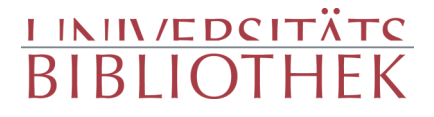

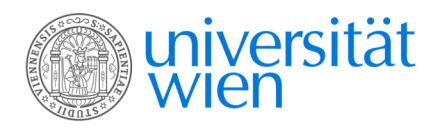

Ryssel, Victor

## Gregorius Thaumaturgos, sein Leben und sein Werk

sein Leben und seine Schriften ; nebst Uebersetzung zweier bisher unbekannter Schriften Gregors aus dem Syrischen

Fernau Leipzig 1880

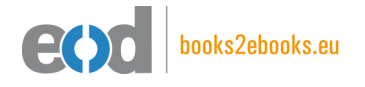

digitalisiert an der Universitätsbibliothek Wien

digitised at Vienna University Library

# books2ebooks – Millions of books just a mouse click away!

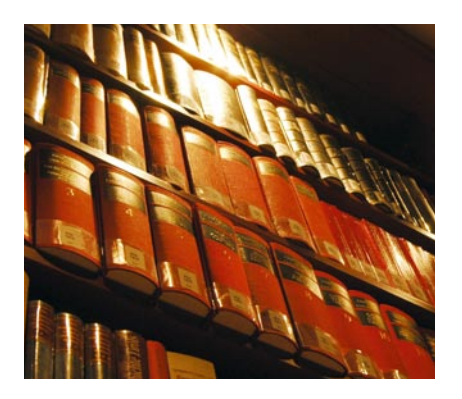

European libraries are hosting millions of books from the 15th to the 20th century. All these books have now become available as eBooks – just a mouse click away. Search the online catalogue of a library from the eBooks on Demand (EOD) network and order the book as an eBook from all over the world – 24 hours a day, 7 days a week. The book will be digitised and made accessible to you as an eBook. Pay online with a credit card of your choice and build up your personal digital library!

# What is an EOD eBook?

An EOD eBook is a digitised book delivered in the form of a PDF file. In the advanced version, the file contains the image of the scanned original book as well as the automatically recognised full text. Of course marks, notations and other notes in the margins present in the original volume will also appear in this file.

## How to order an EOD eBook?

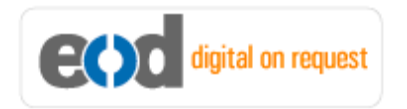

Whereever you see this button, you can order eBooks directly from the online catalogue of a library. Just search the catalogue and select the book you need. A user friendly interface will guide you through the

ordering process. You will receive a confirmation e-mail and you will be able to track your order at your personal tracing site.

# How to buy an EOD eBook?

Once the book has been digitised and is ready for downloading you will have several payment options. The most convenient option is to use your credit card and pay via a secure transaction mode. After your payment has been received, you will be able to download the eBook.

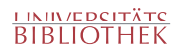

# Standard EOD eBook – How to use

You receive one single file in the form of a PDF file. You can browse, print and build up your own collection in a convenient manner.

## **Print**

Print out the whole book or only some pages.

### **Browse**

Use the PDF reader and enjoy browsing and zooming with your standard day-to-day-software. There is no need to install other software.

## **Build up your own collection**

The whole book is comprised in one file. Take the book with you on your portable device and build up your personal digital library.

# Advanced EOD eBook - How to use

## **Search & Find**

Print out the whole book or only some pages.

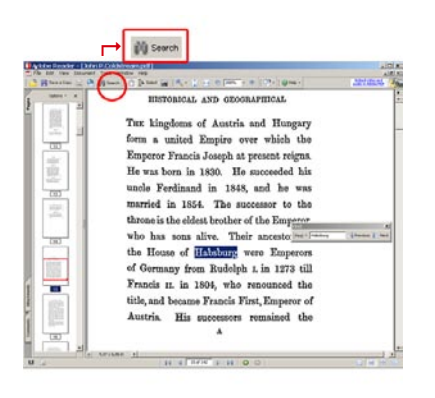

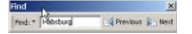

With the in-built search feature of your PDF reader, you can browse the book for individual words or part of a word.

Use the binocular symbol in the toolbar or the keyboard shortcut (Ctrl+F) to search for a certain word. "Habsburg" is being searched for in this example. The finding is highlighted.

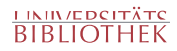

## **Copy & Paste Text**

**14** Adobe Reader - [John P.Coldstream.pdf] Document 

Click on the "Select Tool" in the toolbar and select all the text you want to copy within the PDF file. Then open your word processor and paste the copied text there e.g. in Microsoft Word, click on the Edit menu or use the keyboard shortcut (Ctrl+V) in order to Paste the text into your document.

## **Copy & Paste Images**

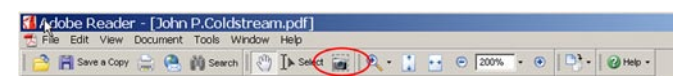

If you want to copy and paste an image, use the "Snapshot Tool" from the toolbar menu and paste the picture into the designated programme (e.g. word processor or an image processing programme).

# Terms and Conditions

With the usage of the EOD service, you accept the Terms and Conditions. EOD provides access to digitized documents strictly for personal, non-commercial purposes. Terms and Conditions in English: http://books2ebooks.eu/odm/html/ubw/en/agb.html Terms and Conditions in German: http://books2ebooks.eu/odm/html/ubw/de/agb.html

## More eBooks

More eBooks are available at http://books2ebooks.eu

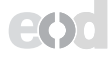

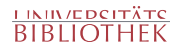

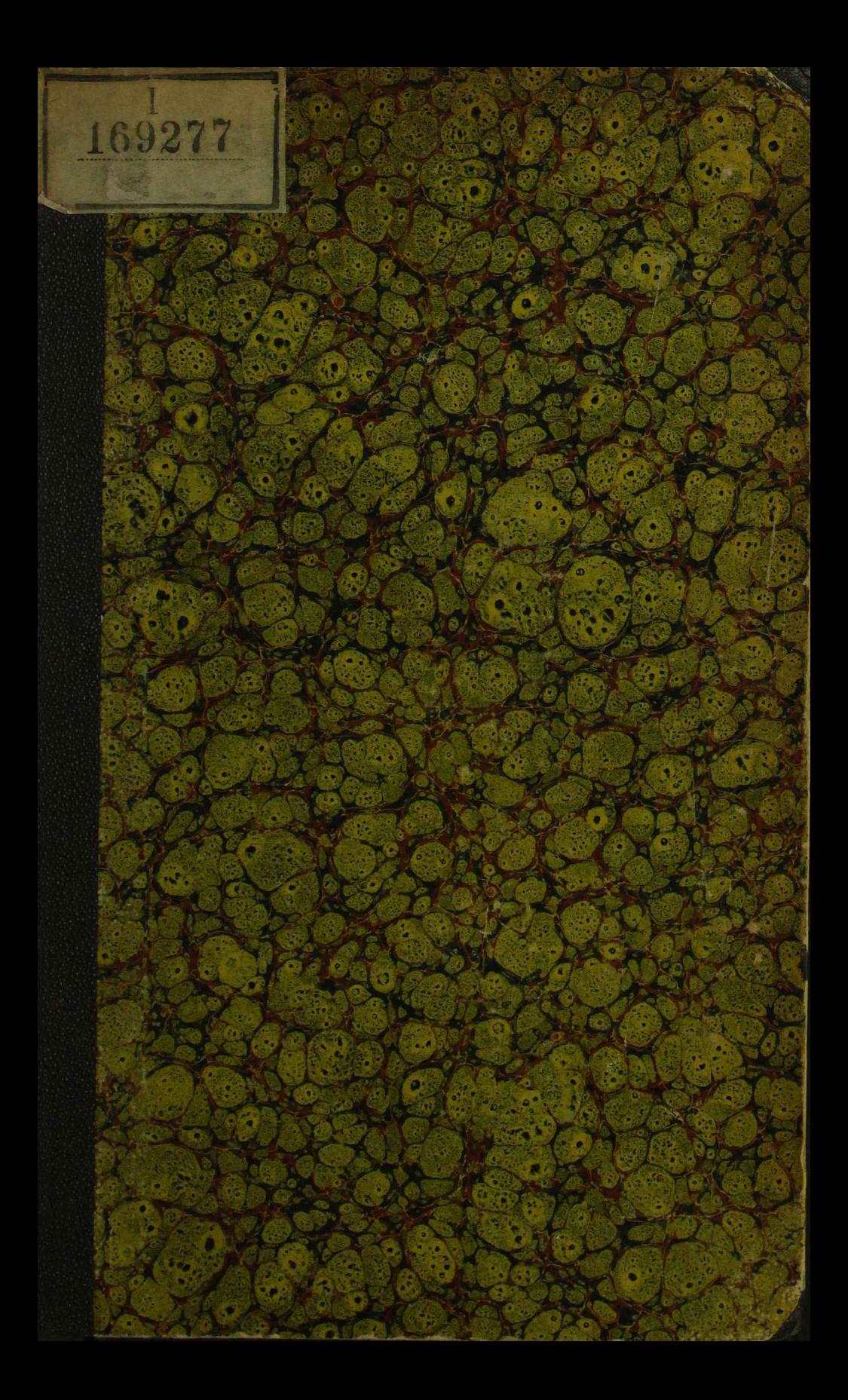

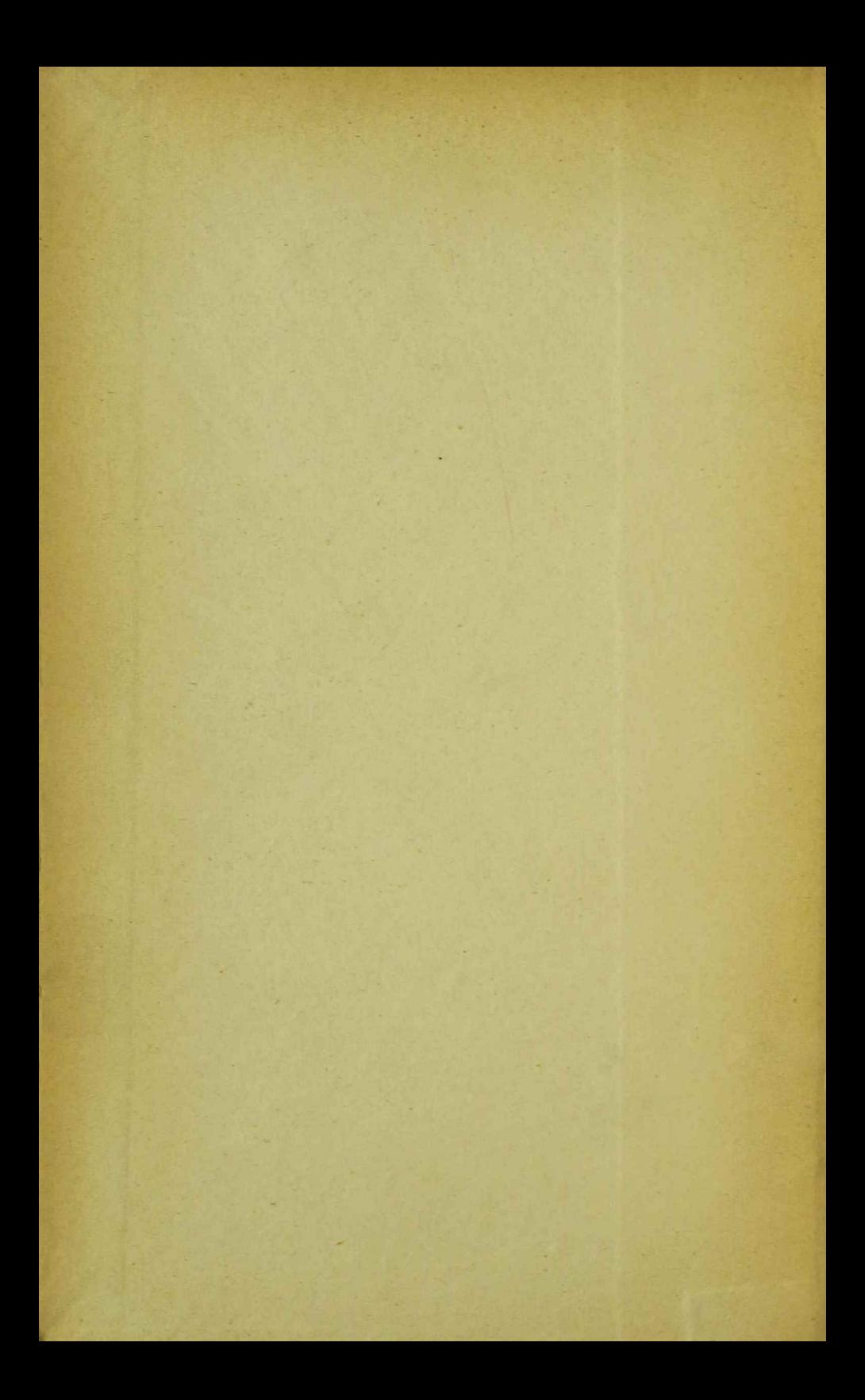

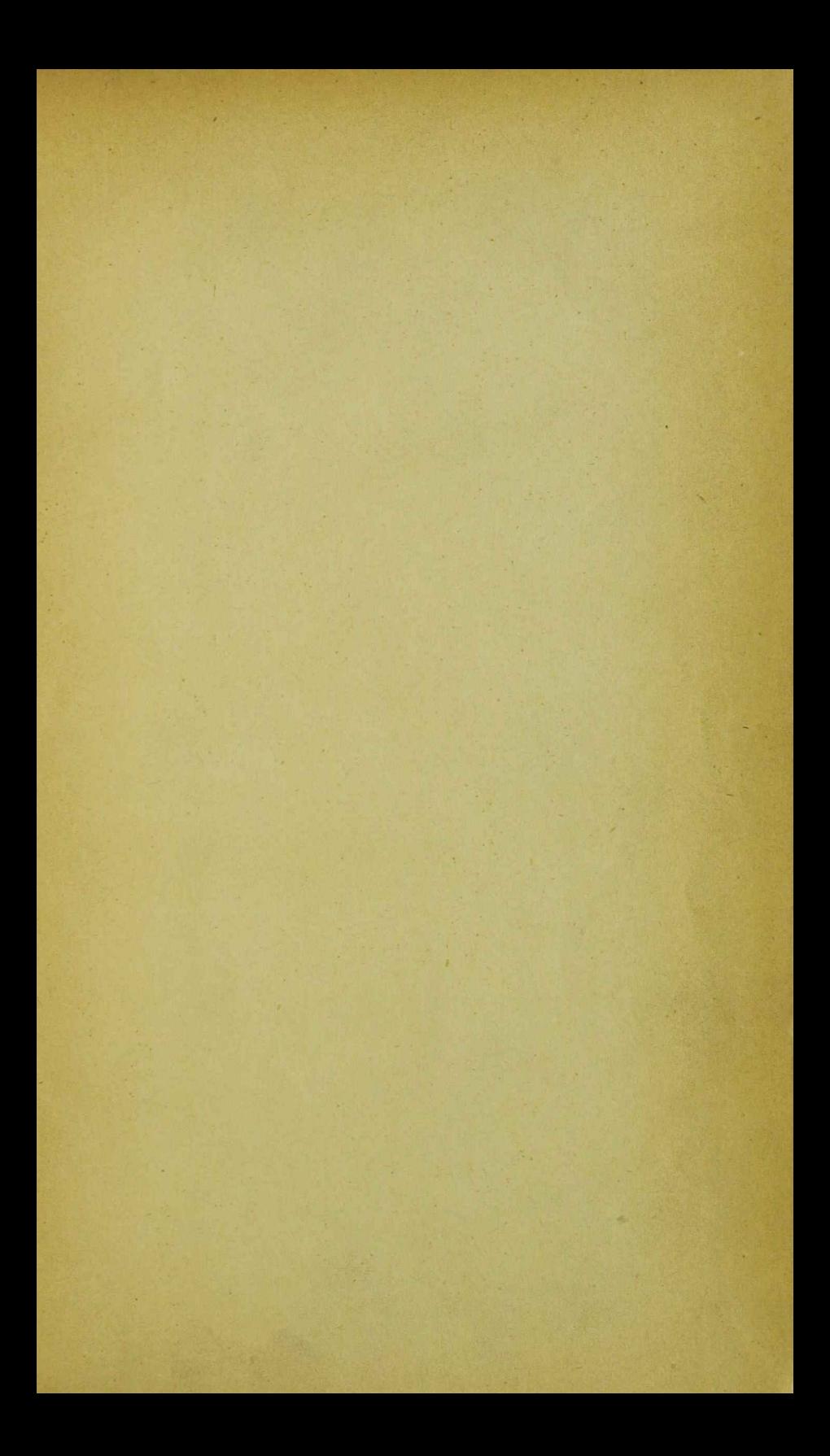

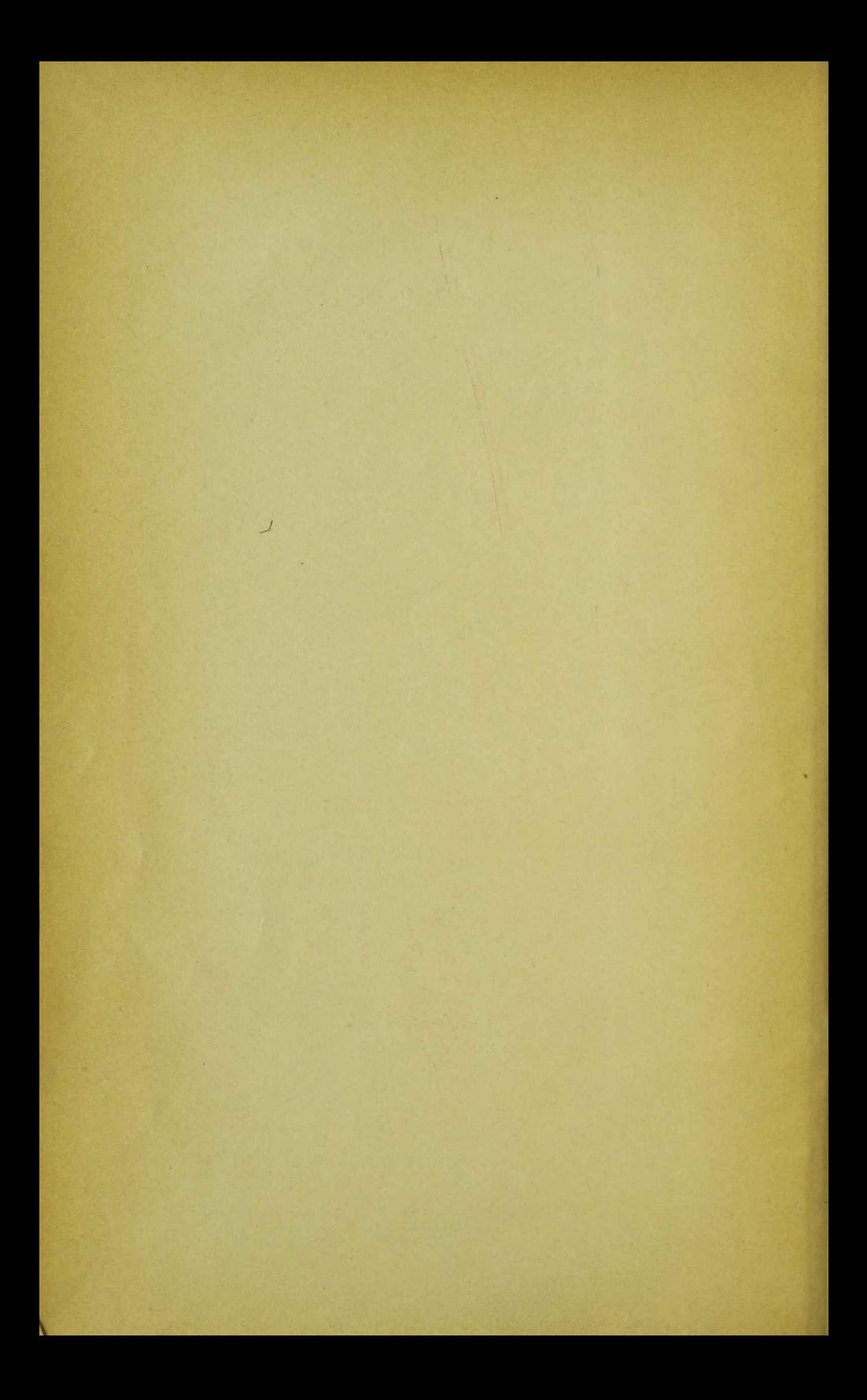

# GREGORIUS THAUMATURGUS

- Sein Leben und seine Schriften

Nebst Uebersetzung zweier bisher unbekannter Schriften Gregors aus dem Syrischen

Von

## Lic. Dr. Victor Ryssel

Docent an der Universität Leipzig.

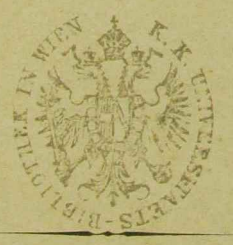

Leipzig, Verlag von L. Fernau. 1880.

 $\vec{f}$ 

No185263

Druck von Metzger & Wittig in Leipzig.

giv. Mr 31 . 4 mm m

Meinen hochverehrten Lehrern

den Herren Professoren

## Domherr D. Karl Friedrich August Kahnis

## Oberbibliothekar Dr. Ludolf Krehl

dankbarst zugeeignet.

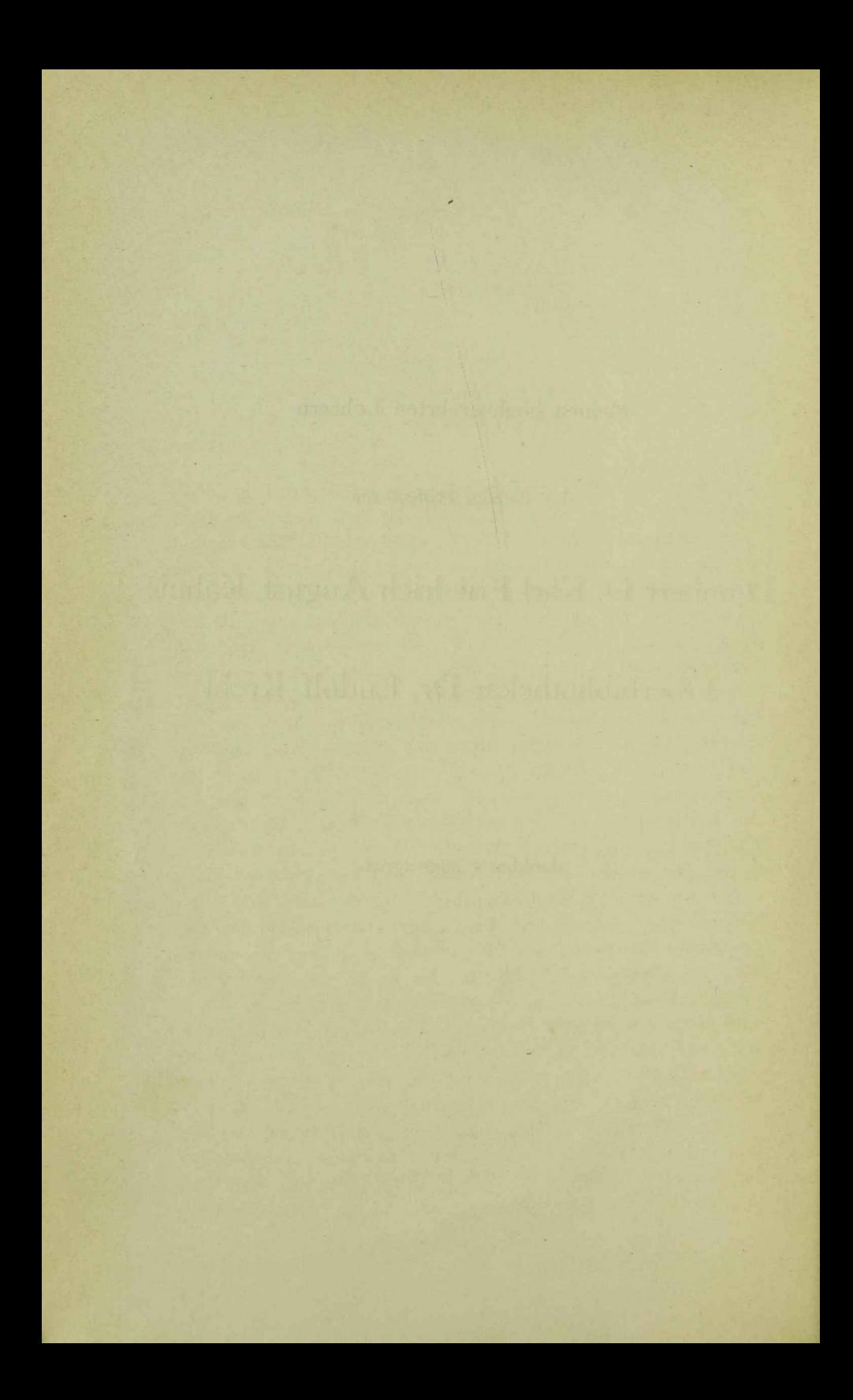

## Vorwort.

Die vorliegende Schrift ist die langsam gereifte Frucht mehrjähriger, mit besonderer Liebe gepflogener Studien. Bereits im Jahre 1873 war es mein Wunsch, die in syrischer Sprache erhaltenen und noch nicht übersetzten Schriften des Gregorius Thaumaturgus weiteren Kreisen zugänglich zu machen. Aber nicht blos äusserliche Hindernisse stellten sich einer früheren Veröffentlichung meiner Uebersetzung in den Weg, sondern auch eine doppelte Erwägung. Ich überzeugte mich im Fortgange der Arbeit, dass die Zuverlässigkeit meiner Uebertragung bedingt sei durch Vergleichung der übrigen syrischen Uebersetzungen griechischer Schriften, und sah ein. dass mit einer blossen Uebersetzung und mit den nöthigsten Wortund Sacherläuterungen nur der erste Schritt zu der beabsichtigten Bereicherung der Kirchen- und Dogmengeschichte gethan sei. Die Untersuchung der Echtheit beider Schriften forderte tieferes Eingehen auf die Persönlichkeit des Mannes, dessen Namen sie tragen, und auf die Zeit, deren Kind er war und in der er wirkte. Indess war es nicht wohl möglich, das Leben und Wirken des hochgefeierten Bischofs und Kirchenlehrers in fortlaufender biographischer Darstellung vorzuführen. Denn auch abgesehen davon, dass dies über meinen eigentlichen Zweck, die Uebersetzung und Verdeutlichung der Schriften Gregors, hinausging, schien es mir auch an sich nicht recht ausführbar. Denn das für eine Biographie vorliegende Material ist unzureichend: es besteht in einer Reihe einzelner farbloser chronologischer Daten und in seinen Schriften, bei denen aber meistens sichere Datirung nicht möglich ist.

Den Mittelpunkt vorliegender Monographie bilden die hier zum ersten Male aus dem Syrischen übersetzten zwei Schriften Gregors. Die Uebersetzung schliesst sich so eng als möglich an den Wortlaut des syrischen Textes an, um ein treues Bild nicht

#### Vorwort.

nur ihres Inhaltes, sondern auch ihrer Denk- und Ausdrucksweise zu geben.

Trotz aller Hingabe an die kirchenhistorische wie linguistische Seite meiner Aufgabe bedurfte ich doch der Ermuthigung, um mich zur Veröffentlichung dieser Schrift zu entschliessen. Mögen meine hochverehrten Lehrer in der Kirchengeschichte und im Syrischen, die Herren Professoren Domherr Kahnis und Oberbibliothekar Krehl, deren aufmunterndem Urtheil ich diese Ermuthigung verdanke, in der Zueignung der kleinen Schrift ein Zeichen meiner innigen Dankbarkeit sehen.

Auch darf ich dieses Vorwort nicht schliessen, ohne dankbar der mannigfachen Förderung zu gedenken, welche ich Herrn Geh. Kirchenrath Prof. Franz Delitzsch verdanke, indem ich mich während des Druckes der Arbeit des fortwährenden Gedankenaustausches mit meinem hochverehrten Lehrer und väterlichen Freunde zu erfreuen gehabt habe.

Die zwei im Syrischen erhaltenen Schriften sind, wie man bald erkennen wird, anziehend, gehaltreich, historisch werthvoll. Die Persönlichkeit Gregors des Wunderthäters erschien mir, je tiefer ich mich in sie einlebte, ebenso herzgewinnend als gewaltig. Möchte es mir mit Gottes Hülfe gelungen sein, den keinesfalls unfruchtbaren Stoff fruchtbringend für die Wissenschaft der Kirche zu behandeln.

The multiplicate introduced the last way and stage rate is

mid out, into it conditions in the received befored

Leipzig, im März 1880. **We can be conserved to the conservation of the conservation of the conservation** 

Der Verfasser.

## Inhalt.

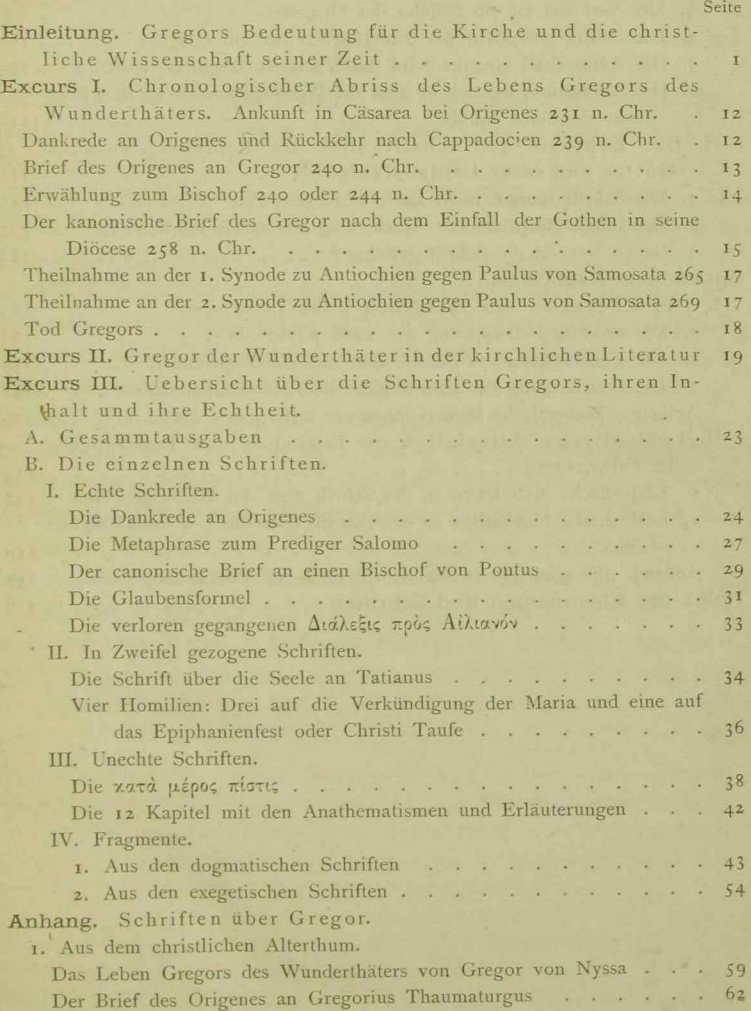

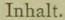

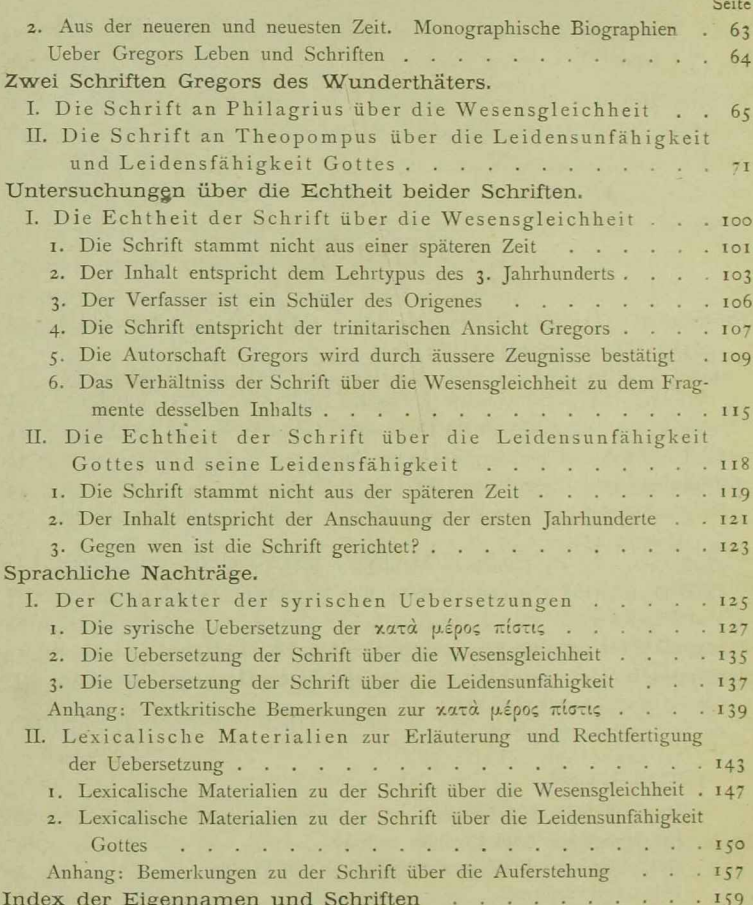

FOR POWER ROOM

VIII

## Gregors Bedeutung für die Kirche und die christliche Wissenschaft seiner Zeit

Unter den Vätern des dritten Jahrhunderts, deren die Kirche mit Ehren gedenkt, nimmt Gregor der Wunderthäter<sup>1</sup>) durch das hohe Ansehen, das er bei seinen Zeitgenossen, wie bei den nachfolgenden Geschlechtern genoss, eine bedeutende Stellung ein. Und doch sind wir über sein Leben nicht genauer unterrichtet. Denn die Lebensbeschreibung des Gregor von Nyssa<sup>2</sup>) — deren in redseliger Breite dargebotener Inhalt dadurch nicht gerade an Glaubwürdigkeit gewinnt, dass er ihn den Erzählungen seiner Grossmutter verdankt - ist nichts als eine Kette unglaublicher Wundergeschichten, deren Charakter völlig dem der Legendendichtungen dieser Zeit entspricht, und kann auf den Namen einer Biographie durchaus keinen Anspruch machen. Wenn aber die Biographie eines bedeutenden Mannes vor allem die Aufgabe hat, uns einen Blick thun zu lassen in seine innere Entwickelung und sein wachsendes Geistesleben, so haben wir einen werthvollen Ersatz für das, was der Lebensbeschreibung des Gregor von Nyssa abgeht, in der Rede des Wunderthäters

<sup>1)</sup> Den Namen Gregor hat der Wunderthäter nach der Sitte der damaligen Zeit erst bei seiner Taufe angenommen; ursprünglich hiess er Theodorus (Eus. hist. eccl. VI, 30). Hieronymus erwähnt ihn daher in seinem liber de viris illustribus unter diesem letzteren Namen, und Leo Allatius behandelt in seiner Schrift de Theodoris (Mai, Nova Patrum Bihliotheca T. VI. P. II, p. 95-115) auch das Leben und die Schriften des unter dem Namen Gregor in der Geschichte der Kirche berühmt gewordenen Bischofs von Neocäsarea.

<sup>2)</sup> Eine Uebersicht über den Inhalt der Lebensbeschreibung des Gregorius Thaumaturgus von Gregor von Nyssa findet sich im Excurs III zur Einleitung, Nr. 13, S. 59 ff.

Ryssel, Gregor d. Wunderthäter.

selbst an seinen hochverehrten Lehrer Origenes. Es giebt ausser den Bekenntnissen Augustins und der bekannten Erzählung Justins des Märtvrers kaum eine andere Aufzeichnung in der Literatur der alten Kirche, in welcher uns in einer so einfachen, streng objectiven Darlegung und zugleich so anschaulich das Suchen und Ringen nach der Wahrheit geschildert würde, welches, wie so viele andere edle Heiden, auch die an Geist und Gemüth reiche Persönlichkeit Gregors aus der bunten und manigfaltigen Gedankenwelt des classischen Alterthums zu den Tiefen des christlichen Glaubens führte.

An der Hand der eigenen Worte Gregors können wir uns ein Bild verschaffen von den manigfachen Fäden, welche Gregor zu Origenes und seiner christlichen Lehre hinzogen.

Unter den Augen seiner Eltern erzogen, wuchs Gregor inmitten des heidnischen Lebens seiner Umgebung auf. Als er im Alter von 14 Jahren seinen Vater, der bis an seinen Tod Heide war, verlor, nahm er die ersten Eindrücke des Christenthums in sich auf, und wenn auch diese erste Begegnung mit dem Evangelium; betreffs deren er später selbst nicht mehr anzugeben vermochte, ob er sich mehr aus Zwang oder aus eigenem Antriebe der christlichen Sache zugewendet hatte, noch nicht von entscheidendem Einflusse auf ihn war, so bewahrte doch das göttliche Wort seit jener Zeit eine gewisse Anziehungskraft auf sein ganzes Sinnen und Denken.<sup>1</sup>) Später, als er von seiner Mutter, die ihm eine seiner edlen Herkunft entsprechende Erziehung geben liess, einem Redner zur Ausbildung übergeben wurde, ward er den christlichen Einflüssen gänzlich wieder entzogen. Er liess sich von einem seiner Lehrer, der ihn in der lateinischen Sprache unterrichtete, überreden, sich für die juristische Laufbahn zu entscheiden, und zwar mehr aus Gefälligkeit für seinen Lehrer, als aus Neigung für den Beruf. Da kam diesem väterlichen Berather Gregors plötzlich der Gedanke, Gregor solle zur Vervollkommnung in der lateinischen Sprache und zu einem gründlicheren Studium der römischen Gesetze nach der damals gerade aufblühenden Rechtsschule zu Berytus<sup>2</sup>) gehen, um sich dort für seinen zukünftigen Beruf als Rhetor und Anwalt in den Gerichtshöfen weiter aus-

1) S. die Lobrede des Gregor an Origenes § 48-59 der Bengel'schen Ausgabe. Vgl. über den Panegyricus Excurs III Nr. 2, S. 24 ff.

2) Von dieser in späterer Zeit noch weit berühmteren Schule des römischen Rechts handelt Heeren, Geschichte der classischen Litteratur im Mittelalter I,  $27, 43.$ 

zubilden.<sup>1</sup>) Nun war gerade damals seine Schwester, deren Gatte in den persönlichen Dienst des Statthalters von Palästina nach Cäsarea berufen worden war, im Begriffe, ihrem Gatten in seine neue Heimath nachzufolgen. Sie bat den Gregor und den jüngeren Bruder Athenodor, sie auf dieser Reise zu begleiten und zugleich ihren Gemahl und seine Verwandten in Cäsarea zu besuchen, welche den Brüdern für ihre künftige Laufbahn von Nutzen zu sein versprachen. Ausserdem hatte ihr Schwager eine Anweisung auf mehr Staatsfuhrwerke, als seine Gattin nöthig hatte, und eine grössere Zahl von Reisekarten ausgewirkt. So vereinigte sich alles, um die Brüder zu der Reise nach Cäsarea zu bewegen.<sup>2</sup>) Dort eingetroffen, begaben sich beide zu Origenes, zunächst nur, um die Gelegenheit, den berühmten Mann zu sehen und zu hören, nicht zu versäumen: dabei wurden sie aber so sehr von dieser bedeutenden Persönlichkeit gefesselt, dass sie ihrem Banne sich nicht zu entziehen vermochten, obwohl sie einmal sogar den Entschluss fassten, heimlich von Origenes weg nach Berytus oder in die Heimath zu entweichen. 3) Durch das Studium der Philosophie zog er die Brüder an sich, um von da aus sich einen Weg zu dem Studium der heiligen Schriften und der christlichen Wissenschaft überhaupt zu bahnen. So gewann Origenes die beiden Brüder ganz allmählich für die Sache des Christenthums. Gregor selbst schaute später nicht ohne Verwunderung zurück auf den Weg, auf dem er sich unter wunderbaren Fügungen zum christlichen Glauben gefunden hatte, und er erkannte mit aufrichtigem Danke hierin die leitende Hand Gottes. 4)

Aber mit dieser Abschiedsrede des Gregor, gehalten zu Cäsarea vor seinem Lehrer Origenes und der reichen Zahl seiner Schüler und Verehrer, hört auch die streng historische Ueberlieferung über das Wirken dieses bedeutenden Schülers des ersten der morgenländischen Kirchenlehrer auf, und nur der Brief des Origenes an Gregor macht uns noch mit dem weiteren Lebensgang Gregors bekannt.

Wie wir aus dem Briefe ersehen, stand Gregor nach einer

- 1) S. a. a. O. § 56-60.
- 2) S. a. a. O.  $\S$  65-69.
- (3) S. a. a. O. § 73 ff.

4) Gregor sagt a. a. O. § 48: Dass ich von dem Banne des Heidenthums befreit werden würde, hätte wohl kaum Jemand gedacht; und auch ich selbst hatte nicht die geringste Hoffnung.  $I^*$ 

Jugendzeit voll ernster Arbeit und unermüdlichen Eifers, mit dem er einen reichen Schatz von Kenntnissen eingesammelt hatte, vor der Entscheidung, ob er seine Persönlichkeit in den Dienst des Staates und des Weltlebens stellen sollte, wo ihr eine glänzende Zukunft winkte, oder ob er sich entschliessen sollte, seine reichen Gaben im Dienste der Kirche, die ihm den inneren Frieden und den vollen Besitz der Wahrheit geschenkt hatte, zu verwerthen.

Bald darauf wurde Gregor an die Spitze der Kirche seiner Heimath berufen und begann nun seine Wirksamkeit für das Evangelium, von deren Ruhme noch Jahrhunderte später die Kirche Christi wiederhallte, unter deren bedeutenden Lehrern und Leitern auch Gregor seinen Ehrenplatz hat; aber ausser der obenerwähnten Schrift Gregors von Nyssa fehlen uns alle näheren Berichte über seinen Lebensgang, seine Wirksamkeit und die Früchte des christlichen Glaubens, die der Same seiner Verkündigung in bis dahin öden und unfruchtbaren Gefilden des inneren Kleinasiens ins Leben gerufen hat. Dagegen kennen wir, und zwar wiederum durch Gregor selbst, den weisen Takt seiner Kirchenleitung, den er unter bestimmten Verhältnissen an den Tag gelegt hat. Dieselben boten ihm allerdings in ganz besonderem Maasse die Gelegenheit, bei allem Ernst und aller Strenge in der Auffassung der sittlichen Forderungen des Christenthums doch zugleich Milde und Güte zu zeigen, da die durch gewaltsame Umwälzungen bedingten Missstände nur durch ein maassvolles, schonendes Vorgehen von Seiten des Leiters der Kirche beseitigt werden konnten. Es waren die manigfachen Uebelstände und sittlichen Verirrungen in Folge des Einfalls der Gothen in die Länder Innerasiens, welche ihn nöthigten eine Reihe schwieriger Fragen zu entscheiden, um seine Diöcese aus den wilden Greueln und der Zuchtlosigkeit des Krieges wieder in die ruhigen und geordneten Verhältnisse des Friedens und der christlichen Sitte hinüberzuleiten, - eine Aufgabe, die er in seinem sogenannten kanonischen Briefe<sup>1</sup>) mit eben so viel Entschiedenheit als taktvoller Milde zu einer befriedigenden Lösung bringt.<sup>2</sup>)

1) S. Excurs III Nr. 4, S. 29 ff.

2) Auch darin zeigt sich Gregor als milden und einsichtsvollen Kirchenfürsten, dass er den neubekehrten Christen seiner Diöcese, wie Papst Gregor der Grosse den Angelsachsen, zur Feier der Märtyrertage die Abhaltung heidnischer Lustbarkeiten gestattete, um ihnen so den Uebergang aus der heiteren Lebensfreude des Heidenthums zu dem sittlichen Ernst des Christenthums zu erleich-

Fassen wir alles das, was uns über seine Wirksamkeit im Ganzen und Einzelnen gemeldet wird, zusammen und prüfen wir die legendenhaften Schilderungen seiner Wunderthätigkeit mit aller Nüchternheit objectiver Forschung, aber auch mit dem nöthigen Verständniss für das christliche Glaubensleben, das sich sowohl in seinem Wirken als in der Darstellung desselben einen Ausdruck giebt, so können wir etwa folgendes Bild von der Persönlichkeit des Wunderthäters entwerfen.

Gregors Bedeutung lag vor allem in seiner grossartigen und gewaltigen Wirksamkeit, gegenüber der seine schriftstellerische Thätigkeit etwa in dem Maasse zurücktritt wie bei Papst Gregor dem Grossen.<sup>1</sup>) Sein Wirken nun, das Product eines thatkräftigen, mutherfüllten und rastlos schaffenden Geistes und dabei gekrönt von einem wunderbaren Erfolge, sowohl betreffs der Ausbreitung des Christenthums in seiner Heimath, als auch in Hinsicht auf die Aufrechterhaltung der Zucht und Sitte innerhalb seiner Diöcese, war so über das gewöhnliche Maass hinausgehend und dabei so direct der Ausfluss seiner gewaltigen, kühn und stark alle Hindernisse bezwingenden Persönlichkeit, dass man nach den Anschauungen der damaligen Zeit seine Wirksamkeit und deren grossartige Erfolge auf eine überirdische, gottgesandte Wunderkraft zurückführte und so die ganze Erscheinung des hochberühmten Mannes durch den bunten Schmuck der Legende in den Bereich übermenschlicher Kraft und Grösse erhob. Bedenken wir weiter, dass das Energische und Imponirende seiner Persönlichkeit durch die Milde echt christlicher Gesinnung, seine Herrschergabe durch wahre Demuth und weisen Takt, seine rücksichtslose Strenge in Zucht und Sitte durch gewinnende Freundlichkeit und warme Liebe zu seinen Brüdern gemildert wurde, so erhalten wir, um es mit einem Worte zu sagen, das Bild eines Kirchenfürsten in des Wortes idealster Bedeutung, wie es in der alten Kirche in Ambrosius verkörpert worden ist, oder wie es Manzoni in seinen Promessi sposi an der Persönlichkeit des Erzbischofs Borromeo zur Darstellung bringt, indem er die schöne Mischung von christlicher Milde und weltlichem Herrschertakt in der Erscheinung dieses edlen Mannes als eine eigenthümliche Frucht katholischen Geistes hinstellt, um gewisser-

tern. S. den Auszug aus der Lebensbeschreibung Gregors von dem Nyssener in dem Excurs III Nr. 13, S. 62.

<sup>1)</sup> Schon der Kirchenhistoriker Sokrates charakterisirt (IV, 27) Gregor in ganz derselben Weise, indem er sagt: "Gregor suchte die Heiden mehr durch Thaten als durch Worte zum Glauben zu rufen."

maassen die katholische Kirche in dem Bilde der diese Mischung repräsentirenden Persönlichkeit sich widerspiegeln zu lassen.

Bei dem hohen Ansehen, das Gregor in der alten Kirche genoss.<sup>1</sup>) ist es nicht zu verwundern, dass auch seine schriftstellerische Bedeutung als ein Gegenbild seiner gewaltigen Wirksamkeit aufgefasst und somit bedeutend überschätzt wurde. Verschiedene andere Umstände trugen noch ausserdem nicht wenig dazu bei, sein Ansehen auch als Kirchenlehrer bedeutend zu erhöhen. Er ward als der Gründer der Kirche Cappadociens<sup>2</sup>) angesehen, deren Ruhm im folgenden Jahrhunderte durch die leuchtenden Sterne der drei grossen Cappadocier in der ganzen Christenheit hell erglänzte. Ueberdies verehrten diese Männer selbst in Gregor, dessen Andenken durch die Erinnerung an seine segensreiche Wirksamkeit noch in den Gemeinden von Pontus und Cappadocien fortlebte, den glorreichen Gründer der Kirche ihrer Heimath und sahen in ihm gewissermassen ihren Ahnherrn und ihr leuchtendes Vorbild im rechten Glauben und in der rechten bischöflichen Wirksamkeit. Durch das Ansehen, das Basilius der Grosse, Gregor von Nyssa und Gregor von Nazianz in der ganzen Christenheit genossen, ward auch sein Ruhm erneuert und das geheimnissvolle, sagenumwobene Dunkel, welches seine ehrwürdige, bereits dem vorausgegangenen Jahrhundert angehörende Persönlichkeit umgab, trug vollends dazu bei, die Gestalt Gregors mit einem überirdischen Glanze zu umstrahlen. Dazu kam, dass die drei grossen Cappadocier neben Athanasius als die eigentlichen Träger der Rechtgläubigkeit, als die Säulen der Kirche inmitten der manigfachen Glaubensstreitigkeiten angesehen wurden. Die Folge davon war, dass auch Gregor als eine Hauptstütze der Rechtgläubigkeit in seinem Jahrhundert galt und seine Schriften als die Quelle, aus der seine berühmten Landsleute ihre reine Lehre schöpften. Und je weniger im ganzen dritten Jahrhundert von einer rechtgläubigen Lehre im Sinne des nicänischen Symbols die Rede sein konnte, und je heftiger seit dem Ende des folgenden Jahrhunderts der Streit um den bedeutendsten Lehrer der vornicänischen Zeit, um Origenes, entbrannte, in dessen freieren Aufstellungen er immer neue Nahrung fand, - desto wichtiger war es, auch aus eben diesem dritten Jahrhundert einen Zeugen für die reine Lehre aufstellen zu können, der ausser dem Rufe einer über allen Zweifel

1) S. Excurs II: Gregor der Wunderthäter in der christlichen Literatur.

2) Seit Diocletian gehörte Cappadocien zur Provinz Pontus.

erhabenen Rechtgläubigkeit - die um so weniger verdächtigt werden konnte, als man nur geringe schriftliche Aufzeichnungen von ihm kannte — auch noch in den Früchten einer segensreichen Amtsführung gewissermaassen ein Zeugniss seiner echt christlichen Gesinnung besass. Kein Wunder also, dass überall da, wo es galt die ehrwürdigen Zeugen einer früheren Zeit aufzuführen, auch Gregor der Wunderthäter nicht fehlen durfte; kein Wunder auch, dass das einfache Glaubensbekenntniss Gregors, welches die drei Cappadocier gewissermaassen als Grundgesetz der Kirche ihres Heimathlandes betrachteten und dessen sie sich als eines der gewichtigsten Beweise in dem Trinitätsstreite bedienten, auf eine Offenbarung des Apostels Johannes und der Jungfrau Maria - und somit auf göttliche Eingebung — zurückgeführt wurde.

Andererseits konnte man es freilich auch nicht verhindern, dass sich die Ketzer eben dieses Vortheils bedienten und aus den Schriften des hochverehrten Mannes Stellen anführten, die für ihre Anschauungen zu sprechen schienen, wie dies bei der schwankenden und freieren Ausdrucksweise des dritten Jahrhunderts gar nicht anders erwartet werden kann. So beklagt sich Basilius bitter über die Frechheit der Sabellianer in Neocäsarea, dass sie das Beispiel der rechtgläubigen Christen nachahmten und sich ebenfalls auf Gregors Zeugniss beriefen, und er sucht den berühmten Lehrer von diesem Verdachte freizusprechen. Aber ebendaher erklärt es sich auch, dass sich ausser der erklärten Glaubensformel von der reichen schriftstellerischen Thätigkeit aus den späteren Lebensjahren Gregors, zu der er in seiner Abschiedsrede an Origenes einen so vielversprechenden Anlauf genommen hatte, nichts weiter auf unsere Tage gekommen ist, als der von dogmatischen Aeusserungen leere kanonische Brief, seine geistvolle, über die ausgetretenen Geleise der damaligen Exegese sich erhebende Metaphrase des Predigers Salomo und eine Reihe von Stellen aus praktischen Auslegungen neutestamentlicher Schriften, die sich besonders in Catenen erhalten haben und die allerdings ihrem Inhalt nach ziemlich farblos sind, so dass sie weniger harmoniren mit dem so charakteristischen Gepräge seiner geistigen Persönlichkeit, wie wir sie aus seinen übrigen Schriften kennen lernen. Ausserdem sind noch vier Homilien, über welche dasselbe Urtheil zu fällen ist, und eine Schrift über die Seele unter seinem Namen auf uns überkommen. <sup>1</sup>)

1) S. den Excurs III zur Einleitung, welcher eine Uebersicht über den Inhalt der Schriften Gregors enthält (S. 23 ff.).

Während nun auf diese Weise nur solche Erzeugnisse seines Geistes auf uns gekommen sind, welche seinem Rufe als Hauptstütze der Orthodoxie nicht zu schaden vermochten, hat man ihm andererseits eine Schrift untergeschoben, welche, selbst wenn ihr Inhalt durchaus der reinen Lehre entsprochen hätte, doch nicht unter dem Namen ihres in manchen Punkten von dieser reinen Lehre abweichenden wahren Verfassers als Zeugniss der Wahrheit verwendet werden konnte. Diese Fälschung ging zwar zunächst von Häretikern aus, welche ihre Ansicht durch die angebliche Schrift eines so hochangesehenen Lehrers wie Gregor decken wollten, aber auch viele orthodoxe Kirchenlehrer liessen sich durch ihre Ueberschrift täuschen und sahen in derselben ein Werk des Gründers der pontischen Kirche und ein unverfälschtes Zeugniss für die reine Lehre.

Gemeint ist die κατά μέρος πίστις, als deren Verfasser Apollinaris zu gelten hat, wie in jüngster Zeit Caspari<sup>1</sup>) in völlig durchschlagender Weise nachgewiesen hat. Während nämlich andere Schriften dieses "Häresiarchen" theils dem Felix und Julius von Rom, theils sogar dem Athanasius zugeschrieben wurden, hat man diese Schrift frühzeitig dem Gregorius Thaumaturgus untergeschoben, und zwar jedenfalls deshalb, weil von ihm bereits eine berühmte, vielcitirte πίστις in der Kirche verbreitet war, welche ebenfalls die trinitarischen und christologischen Fragen behandelte.

Umgekehrt ist aber auch die Möglichkeit eine sehr naheliegende, dass man weniger bedeutende Schriften des berühmten Kirchenlehrers oder solche, in welchen Lehren vorgetragen wurden, die mit der späteren Ausbildung bestimmter Dogmen und deren traditioneller Auffassung und Behandlung nicht übereinstimmten, in den Hintergrund stellte oder vielleicht gar absichtlich der Vergessenheit anheimgab, so dass in verhältnissmässig kurzer Zeit die Kenntniss von ihnen in der Kirche sich verlor. So ist z. B. die für den Aelianus bestimmte Glaubensdarlegung (διάλεξις πρός Αιλιανόν), von der wir nur durch eine - bereits oben erwähnte - zufällige Notiz bei Basilius Kenntniss haben, schon dem Hieronymus unbekannt, was sich daraus erklärt, dass diese Schrift in so unbestimmten Aeusserungen von der Trinität und dem wechselseitigen Verhältniss der drei göttlichen Personen handelte, dass auch die

<sup>1)</sup> In seiner Schrift: "Alte und neue Quellen zur Geschichte des Taufsymbols und der Glaubensregel" S. 64-146. - Vgl. Excurs III Nr. 9, S. 38 ff.

Monarchianer Neocäsareas es versuchen konnten, sich auf dieselbe zu berufen. Ebenso konnten natürlich auch andere Schriften Gregors. selbst wenn sie nichts den späteren Geschlechtern ketzerhaft Erscheinendes enthielten, einfach aus dem Grunde in Vergessenheit gerathen sein, weil ihr Inhalt und auch ihre Form den Ansichten der späteren Zeit widersprachen und deshalb den Ruhm des Gregor, wie er in der Kirche traditionell geworden war, zu gefährden drohten.

Wenn uns daher in syrischen Handschriften die Uebersetzungen zweier Schriften Gregors<sup>r</sup>) dargeboten werden, welche im griechischen Original verloren gegangen sind und deren Titel und Inhalt bereits in den unmittelbar folgenden Zeiten der alten Kirche in Vergessenheit gerathen waren, so haben wir - wenn anders ihr Inhalt mit dem Bilde, welches uns die Geschichte von Gregor und seinen Anschauungen überliefert, harmonirt - von vorn herein durchaus keinen Grund an der Echtheit dieser Schriften zu zweifeln, zumal uns im Syrischen auch ein Fragment aus seiner Schrift über die Seele erhalten ist.<sup>2</sup>) Der Inhalt der Schriften ist, eben weil er das Gepräge des dritten Jahrhunderts trägt, allerdings so geartet, dass die Kirche kein besonderes Interesse daran haben konnte, in diesen Schriften eine Wiedergabe der Meinung Gregors, dieser Hauptstütze der Orthodoxie, zu besitzen. Denn beide Schriften haben ein so eigenartiges Colorit, dass unser Interesse an ihnen dadurch nur gesteigert wird, während dagegen die Kirche, deren Anschauungen bereits im folgenden Jahrhundert sich in ganz anderen Bahnen bewegten, kein rechtes Verständniss für dieselben und darum auch keine rechte Schätzung ihres Werthes haben konnte.

In Rücksicht auf den Inhalt ist die Schrift über die Wesensgleichheit, wenn sie auch an die Schriften anderer Kirchenväter, z. B. des Tertullian, über dasselbe Dogma erinnert, doch in der ganzen Anlage und Auffassung mit keiner anderen zu vergleichen und die Anschauung über das Verhältniss des Wesens der drei göttlichen Personen können wir sogar in gewissem Sinne als eine Anticipation des Monophysitismus bezeichnen, so dass sowohl in den unbe-

1) Mit bewährter Akribie abgedruckt von P. de Lagarde in seinen Analecta Syriaca (Leipzig 1858) S. 43-64, zugleich mit verschiedenen Fragmenten aus syrischen Uebersetzungen erhaltener und verloren gegangener Schriften S. 31 u. S. 64-67 und einer Uebersetzung der unechten Schrift ή κατά μέρος πίετις S. 31-42. - Ueber das Alter dieser Uebersetzungen s. die "Sprachlichen Nachträge". 2) Vgl. S. 35; über den Inhalt dieser Schrift s. Excurs III Nr. 7.

stimmteren Ausdrücken, als in der ganzen Betrachtungsweise neben Zeugnissen für die reine Lehre auch ketzerische Ansichten dem Keime nach darin gesucht und gefunden werden konnten. Aber auch die andere Schrift über die Leidensunfähigkeit und Leidensfähigkeit Gottes trägt einen specifischen Charakter, indem zur Beantwortung dieser Frage ein durchaus origineller Weg eingeschlagen wird, dessen Durchführung wohl im Einzelnen an gelegentliche Aeusserungen der frühesten Kirchenlehrer erinnert, im Wesentlichen aber von keinem der späteren adoptirt worden ist; denn auch die Auffassungsweise des Hilarius, an welche unsere Schrift entfernt erinnert, ist in anderer Weise vermittelt und steht zugleich auf dem Boden der Anschauungen einer späteren Zeit.<sup>1</sup>) Bei dieser letzteren Schrift ist aber auch die Form von einem besonderen Interesse, insofern sich Gregor zur Verdeutlichung seiner Meinung eines Materials bedient, das ohne Weiteres der classischen Literatur entnommen ist. So wenig nun dies auch dem inneren Entwickelungsgange des Gregor widerspricht, der ja aus dem Unterrichte in der heidnischen Gelehrsamkeit durch Origenes in die christliche Ideenwelt herübergezogen wurde, und so sehr das auch mit der Lehrweise dieses seines Lehrers harmonirt, der den jungen Heiden erst durch alle Disciplinen der classischen Wissenschaft führte, um ihm schliesslich die gesuchte Wahrheit, die er dort nirgends zu finden vermochte, in den Lehren des Christenthums nachzuweisen, - so wenig konnte doch dies der Kirche, zumal in späterer Zeit, wünschenswerth erscheinen. Denn obgleich sie in ihrem ganzen wissenschaftlichen Denken auf der Basis der classischen Welt stand, so scheute man sich doch, nicht blos in den Formen der antiken Wissenschaft zu denken und darzustellen, sondern auch ihren Gehalt ohne Weiteres als Material für seine Zwecke zu verwerthen.

Wenn wir also die Frage nach der Echtheit dieser beiden Schriften aufwerfen, so dürfen wir uns durch die Unbekanntschaft der alten Kirche mit denselben nicht von vornherein gegen dieselben einnehmen lassen, sondern wir haben, wie schon erwähnt, vor Allem ihren Inhalt zu vergleichen mit dem, was uns die Schriften der damaligen Zeit über die Anschauungen des Gregor berichten. Unter die unverdächtigen Zeugnisse der Geschichte über den berühmten Kirchenlehrer haben wir aber in erster Linie seinen Panegyricus an Origenes zu rechnen, welcher uns seinen Lebens-

1) Näheres s. in den "Untersuchungen über die Echtheit beider Schriften".

und Bildungsgang klar und deutlich schildert, zugleich aber auch die dogmatischen Anschauungen, die er damals hatte, erkennen lässt, sodann seine έχθεσις της πίστεως, die uns über die Glaubensansichten des berühmten Kirchenleiters unterrichtet. Ferner gehören hierher, insofern Gregor als Kind seiner Zeit auch die Anschauungen seiner Zeit theilen musste, die Schriften der Zeitgenossen, und zwar in erster Linie die seines Lehrers Origenes, sowie weiter alle Notizen, die uns ein Bild geben von dem für das dritte Jahrhundert charakteristischen Standpunkt der christlichen Lehrentwickelung. An der Hand dieser Zeugnisse und von dem angegebenen Gesichtspunkte aus soll dann die Echtheit der beiden Schriften geprüft werden. Es werden dabei alle in Betracht kommenden Momente und die etwaigen Zeugnisse, die für die Echtheit sprechen, nacheinander vorgeführt werden, indem es weniger gilt, einen erschöpfenden Beweis zu liefern, als in flüchtiger Skizze die verschiedenen Seiten dieser Frage zu beleuchten. Denn alle die Beweise, welche aus den Anschauungen der damaligen Zeit geschöpft sind, können selbstverständlich nur den Nachweis liefern, dass der Verfasser jener zwei Schriften dem dritten Jahrhundert angehörte: und selbst die Vergleichung ihres Inhaltes mit dem der bekannten Schriften Gregors und dem Lehrtypus seines Lehrers Origenes vermag nicht mit Evidenz den Glauben an die Autorschaft Gregors zu rechtfertigen. Wohl aber berechtigt uns die Ueberschrift beide Schriften direct dem Gregor zuzuweisen. Denn so lange der Inhalt einer Schrift der Ueberschrift nicht widerspricht, hat der, welchen sie als Verfasser bezeichnet, auch das erste Recht, als der wahre Verfasser zu gelten, indem alsdann kein Grund vorhanden ist, an ihrer Richtigkeit und somit zugleich an der Authentie der Schrift zu zweifeln; wie ja auch da, wo die Ueberschrift nachweisbar einen falschen Verfasser nennt, in den meisten Fällen nicht ein Versehen des Abschreibers vorliegt, sondern eine falsche Meinung, sei es dieses einzelnen Mannes, sei es der ganzen Zeit, überliefert wird. Haben wir darum trotz der erwähnten Bedenken, die man sich nicht verhehlen darf, doch keinen triftigen Grund, an der Authentie der beiden Schriften zu zweifeln, so lernen wir durch die uns erhaltene syrische Uebersetzung zwei echte und zugleich interessante Schriften aus dem dritten Jahrhundert kennen, die der Kirche viele Jahrhunderte lang hindurch unbekannt geblieben sind.

## Excurs I.

## Chronologischer Abriss des Lebens Gregors des Wunderthäters.

Ankunft in Cäsarea bei Origenes. 231 n. Chr.  $\sim$   $\sim$  $\mathcal{L}_{\mathcal{A}}$ Dankrede an Origenes und Rückkehr nach

239 n. Chr. Cappadocien . . . . . . . 

Nach Eusebius (hist. eccl. VI, 30) und Hieronymus (de viris illustribus; nach ihm auch Suidas) blieb Gregor nur 5 Jahre bei Origenes, während er selbst in seinem Panegyricus (§ 3 der Bengelschen Ausgabe) von 8 Jahren spricht. Diese Differenz ist nicht so auszugleichen, dass man meint, er habe von diesen 8 Jahren, während welcher er sich nicht mit der Rhetorik beschäftigte, 3 Jahre auf die Erlernung des römischen Rechtes verwandt<sup>1</sup>); vielmehr fällt in diese Zeit die Christenverfolgung unter Maximinus Thrax (235-238), während welcher Origenes nach Cappadocien zu dem Bischofe Firmilianus fliehen musste (Euseb. h. e. VI, 27, vgl. Redepenning, Origenes B. II, S. 14), wodurch die Studien Gregors auf 3 Jahre unterbrochen wurden.<sup>2</sup>)

1) So Bengel, Anm. zu § 3, im Anschluss an Casaubonus, der darauf hinweist, dass Gregor selbst bemerkt, er habe wegen der auf das Studium der römischen Gesetze und auf die Erlernung der lateinischen Sprache - in der sie abgefasst waren - verwendeten Mühe das Griechische beinahe verlernt, da ihn sein Studium von allen Redeübungen abgehalten habe (s. § 7).

2) Anders Redepenning (Origenes B. II, S. 13, Anm. 1), welcher die Abreise Gregors noch vor die Verfolgung unter Maximinus verlegt. Da aber Origenes erst 231 (a. a. O. B. I., S. 112) nach Cäsarea übersiedelte, so meint er, es seien hier, wie auch sonst gewöhnlich bei den Alten, begonnene Jahre als ganze gerechnet; auch dürfe man nicht diese 5 Jahre theils vor, theils nach Origenes' Flucht während der maximinischen Verfolgung setzen, was de la Rue gethan habe, um die ganz unzuverlässigen Angaben des Gregor von Nyssa einExcurs I. Chronologischer Abriss des Lebens Gregors d. Wunderthäters.

 $I<sub>3</sub>$ 

Der 5 jährige ununterbrochene Aufenthalt Gregors bei Origenes kann somit nur in die Jahre 231-235 fallen; und wenn man darnach seine Ankunft in Cäsarea in das Jahr 231 verlegt, so ergiebt sich für die Datirung der Abschiedsrede das Jahr 239. Eine frühere Datirung ist deshalb ausgeschlossen, weil Origenes erst 238 nach Cäsarea zurückkehrte (s. Redepenning a. a. O. B. II, S. 55), eine spätere dagegen aus dem Grunde, weil Origenes bereits 240 sich auf die Reise nach Athen begab (s. Redepenning, a. a. O. B. II, S. 59, Anm. 1).

Da übrigens Gregor damals ein Jüngling von wenig mehr als 30 Jahren war (s. S. 14), so fällt seine Geburt etwa in das Jahr 210 oder wenigstens nicht viel früher.

Anmerkung. Wenn die Angabe Gregors von Nyssa in der Lebensbeschreibung des Gregorius Thaumaturgus (cap. 5), wornach dieser auch in Alexandrien studirt hat, begründet ist, so hat Gregor sich jedenfalls während der Zeit der maximinischen Verfolgung in Alexandrien aufgehalten, als Origenes aus Cäsarea hatte flüchten müssen. Aber die Biographie des Nysseners ist nicht blos in den Wunderberichten, sondern auch in den übrigen Angaben wenig glaubwürdig; die Angabe des "ältesten griechischen Menologiums" (zum 15. Dec.) von einer Anwesenheit Gregors in Alexandrien ist offenbar nur aus der Lebensbeschreibung Gregors von Nyssa geschöpft.

Brief des Origenes an Gregor . . . . . 240 n. Chr.

Nach Redepenning (a. a. O. B. II, S. 59, vgl. Anm. 1) schrieb Origenes diesen Brief im Jahre 240<sup>t</sup>) während seines Aufenthaltes in Nicomedien. Der Inhalt ist durchaus dem entsprechend, was wir über die Absichten Gregors bei seiner Rückkehr in seine Heimath wissen: er hatte die juristische Laufbahn im Auge,<sup>2</sup>) aber Origenes ermahnt ihn, "er solle auf den für ihn nicht unerreichbaren Ruhm eines grossen Rechtsgelehrten oder Philosophen ver-

flechten zu können. Aber Redepenning vergisst dabei, dass Gregorius Thaumaturgus selbst in dem Panegyricus, den auch er (a. a. O. S. 9, Anm. 3) mit Recht als authentische Quelle für die frühere Lebensgeschichte ihres Verfassers bezeichnet, von 8 Jahren redet.

1) In das Jahr 240 verlegt bereits Fabricius (Biblioth, Graeca Vol. VII, p. 230) die Abfassung dieses Briefes.

2) S. Oratio paneg. § 192 vgl. Bengel's Note zu § 6; s. auch Redepenning, B. II, S. 13 Anm. 1.

#### Excurs 1. -

zichten, um sein ganzes Wissen in allen Gebieten der Gelehrsamkeit der christlichen Wissenschaft zu widmen."

### Erwählung zum Bischof . . . . 240 (244) n. Chr.

Bald nachher ward Gregor sammt seinem Bruder Athenodor "wegen der grossen Fortschritte, welche beide bei Origenes gemacht hatten, eines Bisthums bei den pontischen Gemeinden für werth gehalten" (Eusebius hist. eccl. VI, 30). In seiner Abwesenheit wurde Gregor von Phädimus, dem Bischof von Amasia, dem heutigen Amasia (nicht von Amisus, jetzt Samsun<sup>1</sup>)), der Metropole von Pontus, zum ersten Bischof von Neocäsarea<sup>2</sup>) geweiht. Dort fand Gregor höchst wahrscheinlich weder eine wohlorganisirte Gemeinde, noch überhaupt geordnete christliche Verhältnisse vor, worauf die immer wieder mitgetheilte Erzählung von den 17 Christen hinweist, die zur Zeit seiner Erwählung zum Bischof allein in der völlig heidnischen Stadt lebten, während bei seinem Tode nur noch 17 Heiden in der Stadt übrig geblieben waren.

Gregor war bei der Uebernahme seines hohen Amtes noch sehr jung (Hieronymus de viris ill. "admodum iuvenis"), d. h. wenig über 30 Jahre alt. Denn 30 Jahre musste ein Bischof sein. Da übrigens das Indigenat für Bischöfe des Landes gefordert wurde, so erklärt es sich, dass Gregor und sein Bruder als die einzig geeigneten Christen dieser Gegend von Pontus in so jungen Jahren zu dieser Würde erhoben wurden.

Die fast allgemein recipirte Datirung der Erwählung Gregors zum Bischof in das Jahr 244<sup>3</sup>) ist darauf zurückzuführen, dass er nach dem Berichte des Nysseners bei seinem feierlichen Einzuge als neuerwählter Bischof den Entschluss fasste, eine Kirche zu bauen. Das Recht Kirchen zu bauen besassen aber die Christen der damaligen Zeit erst unter Philippus Arabs wieder, der 244 zu regieren begann (vgl. Tillemont, Memoires T. IV, sec. p. S. 679). - Aber Gregor von Nyssa ist in seinen Angaben so unzuverlässig, dass es sehr gewagt erscheint, diesen Bericht der chronologischen Feststellung seines Amtsantrittes zu Grunde zu legen. Wie Tille-

 $M$ 

<sup>1)</sup> Dieser Irrthum findet sich in der 1. u. 2. Aufl. von Herzog's Realencyclop.

<sup>2)</sup> Neocäsarea, am Lykus, dem heutigen Kelkid, gelegen (vgl. Greg. Nyss. Vit. c. 17), war im Alterthum durch seine Schönheit berühmt (s. Stephan. Byz.). Heute heisst die zum Wijalet Trapezunt, Liwa Samsun gehörige Stadt Nixar.

<sup>3)</sup> So Gieseler, Lehrbuch der Kirchengeschichte 1. Aufl. § 61. 2. Aufl. § 62; Hase u. A.

Chronologischer Abriss des Lebens Gregors des Wunderthäters.

 $I5$ 

mont (a. a. O. S. 675) mit Recht bemerkt, wissen wir weiter nichts. als dass Gregor den Origenes [238 oder] 239 verliess, und dass Gregor bereits längere Zeit als Bischof gewirkt hatte, als im Jahre 250 die Decische Verfolgung auch über seine Diöcese hereinbrach.<sup>1</sup>) Es ist darum rathsamer, den Anfang seiner bischöflichen Wirksamkeit entweder (wie du Pin, Bibl. des aut. eccl. S. 499) noch in das Jahr 240, oder doch wenigstens nur kurze Zeit später anzusetzen. Aus der ganz allgemein gehaltenen Angabe des Eusebius (h. e. VII, 14)<sup>2</sup>) über die Zeit der bischöflichen Wirksamkeit Gregors lässt sich weder für noch wider eine der obigen Zeitbestimmungen etwas Bestimmtes entnehmen.<sup>3</sup>)

Die bischöfliche Wirksamkeit des Gregor entzieht sich völlig chronologischer Datirung. Aus Gregor von Nyssa (cap. 23) wissen wir, dass er sich der Decischen Verfolgung 250 durch die Flucht entzog. Auch berichtet er, dass Gregor nach Beendigung derselben ein allgemeines Märtyrerfest stiftete, wobei er seinen Gemeinden allerlei heidnische Lustbarkeiten gestattete, um die Heiden desto leichter für das Christenthum zu gewinnen.<sup>4</sup>)

### Der kanonische Brief des Gregor nach dem Einfall der Gothen in seine Diöcese. 258 n. Chr.

Unter Valerian (253-260) und seinem Sohne Gallien, den er bereits im Jahre 254 zum Mitregenten ernannt hatte, setzten die Gothen<sup>5</sup>), nachdem sie Pannonien, Illyrien, Mösien und Thracien

1) In Gregors von Nyssa Lebensbeschreibung des Gregorius Thaumaturgus c. 23 heisst es, dass sich die Predigt des göttlichen Wortes überallhin ausgebreitet hatte und alle in der Stadt und auf dem benachbarten Lande sich bekehrt hatten, als die Christenverfolgung ausbrach.

2) Die Stelle lautet: "Damals [d. h. als Gallien im Jahre 260 sein Toleranzedikt erliess] stand noch der römischen Gemeinde Xystus vor, der antiochenischen noch Demetrius, und der zu Cäsarea in Cappadocien Firmilianus, sowie den Gemeinden in Pontus Gregorius und dessen Bruder Athenodor, beide Schüler des Origenes."

3) Unrichtig ist die Angabe Bellarmin's (de script. eccles. S. 57), dass Gregor zur Zeit des Alexander Severus 222-235 geblüht habe; er folgt hierbei dem Baronius, welcher die Ernennung des Gregorius Thaumaturgus zum Bischof in das 10. Jahr des Alexander Severus verlegt (Annales, Tom. II, ad ann. 233).

4) Näheres s. bei der Besprechung der Lebensbeschreibung des Gregor von Nyssa Excurs III Nr. 13, S. 62.

5) Gregorius Thaumaturgus nennt Bopáõot xal l'órdot. Die Boraden, gewöhnlicher Boranen, waren ein germanischer Volksstamm, welcher nach Zosimus

verwüstet hatten, auf den bei der Eroberung des Bosporus erbeuteten Schiffen und auf den gebrechlichen Fahrzeugen, die sie sich von gefangenen Römern bauen liessen, im Jahre 253 über das schwarze Meer nach Kleinasien über. Sie eroberten und zerstörten die Küstenstädte Pityus und Trapezunt und streiften auch bis in das Innere.<sup>1</sup>) Als sich dann Valerian 258 selbst gegen sie wandte und Maassregeln zur Vertheidigung des nördlichen Kleinasiens traf, waren die Gothen bereits mit unermesslicher Beute beladen in ihre Niederlassungen am See Mäotis zurückgekehrt, von wo sie sich im Jahre 259 nach anderen Gegenden wandten, indem sie die Städte der Westküste Kleinasiens, sodann die Inseln des Archipels, ferner Athen bis Thessalien und Illyrien und schliesslich auch gegen 262 Ephesus verheerten, wobei bekanntlich der berühmte Dianentempel zu Ephesus eine Beute der Flammen ward. Durch den Abzug der Gothen wurden seit 258 die nördlichen Gegenden des mittleren Kleinasiens, also vor allem Pontus, von ihren Drängern befreit, und an die Leiter der Kirche trat nun die Aufgabe heran, ihre Gemeinden mit weiser Schonung wieder in geordnete Verhältnisse hinüberzuleiten. Der kanonische Brief des Gregor, welcher kirchendisciplinarische Rathschläge zur Beseitigung der durch den Gothenzug hervorgerufenen Missstände enthält<sup>2</sup>), fällt somit in das Jahr 258.<sup>3</sup>)

1) Möhler (Patrologie 1. B. S. 651) verlegt die Plünderungszüge der Gothen durch Kleinasien unter die Regierungszeit Galliens. Aber das nördliche Kleinasien verliessen die Gothen bereits im Jahre 258, während sie von 259 an nur die Westküste Kleinasiens plünderten. - Wahrscheinlich liegt dieser Angabe Möhler's nur ein Versehen zu Grunde, insofern Zosimus (hist. I, 31) den Plünderungszug der Gothen durch Kleinasien unter Gallien verlegt. Aber die alten Geschichtsschreiber datiren die Regierungszeit des Gallien von dem Jahre 254 an, in welchem er von seinem Vater zum Mitregenten ernannt worden war, weil die auswärtigen Feinde des römischen Reiches seine verschiedenen Grenzen bedrängten, während er allerdings erst 260 infolge der Gefangennahme Valerians durch die Perser Alleinherrscher wurde (vgl. Heynichen zu Eus. h. e. VII, 23, 1). - In der Kemptener Bibl. der Kirchenväter B. 159 S. 14 und 76 wird die Ansicht Möhler's wiedergegeben, dabei aber als Regierungszeit Galliens fälschlich die Jahre 268-270 angegeben.

2) S. u. Excurs III Nr. 4, S. 29.

3) S. hauptsächlich Aschbach, Geschichte der Westgothen S. 9 ff.; vgl. auch Gibbon, Geschichte des Verfalls und Unterganges des Römischen Reichs. Neue Auflage, 2. Theil, S. 158 ff., woselbst auch (nach Mascou, Geschichte der

<sup>(</sup>hist. I, 31 f.) mit den Gothen zwischen den Jahren 250 und 260 erst Illyrien und dann die Küsten des schwarzen Meeres verheerten und besonders das reiche Trapezus plünderten. Vgl. Kasp. Zeuss, die Deutschen und die Nachbarstämme S. 694.

### Theilnahme an der 1. Synode zu Antiochien

#### gegen Paulus von Samosata . . . . 265 n. Chr.

Die Theilnahme Gregors und seines Bruders Athenodor an der 1. Synode gegen Paulus von Samosata ist ausdrücklich bezeugt durch Eusebius, welcher die näheren Umstände, unter denen diese Synode abgehalten wurde und verlief, ausführlich schildert (hist. eccl. VII, 28, vgl. auch Baronius' Annalen zum Jahre 265). Derselben präsidirte der Bischof Firmilianus von Cäsarea in Kappadocien<sup>1</sup>), welcher nach Eusebius (h. e. VII, 30) auf der Reise zu der 2. antiochenischen Synode gegen Paulus von Samosata in Tarsus hochbetagt starb. - Diese 1. Synode setzt Eusebius in das 12. Jahr des Gallien, d. i., da er die Regierungszeit Galliens von 254 an rechnet (s. S. 16 Anm. 1), in das Jahr 265.<sup>2</sup>)

### Theilnahme an der 2. Synode zu Antiochien gegen Paulus von Samosata . . . . 269 n. Chr.

Es ist die Frage, ob Gregor bei der 2. antiochenischen Synode<sup>3</sup>), durch welche Paulus excommunicirt wurde, zugegen war. Ein directes Zeugniss dafür von Seiten des Eusebius fehlt, da er überhaupt bei dieser Synode die Theilnehmer nicht aufzählt. Nun findet sich aber in dem Synodalschreiben der versammelten Bischöfe, das er VII, 30 mittheilt, unter den Namen der Ausfertiger des Briefes an die Bischöfe zu Rom und Alexandrien, Dionysius und Maximus, der Name Theodorus. Da dies der eigentliche Name Gregors war, mit welchem er sich bei einer solchen Veranlassung wird unterzeichnet haben, so nehmen wir an, dass Gregor

Deutschen bis zu Anfang der Fränkischen Monarchie, B. 1, S. 172) der kanonische Brief Gregors citirt wird.

1) Gregor von Nyssa irrt, wenn er den Firmilian einen Mitschüler des Gregorius Thaumaturgus bei Origenes nennt. Denn Firmilian war schon Bischof, als Origenes 231 Alexandrien verliess und nach Cäsarea übersiedelte (vgl. Eus. h. e. VI, 26). Es war ein vergebliches Bemühen des berühmten P. D. Huetius in seinen Origeniana (s. Lommatzsch, Orig. opp. B. 23 und 24), dass er die Angabe des Nysseners mit der des Eusebius in Uebereinstimmung zu bringen suchte (s. Redepenning, a. a. O. B. II, S. 8. Anm. 2).

2) Die kappadoeischen Väter beherrschten diese 1. Synode durch ihr Ansehen, weshalb auch Theodoret (Fab. haer. II, 8) sagt: επρώτευον Γρηγόριος ό μέγας etc. So auch Theodor Balsamon bei Bevereg. pand. can. T. I, p. 83.

3) S. über diese Synode des Jahres 269 besonders Routh, Reliquiae Sacrae, Vol. II, p. 461-525.

 $\overline{2}$ 

Ryssel, Gregor d. Wunderthäter.

#### $78$ Excurs I. Chronologischer Abriss des Lebens Gregors d. Wunderthäters.

auch bei dieser 2. antiochenischen Synode zugegen war. Schon Tillemont<sup>1</sup>) hält dies für möglich und auch Routh<sup>2</sup>) hat mit Recht darauf hingewiesen, dass aus dem Berichte des Eusebius (hist. eccl. VII, 28) ohne Zweifel zu entnehmen ist. Gregor und sein Bruder Athenodor seien bei beiden Synoden gegen Paulus von Samosata als Theilnehmer zugegen gewesen.<sup>3</sup>) An dieser Ansicht zu zweifeln, haben wir schon um deswillen keinen Grund, weil Gregor, wie gleich gezeigt werden wird, nicht vor dem Jahre 270 gestorben ist.

#### Tod Gregors : . . . . . . . . . . 270 n. Chr.

Von der Meinung ausgehend, dass Gregor nur an der ersten antiochenischen Synode 265 theilgenommen habe, haben Einige seinen Tod in das Jahr 265 verlegt. Aber nach Suidas ist Gregor erst unter der Regierung des Kaisers Aurelianus (270-275) gestorben; denn es muss nach den Handschriften statt des falschen

1) Memoires T. IV: Paulus von Samosata Art. IV S. 627 und Gregorius Thaumaturgus Art. X S. 690.

2) Reliquiae Sacrae. Oxford 1814. Vol. II p. 500 bei der Besprechung der Epistola synodica der 2. antiochenischen Synode S. 477 ff.

3) Ein directes Zeugniss dafür findet sich bei Maximus, Collatio cum Theodosio episc. Caesareae Bithyniae (p. 161. 162 in Opp. Maximi). - Für diese Ansicht lassen sich auch trotz arger chronologischer und sonstiger Irrthümer zwei syrische Angaben als Zeugnisse verwerthen. Das erste Zeugniss findet sich in der Ueberschrift der syrischen Recension des bald dem Concil zu Nicäa, bald einer antiochenischen Synode zugeschriebenen Bekenntnisses gegen Paulus von Samosata (s. Caspari, Quellen zur Geschichte des Taufsymbols und der Glaubensregel, S. 165). Sie lautet: "Glaubensdarlegung der zu Antiochien versammelten Väter in den Tagen des Königs Gallien, deren Häupter waren Dionysius von Rom und Dionysius von Alexandrien, bei welcher aber auch Gregor der Wunderthäter war." Nun war zwar Gallien bereits 268 ermordet worden und Dionysius von Alexandrien war sogar bereits im Jahre der 1. Synode 265 gestorben, aber es kann nur die 2. Synode gemeint sein, weil bei der ersten Dionysius von Rom gar nicht betheiligt war, während die versammelten Väter sich 269 brieflich an ihn wandten und zugleich in diesem Briefe darlegten, dass sie im Sinne des alexandrinischen Dionysius gehandelt hätten. — Ganz ähnlich lautet, abgesehen von der völlig verkehrten Datirung, eine Stelle aus dem von Land (Anecdota Syriaca, T. I, S. 19 des syrischen Textes und S. 118 der lateinischen Uebersetzung) veröffentlichten Liber Chalifarum, wo es heisst: "Anno 530 (A. D. 219) diebus Severi regis Paulus Samosatenus contra ecclesiam surrexit. Et convenerunt episcopi omnes Antiochiam: Dionysius Romanus et Dionysius Alexandrinus et Gregorius Thaumaturgus, qui illum ex ecclesia excommunicaverunt."

#### Excurs II. Gregor der Wunderthäter in der kirchlichen Literatur. TO

Namens Julianus vielmehr Aurelianus heissen.<sup>1</sup>) Demnach kann Gregor nicht vor dem Jahre 270 gestorben sein, während sich die bestimmte Datirung seines Todes in das Jahr 270 durch nichts rechtfertigen lässt. - Wie alt Gregorius Thaumaturgus geworden, lässt sich ungefähr berechnen, wenn man von der Angabe ausgeht, dass er bei seiner Ernennung zum Bischof noch sehr jung, d. h. wenig über 30 Jahre alt war (s. o. S. 13). Verlegt man im Anschluss an diesen Bericht die Geburt Gregors in die Zeit kurz vor 210, so war er bei seinem Tode wenig über 60 Jahre alt; schwerlich aber hat er das 70. Lebensjahr erreicht.

## Excurs II.

## Gregor der Wunderthäter in der kirchlichen Literatur.

Schon die Namen, welche Gregor beigelegt werden, zeugen für das hohe Ansehn, das er in der Kirche genoss. Neben den gewöhnlichen Beinamen ο Θαυματουργός oder Τερατουργός (so Suidas) wird ihm das Prädicat "der Grosse" zuerkannt (so Basilius ep. 63; de spir. s. c. 29; Greg. Nyss. u. a.), und dieser Zuname bürgerte sich so allgemein ein, dass er, wie Gregor von Nyssa ausdrücklich bezeugt, auch von den Feinden der christlichen Wahrheit der Grosse genannt wurde. Dasselbe versichert Basilius auch von der Bezeichnung als zweiter Moses (de spir. s. c. 29). In späterer Zeit legte man ihm den Ehrennamen eines Märtyrers bei. indem man ihn dadurch nach griechischer Sitte als einen Mann bezeichnen wollte, "der für das Bekenntniss des Glaubens sehr viel gelitten hatte" (so Usuardus im Martyriologium). Es findet sich diese Bezeichnung zuerst bei Rufin (Eus. hist. eccl. VII, 25), der dabei auch klagt, es seien die Wunder Gregors bei Eusebius vergessen worden, worauf er in epischer Breite und Ausführlichkeit man möchte sagen, in poetischer Prosa - einen Bericht über das

<sup>1)</sup> Nach Fabricius, Bibl. Gr. Vol. VII. S. 250, Anm. y hat zuerst Küster auf Grund der Handschriften das ursprüngliche Aurelianus restituirt (s. auch Guil. Cave, Hist. litt. script. eccl.), wie auch die neueste Ausgabe des Suidas von Gottfr. Bernhardy (B. 1, S. 114b) im Text darbietet.  $2*$ 

Wunder der Austrocknung des Sumpfes giebt. Bemerkenswerth ist. dass Rufin mit dieser Erzählung sich nicht an Gregor von Nyssa anschliesst, sondern augenscheinlich aus einer anderen Quelle schöpft. - Von der Wunderthätigkeit Gregors ist besonders viel in der christlichen Literatur die Rede. Theils wird von seiner Wunderkraft im Allgemeinen gesprochen, die ihn den Aposteln zuzählen lässt (Basilius, lib. de spir. s. c. 29), weshalb ihn Hieronymus (ep. 70) einen "vir apostolicorum signorum ac virtutum"<sup>1</sup>) nennt; theils werden auch nach dem Vorgange des Nysseners einzelne Wunder von ihm erzählt. So berichtet Basilius (a. a. O.) die Umkehr des Flusses und die Austrocknung des Sumpfes; in dem griechischen Menologium (zum 15. December) und in dem Breviarium und Martyrologium Romanum (zum 17. November) werden die hauptsächlichsten Wunder aus seiner bischöflichen Wirksamkeit erzählt (in dem griechischen Menologium auch die Erzählung von der Verläumdung durch eine alexandrinische Dirne und ihre Strafe). während der Pabst Gregor der Grosse (im 1. Buche seiner Dialoge. cap. 7) das Wunder von der Versetzung des Berges erzählt. Die späteren Jahrhunderte haben das Gewebe der Sagen, das sich um Gregors Persönlichkeit wob, noch bedeutend erweitert. Der byzantinische Chronograph Theophanes  $(† c. 817)$  erzählt (z. J. 344), dass bei einem Erdbeben, welches ganz Neocäsarea zerstörte, allein die von Gregor erbaute Kirche fest und unbeweglich stand; und Theodorus Lector (c. 525) und Cedrenus († 1057)<sup>2</sup>) berichten, es habe sich diese Verschonung der Gregorskirche bei einer allgemeinen Zerstörung der Stadt durch ein Erdbeben unter dem Kaiser Anastasius im Jahre 499 oder 503 wiederholt, und sie bemerken hierzu, dass kurz vor diesem zweiten Erdbeben ein Soldat zwei Männer in die Stadt habe gehen sehen und einen Dritten hinter ihnen, welcher ihnen zurief, sie sollten das Gebäude unversehrt lassen, wo der Leichnam Gregors ruhe und das noch seinen Namen trage. Diese Erzählung fand in etwas veränderter Gestalt ihren Weg auch in die syrische Literatur. Es heisst in dem Chronicon Syriacum des Bar-Hebraeus (edd. Bruns et Kirsch p. 82): erexit etiam Anastasius statuam super columnam, quia statua Theodosii terrae motu deiecta erat, quo pariter Neocaesarea eversa erat, excepta aede S. Gregorii Thaumaturgi. So gross war das Ansehen, welches

r) Ebenso Eucherius von Lyon, epist. paraen. ad Valerian. p. 19.

2) S. die Auszüge aus der Kirchengeschichte des Theodorus Lector 1. 2 p. 566 f. und die Chronographie des Cedrenus p. 358.

 $20$
# Gregor der Wunderthäter in der kirchlichen Literatur.

Gregor in der orientalischen Kirche genoss, dass er den ersten Kirchenlehrern der 2. Hälfte des 3. Jahrhunderts, einem Dionysius von Rom und Dionysius von Alexandrien gleichgeachtet wurde (s. Excurs I: über die Betheiligung Gregors an den Synoden gegen Paul von Samosata s. S. 18 Anm. 3).

Um seine Bedeutung für die Ausbreitung und Befestigung des Evangeliums in seinem Heimathlande zu schildern, wird vielfach die Geschichte erzählt, dass bei seiner Erwählung zum Bischof nur 17 Christen in Neocäsarea waren, bei seinem Tode dagegen nur noch 17 Heiden (so Basilius de spir. s. c. 29 und die Menologien). Und Sokrates sagt in seiner Kirchengeschichte (IV, 27) von Gregor, dessen Name zu Athen und Berytus, in der Pontischen Diöcese und beinahe auf der ganzen Erde berühmt sei, um die wunderbare Kraft seiner Persönlichkeit nach ihrem eigenartigen Gepräge zu schildern: "er suchte die Heiden mehr durch Thaten als durch Worte zum Glauben zu rufen."<sup>1</sup>)

Im Besonderen sei noch der Verehrung gedacht, welche man in der Heimath Gregors für "den grossen Vorsteher der Kirche von Neocäsarea", wie ihn Basilius (ep. 62 ad ecclesiam Neocaesariensem consolatoria) nennt, hegte. Basilius sagt (im 28. Briefe), die Kirche von Neocäsarea habe nie der Hauch häretischer Winde berührt, da ihre Basis durch Gregor von Anfang an fest gegründet worden sei; und der Verehrung des Gregor von Nyssa für seinen grossen Landsmann verdanken wir die trotz aller Fehler und Mängel doch nicht unwichtige Biographie Gregors, deren Werth vor allem darin besteht, dass sie uns das Bild des grossen Bischofs von Neocäsarea überliefert, welches sich in der Erinnerung der Christen seiner Heimath über sein Leben und Wirken ausgebildet und befestigt hatte. Wie uns Basilius (de spir. s. c. 29) erzählt, wagte man auch aus Ehrfurcht vor dem Stifter der Kirche zu Neocäsarea nicht, den von ihm eingeführten Ritus zu verändern, so dass die gottesdienstlichen Einrichtungen seiner Diöcese sich durch Alterthümlichkeit und durch eine gewisse Unvollkommenheit von denen der übrigen Gemeinden unterschieden.<sup>2</sup>)

Wie man den Kirchenlehrer Gregor in der ganzen christlichen Kirche schätzte, dafür legen die zahlreichen Citate aus seinen Schriften innerhalb der christlichen Literatur der verschiedensten

<sup>1)</sup> Socrates h. e. IV, 27: και τους έλληνίζοντας τοις τε λόγοις πλέον τοις γενομένοις ύπ' αύτου προςαγόμενος. - Vgl. noch Sozomenus h. e. VII, 27.

<sup>2)</sup> Vgl. auch Bickell, Conspectus rei Syrorum literariae p. 59.

#### $22$ Excurs II. Gregor der Wunderthäter in der kirchlichen Literatur.

Länder und Zeiten ein beredtes Zeugniss ab (s. den Excurs III über die Schriften Gregors und spec. Nr. 11 u. 12).

Ausser der erwähnten Biographie Gregors von Nyssa gab es auch eine Lebensbeschreibung des Wunderthäters innerhalb der syrischen Literatur. In einer Handschrift des Britischen Museums (cod. DCCCCXVIII. 2. add.  $14648$ )<sup> $t$ </sup>) aus dem 6. Jahrh. findet sich hinter "Geschichten Aegyptischer Einsiedler" eine Lebensbeschreibung des Gregorius Thaumaturgus, und zwar keine blosse Uebersetzung der von Gregor von Nyssa verfassten Biographie. Trotzdem der Verfasser nicht allzulange nach Gregor lebte, wird doch aus dieser "Geschichte von den Heldenthaten des seligen Bischofs von Neocäsarea Gregorius" eine Ausbeute für die Geschichte seines Lebens kaum zu erwarten sein, sondern wir werden es höchst wahrscheinlich mit einer poetisch ausgeschmückten Schilderung seiner Wunderthaten zu thun haben, welche auch bei Rufinus in ausführlichen Erzählungen behandelt werden, die nicht aus der Lebensbeschreibung des Gregor von Nyssa entnommen sind. Für den legendenhaften Charakter dieser syrischen Biographie Gregors zeugt schon der Anfang, den wir hier, so weit ihn Wright zum Abdruck bringt, in der Uebersetzung mittheilen. Er lautet:

"Meine Brüder, lasset uns Gott die Ehre geben, welcher will, dass alle Menschen in ihrem Leben zur Erkenntniss der Wahrheit kommen und leben und durch ihren Wandel im Geiste hinansteigen zu der erhabenen Himmelshöhe, so dass sie, während sie dem Fleische nach auf Erden zu wandeln scheinen, in der Weise der Engel vor Gottes Herrlichkeit weilen. Denn nicht auf Bergen allein und in Höhlen und in Felsenspalten und in Schlünden der Erde warten Manche der Erlösung Gottes, sondern auch im Frieden der Kirche werden krafterfüllte Männer gefunden, da sie mit der Waffe des Geistes umgürtet sind und den Kampf mit dem Feinde siegreich bestehen durch die Kraft des Gekreuzigten, wie wir von dem seligen Gregorius, dem Bischof von Neocäsarea berichten wollen. Dieser aber lebte einsam und fand Gefallen an der Wüstenei des Gebirges, um dort den Frieden der Creatur zu finden." Bis hierher Wright a. a. O.

<sup>1)</sup> Wright, Catalogue of Syriac manuscripts in the British Museum S. 1091 Col. 2. Vgl. auch die Angaben über die syrischen Uebersetzungen seiner Schriften und die vielfachen Citate in den Werken griechischer und syrischer Kirchenschriftsteller in dem General-Index zu dem oben angeführten Catalog S. 1278.

# Excurs III.

# Uebersicht über die Schriften Gregors, ihren Inhalt und ihre Echtheit.

#### Gesammtausgaben. 1) A.

1

Zuerst hat die sämmtlichen Werke Gregor's zusammt der Vita Gregorii Thaumaturgi von Gregor von Nyssa herausgegeben Gerardus Vossius,<sup>2</sup>) S. Gregorii episcopi Neocaesariensis, cognomento Thaumaturgi opera omnia. Mainz 1604. Es finden sich bei Vossius: Die Expositio fidei d. h. die Glaubensformel S. 11-14, die xarà μέρος πίστις (nur in der lateinischen Uebersetzung des Franc. Torrensis) S. 15-28, die Duodecim Capita mit den Anathematismen S. 29-46 (dazu Bruchstücke S. 47 bis 49), die Homilien S. 50-117, der canonische Brief S. 118 bis 134, die Schrift de anima S. 135-148, die Metaphrase zum Prediger (nur in der lateinischen Uebersetzung des Jacobus Billius) S. 149-168, der Panegyricus von Origenes S. 169-233; dazu das Leben Gregors des Wunderthäters von Gregor von Nyssa S. 234 bis 327. Voraus gehen Elogia et testimonia über Gregor S. 1-10; und zur Erläuterung der Schriften werden am Ende einer jeden Anmerkungen hinzugefügt.

Vollständiger und besser ist die von Fronto Ducaeus besorgte Pariser Ausgabe unter dem Titel: SS. PP. Gregorii Thaumaturgi Macarii Aegyptii et Basilii Seleuciensis opera omnia Graeco. Latina, Paris 1621, 1622 in Folio. Sie enthält sämmtliche Schriften Gregors: Die Expositio fidei S. 1, die 12 Anathematismen

1) Vgl. noch Fabricius, Bibliotheca Graeca Vol. VII p. 259 seq.: Editiones Gregorii Thaumaturgi. Ueberhaupt werden in unserem ganzen Excurs III von den älteren Ausgaben, Uebersetzungen und auf Gregor bezüglichen Abhandlungen nur diejenigen erwähnt, welche bei Fabricius, Bibl. Gr. Vol. VII p. 249-260 nicht erwähnt sind. Bemerkt sei noch, dass stets nach der neuen, von Harless besorgten Ausgabe der Bibliotheca Graeca (Hamburg 1790-1809) citirt wird. In der älteren Ausgabe (Hamburg 1705-1728) findet sich der Abschnitt über die Werke des Gregorius Thaumaturgus im Vol. V p. 247-254.

2) Gerhard Vossius, Probst zu Tongern, welcher um die Mitte des 16. Jahrhunderts geboren war und 1609 in Lüttich starb, ist nicht zu verwechseln mit Gerhard Johann Vossius (geb. 1577, gest. 1649 in Amsterdam), dem berühmten Kenner des Alterthums.

S. 2-8 (dazu S. 8-9), die Homilien S. 9-37, den canonischen Brief S. 37-41, die Schrift de anima S. 42-47, den Panegyricus S. 48-77, die Metaphrase zum Prediger S. 77-96, die xard μέρος πίστις (nur in lateinischer Uebersetzung) S. 97-102. Beigedruckt sind: Notae Vossii S. 103-129, Jacobi Bilii Scholia in Metaphrasin S. 129 (hier steht fälschlich S. 119 und darnach wird weitergezählt) — 121. Frontonis Ducaei Notae S. 121-124 und Bemerkungen von Vossius zu derselben Schrift 124-126.

Wieder abgedruckt sind die Werke Gregors mit Ausschluss der ihm fälschlich beigelegten Schriften bei Gallandi in der Bibliotheca Veterum Patrum (1766-77) Tom. III p. 385 bis 469 zugleich mit der Vita des Gregor von Nyssa und dem Brief des Origenes an Gregorius Thaumaturgus, und zwar in folgender Ordnung: Die Expositio fidei S. 385-386, die Metaphrasis Ecclesiastae S. 387-400, der canonische Brief mit den Commentaren des Zonaras und Balsamon S. 401-412, der Panegyricus S. 413 bis 435; dazu der Brief des Origenes S. 436-438 und die Vita Gregors von Nyssa S. 439-469.

Sämmtlichen Schriften dieser drei Gesammtausgaben ist eine lateinische Uebersetzung beigegeben. - Eine deutsche Uebersetzung der Schriften Gregor's findet sich im 159. Bändchen der Kemptener Bibliothek der Kirchenväter. Dasselbe enthält auf S. 20-65 "Die Lobrede auf Origenes", auf S. 71 und 72 "Die Glaubenserklärung" und auf S. 76-84 "Das Sendschreiben kirchlicher Verordnungen". Jeder Schrift sind "Vorbemerkungen" vorausgeschickt; allen voran geht eine Abhandlung: Des heiligen Gregor Thaumaturgus Leben und Schriften (S.  $7-15$ ). Eine Uebersetzung der Metaphrase ist ausgeschlossen worden, weil "sie als eine gedrängt freie Uebersetzung erscheint, die nicht viel mehr Raum einnimmt, als der heilige Text selbst" (S. 15).

# **B. Die einzelnen Schriften.**

## I. Echte Schriften.

# 2 Die Dankrede an Origenes (Είς 'Ωριγεντν προςφωνητικός καί πανηγυρικός λόγος).

Ausgaben: Abgedruckt bei Vossius S. 169-233, in der Pariser Ausgabe S. 48-77, in Gallandii Bibl. PP. T. III, S. 413-435. Der Panegyricus erschien zuerst Augsburg 1605 mit den Schriften

#### Uebersicht über die Schriften Gregors, ihren Inhalt und ihre Echtheit.  $25$

des Origenes: wieder abgedruckt zu Antwerpen 1613. 8<sup>0</sup> mit einigen Noten. Eine treffliche Ausgabe besorgte A. Bengel (Stuttgart 1722); sie enthält den anerkannt besten Text, welchen Gallandi wieder abgedruckt hat. Dagegen folgt de la Rue, welcher die Lobrede den Werken des Origenes (Tom. IV. Append. p. 55) beigegeben hat, der Ausgabe von Höschel (als Anhang zu den Büchern des Origenes gegen Celsus, Augustae Vindel. 1605. 4) und dem Pariser Abdruck der Ausgabe von Voss unter Vergleichung von vier Handschriften (wieder abgedruckt bei Lommatzsch, Opp. Origenis B. 25, S.  $339 - 381$ ). - Dem griechischen Text ist fast immer eine lateinische Uebersetzung beigegeben: die von Jac. Sirmondus bei Voss<sup>1</sup>) und in der Pariser Ausgabe, die von Laurentius Rhodomanus bei Höschel; auch hat A. Bengel den Panegyricus von neuem übersetzt (in seiner Ausgabe des Paneg.). - Eine deutsche Uebersetzung der Lobrede findet sich in der Kemptener Bibliothek. -Die Anmerkungen von Gerardus Vossius, Is. Casaubonus, D. Hoeschelius und L. Rhodomanus hat Bengel in seiner Ausgabe (in den Notae S. 127 ff.) zusammengestellt.

Inhalt: Im Eingange sagt Gregor, dass ihm zwar seine Ungeübtheit im Reden Schweigen auferlege, da er durch das Studium der römischen Gesetze und der lateinischen Sprache von allen Redeübungen abgehalten worden sei (c. 1, § 1-8);<sup>2</sup>) auch sei es schwer, die göttlichen Gaben des Origenes zu schildern (c. 2, § 9-20); aber trotz dieser Bedenken wolle er reden, weil die Pflicht der Dankbarkeit es ihm gebiete (c. 3, § 20-30). Er beginnt hierauf seine Danksagung mit einem Danke gegen Gott und gegen Gottes Diener, seinen Schutzengel (c. 4, § 31-47); denn dieser habe ihn, obwohl er von heidnischen Eltern geboren und erzogen sei und sich dem Studium der Beredtsamkeit und des Rechts gewidmet habe, doch in wunderbarer Weise zu Origenes geführt (c. 5, § 48-73). Dann aber gebühre auch Origenes Dank, der in ihm die Liebe zur Wissenschaft und zu ihm selbst, seinem Lehrer, zu wecken verstanden (c. 6, § 81-92) und ihn auf die Wissenschaften gründlich vorbereitet habe (c. 7, § 93-98). Hierauf schildert er die Unterrichtsmethode des Origenes. Ausgehend von der Logik, bei welcher er weniger auf die Eleganz und Correctheit der

1) S. Fabricius, Bibl. Gr. Vol. VII, S. 251 (nach Labbeus tom. 1, p. 394). 2) Die Eintheilung der Rede in Paragraphen ist der Bengel'schen Ausgabe eigenthümlich; gewöhnlich ist die Eintheilung in Capitel.

Rede sah (§ 99-108), behandelte Origenes die Physik, die Geometrie und Astronomie (c. 8, § 109-117), sodann die Ethik, welche nicht nur die Krankheiten der Seele entferne, sondern auch die Tugend einimpfe, indem er durch seinen eigenen Lebenswandel Anleitung zu dem rechten Verhalten gab (c. 9, § 118 bis 126), im Gegensatz zu den Philosophen, die dasselbe fordern. ohne selbst so zu leben (c. 10 und 11,  $\sqrt{127-149}$ ); hieran schloss sich die Metaphysik, bei welcher er alle Schriftsteller mit alleiniger Ausnahme der Atheisten empfahl (c. 12 und 13, § 150 bis 157) und ihre Meinungen nach der von ihm beliebten eklektischen Methode anzueignen lehrte (c. 14, § 158—172); den Schluss bildete die Theologie und vor allem die Auslegungswissenschaft, wobei Gregor den Segen der Wissenschaften und besonders der Schriftauslegung preist (c. 15, § 173-181); kurz alle Wissensgebiete (§ 182-184). An diese Danksagung schliesst sich eine Klage über seinen Weggang, wobei er sich vergleicht mit dem aus dem Paradiese vertriebenen Adam, mit dem verlorenen Sohne und mit den Israeliten in der babylonischen Gefangenschaft (c. 16, § 185-199). Dann aber tröstet er sich selbst (c. 17. § 200-202) und bittet zum Schluss nochmals um Entschuldigung, dass er gesprochen (c. 18, § 203), worauf er mit der Bitte um den Segen und die Fürbitte seines verehrten Lehrers von ihm Abschied nimmt (c. 19,  $\frac{204}{204}$  -207).

Dieser Inhaltsübersicht der wichtigsten Schrift Gregors; welche vor allem auch ein Bild von der Gliederung der Rede geben soll. mag noch Redepenning's treffliche Wiedergabe der Schilderung, die Gregorius Thaumaturgus von der Lehrmethode des Origenes entwirft, beigegeben werden (s. Redepenning, a. a. O. B. II, S. 11 f.):

"Origenes leitete die Schüler, anfangs durch Wechselgespräche, später fast ausschliesslich in zusammenhängendem Vortrage zur Auffassung aller philosophischen Disciplinen von christlichem Standpunkte. Falsche, dem Christenthum widerstreitende Vorstellungen und Begriffe zerstörte er, deckte die Scheintugenden, wie die Nichtigkeit der niederen Lebensgüter auf, verwies auf das wahre Sein der Dinge und stellte so, nicht nach dem Sprachgebrauch und den Regeln der rhetorischen Kunst, die Geltung der dem Philosophen unentbehrlichen Worte und Namen fest: das war seine Unterweisung in der Dialektik. Darauf zeigte er die Spuren der Macht, Weisheit und Güte des Schöpfers in der Ordnung und den Gesetzen der Natur, wobei er die geometrischen Vorkenntnisse der Hörer und selbst die Astronomie benutzte. So lehrte er diese Wissenschaften und das, was man damals Physiologie oder Physik benannte. Diese Vorstufen leiteten zu einer christlichen Ethik hin. Selbsterkenntniss ohne Selbstbetrug, Nachweisung des Umfanges unserer Seelenkräfte, der Entstehung des Affects, der Art,

# Uebersicht über die Schriften Gregors, ihren Inhalt und ihre Echtheit. 27

wie man dem Guten zum Siege hilft, das Wesen und die Herrlichkeit wahrer Tugenden, der Weisheit und Mässigung, der Rechtschaffenheit und Männlichkeit waren die Zielpunkte seiner Sittenlehre, die in ihm selber sich verkörpert zu haben schien; eine Ehrfurcht gebietende, auch in jenen Zeiten äusserst seltene Erscheinung. Zur speculativen Gotteslehre, der Theologie im engeren Sinne, führte er durch Mittheilungen aus den Lehren aller Systeme, alle der sorgfältigsten Beachtung empfehlend, mit alleiniger Ausnahme derer, welche das Dasein Gottes und die Vorsehung leugnen, und hier zeigte sich die Meisterschaft des vielerfahrenen und geübten Lehrers in der Sicherheit der Auswahl, in der Gewandtheit beim Ausscheiden und Umbilden einzelner dem Christenthum widerstreitender Lehrbestandtheile und Formen, in der Vereinigung und Unterordnung dieses manigfachen Stoffes unter die Grundbegriffe des Christenthums. Denn allein die Schriftlehre hatte für ihn eine selbständige und unbedingte Giltigkeit, und wenn auch seine allegorischen Deutungen manches Fremdartige unterschoben, so fand er doch allein in dem Schriftworte die Urquellen der Wahrheit, die Anleitung zur Vollkommenheit und die höchste geistige Freude. Und so lehrte er auch."

Ueber den Werth der Rede hat man sehr verschieden geurtheilt.<sup>1</sup>) Eine treffende Charakteristik derselben bietet W. Möller (Herzog und Plitt, Realencyclop. Art.: Gregorius Thaumaturgus): "Durch Schwulst und Geschraubtheit der schulmässigen Rhetorik bricht doch der Strom lebendigen Gefühls und legt Zeugniss ab von der tiefen geistigen Einwirkung des grossen Lehrers."

Echtheit: Die Authentie dieser Dankrede des Gregorius Thaumaturgus ist nie bezweifelt worden. Sie trägt den Stempel der Echtheit in dem warmen Tone dankbarer Gesinnung, welcher uns auf einen begeisterten Schüler des Origenes, wie Gregorius Thaumaturgus, hinweist (s. Eus. h. e. VI, 30).

Anmerkung. Ueber die dogmatischen Anschauungen, die in der Rede gelegentlich zum Ausdruck kommen, s. Dorner, Entwickelungsgeschichte der Lehre von der Person Christi 2. Aufl. 1. B. S. 734 f. Derselbe legt bei seiner Darlegung des dogmatischen Standpunktes, den Gregor einnimmt, vor allem den Panegyricus zu Grunde.

# Die Metaphrase zum Prediger Salomo (Mετάφρασις είς τον 3 Έχχλησιαστήν Σολομώντος).

Ausgaben. Abgedruckt in der Pariser Ausgabe S. 77-96 und in Gallandii Bibl. PP. T. III, S. 387-400, dagegen bei Vossius

<sup>1)</sup> S. Heyns de Gregorio Nysseno p. 70. - Urtheile über die Rede stellt auch Bengel (in seiner Vorrede) zusammen: von G. Vossius, D. Hoeschel, Casp. Barth, L. Ellies du Pin und Is. Casaubonus; die der älteren christlichen Schriftsteller stellt zusammen Fabricius Bibl. gr. a. a. O.

S. 149-168 nur in lateinischer Uebersetzung. Auch erschien diese Schrift des Gregorius Thaumaturgus (mit der lateinischen Uebersetzung von Bill) mehrfach in den Schriften Gregors von Nazianz (s. S. 29) und zwar als Orat. LIII (z. B. Greg. Naz. ex interpr. Morelli Par. 1630, T. I, p. 749 ff.). Besonders gedruckt wurde sie zusammen mit Aristeas de septuaginta duobus interpretibus legis hebraicae von Joh. Oecolampadius (Basel 1550, mit Noten) und zugleich mit der Catena graecorum patrum in Proverbia Salomonis et Pselli paraphrasi in Canticum Canticorum von Andreas Schottius (Antwerpen  $1614$ ). — Von lateinischen Uebersetzungen sind seit Alters drei verbreitet gewesen: die erste von Johannes Oecolampadius angefertigt, als er noch Brigittenmönch in dem Ordenshause nahe bei Augsburg war, also zwischen 1520 und 1522 (gedruckt unter den Orthodoxographa, Basel 1550), die zweite von Wolfgang Musculus, welche den von Wilibald Pirkheimer übersetzten Reden des Gregor von Nazianz beigegeben war, und die dritte von Jacob Billius, Paris 1583 zuerst erschienen, welche Vossius abdruckt

Inhalt. Die Metaphrase Gregors ist eine gedrängte freie Uebersetzung des Predigers Salomonis, welche nicht viel mehr Raum beansprucht als der hebräische Text selber. Da sie von vornherein keine wortgetreue Uebersetzung des Urtextes sein will, schliesst sie sich auf's engste an den Text der Septuaginta an, sucht in knappster Form die Gedanken der einzelnen Sätze wiederzugeben und vor allem den inneren Zusammenhang zwischen den Sätzen auch da sprachlich zum Ausdruck zu bringen, wo die Sätze des Urtextes und der griechischen Uebersetzung entsprechend der hebräischen Stilistik und dem Spruchcharakter des Buches unverbunden aneinander gereiht sind. Durch die präcise Fassung der Gedanken, die geschmackvolle Reproduction der rhetorischen und bildlichen Redewendungen und die enge und doch fliessende Verknüpfung der einzelnen Gedankencomplexe hat es Gregor verstanden, ein einheitliches Ganzes dem Original nachzuschaffen, welches in seiner Art ein vollendetes Kunstwerk bildet.

Echtheit. Auch die Authentie der Metaphrase ist nicht zu bezweifeln. Dieselbe wird bezeugt von Rufinus (Eus. hist. eccl. VII, 25: in Ecclesiastem metaphrasin magnificentissime scripsit) und von Hieronymus<sup>1</sup>) (liber de viris illustribus: scripsit et metaphrasin

<sup>1)</sup> Nach Hieronymus auch Suidas, welcher hier, wie auch sonst oft, aus Sophronius, dem Uebersetzer des Hieronymus, schöpft.

Uebersicht über die Schriften Gregors, ihren Inhalt und ihre Echtheit.  $20$ 

in Eccl. brevem quidem, sed valde utilem). Ausser allen Zweifel wird die Echtheit der Schrift aber gesetzt durch ein wörtliches Citat aus derselben in dem Commentar des Hieronymus zum Prediger, von dem er ausdrücklich sagt, dass es aus der Metaphrase Gregors entnommen sei (zu der Stelle: melior est puer pauper, in cap. 4).<sup>1</sup>) Darum haben schon die älteren Kirchenhistoriker und Kenner der christlichen Literatur dieses Werk ohne Bedenken dem Gregorius Thaumaturgus zugesprochen, z. B. Ant. Possevinus (Apparatus sacer: in Gregor. Thaumaturg. p. 676 und in Gregor. Nazianz. p. 670), Bellarminus (de script. eccl. p. 57), ferner Sixtus Senensis, Daniel Heinsius u. a. Nur Billius hat die Metaphrase für eine Schrift des Gregor von Nazianz erklärt, weil sie in einem Codex von sehr alterthümlichem Schriftcharakter den Schriften dieses gleichnamigen Kirchenlehrers beigezählt wird. Aber dies erklärt sich sehr leicht eben aus dem gemeinsamen Namen. Uebrigens wird die Zuweisung der Schrift an Gregor von Nazianz bereits in sehr alten Handschriften bezweifelt (s. Leo Allatius, de Theodoris. LXII, bei Mai, Nova Patrum Bibl. T. VI, S. 95 f.). - In neuerer Zeit ist denn auch die Autorschaft Gregors des Wunderthäters, welche nach dem Obigen durch innere und äussere Zeugnisse bestätigt wird, nicht mehr in Zweifel gezogen worden.

Der canonische Brief an einen Bischof von Pontus  $\overline{4}$ (Επιστολή κανονική περί των έν τη καταδρομή των βαρβάρων είδωλόθυτα φαγόντων, ή και έτερά τινα πλημμελησάντων.)

Ausgaben. Abgedruckt bei Vossius S. 118-134, in der Pariser Ausgabe S. 37-41, in Gallandii Bibl. T. III, S. 401-412 (mit den Commentaren des Zonaras und Balsamon). Besonders gedruckt erschien der canonische Brief zuerst in Basel bei Joh. Frobenius 1518 (Epist. can. seu canones 11. cum s. Petri epistola et Gennadii etc.); ferner zu Tarragona 1584 mit den früheren Busscanonen; auch griechisch und lateinisch sammt dem Commentare des Balsamon, Paris 1641, Oxford 1672; zuletzt in den Reliquiae sacrae von M. J. Routh, Oxford 1814 p. 437-460. Ferner ist er öfter abgedruckt worden unter den canonischen Briefen der Väter und in den Conciliensammlungen (edit. Labbei Tom. I, p. 837); vgl. auch Beveregii pandect. canon. T. II, p. 24.

<sup>1) &</sup>quot;Vir sanctus Gregorius, Ponti episcopus, Origenis auditor, in Metaphrasi Ecclesiastae ita hunc locum intellexit: Ego vero praefero etc."

Inhalt. Canon I: A) Wegen der Speisen, welche gefangene Christen bei den Barbaren gegessen haben, brauchen sie sich nicht zu bekümmern, denn die Barbaren haben weder den Göttern geopfert, noch verunreinigt den Menschen, was er isst (nach Matth. 15, 11). B) Gefangenen Weibern, welche von den Heiden gemissbraucht worden sind, ist dies nur dann als Sünde anzurechnen, wenn sie auch sonst unzüchtig gelebt haben; sind sie aber sonst ehrbar, so ist es ihnen nicht anzurechnen (nach Deut. 22, 25-28). -Canon II und III: Die Christen, welche zur Zeit des feindlichen Einfalls in die Häuser der Gefangenen und Getödteten eingedrungen sind und das Uebriggebliebene geraubt haben, sind aus der Kirche auszuschliessen; denn sie sind schlimmer als Achan, der sich doch nur an dem von den Feinden stammenden Gute vergriff. - Canon IV: Die Verpflichtung der Rückgabe von Gefundenem an seinen rechtmässigen Besitzer, welche Deut. 22 und Exod. 23 für Friedenszeiten fordert, hat erst recht für Kriegszeiten zu gelten. - Canon V: Betreffs solcher, die gefundenes Gut behalten haben, wird Euphrosynus, den er sendet, Anklagen entgegennehmen. - Canon VI: Ebenso sind solche zu bestrafen, die sogar den Feinden Entflohene mit Gewalt zurückgehalten haben. - Canon VII: Die den Feinden den Weg gezeigt haben, sind von der άχρόασις auszuschliessen. - Canon VIII: Von denen. die aus Häusern gestohlen haben, sollen diejenigen, welche sich selbst anzeigen, den Neubekehrten gleichgestellt werden. - Canon IX: Die auf dem Felde etwas gefunden haben oder auch in den Häusern zurückgelassene Gegenstände, sollen fussfällig bitten; die sich selbst anzeigen, sollen der Fürbitte gewürdigt werden. - Canon X: Wer seine göttliche Pflicht erfüllt, dadurch dass er Gefundenes zur Anzeige bringt oder aufbewahrt, hat keinen Lohn zu fordern. -

Dieser Brief des Gregor an einen Bischof von Pontus, den er. Πάπας anredet (s. Canon I), hatte ursprünglich keine Abtheilung in Canones, sondern war fortlaufend geschrieben.

Echtheit. Dieser durch die Missstände infolge des Raubzuges der Gothen (s. Excurs I, S. 15 f.) hervorgerufene canonische Brief des Gregor,<sup>1</sup>) ein Denkmal seines kirchenpolitischen Talentes und Taktes, gehört zu den wichtigsten Dokumenten für die Kirchendisciplin des christlichen Alterthums (s. Beveregii pand. can. II, 24 ff.). Innerhalb der Epistolae canonicae steht dieser

<sup>1)</sup> Dass Gregor "viele und verschiedenartige" Briefe geschrieben habe, bezeugen Hieronymus und nach ihm Suidas, auch Freculfus und Honorius.

#### Uebersicht über die Schriften Gregors, ihren Inhalt und ihre Echtheit.  $3I$

Brief hinter dem des Dionysius von Alexandrien (an Basilides) und dem des Petrus von Alexandrien (de poenitentia, de lapsis etc.) und vor dem des Athanasius (an Ammus und an Ruffianus) und den in 68 Canones eine förmliche Bussordnung enthaltenden drei Briefen des Basilius von Cäsarea (an Amphilochius von Iconium in Phrygien).

Der 11. Canon der Epistola canonica Gregors (s. die Ausgabe von Vossius), in welchem die Bussordnung dargestellt ist, ist aus den eben erwähnten drei Briefen des Basilius geflossen.<sup>1</sup>) Es finden sich zwar Spuren öffentlicher Busse schon im zweiten Jahrhundert, die systematische Ausbildung derselben ist aber nicht vor Ende des dritten Jahrhunderts erfolgt.

# Die Glaubensformel ("Εκθεσις της πίστεως).

 $\overline{5}$ 

Ausgaben: Abgedruckt bei Vossius S. 11-14, in der Pariser Ausgabe S. r, in Gallandii Bibl. T. III, S. 385-386; auch besonders abgedruckt in den Conciliensammlungen, z. B. bei Mansi Tom. I, S. 1029 seq. und bei Fabricius Bibl. gr. Vol. VII, S. 253.<sup>2</sup>)

Caspari veröffentlicht in seinen "Quellen zur Geschichte des Taufsymbols und der Glaubensregel" (S. 10) insbesondere nach Ch. W. F. Walch's Vorgange (Bibl. symb. p. 14-20) den griechischen Urtext und die beiden altkirchlichen lateinischen Uebersetzungen der Glaubensformel, deren eine bei Rufinus, die andere aber in einem anderen sehr alten Texte sich findet, unter genauester

1) Zonaras commentirt darum diesen 11. Canon nicht, sondern lässt ihn einfach weg, wie er überhaupt in den griechischen Canonensammlungen fehlt.

2) Dieses Glaubensbekenntniss Gregors wird von Rufinus (Eus. hist. eccl. VII, 25) dem Wortlaute nach mitgetheilt und als catholicae fidei expositio breviter edita bezeichnet. Auch von der 5. ökumenischen Synode (s. Mansi T. XI) und von den Vätern, z. B. von dem Patriarchen Germanus von Constantinopel (s. Bibl. PP. Lugd. Tom. XIII p. 62) ist sie angeführt worden. Da die Formel dem Gregorius Thaumaturgus nach dem Berichte des Nysseners von der Maria und dem Apostel Johannes unmittelbar vor dem Antritt seines Bischofsamtes geoffenbart und von ihm sofort aufgezeichnet worden sein soll, so ist sie auch der Lebensbeschreibung des Nysseners (cap. 9, s. auch Greg. Nyss. opera. Paris 1615, T. II, p. 978) einverleibt worden, indem dieser berichtet, dass sie in Neocäsarea in des Gregorius Thaumaturgus eigener Abschrift aufbewahrt worden sei und zu Neocäsarea den Katechumenen mitgetheilt wurde. Die Grossmutter des Basilius und seines Bruders Gregor von Nyssa, Macrina, war selbst von Gregorius Thaumaturgus darnach unterrichtet worden und überbrachte sie ihren Enkeln nach Cappadocien (s. das Leben der heiligen Macrina von Gregorius Nyssenus; vgl. auch Bas. ep. 204. n. 6. de spir. s. c. 29. n. 74).

#### Excurs III.

Angabe aller ihm vorliegenden gedruckten Hilfsmittel<sup>1</sup>) und Handschriften (s. Anm. 10 auf S. 5 u. 6 und S. 6 u. 7 Text). Ausserdem giebt Caspari auch noch S. 8 ff. den syrischen Text eines dem Gregor von Nazianz zugeschriebenen Glaubensbekenntnisses (aus Cod. Syr. Mus. Brit. DLIX Wr. od. Add. 18815), welches sich als eine Compilation aus der Glaubensformel des Gregorius Thaumaturgus und dem Anfange der κατά μέρος πίστις (bis zu den Worten: ... δμολογίας έκτός, Lagarde S. 104, Z. 19) erweist (Caspari a. a. O. S. 1 ff.). Vgl. noch Wright, Catalogue of Syr. man. S. 124<sup>a</sup> u. 731<sup>b</sup>.

Inhalt: Die Glaubensformel enthält eine kurze Darlegung der trinitarischen Anschauung Gregors in der Form eines Bekenntnisses, und zwar zunächst in positiver Fassung, woran sich als Schlusspartie ein kürzerer negativer Theil schliesst, welcher aus dem Inhalte des positiven Theils die Consequenzen zieht.

Echtheit. Die Glaubensformel ist schon von den Vätern der alten Kirche mit Recht für echt gehalten worden. Die verschiedenen Ansichten über die Authentie derselben von dem Socinianer Christoph Sand († 1680) an, der für seine Behauptung der Unechtheit sich bereits auf mehrere Vorgänger beruft, bis auf die neueste Zeit stellt Caspari (a. a. O. S. 25 f.) mit gewohnter Genauigkeit zusammen. Nachzutragen würde nur sein das Urtheil von Leo Allatius (bei Mai, Nova PP. Bibl. T. VI P. II, S. 112 unten). Gegenüber den Zweifeln an der Authentie, welche besonders von mehreren angeblichen Widersprüchen zwischen seiner Formel und dem Lehrbegriffe des Origenes (namentlich bez. des heiligen Geistes und der Dreieinigkeit) hergenommen worden sind (so Gieseler, Baur, Kurtz und Herzog), liefert Caspari auf Grund der äusseren (S. 27-32) und inneren Zeugnisse (S. 32-64) den durchschlagenden Beweis, dass die Glaubensformel nicht blos von Gregorius Thaumaturgus sein kann, da ihre Aussagen mit der Trinitätslehre des Origenes und mit Gregors eigenen trinitarischen Aeusserungen in seinen übrigen Schriften übereinstimmt, sondern dass der ganze Inhalt und Charakter der Autorschaft Gregors durchaus günstig ist.

1) Man möge es meiner Gewissenhaftigkeit zu Gute rechnen, wenn ich erwähne, dass die wörtliche Wiedergabe der Glaubensformel Gregors bei Johannes Damascenus (Opp. edd. Lequien T. I: de trin. p. 475) - bis jetzt noch nirgends erwähnt - auch von mir unabhängig von Caspari aufgefunden worden ist. Dasselbe gilt von der Stelle bei Gregor von Nazianz (Pariser Ausg. der Benedictiner B. I. 1788 S. 574, s. auch S. 725), welche sich nach Elias Cretensis auf Greg. Th. bezieht. - Vgl. auch noch Gallandii Bibl. PP. T. II, p. 136 u. T. XIII, p. 379-

 $3<sup>2</sup>$ 

Uebersicht über die Schriften Gregors, ihren Inhalt und ihre Echtheit. 33

Zum Schlusse (S. 63 f.) spricht Caspari betreffs der Veranlassung zur Abfassung der Formel die Vermuthung aus, dass sie entstanden sei im Gegensatze zu dem Sabellianismus, der sich frühzeitig auch in Neocäsarea regte (s. Bas. ep. 210, n. 3) und in Rücksicht auf die Controverse zwischen den beiden Dionysen, weil sie einerseits ausgeprägt hypostasianisch ist und andererseits die Ewigkeit und Ungeschöpflichkeit des Sohnes und des Geistes in ihr scharf ausgesprochen wird; dabei richte sich Gregor mit seiner Glaubensformel nicht direct gegen den Sabellianismus und die von Dionysius von Alexandrien (in seinem Briefe an Ammonius und Euphranor) vorgetragenen Ansichten, sondern er wolle nur unter den manigfachen die Trinität betreffenden Bewegungen und Controversen der Zeit seinen Trinitätsglauben aussprechen, um seine Gemeinde in dem rechten Glauben zu erhalten. Die Abfassung des Bekenntnisses setzt Caspari in die Jahre zwischen 260 und 270 und zwar in die erste Hälfte dieses Jahrzehnts.

# Die verloren gegangene Διάλεξις πρός Αίλιανόν.<sup>1</sup>)

Diese Schrift, welche ebenfalls den Trinitätsglauben behandelte, war nach Basilius (ep. 210. Ad primores Neocaesareae n. 5.) an einen Heiden, Namens Aelianus, gerichtet, den er von der Verehrung der Götter zum christlichen Glauben zu führen suchte. Nach der Angabe des Basilius (a. a. O.) war sie mehr polemisch (άγωνιστικώς), als dogmatisch gehalten, und bot in Folge dessen, weil sie nämlich die einem Heiden gegenüber unnöthige Präcision der dogmatischen Termini vermissen liess, den neocäsareensischen Sabellianern — wenngleich mit Unrecht — einen Anhalt,<sup>2</sup>) sich auf eine sabellianisch klingende Aeusserung Gregors aus der in dem

I) Vossius hält irrthümlicher Weise die zara pspos nieus für die Aiaλεξις προς Αιλιανον, wogegen sich bereits Bellarmin (de script. eccl. p. 58) aus inneren Gründen, d. h. wegen des Inhalts des zura pepos nieris, wendet. Vgl. Leo Allatius, a. a. O. S. 107. - Mai veröffentlicht in dem 3. Bande seines Spicilegium Romanum S. 696-699 die lateinische Uebersetzung eines Bruchstücks einer Schrift Gregors über die Trinität aus einer arabischen Handschrift, indem er S. 695 wegen der ungenauen und theilweise auch undeutlichen Ausdrucksweise des Fragments (vgl. S. 34) die Vermuthung ausspricht, dass es der Διαλεξις προς Αιλιανον entnommen sei. S. unten die Fragmente S. 44 ff.

2) In einem Schreiben an den rechtgläubigen Bischof Anthimus von Tyana in Cappadocien, demselben, mit dem Basilius Grenzstreitigkeiten über die Ausdehnung ihrer Diöcesen hatte und der auch die Würde eines zweiten Metropolitan von Cappadocien für sich in Anspruch zu nehmen suchte.

Ryssel, Gregor d. Wunderthäter.

 $\overline{6}$ 

Briefe enthaltenen έχθεσις πίστεως zu berufen<sup>1</sup>). Die fragliche Stelle muss etwa gelautet haben: πατήρ και υίος επινοία<sup>2</sup>) μέν είσι δύο, υποστάσει δέ έν.<sup>3</sup>) Basilius zeigt nun, wie sich solche unbestimmte Aeusserungen aus der Tendenz des Briefes von selbst erklären, so dass er noch manche andere Ausdrücke enthält, die von den Häretikern als Zeugnisse für ihre Irrlehren benutzt werden könnten; vielleicht könne diese Aeusserung auch einem Schreibfehler ihre Entstehung verdanken, wie in der Διάλεξις viele vorkämen. Andererseits wissen wir, dass Gregor in demselben Briefe an Aelianus, in welchem diese ganz sabellianisch klingende Aeusserung vorkommt, den Sohn als xtisua und ποίημα bezeichnet; wie Basilius zugleich auch berichtet (a. a. O. n. 3), dass Gregor gerade durch seine antisabellianische Lehre dem Sabellianismus in Neocäsarea ein Ende gemacht habe.

Aber es ist überhaupt ein Kennzeichen der damaligen Zeit, welches allen dem dritten Jahrhundert angehörenden Repräsentanten der alexandrinischen Schule gemeinsam ist, dass sie die Einheit der Unterordnung des Sohnes unter den Vater und der Ewigkeit seines Seins, welche Origenes so zusammendachte, dass beide gleich wesentliche Momente seines Wesens sein sollten, nicht auf die gleiche Weise festhielten. Daher erklärt es sich, dass Gregorius Thaumaturgus in einem und demselben Schreiben sich in der oben bezeichneten sabellianischen Weise ausdrücken konnte, während er zugleich den Sohn ein xtioua und ποίημα nannte, welcher Behauptung ja auch Dionysius von Alexandrien († 265) nahe kam, indem er im Gegensatz zum Sabellianismus die schwankenden Bestimmungen schärfer auszubilden suchte.

## II. In Zweifel gezogene Schriften.

7 Die Schrift über die Seele an Tatianus (Λόγος κεφαλαιώδης περί ψυγής).

Ausgaben. Abgedruckt bei Vossius S. 135-148 und in der Pariser Ausgabe S. 42-47, dagegen bei Gallandi als unecht weg-

3) Es erinnert dies zugleich an die Lehre des Paulus von Samosata, "dessen λόγος προφορικός an sich unpersönlich und nur Gott in einer besonderen επινοία oder Wirksamkeit gedacht ist". Dorner, Lehre von der Person Jesu 2. Aufl. B. 1 S. 513.

<sup>1)</sup> S. Caspari, a. a. O. S. 37 f.; vgl. S. 29 f.

<sup>2)</sup> Facundus von Hermiane (pro defens. trium capitum X, 6) übersetzt: intellectu; deutlicher Bellarmin (de script. eccl. p. 58): sola animi cogitatione.

#### Uebersicht über die Schriften Gregors, ihren Inhalt und ihre Echtheit.  $35$

gelassen. Gesondert erschien die Schrift zu Venedig bei Didacus Hurtadus (fehlt bei Fabricius, Bibl. Gr.). - Eine lateinische Uebersetzung giebt es von Vossius, welche Casp. Barthius (am Schluss der Bücher des Claudianus Mamertus über denselben Gegenstand, Cygneae 1655) revidirt hat. Auch finden sich lateinische Uebersetzungen in den Bibliotheca Patrum, Paris 1575, Vol. VIII, p. 75 und 1580, tom. 3.

Inhalt: In der Einleitung sagt der Verfasser, er habe dem Auftrage des Tatianus gemäss eine Abhandlung über die Seele verfasst und mit sicheren und schlagenden Beweisen begründet, ohne sich dabei der Schriftzeugnisse zu bedienen. Diesen Wunsch habe Tatianus geäussert nicht für sich, sondern um diejenigen zu widerlegen, die anderer Meinung seien und dabei der Schrift nicht Glauben schenkten. Hierauf beantwortet er folgende einzelne Fragen, welche den einzelnen Theilen als Ueberschriften vorangestellt sind: I. Wodurch die Seele wahrgenommen wird. II. Ob es eine Seele giebt. III. Ob die Seele eine Substanz ist. IV. Ob die Seele unkörperlich ist. V. Ob die Seele einfach oder zusammengesetzt ist. VI. Ob unsere Seele unsterblich ist. VII. Ob unsere Seele der Vernunft theilhaftig ist.

Echtheit. Es ist kein triftiger Grund vorhanden, an der Authentie dieser Schrift zu zweifeln. So urtheilen Bellarmin (de scr. eccl. p. 57) und Fabricius (Bibl. Gr. Vol. VII, p. 257), der die Vermuthung ausspricht, dass der Tatian, an den die Schrift gerichtet ist, vielleicht der Bruder jener Tatiana sei, deren Origenes in seiner Schrift wept euy n gedenkt. Der Hauptgrund, den man gegen die Echtheit dieser Abhandlung vorgebracht hat, ist der, dass sie nach den Grundsätzen aristotelischer Philosophie abgefasst sei, weshalb sie Möhler als ein Product aus dem Zeitalter der Scholastik bezeichnet. Es geht aber aus dem Bruchstücke einer alten syrischen Uebersetzung, welches de Lagarde aus zwei Handschriften des achten Jahrhunderts<sup>1</sup>) veröffentlicht (An. Syr. S. 31), unleugbar hervor, dass die Schrift über die Seele, mag sie nun echt sein oder nicht, einer viel früheren Zeit entstammt. Auch verliert der Einwand Möhler's seine Beweiskraft, wenn man bedenkt, dass der streng philosophische Inhalt derselben durchaus dem Bildungsgange des Gregor entspricht und auch mit dem philosophischen Charakter der übrigen Schriften harmonirt.

1) S. Wright, Catal. of Syr. man. in the Brit. Mus. S. 932 Col. 1 und S. 960 Col. 2.  $3*$ 

### Excurs III.

# Vier Homilien:

Drei auf die Verkündigung der Maria (els tov suarreliquov της ύπεραγίας θεοτόχου παρθένου της Μαρίας) und eine auf das Epiphanienfest oder Christi Taufe (είς τα άγια Θεοφάνια).

Ausgaben. Abgedruckt bei Vossius S. 50-117 und in der Pariser Ausgabe S. 9-37, bei Gallandi aber als unecht weggelassen. Die dritte Rede auf die Verkündigung der Maria findet sich in den Werken des Chrysostomus. - Die lateinische Uebersetzung des Vossius steht auch in der Bibliotheca patrum concionatoria des Combefisius; eine andere lateinische Uebersetzung der Rede auf die Epiphanie enthält die Bibl. PP. Paris 1575.<sup>1</sup>)

Der Inhalt dieser vier ein stark rhetorisches Gepräge an sich tragenden und vielfach dogmatisirenden Reden ist von dem Stoffe, den die Homilien anderer Väter der alten Kirche über denselben Gegenstand darbieten, in nichts unterschieden, 2) so dass von einer Uebersicht über ihren Inhalt abgesehen werden kann.

Echtheit. Im Allgemeinen sagt Bellarminus: de his homiliis nihil certi habeo; dagegen Fabricius (a. a. O. S. 258): harum homiliarum nulla non videtur nomen ac titulum Gregorii mentiri.

Man hat sowohl die Authentie einzelner Homilien, als auch die aller vier zusammen in Zweifel gezogen. Schon Vossius bemerkt, er wundere sich, dass die dritte Rede auf die Verkündigung der Maria, die er hinter den zwei anderen Reden des Gregorius Thaumaturgus über denselben Gegenstand unter seinem Namen gefunden hatte, unter dem Namen des Johannes Chrysostomus von Aloysius Lipomanus und von Laur. Surius in den Vitae Sanctorum (zum 25. März) veröffentlicht sei. Wenn er aber die Echtheit auch dieser Rede mit der Behauptung, dass der Stil derselbe sei wie in den sonstigen Werken Gregors, zu begründen sucht, so tritt dieser Behauptung mit vollem Rechte Leo Allatius (Mai, Nova PP. Bibl. T. VI. P. II, p. 96 f.) entgegen, indem er zeigt, dass der Stil dieser vier Reden von dem der übrigen Schriften Gregors durchaus verschieden sei. Während Gregor sogar in dem Panegyricus an Origenes, wo er doch Gelegenheit hatte reichen Redeschmuck anzuwenden, solches verschmäht und eine gewisse Nüchternheit und Strenge zeigt und während der Rhythmus seiner Rede durchgängig

1) Ueber syr. Uebers. der Hom. s. Wright, Catal. S. 885b, 827a u. 241a.

2) Vgl. z. B. die Homilie von Ephraem "de marg. pret." in den Opp. syr. Tom. III.

Uebersicht über die Schriften Gregors, ihren Inhalt und ihre Echtheit. 37

viel rauher und in gewissem Sinne auch roher genannt werden müsse, sei der Stil der Homilien viel leichter und fliessender, indem der Verfasser mit seiner freien und ungezwungenen Rhetorik einem reichgezäumten und prächtig geschmückten Füllen zu vergleichen sei, welches mit abgestreiften Zügeln die Ebene schrankenlos durchmisst. Aber man dürfe in diesem Falle überhaupt aus der Sprache keine Schlüsse ziehen, da es nicht nöthig sei, dass Schriften eines Verfassers von so verschiedenem Inhalt denselben Charakter an sich trügen. Trotzdem müsse man diese dritte Rede dem Chrysostomus zuweisen, aber nur aus dem Grunde, weil dem einen Codex, der diese Rede dem Gregorius Thaumaturgus zuspreche, hundert andere gegenüberstünden, welche für die Autorschaft des Chrysostomus zeugten.

Betreffs der zweiten Homilie muthmaasst Vinc. Riccardus (in seinem Commentar zur sechsten Rede des Proklus), dass sie dem Proklus von Constantinopel († 447) zuzuweisen sei. Hiergegen wendet Oudin ein, dass die Gründe, welche gegen die Autorschaft des Gregorius Thaumaturgus sprächen, zugleich auch eine Abfassung durch Proklus als unwahrscheinlich erscheinen liessen, da sich einzelne Stellen dieser Rede über die Verkündigung der Maria nicht nur gegen die Arianer und Nestorianer, sondern auch gegen die Eutychianer richteten. Darum müsse man alle vier Homilien entweder dem im sechsten Jahrhundert lebenden antiochenischen Bischof Gregor, dem Freunde des Kirchenhistorikers Evagrius, der gleichfalls in Antiochien lebte und ihn vertheidigte, zuweisen oder besser noch einem anderen Bischof von Neocäsarea Namens Gregor, dem Vorkämpfer der Bilderstürmer, der 754 bei dem unter Copronymus abgehaltenen Concil zu Constantinopel zugegen war und auf dem 7. Concil zu Nicäa, welches die Synode des Jahres 754 verdammte, Widerspruch leistete. Dagegen könnte man höchstens einwenden, dass sich in vorwiegend praktischen Schriften von rhetorischer Fassung der Ausdruck θεοτόχος, welcher in der zweiten Rede häufig vorkommt, auch sonst schon früher findet; wie auch die in der Rede am Epiphanienfeste vorgetragene Lehre, dass Maria auch nach der Geburt Jungfrau blieb, nicht unbedingt gegen ihre Echtheit spricht, weil noch Tertullian gegen diese Lehre protestirt. Denn diese jüngere Ansicht findet sich auch schon in dem λόγος είς τα άγια θεόφανεια des Hippolytus (cap. 3), wo aber Dorner<sup>1</sup>) eine andere Erklärung vorschlägt.

1) S. Dorner, Lehre von der Person Jesu, B. I S. 607, vgl. 625 Anm. 20.

#### Excurs III.

Am allerwenigsten aber kann man die Echtheit sämmtlicher vier Homilien bestreiten mit den von Andreas Rivetus (critici sacri II, 16) angeführten Gründen. Dieser erklärt nämlich die Reden. ohne sie gesehen zu haben, für unecht auf Grund einer Stelle bei Guil. Perkinsius, welcher behauptet, sie seien zweifelhaft, weil die Verlesung der Vitae sanctorum und zugleich der auf ihre Feste bezüglichen Hymnen zuerst von Carl dem Grossen angeordnet worden sei (nach einer missverstandenen Notiz bei Aemilius Paulus und Sigebertus). S. Leo Allatius a. a. O. S. 97-106.

# III. Unechte Schriften.

# Die κατά μέρος πίστις.

Ausgaben. Abgedruckt bei Vossius S. 15-28 und in der Pariser Ausgabe S. 97-102, aber beidemale nur in der lateinischen Uebersetzung des Franziscus Turrianus. Der griechische Text ist zuerst abgedruckt bei Mai, Scriptorum veterum nova collectio, T. VII p. 170-176 und von Lagarde als Anhang zu seiner Ausgabe des Titus Bostrenus S. 103-113. Letzterer hat auch eine syrische Uebersetzung der κατα μερος πιστις veröffentlicht in den Analecta. Syriaca S. 31 Z. 20 bis S. 42 Ende, die ihrem Charakter nach in den sprachlichen Nachträgen besprochen und für die Feststellung des griechischen Textes verwerthet werden soll.

Inhalt.<sup>1</sup>) 1. (Mai a. a. O. 170<sup>a</sup>-170<sup>b</sup> Mitte.) Im Eingange werden alle Diejenigen für Feinde der christlichen Kirche erklärt, welche anders lehren als die Kirchenlehre, deren wichtigste Sätze kurz vorgeführt werden S. 103, 18 bis 104, 3.<sup>2</sup>) Hierauf wird die Lehre der Kirche über die Menschwerdung zur Darstellung gebracht. Der göttliche Logos hat das menschliche Fleisch angenommen, ohne eine Veränderung zu erleiden, indem die Gottheit die Leidensfähigkeit des Fleisches auf sich nahm; aber nach der Vernichtung des Todes ist auch die menschliche Natur leidensunfähig geworden; daher irren die, welche theils das, was menschlich ist, wie z. B. die Leiden, der Gottheit beilegen, theils den Leib von der Gottheit abtrennen 104, 3 bis 19. - 2. (Mai 170<sup>b</sup> Mitte bis 171<sup>b</sup> unten.) Christus ist die unvergängliche Weisheit und durch

<sup>1)</sup> Eine ausführlichere Darlegung des Gedankenganges und der Gliederung der x. µ. T. s. bei Caspari, Quellen u. s. w. S. 126-131.

<sup>2)</sup> Die Citate beziehen sich auf die Ausgabe von Lagarde (s. o.).

#### Uebersicht über die Schriften Gregors, ihren Inhalt und ihre Echtheit.  $30^{\circ}$

ihn kommt man zur Erkenntniss Gottes 104, 14-30. Den Sohn kann man aber nur durch den Geist erkennen; dieser ist das Leben und das heilige Abbild aller Dinge, von dem Vater durch den Sohn gesandt 104, 30-33. So ist denn ein Gott Vater, ein Gott Sohn und ein Gott Geist; und wer sagt, Christus sei nur mit der Gottheit erfüllt, nicht aus ihr gezeugt, kehrt zu dem heidnischen Unglauben zurück; denn der Logos ist nicht ein menschliches Wort, auch handelt Christus nicht blos auf Befehl des göttlichen Logos, da ein Geschöpf nicht dem Schöpfer gleich sein kann 104, 33 bis 105, 14. Ebenso könnte der Geist, wenn er ein Geschöpf wäre, nicht heiligen. Auch fordert es das Wesen der Dreieinigkeit, dass in ihr nichts Geschaffenes und nichts Zeitliches ist, sondern Eine Natur, Eine Gottheit, Eine Ewigkeit 105, 14-37. Das Hauptstück unseres Heils ist aber die Menschwerdung des Logos: wir glauben, dass dieselbe sich vollzogen habe ohne Veränderung der Gottheit und ohne Beschränkung der göttlichen Kraft (s. S. 41) 105, 37 bis 106, 17. - 3. (Mai 171<sup>b</sup> unten bis 173<sup>b</sup> unten.) Daher ist es frevelhaft, die drei Personen zu leugnen, wie Sabellius, während man doch an drei Personen und eine Gottheit glauben muss 106, 17-32. Auch ist es nicht eine Person; denn sie sind geschieden und die verschiedenen Beinamen werden den anderen Personen nur uneigentlich zugelegt, wie z. B. Gott Herr und Christus Gott genannt wird 106, 32 bis 107, 12. So ist es auch mit dem Geiste; denn diese Beinamen dienen zur Unterscheidung: es ist also Ein Gott, aber nicht aus einer Zusammensetzung Dreier entstanden 107, 12-29, auch nicht drei Personen, da Gott der Urgrund (apyn) und Christus sein Abbild und Sohn (Yévvnua), nicht aber Gottes Bruder ist, und ebenso wird auch der Geist überall Gott genannt und nie als geschaffen (xτιστόν) bezeichnet, bes. am Schluss des Matth. 107, 29 bis 109, 11. Dass es aber drei Personen sind und zugleich Eine Gottheit, ist darum möglich, weil die Gottheit nicht ein und dasselbe Wesen hat, wie die Geschöpfe; vielmehr geht eine Person aus der anderen hervor 109, 11-25. - 4. "Der Bekenntnissabschnitt der x.  $\mu$ .  $\pi$ ." (Mai 173<sup>b</sup> unten bis 175<sup>a</sup> Mitte.) Alle drei Personen sind wesensgleich, und nicht ist der Sohn und der Geist ein Geschöpf. Auch ist Christus Mensch, nicht blos dem Namen nach, sondern in Wahrheit, indem Gottheit und Menschheit zu einer Person geeignet sind, weshalb auch die Verehrung nicht zu trennen ist 109, 25 bis 110, 9. Christus ist also menschgewordener Gott, nicht mit Gott verbundener Mensch 110, 9-28.

Hierauf folgt das Bekenntniss von dem dreieinigen Gotte: Sohn und Gott sind gleiches Wesens mit dem Vater und es ist ein Wesen (ούσία) der Dreiheit 110, 28 bis 111, 7. Die aber, welche das Wort δμοσύσιος als unbiblisch verbannen wollen, sind ebenso aus der Kirche auszuschliessen: vielmehr glauben wir an einen Gott und an einen Sohn, der zu unserem Heile kam und in der Endzeit kommen wird 111,  $7-23.$  - 5. (Mai 175<sup>a</sup> Mitte bis Ende.) Christus ist vor und nach der Menschwerdung derselbe, sowohl Gott als vollkommener Mensch, aber ohne Sünde. Zum Schluss wird das trinitarische Bekenntniss nochmals zusammengefasst: es ist Gott und sein Sohn der Logos, der weder das gesprochene Wort noch adoptirter Sohn ist, und der Geist, d. h. nicht menschlicher, hypostasenloser Geist, und zusammen eine Dreieinigkeit 111, 23 bis 112, I. Darum darf auch die Verehrung nicht getrennt sein, wie ebenfalls die Schrift fordert 112, 1 bis 113.

Echtheit: Die Frage, wer der Verfasser dieser Bekenntnissschrift sei, behandelt Caspari in dem Anhang II: "Ueber die xata μερος πιστις und die Bekenntnisse in ihr" (S. 65-116 seiner Schrift: Quellen zur Geschichte des Taufsymbols). Hier giebt er zunächst eine Uebersicht über die Ansichten, welche man im christlichen Alterthume<sup>1</sup>) und in der neueren und neuesten Zeit über den Verfasser dieser Schrift hatte (S. 65-68). Caspari weist nach, dass die Schrift sammt den zwei in ihr enthaltenen Glaubensbekenntnissen, so wie sie uns vorliegt, unmöglich von Gregorius Thaumaturgus sein kann, da sie, wie schon die voranstehende Uebersicht zeigt, nicht blos die arianischen, sondern auch die apollinaristischen Streitigkeiten voraussetzt. Zugleich widerlegt er auch die Ansicht derer, welche behaupten, sie enthalte von der Hand Gregors stammende Grundbestandtheile, zu denen dann durch ver-

1) Zu den Bestreitern der Echtheit in der alten Kirche - es sind vor allem Evagrius (in einem Berichte innerhalb seiner hist. eccl. III, 31), Leontius von Byzanz (adv. fraudes Apollinistarum im Anfange und Schlusse und de sectis VIII, 4) und Eulogius von Alexandrien (dritte Rede gegen die, welche die heiligen Väter und das chalcedonische Symbol schmähen) - ist noch hinzuzufügen der Verfasser des Lebens des Maximus Confessor (ed. Combefis. T. I, p. II). -Zu den Vertheidigern der Echtheit; die Caspari aufzählt, gehören auch noch: Anastasius Sinaita (s. Euthym. Panoplia Tit. XV), Andronicus Camaterus, der Patriarch von Constantinopel Johannes Veccus, Georgius Metochita (or. I de pace inter duas ecclesias), Constantinus Meliteniota (or. I und II), Demetrius Cydonius (de processione spiritus sancti c. 10), Josephus Bryennius (orat. XV de trinitate).

# Uebersicht über die Schriften Gregors, ihren Inhalt und ihre Echtheit. 41

schiedene Hände manigfache Zusätze hinzugekommen wären.<sup>1</sup>) Hiergegen spricht aber der Umstand, dass sie in Sprache und Inhalt durchweg einen und denselben Charakter trägt, und deshalb von einer Hand sein muss. - Das Verdienst der Untersuchung Caspari's liegt hauptsächlich darin, dass er die von nicht wenigen Forschern der älteren und neueren Zeit ausgesprochene Vermuthung, Apollinaris der Jüngere von Laodicea sei der Verfasser der Schrift, zur Gewissheit erhoben hat, indem er mehrere Stellen aus dem 'EQUISTIC des Theodoret nachweist, welche dieser aus einem nepi πίστεως λογίδιον des Apollinaris citirt und welche man bis auf eine fast buchstäblich in der κατά μέρος πίστις wiederfindet. Darnach ergiebt sich als feststehendes Resultat, dass Apollinaris diese Schrift abfasste, 2) um darin seine Auffassung über die Trinität und die Fleischwerdung Christi darzulegen, und dass dann die apollinaristische Sekte dieser Schrift ihres Meisters den Namen des Gregorius Thaumaturgus vorgesetzt hat, wie sie andere seiner Schriften dem Athanasius, sowie dem Julius von Rom unterschoben (S. 112 ff.).

Bei der Abfassung der κατά μέρος πίστις hatte Apollinaris wahrscheinlich den Zweck, seine eigenthümliche Theorie von der Fleischwerdung des Logos zu begründen und besonders gegen die Beschuldigung zu vertheidigen, dass er und die Seinen lehrten, der Logos oder der Sohn Gottes oder die Gottheit in Christo habe sich entwickelt und gelitten und sei verherrlicht worden, kurz, es eigne ihr Veränderlichkeit und insbesondere Leidensfähigkeit (vgl. die Stellen in Lagarde's Ausgabe: S. TIO, Z. 9-14; ferner S. 104, Z. 14-20. S. 105, Z. 38 bis S. 106, Z. 4. S. 106, Z. 7-9. S. 110, 6 und 16). 3)

Wie sehr die Schrift im ganzen christlichen Alterthum geachtet war, beweist die häufige Verwendung derselben, wie sich auch bei den verschiedensten Schriftstellern Citate daraus erhalten

1) Diese Ansicht, welche von den Neueren Dorner vertritt (Lehre von der Person Christi B. I, S. 735, Anm. 23), ist auch die des Leo Allatius, der sich nachzuweisen bemüht, dass auch Eulogius, Evagrius und Leontius gemeint hätten, nicht die ganze zarà μέρος πίςτις sei unecht, sondern nur einzelne Theile, während sie den Rest, der des Gregor nicht unwürdig sei, ihm nicht absprächen (s. a. a. O. S. 106 ff.).

2) Die Ansicht Hahn's (Bibliothek der Symbole und Glaubensregeln 2. Aufl. S. 246), welcher die Abfassung der Schrift den nestorianischen Streitigkeiten zuweist, wird von Caspari S. 70 ff. widerlegt.

3) S. Caspari, a. a. O. S. 124 ff., vgl. auch S. 100 ff. Text und Anm. 57 und S. 110 f. Anm. 67.

Excurs III. Uebersicht über die Schriften Gregors, ihren Inhalt etc.  $\overline{42}$ 

haben (s. Nr. 11: Fragmente aus den dogm. Schriften Gregors, spec. h u. i, S. 51; auch vielfach in syr. Handschriften, vgl. Wright, Catal. of Syr. man. S. 1278, Col. 2).

10 Die 12 Kapitel mit den Anathematismen und Erläuterungen (Κεφάλαια περί πίστεως δώδεκα, έν οίς και άναθεματισμός κείται, και έρμενεία έκάστω ύποτέτακται, κατά αίρετικών και 'Ιουδαίων).

Ausgaben. Abgedruckt bei Vossius S. 29-46 und in der Pariser Ausgabe S. 2-8, mit einem Anhange, welcher einige der vorausgehenden Kapitel enthält, die einer alten griechischen Sammlung von Autoritäten über die zwei Naturen in Christo einverleibt worden waren (Vossius S. 47-49, Pariser Ausgabe S. 8). - Schon vorher hatte Henricus Canisius die Capitula im 3. Bande seiner antiquae lectiones herausgegeben (mit einer lateinischen Uebersetzung von Turrianus). - Die den Gesammtausgaben beigegebene lateinische Uebersetzung stammt von Vossius. - Bruchstücke aus einer syrischen Uebersetzung hat de Lagarde in seinen Analecta Svriaca S. 65-67 veröffentlicht, und zwar ein grösseres S. 65, 23 bis 66, 18, welches alle 12 Kapitel enthält, aber in umgekehrter Reihenfolge, und ein kleineres S. 66, 27-65, 5: eine Uebersetzung der "Erläuterungen" zu den ersten beiden Kapiteln.<sup>1</sup>)

Inhalt. Nach der vorausgehenden περιοχή enthalten die Capitel das, was man zu glauben hat betreffs der Menschwerdung Christi; und zwar wird über jeden der Bann ausgesprochen, welcher sagt: der Leib Christi sei ungeschaffen C. I; das Fleisch Christi sei gleiches Wesens mit der Gottheit C. II; der vollkommene Mensch sei von Christo angenommen worden, wie einer von den Propheten C. III; Christus sei aus dem Samen eines Mannes gezeugt von einer Jungfrau, wie alle anderen Menschen, geboren worden (εκ σπέρματος άνδρος γεγεννήσθαι τον Χριστον εκ παρθένου) C. IV; ein anderer sei der Sohn Gottes vor der Zeit und ein anderer, der am jüngsten Tage erscheinen wird C. V; ein anderer sei der, welcher gelitten hat, und ein anderer, welcher nicht gelitten hat C. VI; Christus sei erlöst worden C. VII; Christus sei

<sup>1)</sup> Zwischen diesen beiden Stücken findet sich S. 66, Z. 19-23 noch ein anderes Fragment aus Gregorius Thaumaturgus, welches verwandten Inhalts ist. Es lautet: "Dieser ist es, welcher damals das frühere Volk aus Aegypten herausführte, zuletzt aber uns alle, d. i. das ganze Menschengeschlecht, vom Tode erlöst und aus der Unterwelt heraufgeführt hat; dieser ist es, welcher früher wie ein Lamm geopfert und unter die Lämmer gerechnet wurde, zuletzt aber für uns geopfert worden ist; denn als Passah ward Christus für uns geopfert."

## IV. Fragmente. 1. Aus den dogmatischen Schriften.

vollkommener Mensch für sich (διαιρετώς) und Gott der Logos für sich C. VIII; Christus sei veränderlich und wandelbar C. IX; Christus habe nur einen Theil des Menschen angenommen C. X; Christi Leib sei ohne Seele und Geist C. XI; Christus sei nur zum Scheine und scheinbar erschienen C. XII. Jeder dieser Irrlehren ist die richtige Lehre gegenübergestellt; woran sich dann eine ausführlichere Erläuterung schliesst. Vgl. Possevin, Appar. sac. p. 673 ff.

Echtheit. Leo Allatius (a. a. O. S. 113) behauptet zwar, die Ansicht Bellarmins, der die zwölf Capitel für unecht erklärt, sei zu beanstanden; denn Suidas meine die 12 Capitel, wenn er von einer Schrift des Gregor unter dem Titel περί σαρχώσεως και πίστεως λόγος spricht, was daraus hervorgehe, dass es in der alten Sammlung von Autoritäten heisst (s. o.), die Capitel seien genommen έχ του περί σαρχώσεως και πίστεως λόγου έν τη έρμνηνεία του δευτέρου άναθεματισμού; wornach Leo annimmt, περί σαρχώσεως sei der ursprüngliche Titel und erst später habe man wegen der Eintheilung in Capitel den jetzt gewöhnlichen Titel gebraucht. Aber Fabricius (Bibl. gr. Vol. VII, p. 255) sagt mit Recht: obgleich einzelne Anathematismen von Apollinaris, dem Verfasser der xarà. uéooc πίστις, stammen könnten (z. B. C. 3 u. 8), so sei doch, da die Anathematismen augenscheinlich von einer Hand sind, die Autorschaft des Apollinaris geradezu unmöglich. Denn es werden nicht blos die Hauptsätze des Nestorius und Eutyches verworfen, sondern Cap. X und besonders XI wenden sich ausdrücklich auch gegen die Lehre des Apollinaris. Es ist deshalb in den früheren Kapiteln auch nur der nestorianischen Ansicht, dass man 2 Personen in Christo anerkennen müsse, widersprochen worden, ohne dass damit die apollinaristische Lehre vorgetragen werden soll. Mit der Autorschaft des Apollinaris fällt aber auch zugleich die Möglichkeit einer Abfassung der Capitel von Gregorius Thaumaturgus.

## $\overline{11}$

## IV. Fragmente.

# 1. Aus den dogmatischen Schriften.

Ausser dem in dem 210. Briefe des Basilius aufbewahrten Fragmente aus der Schrift an Aelian (s. o. Nr. 6) sind uns noch a folgende Bruchstücke aus dogmatischen Schriften Gregors erhalten:

Ein grösseres Fragment einer Schrift über die Dreieinigkeit, vielleicht der Διάλεξις πρός Αίλιανόν entnommen (s. S. 33, Anm. 1),

welches Mai aus einer eine jacobitische "Fides patrum" enthaltenden Handschrift (cod. vat. arab. 101) mitgetheilt hat (Spicilegium Romanum B. III, S. 696-699).

Es lautet in der lateinischen Uebersetzung zweier Maroniten. des Matthäus Sciuhan und Franz Mehaseb, folgendermaassen: Ego in omnibus tria essentialia video, substantiam, genus, nomen. Dicimus hominem, servum, curatorem; hominem propter substantiam, servum propter genus seu conditionem, curatorem propter denominationem. Dicimus etiam Patrem, Filium, et Spiritum sanctum; neque tamen haec sunt nomina quae ipsis postea supervenerint, sed sunt subsistentiae. Denominatio autem hominis non est reapse denominatio sed substantia communis hominum, et propria est omnium hominum denominatio: nomina vero sunt Adam, Abraham, Isaac, Jacob; haec, inquam, nomina sunt. Sed divinae personae sunt quidem nomina; nomina tamen sunt personae; personae demum significant id quod est et subsistit, quae est essentia Dei. Nomen quoque naturae significat subsistentiam veluti si dicamus hominem. Cunctae (personae) una natura sunt, una essentia, una voluntas, appellanturque Trinitas sancta; quae sunt nomina subsistentia, una natura in tribus personis, ac genus unum. Filii vero persona unita est, nempe unum ex duobus, id est divinitate simul et humanitate, quae duae unum constituunt. Neque tamen hinc divinitas ullum accipit incrementum, sed Trinitas manet prout erat. Ne personis quidem, seu nominibus, novum aliquid accidit, sed eae aeternae sunt, et sine temporde. Nemo tamen ipsas ante cognoscere valuit quam Filius caro factus eas manifestavit dicens: Pater, manifestavi nomen tuum hominibus; clarifica me tu quoque, ut cognoscant me Filium tuum. In monte autem Pater clamavit dicens: hic est Filius mens dilectus. Idemque super Jordanem Spiritum sanctum suum misit. Atque ita nobis demonstratum fuit, Trinitatem in pari honore esse sempiternam. Porro Filii ex Patre generatio incomprehensibilis est atque ineffabilis; et quia spiritalis est, scrutinio fit impervia; res enim spiritalis neque intelligi potest a re corporali neque vestigari: longe enim id abest ab humana natura. Nos quidem homines generationem nostram cognoscimus; sicut aliarum quoque rerum; res tamen spiritalis supra humanam conditionem est, neque ullo modo ab hominum mentibus potest intelligi. Spiritalis substantia perire nequit neque dissolvi; nostra autem, utpote facilis intellectu, perit atque dissolvitur. Quî enim fieri potest, ut homo qui sex lateribus circumcluditur, oriente, oc-

## 1. Aus den dogmatischen Schriften.

cidente, borea, austro, abysso, et caelo, rem intelligat quae supra caelos est, infra abyssos, ultra boream et austrum protenditur, quaeque omni loco adest, et omnem complet vacuitatem? Quod si nos spiritalem substantiam scrutari valeremus, eius utique excellentia deperiret. Consideremus quae in corpore nostro fiunt, ac porro videamus utrum nobis cognoscere liceat quomodo ex corde gignantur cogitationes, verba de lingua, et similia. Iam si haec, quae in nobis fiunt, minime agnoscimus, quî fieri potest ut increati creatoris mysterium, quod omnem mentem superat, intelligamus? Certe si homini pervium esset mysterium hoc, nequaquam divus affirmasset Johannes: Deum nemo vidit umquam. Quem igitur nemo umquam vidit, is cuinam similis reputandus est, ut inde generationem eius cognoscamus? Et nos quidem sine ambiguitate cognoscimus animam nostram in nobis habitare corpori unitam; sed tamen quis animam suam umquam vidit? quis eius cum corpore coniunctionem dispicere potuit? Id unum nempe cognoscimus, animam intra nos esse corpori copulatam. Sic ergo arguimus et credimus Verbum a Patre esse generatum, quin rei tamen rationem exploratam habeamus vel sciamus. Ipsum est ante omnem creaturam, sempiternum de sempiterno, ceu fontem a fonte, et lumen de lumine. Equidem vocabulum verbum ad illa tria pertinet verborum genera quae in scripturis nominantur, neque substantialia sunt, nempe (το κατ' έννοιαν), προφορικόν, atque άρθρικόν. (το κατ' έγνοιαν) certe non est substantiale. Προφορικόν autem est illa vox quam a Deo audiunt prophetae, seu propheticus ipse sermo; ac ne hic quidem est substantialis. Denique άρθρικόν est sermo humanus in aëre efformatus, verbis constans, qui pariter haud est substantialis. Verumtamen Dei Verbum substantiale est, excelsa validaque natura praeditum, et cum ipso aeternum est, atque ab eodem inseparabile, neque periturum, sed sempiterna coniunctione mansurum. Verbum hoc caelum creavit et terram, et in ipso facta sunt omnia. Est hoc brachium virtusque Dei, a Patre propter indivisibilem naturam numquam separandum, et cum ipso Patre carens principio. Hoc nostram de Maria virgine sumpsit substantiam; et quatenus quidem spiritale est, Patri est indivisibiliter aequale; quatenus vero corporeum, nobis pariter aequale est inseparabiliter. Rursusque quatenus spiritale est, aequiperat sanctum Spiritum inseparabiliter et sine termino. Neque duae erant, sed unica Trinitatis sanctae naturae ante Filii Verbi incarnationem; atque unica mansit natura Trinitatis etiam post Filii incarnationem. Siquis vero accessisse incrementum Trinitati credit

propter assumptam a Verbo humanitatem, is a nobis alienus est, et ab ecclesiae catholicae et apostolicae ministerio. Haec est fides integra, sancta, apostolica Dei sancti. Laus Trinitati sanctae in aeternum per saeculorum saecula! Amen.<sup>1</sup>)

b Ein Fragment aus einer Schrift mit dem Titel: στι ούδεν είδωλον έν χόσμω aus den Sacra parallela des Johannes Damascenus. XXI. De laudatione Dei (T. II, p. 778 B der Ausgabe von Μ. Lequien 1712): ή μέν είς θεόν τον όντως όντα τιμή, πάντως που και αύτου του τιμώντος έστι τιμή· ή δέ είς τον ούκ όντα Θεόν τιμή, έξ έναντίας και αύτου του τιμώντος έστιν άτιμία. Die Schrift war nach dem, was aus der Ueberschrift und dem Inhalte des Citates geschlossen werden kann, wahrscheinlich an heidnische Leser gerichtet. Zur Abfassung solcher polemischer und apologetischer Schriften gegen das Heidenthum hatte Gregor in den Verhältnissen seiner Diöcese hinlänglich Veranlassung; auch wird uns ausdrücklich berichtet, dass der Aelianus, an den eine der Schriften Gregors gerichtet war, dem heidnischen Glauben anhing (s. o. S. 33).<sup>2</sup>)

Ein Fragment, welches anfängt mit den Worten: ἐχ των καθ'  $\mathbf{c}$ ήμας έστι γνώναι τα ύπέρ ήμας etc. aus cod. CCXLVI nr. 2. Vindebon. bibl. caes., nach Lambecius comment. lib. V, col. 113 (s. Fabricius a. a. O. S. 258).<sup>3</sup>)

d Ein Fragment bei Assemanus, Bibl. Orient. T. III, pars I, p. 542a. Dasselbe findet sich in einer Schrift des Presbyters von Mosul Sabarjesus, Sohn des Paulus, welcher gegen Ende des zehnten Jahrhunderts blühte. In dieser - von Ebedjesu von Soba in seinem Werke über die syrischen Schriftsteller nestorianischen Bekenntnisses cap. XXXIX angeführten - Schriften giebt Sabarjesus Zeugnisse der Kirchenväter zu einer "Entgegnung gegen die, welche

2) Wahrscheinlich war auch die Schrift über die Wesensgleichheit gegen den Philosophen Porphyrius gerichtet. Vgl. S. 110.

3) Petrus Lambecius (commentariorum de Bibl. caes. Vindobon. lib. V. 1672) theilt nur die oben angeführten Worte des Anfanges dieses Fragmentes mit. Bemerkt sei, dass Fabricius falsch citirt; denn die Beschreibung des Codex CCXLVI, welcher unter nr. 2. das Bruchstück enthält, findet sich S. 113 (nicht 240) des 5. Bandes. - Uebrigens ist in dem Codex CCXXXII nr. 6. der kais. Bibliothek zu Wien auch die Glaubensformel des Gregorius Thaumaturgus enthalten.

<sup>1)</sup> In dem arabischen Codex ist dieses Fragment ausdrücklich dem Gregorius Thaumaturgus zugeschrieben, nur dass er irrthümlich als Bischof von Cäsarea in Cappadocien bezeichnet wird. - Ueber das Verhältniss seines Inhalts zu der aus dem Syrischen übersetzten Schrift über die Wesensgleichheit s. die Untersuchung über die Echtheit dieser Schrift (S. 115 ff.).

### 1. Aus den dogmatischen Schriften.

sagen, dass Gott gelitten habe, gekreuzigt und gestorben sei". Das Citat wird zwar nicht direct dem Gregorius Thaumaturgus zugeschrieben; aber Assemanus vermuthet, dass unter dem Gregor der auch in der syrischen Kirche hochangesehene Wunderthäter gemeint sei. Es lautet: lon parte la sig l'ai l'ai l'ai de l'o conotil de la i d. i. "wahnwitzig und ohne Verstand ist der, welcher behauptet, dass Gott der Logos zugleich mit seinem Tempel [d. i. Leibe] die Leiden ertragen habe."

Ein Fragment bei Lagarde, Analecta Syriaca S. 66, Z. 19-23 e zwischen den 12 Kapiteln und den Erläuterungen (s. o. Nr. 10), mit beiden Stücken verwandten Inhalts: s. o. S. 42, Anm. I.

Fünf kleinere Fragmente von verschiedenem Umfang, die unter f sich in einem engen Zusammenhange stehen, aus einer syrischen Uebersetzung bei Lagarde, Analecta Syriaca S. 64, Z. 13 bis S. 65, Z. 12. Der Ueberschrift nach stammen sie aus einer sonst unbekannten Schrift des Gregorius Thaumaturgus über die Auferstehung: es ist mir jedoch gelungen die Quellen aufzufinden, aus der wenigstens 4 dieser Bruchstücke geflossen sind: sie sind der Apologie des Origenes von dem Märtyrer Pamphilus entnommen, welche sein Pflegesohn Eusebius von Cäsarea vollendete und welche in der Uebersetzung des Rufinus erhalten ist (abgedruckt bei Lommatzsch, Origenis opera T. XXIV, p. 292-412)<sup>2</sup>). Dass diese Apologie des Pamphilus irrthümlich dem Gregorius Thaumaturgus zugeschrieben wurde, erklärt sich daraus, dass nach Socrates (hist. eccl. lib. IV, cap. 27) und Nicephorus (lib. XI, cap. 19) den Vertheidigungsschriften des Pamphilus und Eusebius von Cäsarea auch der Panegyricus des Gregorius Thaumaturgus beigefügt war. Stand nun dieser gemäss der chronologischen Reihenfolge der Schriften voran, so konnte es leicht geschehen, dass auch die Apologie des Pamphilus dem Gregor zugeschrieben wurde.

Die Bruchstücke der syrischen Uebersetzung finden sich in dem fünften, über die Menschwerdung Christi handelnden Capitel der

1) Es lässt sich nicht mit Bestimmtheit sagen, ob dieses Citat einer dogmatischen, exegetischen oder praktischen Schrift entnommen ist. Ebenso ist auch die Autorschaft des Gregorius Thaumaturgus nicht ausser allem Zweifel, da ein Missverständniss in dieser Hinsicht um so eher möglich war, als die beiden grossen Cappadocier, Gregor von Nyssa und von Nazianz, sowohl gleiches Ansehen genossen, als auch Schriften ähnlichen Inhalts verfasst haben.

2). Vgl. die Admonitio in apologiam S. Pamphili pro Origene a. a. O. p. 263-288 (u. bes. p. 265 u. 286).

Apologie, und zwar in der Antwort auf die vierte Beschuldigung: "Adversum eos, qui dicunt eum per allegorias adimere omnia quae de Salvatore scripta sunt corporaliter facta." Die Angabe der syrischen Handschrift: aus einer Schrift über die Auferstehung, welche demnach mit dem Inhalte nicht übereinstimmt, erklärt sich aber höchst wahrscheinlich durch den Umstand, dass die Apologie nach Hieronymus (im ersten Buche seiner Apologie gegen Rufinus, vgl. Eus. h. e. VI, 36) vor allem gegen den Bischof von Olymp (in Lycien) Methodius gerichtet war, welcher, wie Hieronymus und Epiphanius bezeugen, eine Schrift "de resurrectione" gegen Origenes schrieb, weshalb das siebente Buch der Apologie — nach Hieronymus das sechste -, welches die gleiche Ueberschrift trägt, gewissermassen als der Kern der ganzen Apologie angesehen und dieser deshalb der Titel de resurrectione beigelegt wurde.

Die syrische Uebersetzung der Bruchstücke aus der Apologie schliesst sich nicht genau an den Wortlaut der lateinischen Uebersetzung des Rufinus an, wobei allerdings nicht mehr nachzuweisen ist, ob man die grössere Freiheit gegenüber dem griechischen Original auf Seiten des syrischen Uebersetzers oder des Rufinus anzunehmen hat. Es erscheint deshalb rathsam, die syrische Uebersetzung dieser Bruchstücke der Apologie in wortgetreuer deutscher Uebertragung<sup>1</sup>) dem lateinischen Texte gegenüber zu stellen:

Lagarde, Analecta Syriaca S. 64, Z. 14-22: Häufig aber ist er zu Gastmählern eingeladen worden und hat vor den Augen vieler Menschen gegessen und getrunken, und dabei hat er sie nicht getäuscht; auch hat er es nicht, wie Manche glauben, nur zum Schein (δοχήσει) gethan und alle diese Nahrung zu sich genommen, um betreffs seiner den Schein hervorzurufen, dass er esse und Wein. trinke. Wenn aber Jemand in gezwungener Weise sagen wollte, dass er zum Schein gegessen und getrunken habe und dass darum die, welche die Wahrheit nicht erkannt haben, ihn einen Esser und Weintrinker nennen, - ein Derartiger wird durch das, was noch gesagt werden soll, überzeugt werden. Denn da er [d. i. Christus] sagt: es kam des Menschen Sohn, essend und trinkend<sup>2</sup>), so frevelt der, welcher sagt, dass er nicht gegessen und getrunken habe: Unglaube ist bei seiner Lehre. - Lommatzsch a. a. O. S. 366, Z. 7 bis S. 367, Z. 4: Sed in illud, quod frequenter per

<sup>1)</sup> Erläuterungen zu einzelnen Stellen der syrischen Uebersetzung werden den "Sprachlichen Nachträgen" beigegeben werden.

<sup>2)</sup> Matth. 11, 19.

### 1. Aus den dogmatischen Schriften.

coenas vocatur, et in conspectu omnium manducat et bibit, non decipiens [vel fallens]<sup>1</sup>) oculos videntium facit neque putative, ut quidam arbitrantur, haec gerit, maxime cum ita sumeret cibum ac potum, ut a quibusdam etiam quasi pro praesumtione nimia culparetur, velut cibum ac potum propensius appetens. Si autem quis violentius velit asserere, ideo haec dicta esse, quia per phantasiam manducabat et illi, quomodo haec fierent, nesciebant . . . 2) Ipso enim Salvatore dicente, quia venit Filius hominis manducans et bibens, quomodo ausus est aliquis dicere, neque manducasse eum neque bibisse? Quae utique manifesta incredulitas est doctrinae eius.

Lagarde a. a. O. S. 64, Z. 23-24: Aber auch die Art und Weise seiner Beschneidung<sup>3</sup>) bereitet uns keine Verlegenheit, wenn wir sagen, dass es ein uns ähnlicher Leib war, welcher beschnitten wurde. - Lommatzsch a. a. O. S. 368, Z. 1-3: Sed et circumcisionis eius ratio nobis quidem non generabit angustiam, dicentibus eum consequenter humano corpore et circumcisum esse.

Lagarde a. a. O. S. 64, Z. 24 bis S. 65, Z. 4: Da jedoch allen bekannt ist, was betreffs der Vorhaut erörtert wird, so ist darum die Beschneidung geeignet, die Gegner zu widerlegen. Aber einen geistigen Leib, welcher mit einem irdischen Eisen beschnitten wurde, können sie nicht annehmen (eigentlich: beweisen), und deshalb hören manche von ihnen nicht auf, über die Vorhaut zu schreiben und Bücher abzufassen, welche darlegen sollen, dass sie [d. i. die Vorhaut] zu einer geistigen Natur [d. i. Substanz] geworden ist. Nicht weniger als diejenigen, welche durch das Frühere widerlegt worden sind, werden auch diejenigen widerlegt, welche behaupten, dass der Leib Christi seelisch (ψυχικόν) sei. Denn es entsteht [dann] derselbe Zweifel für uns betreffs des Blutes und des Wassers, welches aus seiner Seite floss, als sie durch einen der Soldaten mit der Lanze durchstochen wurde.<sup>4</sup>) Dem aber, welcher zu hören versteht, was [in der Schrift] gesagt wird, bezeugen die Male der in seinen Körper geschlagenen Nägel5), dass

 $\overline{4}$ 

<sup>1)</sup> Die eingeklammerten Worte fehlen in mehreren Handschriften.

<sup>2)</sup> Hier fehlt das Citat Matth. 11, 18. 19; die Worte, die in der syrischen Uebersetzung dafür stehen, erinnern an die Worte: ... in alia disquisitione requiretur (a. a. O. S. 368, Z. 5).

<sup>3)</sup> Wörtlich: "die Beschneidung, mit welcher er beschnitten wurde."

<sup>4)</sup> Joh. 19, 34.

<sup>5)</sup> Joh. 20, 25 ff.

Ryssel, Gregor d. Wunderthäter.

er wahres Fleisch war und nicht göttliches und auch nicht solches. welches erhaben war über Wunden. - Lommatzsch a. a. O. S.  $368$ , Z.  $6 - 19$ : Haec tamen eius circumcisio satis coangustabit eos, qui ex diverso sunt. Spirituale enim corpus quomodo poterat circumcidi ferro terreno? Propter quod non erubuerunt quidam ex ipsis, de praeputio circumcisionis eius etiam libros edere, quibus ostendere conarentur, quod in substantiam cesserit spiritualem. Non minus autem angustabuntur etiam illi, qui animale corpus dicunt esse corpus Christi. Sed et de sanguine eius et aqua, quae processit de latere eius hasta compuncto a milite, eadem sentienda sunt. Sed his, qui sciunt quid audiant per hoc, quod dicitur, quia fixurae clavorum erant in eius corpore, manifeste declaratur, quia caro erat terrena id est humanae naturae: quae utique non erat talis, ut recipiendorum vulnerum subterfugeret qualitatem.

Lagarde a. a. O. S. 65, Z.  $4-8$ : Da sich dies aber so verhält, so brauchen wir auf die nicht Rücksicht zu nehmen (eigentlich: zu schauen), welche sagen, dass er durch die Maria und nicht aus der Maria [geboren] sei; was auch Paulus bezeugt, indem er sagt: als aber die Fülle der Zeiten kam, sandte Gott seinen Sohn und er ward [geboren] von einem Weibe und kam unter das Gesetz. damit er die, die unter dem Gesetze waren, loskaufte.<sup>1</sup>) Denn er sagt nicht, dass er durch ein Weib, sondern dass er aus einem Weibe [geboren] sei. - Lommatzsch a. a. O. S. 369, l. Z. bis S. 370, Z. 5: . . . nec oportet inclinare aurem his, qui dicunt per Mariam, et non ex Maria eum esse natum: quod Apostolus praesciens ita praedixit: Cum autem venit plenitudo temporum, misit Deus Filium suum, factum ex muliere, factum sub lege, ut eos, qui sub lege erant, redimeret. Vides, quia non dixit: factum; per mulierem, sed: factum ex muliere.

Hieran schliessen sich in der syrischen Uebersetzung bei Lagarde, a. a. O. S. 65, Z. 9-11 noch folgende Worte, welche in der Apologie fehlen und zur Erläuterung irgend einer Stelle von dem Uebersetzer hinzugefügt zu sein scheinen, wofern sie nicht bereits in dem ursprünglichen Original standen. Sie lauten: Zugleich aber meint man, dass es auch nur zum Scheine [geschehen] sei. Denn der, von dem man meint, dass er Fleisch sei, und der allen Menschen [auch] als fleischähnlich erscheint, wird dann,

1) Gal. 4, 4. 5.

#### 1. Aus den dogmatischen Schriften.

wenn er nicht von der Natur des Fleisches ist, auch als nichts anderes, denn als Schein erfunden.<sup>1</sup>)

Die übrigen Fragmente dogmatischen Inhalts sind nur Bruchstücke aus noch erhaltenen Schriften, besonders aus der unechten κατά μέρος πίστις. Es sind folgende:

Ein Fragment aus der Schrift an Caller d. i. Gajanos (nach g Payne Smith, Thes. Syr. verlängert aus Gajus)<sup>2</sup>) bei Lagarde, Analecta Syriaca S. 31, Z. 14-16 ("weil nun die Seele einfach ist und nicht aus verschiedenen Theilen besteht, weder zusammengesetzt ist noch aufgelöst werden kann, darum ist sie auch unvergänglich und unsterblich") ist aus der Schrift über die Seele an Tatianus entnommen, s. bei Vossius S. 141, l. Z. bis S. 141, Z. 4 und in der Pariser Ausgabe S. 45 D.

Fragmente aus der xatà μέρος πίστις (s. o. Nr. 9, S. 38 ff.): Das Fragment aus der Schrift über die Menschwerdung<sup>3</sup>) in h den Analecta Syriaca von Lagarde S. 65, S. 14-21: es findet sich in dem griechischen Text bei Mai S. 174b, Z. 1-16 und bei Lagarde S. 110, Z. 19-28; in der syrischen Uebersetzung der κατά μέρος πίστις in Lagarde's Analecta Syriaca S. 31-42 entspricht das erwähnte Fragment der Stelle S. 39, Z.  $7 - 14$ , es stammt aber aus einer anderen Uebersetzung des griechischen Textes. 4)

Das Fragment über die Homousie Gottes des Sohnes und i Vaters aus der Panoplia des Euthymius<sup>5</sup>) ("und er ist wahrer Gott, welcher, indem er, des Fleisches untheilhaftig, im Fleische erschienen ist, doch nicht zwei Personen, sondern nur zwei Naturen hat"): es findet sich in dem griechischen Texte bei Mai S. 174b, Z. 1-4 und bei Lagarde S. 110, Z. 19-21.6)

1) Diese Worte wollen dem Augenschein nach die Gegner ad absurdum führen. Vgl. Cap. 12 der Anathematismen (s. o. Nr. 10, spec. S. 43), wo diese Ansicht mit dem Bannfluche belegt wird.

2) Vielleicht denkt Payne Smith dabei an den unter en mit dem Gregorius Thaumaturgus gleichzeitigen Patriarchen von Rom Caius.

3) So Bickell, Conspectus rei Syrorum literariae S. 50.

4) Ueber das gegenseitige Verhältniss dieser beiden Uebersetzungen wird in den "Sprachlichen Nachträgen" (S. 133 f.) gehandelt werden.

5) So Fabricius a. a. O. p. 258 (aus den Veterum PP. ecclesiasticorumque scriptorum analecta nova, Venet. 1781). S. auch den Abdruck der Panoplia in der Bibl. PP. max. T. XIX, p.  $1 - 235$ , wo sich das Citat aus der x.  $\mu$ .  $\pi$ . auf S. 187 unter anderen Zeugnissen der Väter über die zwei Naturen in Christo findet (vgl. auch den Text bei Migne).

6) Dasselbe Citat findet sich auch in der Schrift des Leontius von Byzanz

 $4*$ 

k Hierzu kommen verschiedene Sentenzen, welche der Mönch Antonius mit dem Beinamen Melissa im 1. Capitel (περί πίστεως και εύσεβείας είς θεόν) des 1. Buches seiner Sammlung von Sentenzen, besonders theologischen Inhaltes (herausgegeben Zürich 1546 von Gesner, zugleich mit der Sentenzensammlung des Mönches Maximus und anderen Schriften des Maximus Confessor, des Theophilus und Tatianus) als Aussprüche des Gregorius Thaumaturgus überliefert.<sup>1</sup>) Es sind folgende:

1. Εύσεβείας έπι πάσι φροντιστέον, ήν μητέρα φασί των άρετών, όρθώς λέγοντες· αύτη γάρ έστιν άργή και τελευτή των άρετων d. i. Auf Gottesfurcht muss man bei Allem bedacht sein; diese nennt man mit Recht die Mutter aller Tugenden; denn sie ist der Anfang und das Ende der Tugenden.

2. Το είδέναι θεόν και την πάντων συνεκτικήν τε και ποιητικήν αίτίαν και όψις διδάσκαλος και ό φυσικός νόμος· ή μέν τοις όρωμένοις προςβάλλουσα και πεπηγόσιν, ό δέ δι' αύτων των όρωμένων καί τεταγμένων τον άρχηγον τούτων συλλογιζόμενος d. i. Gott zu erkennen und den Alles umfassenden und schaffenden Urgrund sind Lehrmeister sowohl das Auge als das Naturgesetz; jenes, indem es auf die sichtbaren und festgewordenen (d. i. massigen, körperlichen) Dinge fällt, dieses, indem es durch eben diese sichtbaren und wohlgeordneten Dinge auf ihren Urheber schliesst.

3. Κρείσσον [so zu lesen statt χρείστον] ύπαίθριος πίστις πολυτελούς εύσεβείας, και τρείς συνηγμένοι έν ονόματι κυρίου πολλών άρνουμένων θεότητα d. i. Ein besseres Ding ist Glaube unter freiem Himmel<sup>2</sup>) als prunkvoller Gottesdienst, und drei, die im

gegen die Monophysiten, bei Mai, Nova PP. collectio T. VII, p. 147 a b und in Gallandii Bibl. Tom. XII. Ausserdem führt Leontius an dieser Stelle auch die kurz vorhergehenden Worte an (s. Lagarde a. a. O. S. 110, Z. 16 ff.), indem er ihren Sinn in freierer Weise folgender Maassen wiedergiebt: xal tāv nepl σάρκα παθών γινομένων την απάθειαν ή δύναμις είχε την έαυτης. - In der Ecloge des Anastasius findet sich dasselbe Citat, welches aber der lateinische Uebersetzer, welcher ein fehlerhaftes Exemplar der z. µ.  $\pi$ . vor sich hatte, in verstümmelter Form wiedergiebt. S. Gallandii Bibl. PP. T. XI, p. 778 Anm. - Auch findet sich nach Fabricius, Bibl. gr. VII. 258 noch ein Citat aus der κ. μ. π. in einem Codex zugleich mit einem Citat aus seiner άποκάλυψις.

1) Fabricius, Bibl. gr. VII, 258, erwähnt, dass sich in einem Codex (Medic. XXVI) Sätze aus Gregors Schriften innerhalb einer aus vielen Schriftstellern gesammelten Zusammenstellung göttlicher Vorschriften finden, welche vielleicht mit den von Antonius Melissa überlieferten Sprüchen identisch sind.

2) Vielleicht eine Anspielung auf die Hirten von Bethlehem; dazu würde den Gegensatz bilden die prächtige und opferreiche Gottesverehrung im Tempel

#### 1. Aus den dogmatischen Schriften.

Namen des Herrn versammelt sind <sup>r</sup>), mehr werth als viele, welche die Gottheit leugnen.

4. Ούδέν ούτω τω θεώ μεγαλοπρεπές, ώς λόγος χεχαθαρμένος καί ψυγή τελεία τοις της άληθείας δόγμασιν d. i. Nichts erscheint Gott so edel als eine [geläuterte d. h.] lautere Rede und eine in Rücksicht auf die Satzungen der Wahrheit makellose Seele.

5. Μόνον αμετάπτωτον αγαθόν και παραμένον ή ευσέβεια d. i. Das einzige unwandelbare und dauernde Gut ist die Gottesfurcht.

6. Το γάρ<sup>2</sup>) ούχ έφικτον ούδέ πιστόν πως διά τον φθόνον· ψυγαίς γάρ βεβήλοις ούδεν των καλών άξιόπιστον d. i. (Denn) das nicht Erreichbare<sup>3</sup>) erscheint auch nicht irgendwie glaubhaft wegen des Neides; denn den Unreinen ist nichts von den guten Thaten glaubwürdig.

Diesen Sentenzen ist noch ein Ausspruch anzufügen, den ein syrischer Codex (Nr. DCCXVIII. add. 14,577. 20, s. Wright, Cat. of Syr. man. S. 785, Col. 2), der aus dem 9. Jahrhundert

zu Jerusalem von Seiten des Herodes und der Juden. Wahrscheinlich ist aber der Sinn ein allgemeinerer; dann ist mit den πολυτελής ευσέβεια die Verehrung Gottes in prächtigen Kirchengebäuden gemeint. - Sprüche ähnlichen Sinnes und Ausdrucks finden sich auch in der classischen Literatur. Man vergleiche folgenden Satz aus dem 87. Spruch der sogenannten Sprüche des Pythagoras (s. "Hermes" Jahrgang 1870, S. 97): ώστε καν έκατόμβας θύη, πολύ μάλλον ανοσιώτερός έστι και άσεβής και άθεος etc. und den 46. Spruch der Sentenzen des Sextus (s. J. Gildemeister, Sexti sententiarum recensiones, Bonnae 1873): templum sanctum est Deo mens pii et altare optimum est ei cor mundum et sine peccato und Nr. 47: Hostia deo sola est acceptabilis bene facere hominibus pro Deo.

1) Nach Matth. 18, 20.

2) Die Partikel yáp gehört jedenfalls nicht ursprünglich zur Sentenz; jedoch ist die Verbindung des sechsten Satzes mit dem fünften Satze durch das begründende yáp ganz unpassend. Ueber die Hinzufügung von Partikeln zur Verbindung der einzelnen Sätze in den Sentenzensammlungen vgl. Gildemeister in "Hermes" Jahrg. 1870 (S. 85).

3) Gemeint ist ohne Zweifel die innerliche Schönheit und der innerliche Reichthum einer edlen Seele. Der Sinn der ganzen Sentenz ist alsdann: Der Zustand sittlicher Lauterkeit in Gesinnung und That, der den Guten zu eigen ist, von den Schlechten aber nicht erreicht werden kann, wird von letzteren in Folge ihres Neides auch in keiner Weise anerkannt und für möglich angesehen (vgl. das bekannte Wort von Schiller aus seinem Gedichte: Das Mädchen von Orleans: Es liebt die Welt das Strahlende zu schwärzen und das Erhabne in den Staub zu ziehn).

### Excurs III: IV. Fragmente.

stammt, ausdrücklich als einen Auszug aus den Werken des Gregorius Thaumaturgus citirt. Er lautet: حك الله الصحيح محمد المسلم العاملين المسلم العاملين المسلم ال صريما. مرسيمنا. متعنده/ مرسوة). من تعمل ممرزا من كمنا. -12 d. i. Das ist es, was Gott von einem Christen صبغة. menschen fordert: rechten Glauben von der Seele, Wahrheit von der Zunge und Reinheit von dem Leibe.

Anmerkung. Fabricius (Bibl. gr. Vol. VII, p. 258) berichtet,  $1$ dass sich in Handschriften noch folgende Stücke von Gregorius Thaumaturgus vorfinden: ein Gebet (προσευγή) und eine Beschwörung für solche, die von unreinen Geistern gepeinigt werden; ein Werk über die Engel<sup>1</sup>); eine Erzählung Gregors über die 212. zu Berytus versammelten Väter; sowie eine Liturgia Gregorii dialogi.

### 2. Aus den exegetischen Schriften.

Die Fragmente, welche uns aus den Auslegungswerken Gregors erhalten sind, finden sich sämmtlich in Catenen zu einzelnen Büchern, welche sich ja auch sonst als wahre Fundgruben von Bruchstücken aus der reichen Auslegungsliteratur der alten Kirche die eben wegen ihres übergrossen Umfanges nur zum kleinen Theile auf die Nachwelt gekommen ist - erweisen.

Wie Professor Paul Caspari mir mündlich mitgetheilt hat, finden sich in ungedruckten und in alten, und darum seltenen, gedruckten Catenen, welche er bei seinen Forschungsreisen einzusehen Gelegenheit hatte, noch reiche Ueberreste aus dem schriftstellerischen Nachlasse unseres Kirchenlehrers, und zwar fast ausschliesslich aus seinen exegetisch-praktischen Schriften.<sup>2</sup>) Dabei ist jedoch nicht ausgeschlossen, dass Vieles unter dem Namen Gregors des Wunderthäters überliefert ist, was eigentlich anderen christlichen Schriftstellern angehört, zumal bei der nicht unbedeutenden Zahl namhafter Kirchenlehrer Namens Gregor ein Missverständniss sehr leicht eintreten konnte.

 $54$ 

<sup>1)</sup> Es berichtet Montfaucon (Bibl. MSS. II, p. 1398 D), dass sich ein Werk Gregors über die Engel, dessen sonst nirgends gedacht wird, in einem griechischen Codex der Turiner Bibliothek finde; aber in dem Catalog der griechischen Handschriften dieser Bibliothek steht nichts davon (Fabricius a. a. O.).

<sup>2)</sup> Sollte dem Verfasser durch die Güte des Herrn Professor Caspari wichtiges, bisher unbekanntes Material aus Gregorius Thaumaturgus zukommen, so würde es an einer geeigneten Stelle veröffentlicht werden.

### 2. Aus exegetischen Schriften.

Ausser einem von Fabricius (a. a. O. S. 258)<sup>1</sup>) erwähnten Fragmente zu Lucas 22, 42. 48. sind zu erwähnen:

Ein Fragment aus einer praktischen Auslegung des Matthäus: a zu cap. 6, v. 22 u. 23 (s. Gallandii Bibl. T. XIV, p. 119 ex Cod. Ms. 168 cl. viri Mitarelli cat. in Matthaeum), in welchem die ungeheuchelte Liebe, als das Licht im inneren Menschen, im Gegensatz zur Heuchelei geschildert wird. Es lautet: άπλοῦς όφθαλμός ή ανυπόκριτός έστιν άγάπη, δι' ής άπαν το σώμα φωτίζεται, τα αύτα τοις έσωθεν νοουμένοις και διά των έξωθεν μερών προφέρουσα, ό δέ πονηρός όφθαλμός έστιν ή προςποίητος άγάπη, ήτις και υπόκρισις καλείται, δι' ής άπαν το σώμα σκοτίζεται του άνθρώπου, άξια μέν σχότους πράγματα έννοούμενον έσωθεν, διά δέ των έξωθεν μερών, φωτός είναι δοχούντα προφέρον ρήματα. λύχοι γάρ είσιν ώς άληθως προβάτων περιβεβλημένοι δοράς. οί το έξωθεν του ποτηρίου και της παροψίδος μόνον πλύνοντες και ούκ είδότες, ότι έάν μή το έσωθεν τούτων καθαρισθή, ούδέ το έξωθεν καθαρόν δύναται γενέσθαι. διόπερ τούτους σαφώς έλέγχων, φησίν ο σωτήρ· ότι εί το φώς το έν σοί σχότος, το σχότος πόσον; τούτέστιν· εί ή δοχούσά σοι άγάπη είναι φώς διά τήν έν σοί χεκρυμμένην ύπόκρισιν σκότους άξιόν έστιν έργον, τί τά προφανή σου παραπτώματα;

Verschiedene Fragmente vorwiegend praktischen, d. i. ethischen b Inhalts<sup>2</sup>) in der Catena veterum patrum Graecorum, welche Michael Ghislerius seinem Commentar zu Jeremias (Tom. I, Lugduni 1623) beigegeben hat. - Das erste Stück (T. I, p. 788 zu Jer. 9, 4) handelt davon, dass die vielen Wehe, welche der Herr nach Matth. 23, 15 über die Schriftgelehrten und Pharisäer ausrief, nur durch ihre Heuchelei hervorgerufen worden waren. Die Stelle lautet: oux av of ypauματείς και οι Φαρισαΐοι του λαού των Ιουδαίων πολύ το ούαι του

1) In den Veterum patrum ecclesiasticorumque scriptorum analecta nova (Venet. 1781. fol. nr. 2) - mir unzugänglich -, wo sich nach Fabricius dieses Fragment findet, sind auch Scholien aus den Erklärungen des Gregor zum Ecclesiastes erwähnt, welche jedenfalls mit seiner Metaphrase (s. o. Nr. 3, S. 27 ff.) identisch sind.

2) Fabr. a. a. O. bemerkt, diese Bruchstücke seien nicht aus einem Commentar zu dem Propheten Jeremias, sondern aus irgend einer Homilie oder aus einem Briefe entnommen. Aber eine streng philologische Exegese, wie z. B. die des Theodoret, ist überhaupt den Vätern der früheren Zeit fremd, und einem Briefe oder einer Homilie scheinen die Fragmente ihrem Inhalt nach auch nicht zu entstammen. Wahrscheinlich sind sie aus einer praktischen Auslegung irgend einer Schrift genommen, während einzelne Partien des vierten Bruchstückes allerdings einer Auslegung des Jeremias zu entstammen scheinen.

σωτήρος έχληρονόμησαν, εί μή διά την ύπόχρισιν. έν γάρ τοις ελέγχοις των άμαρτιών αύτων ούκ επαύσατο κατά πάσαν αίτίαν προλέγων ο κύριος· ούαί ύμίν, γραμματείς και Φαρισαίοι ύποκριταί, κεκονιαμένους τάφους άποκαλών αύτούς. οι έξωθεν μέν φαίνονται τοις άνθρώποις ώραιοι, έσωθεν δέ γέμουσιν όστέων νεκρών καί πάσης ακαθαρσίας.

Das zweite Stück (T. I, p. 796 zu Jer. 9, 8) geisselt im Anschluss an das Wort des Herrn Matth. 25, 40 die betrügerische und verruchte Verstellung, durch welche man die Nahestehenden täuscht, indem man das Eine mit dem Munde redet, das Andere innerlich verbirgt. Es lautet: εάν γάρ τι είς το [leg. τον] πλησίον άγαθον έργασώμεθα διά της άνυποκρίτου άγάπης, άκούομεν παρά του Σωτήρος· έφ' δσον έποιήσατε ένι τούτων των άδελφών μου των έλαγίστων, έμοι έποιήσατε. ούτω δέ και εί τι φαύλον διά της άπατηλης και μιαράς ύποχρίσεως ή και διά όποιασούν έτέρας άμαρτίας είς τον άδελφον ένδειξώμεθα, δμοίως άμαρτάνομεν είς τον θεόν. δεινόν ούν ή ύπόχρισις, άδελφοί, και πολέμιον, και κεκρυμμένος έν τη καρδία δόλος είς απάτην των άπλως φερομένων, τοις άγάπην κεκτημένοις άλλα μέν έκ στόματος λαλούσα, άλλα δέ έν στέρνοις φέρουσα, δελεάζει.

Das dritte Stück (T. I, p. 831 zu Jer. 9, 23 f.) wendet sich gegen den Hochmuth, indem im Anschluss an Jac. 1, 17 gelehrt wird, dass man Alles auf Gott, als den Urheber, zurückführen müsse; wer so den Eigendünkel beseitigt, wird Gott gefallen und bleibende Güter besitzen. Der Wortlaut der Stelle ist: ούκ άγαθον ή ύπερηφανία, ψευδοδοξίαν έγουσα πολλήν. δήλον γάρ δήλον, ώς παν άγαθόν τέλειον θεόθεν έρχεται. και ούκ έστι ληπτόν άλλως άνθρώπω ως όντως άληθέστατον είναι πάντων το είρημένον, ότι δέοι τον αύγούντα έπί τινι, τούτω μόνω σεμνύνεσθαι, έπι τώ συνιέναι, και γινώσκειν, ότι κύριος αύτός έστιν ο ποιών έλεος και χρίμα και δικαιοσύνην, και έν τούτω έστι το θέλημα του θεού. άρέσκεται γάρ το θείον τω τοιούτω ανθρώπω. μόνιμά τε καί βέβαια φέρει διά παντός τα άγαθα, όταν τούτω την αίτίαν αποδιδώ τών παρόντων άγαθών τω όντως αίτιωτάτω. ώ την αίτίαν άναφέρειν δεί και του μένειν τα αγαθά.

Das vierte Fragment (T. I, p. 839 zu Jer. 9, 25), aus vier kleineren Stücken bestehend, legt dar, dass auch die Heiden, welche Jeremias aufzählt, die Beschneidung kannten, weil sie alle von Abraham abstammen; in Rücksicht auf das unbeschnittene Herz sei aber gar kein Unterschied zwischen den Juden und Heiden
#### 2. Aus exegetischen Schriften.

und zumal die Heuchler seien den Heiden durchaus ähnlich.<sup>1</sup>) Hierbei wird nun mit grosser Ausführlichkeit der Nachweis zu führen gesucht, dass in der That alle die von Jeremias erwähnten heidnischen Völker von Abraham und seiner Familie abstammten. Denn Ismael, der Sohn der Aegypterin Hagar, heirathete auf Wunsch seiner Mutter eine Aegypterin; von ihm haben nicht nur die Aegypter, sondern auch die Bewohner der Wüste, die später sein Wohnsitz war, die Sitte der Beschneidung. Und die Idumäer stammen von Esau, dem Sohne des Isaak, welcher die Tochter des Ismael, die Schwester des Naboth (d. i. Nebajoth s. Gen. 25, 13) heirathete und der Vater vieler Söhne wurde, deren Erstgeborener Edom war. Die Ammoniter und Moabiter aber stammen insofern von Abraham ab, als seine Töchter, mit denen er später den Ammon und den Moab zeugte, von einer Schwester des Abraham, seinem Weibe, geboren waren. Die ganze Stelle lautet:  $\pi \tilde{\omega} \varsigma \pi \epsilon \rho \iota$ τετμημένους όνομάσας ο λόγος είτα ούχ Ιουδαίους μόνον όνομάζει, ούδέ Ίσραϊλίτας ούδέ τον οἶχον Ίαχωβ ούδέ αύτο το χείμενον όνομα τό οίκεϊον, 'Ιούδα, άλλ' έγκαταλέγει τούτοις και Αίγυπτον και Εδώμ και υίους Άμμών και υίους Μωάβ, ώς πάντας άπεριτμήτους καρδίας αύτων; άρα γάρ τοιούτόν τι θέλει είπεϊν ο λόγος; ότι δή δοχούσι μέν έγειν τον νόμον τον της περιτομής οι υίοι Ίσραήλ, ούδέν δέ διαφέρουσι των λοιπών έθνων των άπεριτμήτων, άπερίτμητοι όντες τάς καρδίας αύτων, ούκ άποτετμημένοι τας κακίας. άρα φημί τοιούτόν τι είπειν βούλεται ο λόγος; ότι έχουσι μέν τον λόγον τον της περιτομής και τα λοιπά λόγια του θεού υίοι 'Ιούδα, ούδέν μέντοι διαφέρουσι των ούχ έχόντων τον νόμον του θεού Αίγύπτου καί 'Εδώμ, υίων Άμμών καί οίων Μωάβ. ή μή ποτε δμού περιτετμημένους καλεί ού μόνον τους Ίσραηλίτας και τους Ίουδαίους, άλλα δή και τα λοιπά έθνη, ώς δηλοί τα αναγινωσκόμενα γράμματα. πάντας γάρ έκαλεσε περιτετμημένους. καθυπέταξεν Αίγυπτον καί Ιού-

1) Merkwürdig ist, dass die doch an verschiedenem Orte überlieferten und verschiedenen Schriftauslegungen entnommenen Fragmente allesammt die Heuchelei und den innerlich unwahren Hochmuth geisseln. Dies findet aber in dem Lebensgange und den Lebensschicksalen Gregors seine Erklärung. Denn wir wissen, dass er, dem von seinem Lehrer Origenes brieflich ausgesprochenen Wunsche (s. u. Nr. 14) entsprechend, den leeren Stolz der heidnischen Gelehrsamkeit verschmähte, obgleich er sie in sich aufgenommen hatte; und aus seinem kanonischen Briefe (s. o. Nr. 4) ersehen wir, dass er während des Einfalls der Gothen in seine Diöcese vielfach Gelegenheit gehabt hatte, da Hartherzigkeit und heuchlerischen Sinn anzutreffen, wo er berechtigt zu sein glaubte, wahres Christenthum zu vermuthen und zu erwarten.

δαν καί τα λοιπά έθνη. και πώς έστι προςαχθήναι πάντας αύτους είπειν περιτετμημένους; πάντα τα όνομασθέντα ταύτα έθνη τα προκείμενα, εί τις άνωθεν συλλογίζοιτο, εύροι αν έκ σπέρματος Άβραάμ. Άβραάμ περιετμήθη ών έτων έννέα και ένενήχοντα αύτος και οί υίοι αύτου 'Ισμαήλ και πάντες οι άνδρες του οίκου αύτου και οι οικογενείς και οι άργυρώνητοι οι έξ άλλογενών έθνων. περιέτεμεν αύτούς. ταύτα γάρ έπι λέξεως τα άναγεγραμμένα έν τη Γενέσει. πώς ούν έπ' Αίγυπτίους καταβιβάζει και έπ' Έδωμ και έπι υίους Μωάβ και έπι υίους Άμμων την περιτομήν; περιτέτμηται μέν ό Ίσμαήλ, ώς έφην, κατά νόμον τριςκαιδεκαετής που ών, οία δή υίος ών του Άβραάμ έχ της Άγαρ της παιδίσχης της Αίγυπτίας. Γχαί μετ' όλίγα. 7 και κατωκίσθη, φησίν, Ισμαήλ έν τη ερήμω και εγένετο τοξότης και ώκησεν την έρημον. και ήγάγετο αύτω ή μήτηρ αύτου γυναίκα Αίγυπτίαν. τίνος ένεκέν μοι ταύτα πάντα μεμυθολογήσθαι δοχεί; ζητώ τούς περιτετμημένους χατά Αίγυπτον και ζητώ τούς περιτετμημένους τούς έν τη έρήμω πάντας, ούς άναγράφει ό λόγος. εοίχασιν ούν έχ του γένους είναι του Ισμαήλ, δς ώχησε μέν την έρημον, ήγάγετο δέ την Αίγυπτίαν γυναϊκα, και ούκέτι άμφιβάλλω τούτους που είναι, ή τους έν Αίγύπτω περιτετμημένους καί τους περικειρομένους κατά πρόςωπον και κατοικούντας έν τη έρήμω. είχος γάρ τον Ίσμαῆλ παραλαβόντα τον πατρώον νόμον του Άβραάμ, ώς θεοφιλούς πατρός όντα και άναχωρήσαντα της οικίας, άπερ ένόμιζεν αύτω είναι άσφαλέστατα πατροπαράδοτα όντα, ταύτα ποιείν καί έπι τοις συγγόνοις [vel έγγόνοις] τοις έαυτου. ούτως δέ μέντοι περιτετμημένους έστιν εύρεϊν Αίγυπτίους, ή τους την έρημον οίκούντας, πως δέ και τον Έδώμ; ο Έδώμ ούτος καταβαίνει και αύτος έχ του σπέρματος του Άβραάμ. τω γάρ Άβραάμ έγένετο μέν παίς Ίσμαήλ έχ της Άγαρ, έγένετο δέ και δ Ίσαάκ έκ της Σάρρας. τώ δέ' Ισαάκ πάλιν παΐδες δύο, ότε ' Ησαύ και ο 'Ιακώβ, και ο μέν' Ιακώβ ούκ ήγάγετο γυναίκα αίματος ξένου ούδέ των Χαναναίων, ταύτα έπισκή ψαντος του πατρός. δ μέντοι Ήσαυ ήγάγετο γυναϊκα την θυγατέρα 'Ισραήλ [leg. Ισμαήλ], άδελφήν του Ναβεώθ, άνεψιάν δήπουθεν άγόμενος έαυτού γυναίκα πρός πατρός, ξένην δέ πρός μητρός. καί γίνεται παίδων πολλών πατήρ. πρωτότοχος δέ αύτου δ Έδώμ. καί μαρτυρήσει μοι το ίερον, λόγιον λέγον. αύται δέ αί Γενέσεις, Εδώμ πρός Ήσαῦ. ούχοῦν άπερ έλέγετο μιχροῦ πρόσθεν περί τοῦ Ίσμαήλ, ότι δή παραλαβών νόμον πατρόθεν τον της περιτομής, παρεδίδου έγγόνοις τοις έαυτού, ταύτα λέγειν ήμιν έξεστι περί του Ήσαύ, ότι ων παίς Ίσαάχ του υίου Άβραάμ, ον παρέλαβε νόμον παρά τε πάππου παρά τε του πατρός ήχοντα είς αύτον, παρεδίδου χαί τοις

### Excurs III: Anhang. Schriften über Gregor.

παισί και περιέτεμέν που και αύτος τον Έδώμ. ούκέτι ούν άσαφές. πώς δέ και υίοι Αμμών και υίοι Μωάβ; τούτους γινώσκουσί που οί φιλοπονώτεροι είναι τούς υίους Λώτ του άλελφιδού Άβραάμ. Γκαί μετ' όλίγα. ] ετέχθη οὖν έκ τοῦ Λώτ Ό τε Αμμών καί ο Μωάβ. έχάτερος έχ των θυγατέρων αύτου, οπηνίκα υπονοήσασαι έρημον είναι την γήν ούτω διασώσασθαι το γένος των ανθρώπων ήβουλήθησαν αί θυγατέρες Λώτ. ετέχθη γάρ τη μέν πρεσβυτέρα δ Μωάβ, έρμηνευόμενος έχ πατρός, και τη δευτέρα Άμμων, έρμηνευόμενος δ υίος του γένους. ταύτα πάντα είρημένα ούχέτι δυσχόλως ήμας συγκατατίθεσθαι πάρα [vel πείθει] πάντας τους περιτετμημένους, ούτω καλείσθαι ύπό του ίερου λόγου, μαρτυρούντος αύτου Ίερεμίου καί περί των υίων Μωάβ και περί των υίων Άμμων, ότι έν τοις περιτετμημένοις κατέλεξε και τούτους. [και μετ' όλίγα.] εί δέ και ώφελείας τινάς ήμιν προςγίνεσθαι δεί έχ των ειρημένων τούτων, ούτως άν τις όρθως είποι, ώς τά πολλά γένη των άνθρώπων προςποίησιν μέν έχει δικαιοσύνης, και τινά μέν ίχνη φέρει νόμου θεού και σγηματίζεται πως και πλάσσεται επιμελείσθαι άρετης, μέγρι μέντοι σγήματος αύτοις ίσταται τα της προαιρέσεως. ού μέντοι και τέλεον έσπουδάσαμεν την κακίαν έκκόπτειν έξ ήμων xal τα ονείδη.

Hiermit schliessen die Fragmente aus den exegetischen Schriften Gregors. Doch ist es nicht unmöglich, dass auch einige der unter No. 1 (S. 43 ff.) angeführten Fragmente und Sentenzen seinen Auslegungswerken entnommen sind.

# Anhang, Schriften über Gregor.

## I. Aus dem christlichen Alterthum.

Das Leben Gregors des Wunderthäters von Gregor von Nyssa (Βίος και έγκώμιον ρηθέν είς τον άγιον Γρηγόριον τον Θαυματουργόν γενόμενον έπίσχοπον της Νεοχαισαρείας).

Ausgaben. Abgedruckt bei Vossius S. 234-327 und in Gallandii Bibl. T. III, S. 439-469; ebenso in den Ausgaben der Werke Gregors von Nyssa (s. bes. die Pariser Ausgabe 1615 von Fronto Ducaeus T. II, p. 966-1009).

Inhalt. Nach einer längeren Einleitung (cap. 1 u. 2) giebt Gregor von Nyssa zunächst eine Schilderung der fruchtbaren und

reichen Landschaft Pontus und der Stadt Gregors Neocäsarea und spricht dann von seinen Eltern, die zwar vornehm und reich, aber im heidnischen Unglauben befangen waren c. 3. Doch ihr Sohn widmet sich schon als Kind, indem er alle jugendlichen Beschäftigungen und Vergnügungen vernachlässigt, dem Studium der Weisheit, um das, was er von griechischer Wissenschaft lernt, zur Erkenntniss Christi zu verwerthen und wendet sich später von den unsicheren und sich widersprechenden Meinungen der Heiden ab und dem festen Worte des Glaubens zu: er wird ein Jünger des Evangeliums und sündigt hinfort nicht mehr c. 4. Seine Sittenreinheit bewährt sich zu Alexandrien, als eine Dirne verläumderischer Weise behauptet, er habe sie um ihren Lohn betrogen; als sie dafür von einem Dämon geplagt wird, bittet Gregor für sie und sie wird von ihrer Pein befreit - das erste Wunder Gregors c. 5. In aller heidnischen Wissenschaft unterrichtet, aber durch dieselbe nicht befriedigt, theilt er dem Cappadocier Firmilianus seinen Entschluss mit sich Gotte zu widmen und wendet sich an Origenes; nach einem längeren Aufenthalte bei Origenes kehrt er, obwohl durch viele Bitten zurückgehalten, nach seiner Heimath zurück c. 6. Das Volk erwartet, dass er im öffentlichen Leben seine Gelehrsamkeit zeigen werde: doch er zieht sich von dem städtischen Treiben und der Unruhe der Gerichtshöfe zurück, um in der Einsamkeit Gotte zu leben. Aber Phädimus, der Bischof von Amasia, sucht die Persönlichkeit Gregors nutzbringend für die Kirche zu machen; er entzieht sich jedoch dem ihm zugedachten Amte eines Vorstehers und Leiters der Kirche, bis ihn Phädimus in seiner Abwesenheit zum Bischof des damals fast noch ganz heidnischen Neocäsarea erwählt c. 7. Dadurch gezwungen, entsagt Gregorder Einsamkeit; aber er will nicht eher die Verkündigung des göttlichen Wortes auf sich nehmen, als bis ihm durch eine Erscheinung die Wahrheit offenbart ist. Da erscheint ihm der Apostel Johannes und die Jungfrau Maria, deren Verkündigung er sogleich aufzeichnet c. 8 und 9. Auf dem Wege zur Stadt ist er durch die hereinbrechende Nacht und einen Platzregen genöthigt in einen Tempel einzutreten, wo er durch das Zeichen des Kreuzes die Dämonen vertreibt; jedoch auf Bitte des Tempelvorstehers lässt sie Gregor zurückkehren c. II. Als aber dieser ein Wunder sehen will, versetzt Gregor einen gewaltigen Felsen an einen anderen Ort, worauf er glaubt und dem Gregor folgt c. 12. Das ganze Volk eilt ihm entgegen, um den Wundermann zu sehen, aber dieser

durchschreitet die Menge, ohne aufzublicken, und begiebt sich zur Verwunderung aller sofort in die Stadt c. 13. Von dem reichen Musonius eingeladen, bleibt Gregor bei diesem; und es versammelt sich noch an demselben Tage eine grosse Menge des heidnischen Volkes, die durch ihn zum Christenthum hingezogen werden c. 14. Er legt den Grund zu der Kirche, die sogar das Erdbeben, das Neocäsarea zerstörte, nicht zu schädigen vermochte c. 15. Nun vollbringt er gewaltige Wunder: er trocknet einen Teich aus, das Streitobject zweier Brüder c. 16; er lenkt den wilden Lykus, der das Land mit fortriss, von seinem Laufe ab, indem er seinen Stab in das Uferland steckt, der dort zu einem grünenden Baume emporwächst, so dass Viele sich zum Christenthum bekehren c. 17 u. 18. Auf die Bitte der Einwohner von Comana, die ihn durch eine Gesandtschaft auffordern, ihre Kirche zu organisiren, geht er zu ihnen und wählt den in der Philosophie wohlunterrichteten Kohlenhändler Alexander unmittelbar von seinen Berufsgeschäften weg zum Bischof c: 19 u. 20. Auf dem Rückwege wollen ihn zwei Juden betrügen, indem der eine sich todt stellt und der andere ihn beklagt; aber es folgt die Strafe, indem der, der sich todt stellt, wirklich stirbt c. 21 u. 22. Ein Knabe, der in der Versammlung ausruft, Gregor lasse sich beim Predigen helfen, erweist sich als von einem Dämon besessen, der bei Gregors Handauflegen davonfliegt. - Als die Predigt des göttlichen Wortes sich überall hin verbreitet hatte und alle in der Stadt und auf dem anliegenden Lande sich bekehrt hatten, brach eine Christenverfolgung aus und der Statthalter verkündigt auf Befehl des Kaisers, dass die Christen entweder ihren Glauben abschwören oder sterben sollen: mit der grössten Grausamkeit wüthet er gegen die Christen, unterstützt durch Verräther, die theilweise die Güter der Christen erlangen wollten c. 23. Eingedenk der menschlichen Schwachheit hält es Gregor für besser, dass die Christen fliehen und ihren Glauben retten, als dass sie in der Gefahr ihren Glauben preisgeben: deshalb entschliesst er sich, mit seinem Beispiele voranzugehen und zu fliehen. Mit seinem Diacon, dem früheren Tempelhüter, entwichen, wird er wunderbar gerettet, indem beide für Bäume gehalten werden: um so heftiger wendet sich die Verfolgung gegen die übrigen Christen c. 24. Durch ein Wunder schaut er den Märtyrertod des Jünglings Troadius, den auch sein Begleiter zu schauen wünscht. Als aber diese Schreckenszeit ihr Ende erreicht hat, kehrt Gregor zur Verwunderung der kaiserlichen Beamten in seine Stadt zurück, indem er auch jetzt seine Wunderkraft zeigt c. 25 u. 26. Er bestimmt, dass zum Gedächtniss der Märtyrer Feste gefeiert werden sollten, bei denen er den Christen seiner Diöcese weltliche Lustbarkeiten gestattete, "weil er gemerkt hatte, dass das einfache und unkundige Volk wegen der leiblichen Vergnügungen im Heidenthum verharrte", um ihnen also durch die Gestattung dieser Lustbarkeiten den Weg zu Gott und zu göttlichem Leben zu erleichtern<sup>1</sup>) c. 27. Als er sein Ende nahen fühlt, durchmustert er seine Stadt und findet nur noch 17 Heiden. Sterbend befiehlt er noch, dass man ihm nicht ein eigenes Grabmal weihe c. 28. Zum Schluss ist noch erzählt, wie er die Heiden für das Christenthum gewann: es wurde ein Götterfest gefeiert, als eine Pest ausbrach; da betet Gregor für das Volk zu Gott, und von der Krankheit geheilt, ziehen sie gläubig zum Heiligthume Gottes c. 20 u. 30.

Echtheit und Charakter der Lebensbeschreibung. An der Authentie der Lebensbeschreibung, die auch äusserlich gut bezeugt ist (z. B. von Suidas) zu zweifeln, hat man nicht den geringsten Grund. Freilich ist der Werth derselben in historischer Beziehung nur ein geringer, zumal da die chronologischen Angaben völlig unzuverlässig sind (s. o. Excurs I). Doch geht Scultetus (Medulla theol. patrum p. 888) zu weit, wenn er die Vita als ein "somnium somniorum" bezeichnet; denn ohne allen Zweifel enthält sie Manches, was die Verehrung für den "grossen Vorsteher der Kirche zu Neocäsarea" in der Erinnerung seiner Gemeinden fixirt hatte.

Von Wichtigkeit für die Geschichte des Lebens Gregors des Wunderthäters ist auch:

14 Der Brief des Origenes an Gregorius Thaumaturgus<sup>2</sup>) (Πότε και τίσι τα από φιλοσοφίας μαθήματα γρήσιμα είς την τών ίερων γραφών διήγησιν μετά γραφικής μαρτυρίας).

Abgedruckt in der von Basilius und Gregor von Nazianz aus verschiedenen Abhandlungen des Origenes excerpirten Phi-

1) Gregor zeigt sich hierin als einen milden und einsichtsvollen Kirchenleiter, indem er sich dabei von denselben Grundsätzen leiten lässt, welche Papst Gregor der Grosse in seinem Schreiben an den Abt Mellitus und den Erzbischof Augustinus von England ausspricht. S. Mone, Geschichte des Heidenthums B. II, S. 115. - Diese milde Praxis der Uebergangszeiten nach ihrer Berechtigung und ihren Folgen schildert auch V. v. Scheffel im 9. Kapitel seines Ekkehard: "Die Waldfrau" S. 113 ff., vgl. Anm. 125.

2) Ueber die Zeit der Abfassung s. Excurs I, S. 13.

 $6<sub>2</sub>$ 

#### Schriften über Gregor.

localia (herausgeg. von Jo. Turinus. Paris 1618 [S. 106]; auch bei Lommatzsch, Origenis opera T. XXV, p. 1-278) und bei de la Rue (Orig. opp. omnia. Paris 1740-59. Vol. I, 30). Zu-· sammen mit den Schriften des Gregorius Thaumaturgus herausgegeben in Gallandii Bibl. Tom. III, S. 436-438.

Inhalt: Origenes fordert den Gregorius Thaumaturgus auf, er solle auf den ihm nicht unerreichbaren Ruhm eines grossen Rechtsgelehrten oder Philosophen verzichten, um sein ganzes Wissen in allen Gebieten der Gelehrsamkeit und Wissenschaft der christlichen Weisheit zu widmen. Wie einst die Juden goldene und silberne Gefässe von den Aegyptern entlehnten, die sie je nach dem Werthe des Metalls in mehr oder minder herrliche Tempelgeräthe verwandelt haben, so solle alles weltliche Wissen in die höchste Wahrheit eingefügt und aufgenommen werden. Aber geschieht dies nicht mit Vorsicht, unter stetem Wachen und Gebet, so kann das weltliche Wissen dem Unbehutsamen eben so nachtheilig werden, als einem Hadad<sup>1</sup>) der Aufenthalt in Aegypten. Viele Häresien haben ihren Grund in einem solchen Missbrauche der hellenischen Philosophie, und wie Hadad, ein Idumäer, nahe den Grenzen des jüdischen Landes ansässig war, so bilden sich um die christliche Wahrheit herum manigfache verderbliche Irrlehren. Möchte es dem Gregorius gelingen, jeden Irrthum zu vermeiden, und nicht nur Christi, sondern auch Gottes selber theilhaftig zu werden. Nach Redepenning, Origenes B. II, S. 59 f.

# 2. Aus der neueren und neuesten Zeit.<sup>2</sup>)

15

## Monographische Biographien:

N. M. Pallavicini († 1692), Vita Gregorii Thaumaturgi. Rom 1644.

J. L. Boye, Dissertatio de Gregorio Thaumaturgo. Jena 1703.3)

1) Wahrscheinlich verwechselt Origenes den Hadad ('Aôèp), von dem 1. K. 11, 14 die Rede ist, und den Jerobeam.

2) Alle Kirchengeschichten und Dogmatiken, die des Gregorius nur beiläufig gedenken, sind nicht mit angeführt.

3) Diese beiden Biographien sind mir nicht zu Gesicht gekommen - die einzigen Bücher, die citirt werden, ohne aus eigener Anschauung benutzt worden zu sein. Aber auch Redepenning, der Pallavicini's Lebensbeschreibung erwähnt, hat sie nicht gesehen (s. Origenes B. II, S. 10).

Ueber Gregors Leben und Schriften handeln:

Leo Allatius († 1669), De Theodoris Nr. LXII, in Mai's Nova Patrum Bibliotheca T. VI. Rom 1853. P. II, p. 95-115.

L. de Tillemont († 1698), Memoires pour servir à l'histoire ecclesiastique. Bruxelles 1706. T. IV. Seconde partie. P. 655 bis 697.

P. D. Huetius († 1721), Origeniana lib. I, c. 2 § 19 u. c. 3 § 2 bei (Lommatzsch, Origenis Opera Tom. XXII, p. 59-66; vgl. S. 68 f.

J. A. Fabricius († 1736), Bibliotheca Graeca. Hamburg 1705 bis 1728. Vol. V, p. 247-254.

Neue Auflage von Harless. Hamburg 1790-1809. Vol. VII, p. 249-260.

J. M. Schröckh († 1808), Christliche Kirchengeschichte, B. IV, S. 351 ff.

Mart. Jos. Routh, Reliquiae sacrae. Oxford 1814. Vol. II: Auctorum fere iam perditorum secundi tertiique saeculi fragmenta, quae supersunt. Accedunt epistolae synodicae et canonicae nicaeno concilio antiquiores. p. 435-460 (Epistola canonica).

J. A. Möhler, Patrologie oder christliche Literaturgeschichte; herausgeg. von Reithmayr, Regensburg 1840. 1. B. S. 645-655.

E. R. Redepenning, Origenes. Eine Darstellung seines Lebens und seiner Lehre. Bonn 1841-1846. 2. B. S. 9-13. S. 59 f.

Anmerkung. Eine Zusammenstellung der auf Gregors Leben bezüglichen Notizen findet sich auch bei C. E. Weissmann, Historia sacra Theologi ad omnium conscientiam commendati Sec. III, § 12; Pars I, p. 183 seqq. und bei D. G. Olearius, Bibliotheca script. eccl. Tom. I, p. 296, vgl. G. Voet. Part. II. Disp. select. p. 1014.

Gregors dogmatische Ansichten behandeln:

L. F. O. Baumgarten-Crusius, Lehrbuch der christlichen Dogmengeschichte. Jena 1832. S. 217 f.

F. Chr. Baur, Die christliche Lehre von der Dreieinigkeit und Menschwerdung Gottes. Tübingen 1841-43. S. 307 f.

J. A. Dorner, Entwickelungsgeschichte der Lehre von der Person Jesu. 2. Aufl. Stuttgart 1851-54. S. 734 f.

# Zwei Schriften Gregors d. Wunderthäters.

Aus einer syrischen Uebersetzung ins Deutsche übertragen\*.)

# I. Die Schrift an Philagrius über die Wesensgleichheit.

#### Inhaltsübersicht.

1. Es wird die Frage aufgeworfen: ist Gott etwas Einfaches oder etwas Zusammengesetztes 43, 3-30. - 2. Gott ist eine einfache Substanz 43, 30 bis 44, 4. - 3. In dem Gebrauche dreier Namen liegt jedoch kein Widerspruch, denn die Namen sind blosse Benennungen, die zur Bezeichnung des dreifachen Heilswerkes dienen 44,  $5-27.$  - 4. Diese Theilung durch die dreifache Benennung involvirt weder eine Wesensverringerung, noch eine Wesenstheilung zwischen Vater und Sohn 45, 27 bis 45, 6; - 5. und ebensowenig zwischen Vater, Sohn und Geist 45, 6-22. - 6. Vielmehr hat Gott, ohne eine Trennung oder Verringerung zu erleiden, den Sohn und den Geist aus Liebe zu uns gesandt 45, 22 bis 46, 11.

1. Ich wundere mich sehr über Dich und bin besonders er- 43 staunt über die Aufmerksamkeit<sup>1</sup> Deines Geistes, dass Du bei derartigen Aufstellungen und bei der Untersuchung eines solchen Meisters durch genaue Fragen für uns eine Veranlassung bist, dass wir uns nothgedrungen darüber aussprechen, und dass Du so einen  $\overline{5}$ Wettkampf der Beweisführung<sup>2</sup> zwischen uns herbeiführst. Denn indem Du uns in einer angemessenen und passenden Weise<sup>3</sup> Fragen vorlegst, ist es darum ganz nothwendiger Weise selbstverständlich 4, dass wir auf Deine Fragen klare Antwort geben; und nun ist auch

\*) Wörter, welche zur Erleichterung des Verständnisses zur Uebersetzung hinzugesetzt sind, werden durch eckige Klammern bezeichnet; Erläuterungen dagegen stehen in runder Parenthese. - Die kleinen Zahlen im Texte verweisen auf die "Sprachlichen Nachträge", S. 146 ff.

Ryssel, Gregor d. Wunderthäter.

die jetzt von Dir vorgelegte Frage ebenso beschaffen und zwar handelt

- 10 sie darüber, in welcher Weise es sich mit der Natur des Vaters, des Sohnes und des heiligen Geistes verhält; wofür (d. i. für "Natur") man genau ausgedrückt meistens Wesenheit (ovoda), oder auch Natur (φύσις) sagt.\*) Was von beiden ist sie (die göttliche Natur): etwas Einfaches oder Zusammengesetztes? Denn wenn sie etwas Einfaches ist, wie willst Du da die Dreizahl der oben Erwähnten<sup>5</sup> erhalten? Denn das Einfache ist einzig in seiner Art<sup>6</sup> und ohne. Zahl: was aber gezählt werden kann, ist nothwendiger Weise nicht einfach, auch wenn es nicht in der Mehrzahl vorhanden ist.7 Das aber,
- 15 was getheilt werden kann, ist leidensfähig; denn die Theilung ist ein Leiden.<sup>8</sup> Wenn daher die Natur des Höchsten einfach ist, so ist die Beilegung von Namen<sup>9</sup> überflüssig; wenn aber die Beilegung von Namen wahr ist, so verschwindet das in seiner Art Einzige und Einfache Dir sofort aus den Augen.<sup>10</sup> Welcher Art wird daher seine thatsächliche<sup>11</sup> Natur sein? Dies hast Du uns gesagt und die wahren Beweise dafür bietet Dir in der That die Schrift, da es ja keine
- 20 Einbildung<sup>12</sup> ist, durch welche der unbeweisbare Glaube weil es weder einen Beweis, den die Schrift Dir bietet, noch durch die Zeugnisse alter Sentenzen<sup>13</sup> giebt\*\*) — die Schwachheit seiner Zuversicht zu verbergen sucht, sondern eine genaue, mit Einsicht und Pietät<sup>14</sup> unternommene Untersuchung (ζήτησις), indem die Reflexion<sup>15</sup> die Zuverlässigkeit<sup>16</sup> der Theorie klar darlegt. Es möge nun deshalb<sup>17</sup> die Schrift zu uns kommen und uns sagen, 25 wie es sich geziemt über Gott zu denken, was von beiden er wohl
	- ist: einfach oder dreifach zusammengesetzt.<sup>18</sup> Denn so (d. h. das Letztere) zu sagen und zu glauben nöthigt uns die Dreiheit der Namen; und dessen bedienen sich Manche und stellen verwirrende und durchaus hinfällige Lehren auf, indem sie meinen<sup>19</sup>, dass ein Wesen zugleich mit der genauen Namenbezeichnung<sup>20</sup> eine Theilung erleide\*\*\*). Nun müssen wir zwar diese, wie Du gesagt hast, sich vertheidigen lassen<sup>21</sup> wegen der verwirrenden Lehre ihres Wahnes;
		- \*) Von der Verwendung der beiden Wörter ούσία und φύσις für denselben Begriff in der älteren Zeit der Kirche wird in der Untersuchung über die Echtheit der Schrift ausführlich gesprochen werden (S. 101 f.).
		- \*\*) Der Ausdruck erinnert an Porphyrius, welcher durch eine Zusammenstellung alter vorgeblicher Orakelsprüche den Inhalt der heiligen Schriften, deren Autorität er zu erschüttern suchte, ersetzen wollte. S. u. S. III.
			- \*\*\*) S. die Untersuchung über die Echtheit der Schrift S. 112.

wir aber stellen unter richtiger Auffassung ihrer Fehler unsere Meinung dagegen.

2. Zunächst nun wissen wir, - und so wird es auch nach- 44 her den Erörterungen genau entsprechen, - dass Gott eine einfache Substanz ist. Das Einfache ist in jeder Hinsicht auch untheilbar<sup>22</sup> und es hat von Natur Einfachheit und Unkörperlichkeit.<sup>23</sup>

3. Aber vielleicht spricht die Verwendung verschiedener Namen<sup>24</sup> gegen uns und es hebt die Dreizahl die Einzigartigkeit  $\overline{5}$ des Höchsten auf? Müssen wir daher nicht wegen der Einzigartigkeit von dem Bekenntnisse des Vaters, des Sohnes und des heiligen Geistes abstehen? Keineswegs. Denn die Erkenntniss der Untheilbarkeit des Höchsten wird durch die Beilegung von Namen nicht widerlegt. Denn die blos wahrnehmbaren<sup>25</sup> und vielnamigen Dinge haben zwar viele Namen, weil ein jedes eine Menge von Namen<sup>26</sup> hat, insofern sie von allen Völkern benannt werden, aber sie haben ganz und gar keinen Zunamen<sup>26</sup>\*), weil es auch nicht 10 einen genauen Namen für die blos gedachten und unkörperlichen Dinge giebt. Denn wie können die Dinge genau benannt werden, welche nicht gesehen werden und überhaupt von den Werkzeugen der menschlichen Sinne<sup>27</sup> nicht erfasst werden können? Nehmen wir aber einen kleinen Theil der Gedankendinge heraus: [z. B.] die Seele eines jeden vernunftbegabten [Wesens]. Denn die Seele ist zwar mit einem weiblichen Namen benannt\*\*), aber sie besteht in keiner Weise in einer weiblichen Natur, weil sie weder männlich noch 15

\*\*) Vgl. folgende Stelle aus Arnobius adv. gentes (edd. Routh, Reliquiae sacrae p. 592): Quaenam est enim ratio naturalis aut in mundi constitutionibus lex scripta, ut hic paries dicatur aut haec sella? cum neque sexus habeant feminis generibus masculinisque discretos, neque quisquam docere doctissimus me possit ipsum hic et haec, quid sint, aut cur ex eis unum, secus virile designet, femininis generibus id quod sequitur applicetur. Humana ista sunt placita et ad usum sermonis faciendi non sane omnia necessaria etc. - Speciell zu Z. 17 vgl. noch die Angabe des Stephanus, dass Marcion Gott als appevil plus dargestellt habe (ähnlich sagt Synesius hymn. 2: σ) άρρην, σύ δέ θήλυς). Im Anschlusse an die ursprünglich stoische Lehre von einem άρρενόθηλυς dachte sich Clemens von Alexandrien das Erbarmen Gottes als dessen weibliche Seite (quis dives salvus c. 37).  $5*$ 

<sup>\*)</sup> Auch Justinus Martyr unterscheidet mit Philo (de confusione linguarum p. 357) zwischen Benennungen προσρήσεις und Namen όνόματα. Die Prädicate πατήρ, θεός, κύριος, δεσπότης sind nur das Erstere, deshalb nennt er Gott auch άβρητος πατήρ. Vgl. C. Semisch, Justin der Märtyrer B. II, S. 252 ff. - Die Unterscheidung bezieht sich darauf, dass die Eigennamen, im Gegensatz zu den Appellativis, in allen Sprachen gleich lauten.

weiblich ihrem Wesen nach ist. Mit dem Worte (d. i. λόγος) aber, welches von ihr erzeugt wird, verhält es sich ähnlich: es hat zwar einen männlichen Namen, aber trotzdem ist es auch ganz ausserhalb dessen, was wir Geschlechtlichkeit und Körperlichkeit nennen. Wenn aber diese anderen Dinge, welche wahrnehmbar sind (d. h. die Begriffe), nämlich Seele und Wort, keinen Eigennamen be-20 sitzen, wie können wir da von den Grundbegriffen\*), welche über alle Begriffe weit hinausgehen, behaupten, dass sie mit Eigennamen benannt werden [können]?\*\*) Aber der Beiname (d. h. als Vater, als Sohn, als Geist) ist zwar nützlich, weil er nöthig ist und uns erst zu einer Erfassung der Ideen bringt, aber die Menschen verbinden in ihren Gedanken mit diesen Zunamen aufs engste auch die Theilbarkeit des Wesens. Es folgt aber daraus<sup>28</sup>, dass wir als die erkennbaren Momente<sup>29</sup> der Wahrheit das erkennen müssen, dass das göttliche Wesen des Höchsten unzertrennbar und 25 einzigartig und untheilbar ist; insofern es aber zur Erlösung unserer Seelen dient\*\*\*), wird es auch mit verschiedenen Namen belegt (eigentlich: erscheint es auch durch die Zunamen getheilt); und es macht sich nothwendig, dass wir es so theilen, wie wir gesagt haben.

4. Denn in der Weise, wie die Seele, die etwas Erkennbares ist, eine unendliche Menge von Ideen erzeugt<sup>30</sup>, so wird sie weder durch das Erleiden des Wortes getheilt, noch wird die Seele jemals durch die Menge der Ideen arm gemacht (erschöpft), wegen des vorher Gesagten, sondern sie ist im Gegentheil sehr reich und 45 keineswegs arm, - denn wie das geäusserte Wort<sup>31</sup> eines jeden von uns, welches zwar nicht getrennt ist von der Seele, die es

\*) Aehnlich bezeichnet Origenes Gott als die intellectualis natura simplex (s. de princ. I, 1, 6; Opp. T. I, p. 51).

\*\*) Vgl. den Spruch aus der syrischen Uebersetzung der Sentenzen des Sextus, Anal. Syr. 12, 3 ff., welcher lateinisch (nach Gildemeister) also lautet: Nomen divinitatis ne quaeras; non enim invenis; nam omne, quod pronuntiatur, nominatur et appellatur, a deo, qui omnibus praestantior est, appellatur et nominatur, ut cognoscatur nominans et nominatus et qui imperat et obedit. Quis igitur est, qui ineffabili nomen ponat? Hoc autem nomen, quod deus appellatur, nequaquam verum dei nomen est, sed nomen hoc hominibus pro signo datum est laudandi nominis divini occulti causa, ut per hoc nomen, quod pronuntiatur, laudetur nomen dei occultum, quod non pronuntiatur. Vgl. ähnliche Sprüche a. a. O.

\*\*\*) Es kennzeichnet den Standpunkt der ersten christlichen Jahrhunderte, dass die Trinität hier rein praktisch gefasst wird, sofern sie im Anschluss an die göttliche Heilsthätigkeit dargestellt wird. Näheres s. in der Untersuchung über die Echtheit der Schrift S. 103.

#### über die Wesensgleichheit.

hervorgebracht hat, aber doch nichts desto weniger<sup>32</sup> auch in den Seelen derer, die es hören, in eben derselben Beschaffenheit<sup>33</sup> sich befindet, indem es nicht von ihr (d. i. der Seele) getrennt ist, während es sich bei ihnen befindet, sondern vielmehr eine Einheit und Untheilbarkeit zwischen ihnen und unseren Seelen hervorbringt:\*) so bin ich der Ansicht, dass auch der Sohn durch nichts von dem Vater jemals getrennt ist.

5. \*\* ) Aber ferner [ist] auch der heilige Geist in der nämlichen Weise [nicht vom Vater getrennt], gleichwie der Gedanke ebendasselbe<sup>34</sup> ist wie der Geist. Denn gleichwie es nichts zwischen dem Geiste<sup>35</sup> und dem Gedanken und der Seele giebt, was eine Theilung und Trennung der Seele [bewirken] könnte, so kann auch zwischen dem heiligen Geiste und dem Heiland und dem Vater eine Theilung oder Trennung niemals gedacht werden, weil die 10 Natur dieser gedachten und göttlichen Wesen, wie wir gesagt haben, nicht getheilt werden kann. Oder wie es ferner in gleicher Weise nicht möglich ist, dass sich zwischen der Sonnenscheibe<sup>36</sup> und dem Strahl eine Trennung befinden kann wegen der Leidensunfähigkeit und Unkörperlichkeit und Einfachheit und Nichtzusammengesetztheit [des Lichts], sondern der Strahl zwar an der Sonnenscheibe haftet<sup>37</sup>, wiederum aber von der Sonne gleichsam ein Quell von jeder Seite über die Strahlen leuchtend ausgegossen 15 wird<sup>38</sup> und uns gewissermaassen eine Ueberschwemmung von Licht bringt und mit einem Male die Welt durch ein Meer von Licht erleuchtet: so werden aber auch in der nämlichen Weise als Strahlen des Vaters Jesus der Erleuchter und der heilige Geist zu uns gesandt. Denn gleichwie die Strahlen des Lichtes, welche ohne Theilung zwischen einander dem Wesen nach Einheit besitzen und nicht von der Sonne getrennt sind und nicht von einander geschieden und [doch] zu uns die Wohlthat des Lichtes senden, so 20 sind auch unser Erlöser und der heilige Geist Zwillingsstrahlen des Vaters und bis zu uns wird das Licht gebracht<sup>39</sup>: denn "ich bin das Licht und mit dem Vater geeint".\*\*\*)

\*) Vgl. hierzu vor allem das von Mai (Spicilegium Romanum III, p. 696 ff.) mitgetheilte Fragment Gregors über die Wesensgleichheit, s. S. 44 ff.

\*\*) Parallelen zu dieser ganzen Stelle und speciell zu Z. 11 ff. werden in dem Abschnitt über die Echtheit der Schrift (S. 104, Anm. 5 u. S. 107, Anm. 1) angeführt werden.

\*\*\*) Die zwei coordinirten Sätze Z. 21 und 22 sind Schriftstellen (vgl. 43, 23) und zwar sind sie aus Joh. 8, 12 ("ich bin das Licht der Welt") und aus 10, 30 ("ich und der Vater sind eins") entnommen.

 $6<sub>q</sub>$ 

 $\overline{5}$ 

6. Wie aber aus einem Wasserquell eine nützliche Wasserleitung reichlich Wasser entsendet und es ereignet sich, dass die Wasserleitung durch die Wassermenge überfüllt wird und der nicht mehr gehemmte Ueberfluss sich in [seinem] Laufe in zwei Flüsse 25 scheidet und [doch] im Anfang nur einen Lauf aus einer Quelle hat, indem er sich aber in zwei gesonderte Flussarme zertheilt, trotzdem seinem Wesen nach auch nicht das Geringste durch die Theilung verliert, weil durch die Zerlegung in Arme sich der Strom zwar theilt, aber doch eine und dieselbe Masse<sup>40</sup> der Wasserfülle behält, - denn wenn auch ein jeder von den besagten Flüssen wegen der räumlichen Entfernung für einen vollständigen Fluss angesehen wird und sie durch die Entfernung von der Quelle losgetrennt sind, so hat er doch stets denselben Anfang, welcher ihn mit der Quelle verbindet, - so hat demnach auch der Gott aller 46 Güter und der wahrhaftige Leiter [der Welt] und der Vater des Erlösers, der Urgrund des Lebens und das Pflanzreis<sup>41</sup> der Unsterblichkeit, die immerwährende Quelle des Lebens\*) eine Gnade, die auf zweifache Weise, durch Christus und durch den heiligen Geist, erkennbar ist, zu uns gesandt, ohne dass er seinem Wesen nach irgend welchen Verlust erlitte. Denn wegen ihres 5 Kommens trifft ihn keine Verringerung<sup>42</sup>, obgleich sie selbst bis zu uns gehen, indem sie unabtrennbar vom Vater, ohne geringer zu werden, existiren; denn untheilbar ist, wie wir von Anfang an gezeigt haben, das Wesen der Höchsten. Vieles also, o Hochgeehrter, vermochten wir zu finden; aber zu einer klaren Darlegung der drängenden Frage: wie wir betreffs des Vaters, Sohnes und heiligen Geistes glauben sollen, ist noch mehr nöthig als das, was [hier] gesagt worden ist; aber weil es auch Dir und denen, 10 die Dir gleichen, leicht ift, durch Kleines (in Kürze) Grosses zu verstehen, deshalb habe ich hier diese theoretische Erörterung, so wie es mir passend erschienen ist<sup>44</sup>, angestellt.

<sup>\*)</sup> Zu diesen Benennungen Gottes vgl. den Panegyricus Gregors §§ 23 u. 35 der Bengel'schen Ausgabe, sowie S. 179 der Anmerkungen (auch zu 45, 20 ff.).

#### Die Schrift an Theopompus über die Leidens- $II.$ 46 unfähigkeit und Leidensfähigkeit Gottes.<sup>1</sup>

#### Inhaltsübersicht.

I. 1. Gregor sagt: Gott ist leidensunfähig; da wirft Theopompus ein: Wenn Gott wirklich leidensunfähig ist, so kann er überhaupt nicht leiden, auch nicht, wenn er es will, und dies würde gerade ein Leiden sein, 46, 16 bis 47, 10. - 2. Gregor sagt: Gott ist weder der Nothwendigkeit noch seiner Natur unterworfen, und als das höchste Wesen überhaupt von nichts abhängig, also absolut frei. Theopompus bejaht dies und fragt nun genauer: a) ob es nicht der göttlichen Natur, die ja selig und unveränderlich ist, verwehrt sei, menschliche Leiden zu ertragen, und b) ob seine Natur seinem Willen widerstreite, was doch aus seiner Leidensunfähigkeit hervorzugehen scheint, wenn sie ihm, auch wenn er es will, unmöglich macht zu leiden 47, 10 bis 48, 7. - 3. Gregor antwortet: ad a) Der Mensch freilich kann nicht Alles thun, weil er von Gott seinem Schöpfer abhängig ist, dagegen Gott kann vermöge seiner Allmacht Alles thun 48,  $7-21$ . - 4. ad b) Wenn Gott leidet, tritt er nicht in Gegensatz zu seiner Natur, denn sein Wille ist von seinem Wesen nicht zu trennen, weil er nicht aus verschiedenen Substanzen, wie die Menschen, zusammengesetzt, sondern einfach ist und deshalb unabhängig. Daher kann seine Allmacht, die den Leiden nicht unterworfen ist, von nichts zurückgehalten werden 48, 21 bis 49, 20. - 5. Theopompus stimmt dem bei, fragt aber, ob es nicht der göttlichen Natur verwehrt sei zu leiden 49, 20 bis 50, 2. - 6. Gregor antwortet: Ein Leiden ist es nur dann, a) wenn Gott etwas will, was nicht förderlich und nicht geziemend ist, - nicht aber, wenn er mit Willen, um die Menschen zu erlösen, herabkommt 50,  $2 - 16$ ; - 7. und b) wenn das Leiden Herrschaft über ihn ausübt, nicht aber, wenn er freiwillig durch sein Leiden seine Leidensunfähigkeit beweist, wie die Aerzte, die sich demüthigen, um die Menschen zu heilen. So leidet auch Gott, um die Leiden leiden zu lassen 50, 16 bis 51, 12. - 8. Wie aber der Diamant ohne beschädigt zu werden die Schläge erleidet, so können wir auch von Gott sagen, er mache die Leiden leiden, da er leidensunfähig ist und zugleich freiwillig leidet 51, 12-22. - 9. Auch die natürlichen Dinge zeigen durch eine Vermischung mit entgegengesetzten Dingen ihre Leidensunfähigkeit, wie durch den leidensunfähig bleibenden Edelstein das Eisen leidet; wie viel mehr Gott, der über alles erhaben ist 51, 22 bis 52, 1. - 10. Auch zeigt sich

durch das Leiden erst die Leidensunfähigkeit; deshalb muss Gott ebenso, wie die Preisrichter der Athleten sich erst im Wettkampfe bewährt haben müssen, erst durch das Leiden seine Leidensunfähigkeit beweisen 52, 1-21. 11. Und es ist auch nicht ein Makel und eine Schwäche Gottes, wenn er leidet, so dass er verhindert wäre zu leiden, sondern, gleichwie ein König, der ins Richthaus kommt, dadurch kein Verbrecher wird, so ist auch Gott durch seinen Tod nicht dem Tode unterthan geworden 52, 21 bis 53, 14. - 12. Denn er ist leidensunfähig auch wieder vom Tode gegangen, was kein Mensch kann, da diese wegen der Sünde des Todes schuldig sind 53, 14-27. - II. 13. Darum kann Gott wirklich zum Tode kommen und ihn erleiden, ohne Schaden zu leiden; denn wenn der Salamander unbeschädigt durchs Feuer geht, wie viel mehr der über alle Wesen erhabene Gott, wenn er den Menschen helfen will 53, 27 bis 54, 20. -14. Da Gott leidensunfähig ist (d. h. immer derselbe), so wird er a) durch nichts dazu genöthigt, vielmehr ist er freiwillig Mensch geworden, und b) kann das, was Gott will, nicht als Leiden bezeichnet werden, weil in ihm kein Grund zum Leiden ist 54, 20 bis 55, 7. - 15. Wie das Feuer durch ein Schwert nichts erleidet, so zeigt Gott durch das Leiden seine Leidensunfähigkeit; vielmehr erleiden die Körper, die ihn theilen wollen, eine Theilung, da Gott unkörperlich ist 55, 7 bis 56, 2. - 16. Wie Gott ohne Veränderung alles durchdringen kann, gleich den Sonnenstrahlen, die das Glas durchdringen, so giebt er auch von sich ohne Schädigung; weshalb Gottes Kommen in die Welt nicht unmöglich ist 56, 2-20.-17. Da Gott frei ist (d. h. von nichts abhängig), so muss er auch ohne Furcht; Feuer und dergleichen menschliche Leiden eingehen können, ohne Schmerzen zu ertragen, wie sie menschliche Leiden erzeugen 56, 20 bis 57, 3. - 18. Denn als Gott darf er durch Leiden nicht geschädigt werden, muss also leidensunfähig sein; dadurch ist er aber nicht abgehalten zu den Menschen zu kommen 57, 3-11. - 19. Wenn er aber allein nach Ruhe strebte und nach Glückseligkeit, so wären die Menschen besser, die für ihr Vaterland gestorben sind 57,  $11 - 17$ . - 20. Auch erleidet Gott (durch das Kommen zu uns Menschen) keinen Schimpf, da er ja den Tod besiegt, und er schämt sich auch nicht diesen (sogenannten) Schimpf auf sich zu nehmen und zu leiden, weil er nicht nach dem eitlen Ruhme strebt, leidensunfähig zu sein 57, 17 bis 58, 29. - 21. Weil er nun dadurch nicht leidet. so wird er auch gern den Tod eingehen 58, 29 bis 59, 5. - 22. Auch würde er kein Leben haben, wenn es durch den Tod verlierbar wäre; darum will er sich auch gerade durch den Tod als Leben erweisen, und so geht er in den Tod, wie das Licht unvermischt in die Finsterniss eingeht, indem er sich dadurch, dass er sich den Leiden hingiebt, seiner Allmacht entäussert, aber doch leidensunfähig bleibt und dadurch die Leiden sich unterwirft  $\zeta q$ ,  $\zeta - 18$ . - 23. Denn es giebt Wesen, welche bei der Vermischung mit anderen ebenso bleiben, z. B. der Salamander; wenn es nun solche vergängliche Wesen giebt, die leidensunfähig sind, warum soll das unveränderliche Wesen Gottes nicht auch leidensunfähig sein? 59, 18 bis 60, 2. - III. 24. Gott ist nur dann vollkommen und leidensunfähig, wenn er wirkt und den Menschen Weisheit mittheilt, dass sie nicht sündigen, und wenn er sich überhaupt um die Menschen kümmert; thut er dies aber, so leidet er deshalb nicht 60,  $2-27$ . - 25. Wie der Künstler aus seinen Werken erkannt wird, so wird auch aus den Werken Gottes erkannt, dass er vollkommen ist 60, 27 bis 61, 6. - 26. Wenn Gott immer in unthätiger Ruhe wäre, so wäre er nicht vollkommen, weil er ja die Menschen nicht prüfen könnte,

ihnen nicht erkennbar wäre, sie nicht unterstützte  $61, 6 - 18$ . - 27. Wie darum der Menschen Sinn durch die Thaten offenbar wird, so auch Gottes Vollkommenheit durch seine gnadenvollen und guten Handlungen 61, 18-27. - 28. Weil wir ihn aber auch nur dadurch erkennen können, so ist Unthätigkeit seinem Wesen nach von ihm ausgeschlossen 61, 27 bis 62, 9. - 29. Aber er würde ja auch den hülfsbedürftigen Menschen nicht helfen können; wenn er aber dies nicht kann, so ist er nicht vollkommen 62, 9-20. - 30. Denn wenn er in vollkommener Ruhe lebte, würden viele Menschen untergehen; wäre es aber so, dann könnte Gott lernen von den Philosophen, die zum Heil ihrer Mitmenschen rastlos thätig sind 62, 20 bis 63, 11. - 31. Wie wäre es darum möglich, dass Gott nicht zu den Menschen kommen könnte, denen doch Hülfe noth thut? Gott ist deshalb nur dann vollkommen, wenn er sich über den Dank der Menschen freut, denen er durch seine Leidensunfähigkeit geholfen hat, nicht aber über sich allein, denn dann zeigte er Neid gegen die Menschen 63, 11 bis 64, 4. - 32. Und so ist denn Christus wirklich gekommen und hat den Menschen zum Heile verholfen 64,  $4-10$ . - Vgl. noch S. 120 f.

1. Als ich eines Tages im Begriff war an den Ort zu gehen, 46 wo ich mich gewöhnlich aufhielt, fragte mich ein Mann mit Namen Theopompus, ob Gott leidensunfähig sei. Ich aber sprach, indem ich mich ein wenig abwandte, in geringschätzigem Tone zu ihm: Wie könnten wir leugnen, dass Gott den Leiden nicht unterworfen ist, o Theopompus? Und während er sich anschickte, mir zur 20 Entgegnung auf meine Antwort eine andere Frage vorzulegen, beeilte ich mich dagegen weiterzugehen und den Ort zu erreichen, wo sich die Freunde<sup>2</sup> miteinander zu versammeln pflegen. Als ich mich nun zu denen, die mir entgegenkamen, niedergesetzt hatte, streckte ich meine Hand nach ihnen aus und wöllte eben nach dem fragen, was ich gestern gesagt hatte, als Theopompus eintrat, sich zu mir hinstellte und also zu reden begann: Denen, die un- 25 gelehrt und mit der Wissenschaft nicht vertraut sind, ziemt es sich, o Gregorius, von den Lehrern und Wohlerfahrenen, was es auch sei, mit Eifer zu lernen; weil aber auch ich mir vorgenommen habe, besonders<sup>3</sup> mit dieser Frage, die uns vorliegt, mich eifrig zu beschäftigen, so bitte ich Dich, dass Du ein Arzt sein mögest für die einander widerstrebenden<sup>4</sup> Gedanken, die mir beständig im Sinne sind und mir keine Ruhe lassen, indem Du mich kräftigst durch Deine klaren und erschöpfenden<sup>5</sup> Darlegungen über die Frage. Als aber nach dieser Frage eine tiefe Stille eintrat, fing auch ich 47 an also zu sprechen: Eine werthvolle und schöne Gabe<sup>6</sup> hat uns unser geliebter Theopompus gebracht, indem er will, dass wir eine - wie mir scheint - dringende und für alle nöthige Frage er-

neuern, indem er fragt, ob Gott leidensunfähig sei; welchem ich 5 auch sofort die Antwort gegeben habe: Wie wäre es uns allen möglich nicht zu bekennen, dass Gott leidensunfähig ist, o Theopompus? - Und als sich ein vielfaches Gemurmel unter den Anwesenden erhob, fragte auch ich den Theopompus, wie er das, was ich zu ihm gesagt hatte, aufgefasst habe. Er aber antwortete so:

Wenn Gott eine leidensunfähige Natur hat, so kann er überhaupt nicht leiden, auch dann nicht, wenn er will, weil seine Natur dann das thäte, was gegen seinen Willen ist.

2. Ich aber sprach zu ihm: Lästere nicht, o Theopompus, IO indem Du Gott der Macht<sup>7</sup> der Nothwendigkeit unterwirfst und die Macht seiner Natur seinem Willen entgegenstellst. Denn wenn Gott etwas, was er will, nicht thun kann, so würde das ein grosses Leiden sein, das Gott träfe. Fern sei es<sup>8</sup>, dass wir sagten, Gottes Wille stehe unter der Gewalt seiner Natur; denn das ist die Ansicht derer, welche - wenn auch nur ein wenig - den Geist (eigentlich: Hauch) des Ungehorsams in sich aufgenommen haben 15 und Gott unter die Macht der Nothwendigkeit bannen. Aber es

ziemt sich auch nicht einmal zu denken, o Theopompus, dass die gewaltige Macht der Nothwendigkeit Gott jemals abhalten könne, irgend etwas, was er will, zu thun, weil wir sagen müssen, dass er über Alles erhaben und von nichts abhängig ist.

Oder weisst Du nicht, geliebter Freund, dass allein Gott frei (ελεύθερος)<sup>9</sup> und über alles erhaben und über alles herrschend und der Macht der Nothwendigkeit in keiner Beziehung unterthan ist? 20 Frechheit ist es darum, Gott die absolute Freiheit abzusprechen.

Hierauf antwortete Theopompus und sprach zu mir: Es sei so, wie Du gesagt hast, dass Gott frei ist; denn nicht sind wir so dreist, Gott die Freiheit abzusprechen. Aber diese Deine Antwort entspricht nicht meiner Frage, Du weiser Lehrer Gregorius, denn ich hatte Dich darnach gefragt, ob Gott leidensunfähig sei; Du 25 aber hast in Deiner Entgegnung bekannt, dass Gott leidensunfähig ist. Dann habe ich Dich wiederum gefragt, ob er nicht durch seine leidensunfähige Natur abgehalten werde, menschliche Leiden zu ertragen, da ja seine Natur vollkommen und unvergänglich<sup>9</sup> ist. Wenn er daher nicht an und für sich abgehalten ist zu leiden, weil er zu jeder Zeit derselbe ist wegen der Leidensunfähigkeit seiner Natur, so will ich gern, weil Du Gott so sichtlich liebst, an diese Erörterung herantreten und von Deiner Liebe lernen. Denn 48 ich bin in meinen Gedanken<sup>10</sup> zweifelhaft, ob der leidensunfähige

Gott etwas auf sich nehmen kann, was sich für ihn nicht ziemt, weil er leidensunfähig ist, wie wir bereits gesagt haben. Aber auch das kommt mir in den Sinn, was von Manchen nicht ohne Ueberlegung<sup>11</sup> gesagt wird, ob seine Natur seinem Willen entgegenstehe; dann allerdings würde alles (d. i. die ganze Erörterung) nutzlos sein. Wenn aber die Leidensunfähigkeit Gottes nicht menschlicher 5 Leiden fähig ist, warum sollte ich Dir nicht ohne Scheu zur Antwort geben, dass alsdann seine Natur seinem Willen entgegensteht; gleichwie ich auch von Anfang an gesagt habe, dass seine leidensunfähige Natur stärker sei als sein Wille, wenn er gleich Gott ist.

3. Und da ein grosser Theil von denen, die dazu gekommen waren, auf meine Beantwortung dieser Frage gespannt war, so entgegnete ich ihm sogleich mit Bedacht also: Der Mensch, welcher aus Leib und Seele zusammengesetzt<sup>12</sup> ist, mein liebenswerther 10 Theopompus, kann - wie es für uns leicht ist zu sagen und einzusehen — nicht Alles thun, was ihm in den Sinn kommt<sup>13</sup>, weil das Gebilde seiner Natur und die Beschaffenheit seines Körpers gebunden ist an das Gesetz seines Schöpfers<sup>14</sup>. Wegen dieser Macht der Nothwendigkeit, die stärker ist als er, ist der Trieb<sup>15</sup> der Thätigkeit seines Willens weit davon entfernt, alles, was er beabsichtigt, ungehindert zur Ausführung zu bringen, deshalb, weil jedes von beiden (d. h. Leib und Seele) durch seine Interessen 15 bestimmt wird<sup>16</sup>. Deshalb bleibt der Mensch in jeder Beziehung ganz und gar hinter seinem Schöpfer zurück. Denn alles, was dem Entstehen und dem Vergehen<sup>17</sup> unterworfen ist, ist von der Herrschaft über Alles ausgeschlossen. Es ziemt sich nun für uns die göttliche Natur zu betrachten, welche weder beschrieben noch erklärt werden kann<sup>18</sup> und welche überhaupt ihres Gleichen nicht hat, welche keinem Gesetz und keiner Nothwendigkeit und keiner Gewohnheit und keiner Widerspenstigkeit und keiner Furcht und keinem Wachsthum<sup>19</sup> und keiner Krankheit unterworfen ist, sondern 20 durch ihre allesbezwingende und von nichts bezwungene Kraft alles zu thun vermag.

4. Auch darf man, o Theopompus, von Gott nicht denken, dass er zu seinem Willen in Gegensatz trete, sofern er sich selbst dem Leiden hingiebt, obgleich er der seiner Natur nach leidensunfähige Gott ist. Denn den Willen der Gottheit trennen wir nicht von ihrer vollkommenen<sup>20</sup> Wesensbeschaffenheit, die zu jeder Zeit dieselbe ist, sondern sie (die Gottheit) ist dieser ihrer Wesensbeschaffenheit nach ein und dasselbe; und an und für sich<sup>21</sup> ist er 25

(d. i. Gott) in einer Gestalt und in einer Wesenheit und in einem unveränderlichen Willen, von welchem er Weisung empfängt und dem er befiehlt; und von ihm und in ihm und durch ihn kann er alles thun und es ist überhaupt sein Wille durch seine leidensunfähige Natur, welche zu jeder Zeit dieselbe ist, in keiner Weise abgehalten, das zu thun, was er will. Denn ich habe gesagt, dass Gott einer ist, und dass gerade Gott es ist, welcher durch keine [zwingende] Macht abgehalten wird zu thun, was er will, deshalb, weil seine 49 Wesensbeschaffenheit nicht aus verschiedenen, einander entgegengesetzten Wesen\*) besteht. Die Natur und die Beschaffenheit<sup>22</sup> (eigentlich: Substanz) des Menschen aber besteht, wie wir behaupten, aus einander ungleichen Naturen: nämlich aus Seele und Leib; und insofern der Wille des einen von beiden Theilen nicht mit dem des anderen übereinstimmt, ist es in der That<sup>23</sup> nothwendiger Weise ihnen (d. h. der Seele und dem Leibe) nicht entsprechend<sup>24</sup>, 5 in allen Stücken das zu thun, was einem von diesen beiden Theilen zu thun in den Sinn kommt, deswegen, weil die Natur des von dem anderen verschiedenen Theiles dem entgegensteht, dass er (d. i. der Mensch) in allen Stücken das thun kann, was er will. Der aber, welcher allein unbeschränkte Vollkommenheit und Herrlichkeit<sup>25</sup>\*\*) ist, durch seine Güte aber alles bestimmt<sup>26</sup>, der hat auch alles, was da war und ist, unter sich und ist über alles er-10 haben, indem er unvergängliche<sup>27</sup> Intelligenz, fremd<sup>28</sup> und fern von allem Uebel ist; gleichwie ich schon vorher (s. o. S. 48, 24 f.) gesagt habe, dass er allein einfach und nicht zusammengesetzt und nicht mit Uebeln vermischt ist, sofern sein Wesen eines ist, und auch nur ein guter Wille, welcher untheilbar und nicht geschmäht<sup>29</sup> und nicht ausser Fassung gebracht und nicht geschwächt und nicht erforscht und nicht bezwungen und keiner Sache unterthan und über alles Starke erhaben ist; und er (d. i. der Wille) gehorcht ihm (d. i. Gott) in allem, was er zu thun gedenkt; und da er in 15 keiner Hinsicht durch seine Natur abgehalten wird, deshalb, weil

er weit entfernt ist von aller Aufregung<sup>30</sup>, und irgend etwas mit

\*) Man beachte den Unterschied zwischen dem abstracten [204] d. i. Wesensbeschaffenheit und dem concreten [A] d. i. das Wesen, die einzelne Substanz.

\*\*) Der wörtliche Ausdruck ist κάλλος, wie auch Aristoteles, περί κόσμου 399<sup>b</sup>, von Gott sagt, er sei κάλλει εύπρεπέστατος. Die christliche Vorstellung knüpft an Stellen wie Hebr. 1, 3 an, wo von Gottes απαύγασμα, αύγή d. i. von dem Abglanz seiner göttlichen ôó $\xi$ a die Rede ist.

ihm nicht streitet und nicht ringt und gegen ihn widerspenstig ist, so ist er auch frei und es herrscht sein Wille über Alles, und durch die Macht seiner allesübertreffenden<sup>31</sup> Kraft kann er Alles thun. Darum wähne nicht, geliebter Freund, dass die allesbeherrschende Macht, welche irgend einem Leiden ganz und gar nicht unterworfen ist, durch irgend etwas von dem Streben der Aeusserung seines Willens abgehalten werde.

5. Theopompus aber antwortete und sprach zu mir: Wohl weiss auch ich, o Lehrer Gregorius, dass Gott unumschränkten Willen und absolute<sup>32</sup> Freiheit und Herrschaft über Alles besitzt und es ziemt sich durchaus nicht, dass Jemand diese Deine Behauptungen bestreitet. Das aber, worüber ich zweifelte, ist dies, dass, wenn die Natur (Φύσις) der Gottheit im Stande ist, zu leiden (wörtlich: am Leiden nicht verhindert ist), ihre Wesensbeschaffenheit (ούσία) aber [eigentlich] leidenlos ist und sich ihrem Willen 25 Leiden zu ertragen entgegenstellt, - so ist es ihr (der Wesensbeschaffenheit) fremd und für sie nicht geziemend [zu leiden], wie dies durch Deine klaren Erörterungen über diesen Gegenstand<sup>33</sup> genügend dargethan worden ist. Wer aber diesen Auseinandersetzungen entgegentreten wollte, der würde nicht allein als ununterrichtet erfunden werden, sondern auch als frech und als ein sehr arger Bösewicht, - denn es geziemt sich, die Herrschaft und Macht über Alles Gott zuzuschreiben -; aber, weil ich gern das Gute erwählen und das Schlechte verwerfen möchte, so wünschte ich zu prüfen und zu erforschen, ob Gott jemals die Absicht gehabt hätte, 50 sich menschlichen Leiden zu unterwerfen, weil seine leidensunfähige Natur zu jeder Zeit dieselbe ist.\*)

6. Ich aber sprach zu ihm: Mit Ernst und Fleiss willst Du, o Theopompus, von diesen Ansichten des Isokrates zurückkommen, indem Du Dich gar weit von ihnen entfernst und Dich den heilsamen und wahren Gedanken, die ich Dir in klaren Erörterungen 5 vorgeführt habe, zuwendest. Höre daher, o Theopompus, und erwäge es genau, indem Du das von mir Gesagte gläubig in Dein Herz aufnimmst: Das Leiden würde dann erst ein Leiden sein,

 $77$ 

<sup>\*)</sup> Theopompus meint, dass es der Gottheit zu leiden unmöglich sei, da das Wesen Gottes vermöge seiner Leidensunfähigkeit - welche aus der eben behaupteten Allmacht resultirt - doch kein Leiden erdulden könne, d. h. gerade wegen der - von Gregorius behaupteten - Allmacht Gottes bezweifelt Theopompus die Möglichkeit göttlicher Leiden, weil sie durch die Allmacht als solche ausgeschlossen werden.

#### Gregors Schrift an Theopompus

wenn Gott etwas, was ihm nichts nützt und ihm nicht geziemt, beabsichtigte. Wenn aber zur Heilung und Abhülfe der schlimmen

10 Gedanken der Menschenkinder der Wille der Gottheit bewegt wird, dann können wir nicht sagen, dass dies ein Leiden Gottes sei. dass er durch seine Niedrigkeit und durch seine allertiefste Erniedrigung, er Gott, den Menschen dient. Weil nun das Herz der Menschen von der wahren Frömmigkeit abgewichen ist und nach Art der Thiere die Materie (ΰλη) mehr ehrte als Gott und weil es infolge dieser Erscheinung in den Lüsten ohne Ausnahme befangen war, so kann Gott, wenn er es hiervon befreien wollte, 15 das nicht als Leiden angerechnet werden, was er freiwillig zum Heile aller für Leiden erduldete, da doch seine vollkommene und leidensunfähige Natur [gerade] durch ihr Leiden ihre Leidensunfähigkeit bewies.

7. Denn das, was leidet, ist dann erst im Leiden, wenn die Macht des zerstörenden (Schaden bewirkenden) Leidens darüber herrscht ohne den Willen dessen, was da leidet. Der aber, welcher freiwillig infolge der Leidensunfähigkeit seiner Natur [gerade] durch die Vermischung<sup>34</sup> mit den Leiden die Leiden unterjocht. von dem sagen wir nicht, dass er den Leiden unterworfen sei, 20 auch wenn er mit Willen sich mit den Leiden verbindet 35.\*) Darum siehe, auch die Aerzte, wenn sie sich hingeben wollen zur Heilung derer, die von hartnäckigen Krankheiten gepeinigt werden, sehen wir mit Freuden die Mühe, den Kranken zu dienen, auf sich nehmen, weil sie auf die Freude hoffen, die ihnen infolge der Gesundung und der liebevollen Behandlung<sup>36</sup> bei der Heilung der Siechen zu Theil wird: und sie (d. i. diese Freude) lässt die Erniedrigung und die ärztliche Mühe vergessen<sup>37</sup>, indem er doch 25 während der Zeit<sup>38</sup> seine Würde ablegt und seinen Willen unterthan macht und in der Stellung eines Dienenden sich befindet, indem er dem Kranken dient und die Ehre seiner Amtswürde mit einem Dienstverhältniss vertauscht; — auch diese Erniedrigung nennen wir nicht eine Erniedrigung wegen der Art der Heilung, welche daraus entspringt, und wir sprechen ihm deshalb nicht die Würde seiner hohen Stellung ab, solange wir ihn freiwillig die Dienstleistung eines Knechtes verrichten sehen und so lange er alles thut, was die Pflicht<sup>39</sup> seines ärztlichen Berufes ihm auferlegt -

<sup>\*)</sup> Der Sinn der Stelle ist: Wer ganz leidensunfähig ist, dem darf es auch nicht verwehrt sein zu leiden; denn dadurch, dass er leidet, zeigt er erst, dass er wirklich leidensunfähig ist, insofern er nicht die Nothwendigkeit nicht leiden

sodann wendet er sich mit Freuden zu seiner früheren Würde zurück, indem die Heilung der Kranken ihm angenehm ist und ihn 51 mehr erfreut als die Ehre der ihm zukommenden Würde, und er wird keineswegs durch die kleine Zeit, während welcher er sich erniedrigte und die Pflicht der zur Heilung des Körpers nöthigen<sup>41</sup> Dienstleistung ausübte, herabgesetzt<sup>40</sup>, weil er weiss, dass er durch die auf kurze Zeit übernommene Erniedrigung die Heilung der Kranken erwirkt, durch welche er ein Lob erndtet, das grösser ist als seine Erniedrigung. Wie könnten wir also leugnen, dass der, 5 welcher allein vollkommen ist und erhaben über eitles Lob<sup>42</sup> und von Schmähungen nicht berührt und in Leiden nicht leidend und vorzüglicher als Alles, durch seine Leidensunfähigkeit über die Leiden herrscht, indem das Leiden durch sein Leiden leidet.\*) Denn der Leidensunfähige ist für die Leiden zum Leiden geworden, so, dass durch ihn die Leiden litten, indem die Leidensunfähigkeit durch ihr Leiden ihre Leidensunfähigkeit offenbarte. Denn was die Leiden dem Leidensunfähigen anthun, ebendasselbe 10 fügt der Leidensunfähige dadurch, dass er leidet, den Leiden zu, indem er für die Leiden vermöge seiner Leidensunfähigkeit zum Leiden wurde. Insofern nämlich die Leiden in ihrer Wirksamkeit. wenn er (d. h. der Leidensunfähige) sich mit ihnen verbindet, unterliegen<sup>43</sup>, wie können wir das anders bezeichnen als ein Leiden der Leiden?

8. Denn wenn der Diamant, so oft er auch mit dem Eisen geschlagen wird, nicht durch den Schlag<sup>43</sup> mittelst desselben (des Eisens) leidet, sondern so wie er ist bleibt, ohne [Schaden] zu leiden, und wenn gegen den, der da schlägt, die Ursache des Schlages sich zurückwendet, weil die Natur des Diamantes leidens- 15 unfähig ist und dem Schlage der Leiden nicht unterworfen ist, wie könnten wir da leugnen, dass der Leidensunfähige zu einem Leiden ward für die Leiden? - Denn der, welcher einer Beschädigung nicht unterworfen ist und von Furcht nicht bewegt wird\*\*), wie

zu können erleiden muss, und dass er die Leiden sich unterthan macht, eben sofern er sie leidet. Ganz ähnlich heisst es bei Eustathius: wenn Christus nicht gern (έχουσίως) seinen Körper dem Tode um des Heiles der Menschen willen darreichte, so würde ihm Schwäche zuzuschreiben sein.

<sup>\*)</sup> Vgl. zu diesem Satz nach Sinn und Ausdruck Anal. Syr. 34, 23 d. i. S. 106, 12 ff. des griechischen Textes der narà μέρος πίστις bei Lagarde.

<sup>\*\*)</sup> Mit diesem Satze wendet sich Gregor von den metaphysischen zu den sogenannten moralischen, richtiger psychischen Leiden.

kann da von einem Nichtleiden der Leiden die Rede sein, auch wenn er freiwillig mit ihnen eine Vereinigung eingeht? Oder muss der nicht leidensunfähig sein, welcher von den Leiden bei seinem Leiden keinen Schaden erleidet? Oder muss der nicht un-20 sterblich sein, welcher im Tode war und von dem Tode nicht erfasst<sup>44</sup> wurde? Denn es war der Tod des Todes, dass Gott in den Tod einging, ohne von ihm erfasst zu werden, und es war ein Leiden für die Leiden, dass Gott leidensunfähig war, während er [doch] die Leiden einging.

9. Denn wenn diejenigen Dinge, welche in der Welt sind. ihre Kraft beweisen bei ihrer Vermischung mit ihnen entgegengesetzten Dingen und dabei ihre leidensunfähige Natur darthun, um wie viel mehr müssen wir einsehen, dass das Leiden Gottes 25 ein Leiden für die Leiden war, gleichwie auch das Eisen durch den Schlag auf den Edelstein das Gegentheil erreicht und selbst beschädigt wird in Folge der Härte des Steines, gegen den es gerichtet wird. Gott aber, welcher seinem Willen nach mächtig ist und seinem Wesen nach leidensunfähig, wenn er Leiden erträgt, warum soll er nicht in seiner Leidensunfähigkeit bleiben, auch wenn er die Probe durch Eisen und Feuer auf sich nähme, weil die Natur der Gottheit\*) stärker ist als Alles, auch wenn sie in Leiden ist. Denn das muss für eine wahre Erprobung seiner Leidens-52 unfähigkeit und Unsterblichkeit erklärt werden, wenn er innerhalb der Wirksamkeit der Leidensursache sich befindet und doch zugleich selber als die Ursache der Leiden erscheint, indem die Probe lehrt, was [dadurch] bewirkt wird.

10. Denn wir würden nicht wissen, dass der, welcher leidensunfähig ist, auch [wirklich] leidensunfähig sei, wenn er nicht eine Verbindung mit den Leiden einginge und die Wirksamkeit der 5 Leiden sich nicht auf ihn erstreckte. Denn die Leidensunfähigkeit geht wie ein Leiden mit Ungestüm den Leiden entgegen, damit sie durch ihr Leiden das Leiden der Leiden offenbar mache. Denn die Leiden können sich ganz und gar nicht behaupten gegen die Stärke der Macht der Leidensunfähigkeit. Und wir brauchen uns gar nicht zu wundern, mein verständiger Theopompus, wenn die Leidensunfähigkeit Gottes die Leiden verachtet hat<sup>45</sup>, gleichwie

 $8<sub>o</sub>$ 

<sup>\*)</sup> Das Nennwort 1200 "Gottheit" bedeutet hier nicht "göttliches Wesen" (numen divinum), sondern das Wesen der Gottheit. Auch die Väter machen einen Unterschied zwischen θεότης und θειότης, zwischen deitas (göttliche Natur) und divinitas. Vgl. Baumgarten-Crusius, Dogmengeschichte S. 940.

wir sehen, dass auch die Augen, wenn sie auf die Strahlen der Sonne gerichtet werden und sich bemühen, nur ganz wenig hineinzuschauen, ein Leiden von ihren Strahlen davontragen.\*) Was 10 wir deshalb betreffs dieser Sache zu behaupten haben, ist dies: Gott, welcher höher<sup>46</sup> ist, als dass er vergehen und leiden könnte, und höher, als dass er sterben und verwundet werden könnte, und welcher, wie man zu sagen pflegt, unempfindlich<sup>47</sup> ist gegen alle Leiden, ist derjenige, welcher die Leiden leiden macht, weil die Leiden gegen seine Leidensunfähigkeit nicht bestehen können; und so ist er (Gott) in Wahrheit leidensunfähig und ist wahrhaftig<sup>48</sup> ein Verächter des Todes, wenn er durch den Tod seine Unsterblichkeit 15 erhärtet und durch sein Leiden seine Leidensunfähigkeit kundmacht. Wie daher denen, welche den des Siegespreises werth geachteten Athleten und Wettkämpfern die Krone und die Ehrengeschenke geben wollen, dies nicht eher gestattet ist, als wenn auch sie zuvor im Kampfe sich geübt und im Wettstreite die Siegeskrone empfangen haben, so ist es ganz die gleiche Sache betreffs der Leidensfähigkeit und Leidensunfähigkeit. Denn die Leidensunfähig- 20 keit ist durchaus nicht erhaben über die Leiden, wenn sie nicht zuvor durch Leiden die Kraft ihrer Leidensunfähigkeit kundthut.

11. Und nicht bewirkt dies, wie viele meinen, einen Makel und eine Schwäche bei Gott, weil die göttliche Erhabenheit ihre Unveränderlichkeit<sup>50</sup>, indem sie in Leiden war, kundgethan hat. Denn der, welcher zwischen den Pforten des Todes\*\*) war und vermöge seiner Unsterblichkeit als Gott den Tod durch seine Leidensunfähigkeit bezwungen hat, der darf in Wahrheit als Gott 25 gepriesen werden, da er einer Herrschaft nicht unterworfen ist und unter eine Macht nicht gebannt und dem Vergehen nicht verfallen und von Schmerz nicht bewegt und vom Tode nicht festgehalten ist 51.

Dieser ist der allwaltende Gott und dies ist die wahrhaftige Herrschaft (xυριότης) und dies ist die unbezwungene Macht, welche, indem sie dem Tode entgegengeht, vom Tode nichts erleidet. Die aber, welche die über alles erhabene<sup>52</sup> Weisheit und den in

\*) Das Bild von den Augen, die nicht in die Sonne sehen können, findet sich auch sonst, s. z. B. Theoph. ad Autol. 1, 3. Bei Gregor dient es zum Beweise. dass der leidensunfähige Gott ohne Leiden Leiden auf sich nimmt, vielmehr gerade dadurch die Leiden leiden lässt.

\*\*) Dieser Ausdruck hat seinen Ursprung in der bildlichen Sprache des alten Testaments; vgl. Hiob 38, 17.

Ryssel, Gregor d. Wunderthäter.

 $8<sub>I</sub>$ 

 $6 \overline{6}$ 

seiner Herrlichkeit Jedwedem verborgenen Willen tadeln wollen, 53 und weder die erhabene Allmacht Gottes, durch dessen Tod die Leidensunfähigkeit über alle Menschen ausgebreitet worden ist\*), noch auch, da sie das Kommen Gottes zum Tode belächeln, den erhabenen Glanz seines Kommens mit dem Auge ihres Verstandes zu betrachten verstehen und [deshalb] an thörichte Reden über das unfassbare und unbegreifliche Kommen Gottes zum Tode ohne Verwesung glauben, - diese bleiben wie in der Finsterniss in ihrer 5 irrigen Erkenntniss zum Tode und zur Verwesung (d. i. so dass Tod und Verwesung ihr Loos wird). So oft nun ein König oder ein Statthalter hineingeht in das Gefängniss und den Uebelthätern, die dort gefangen sind, einem jeden nach seinen Thaten, Urtheil spricht und die üble Ausdünstung und die argen Reden von dort erträgt, indem er in das Gefängniss hineingeht, so ist es deshalb 10 nicht geziemend, auch den König, weil er freiwillig zu den bösen Menschen des Gefängnisses hineingegangen ist, für einen von den Uebelthätern zu erklären. Dieselbe Ansicht müssen wir auch über Gott haben, der wegen seiner Leidensunfähigkeit untheilhaftig ist der Sterblichkeit und wegen seiner Unsterblichkeit ohne Furcht

dem Tode entgegengehen kann\*\*) und wegen der Macht seiner Gottheit, die ohne Leiden ist, ausserhalb des Todes steht und nur dem Namen nach ein todtenähnliches Aussehen angenommen hat.

12. Wenn wir daher hören, dass Gott leidet durch sein Kom-15 men zum Tode, so müssen wir bedenken, dass er, da\*\*\*) er nichts von den Leiden des Todes erfahren hat, sondern auf unsterbliche und leidensunfähige Weise durch die Kraft seiner Macht zum Tode gekommen ist, auch wieder vom Tode gegangen ist als allmächtiger Gott. Denn die Kraft seiner Gottheit und zugleich die Leidensunfähigkeit seiner Natur hat das unaufhaltsame Kommen Gottes zum Tode in wahrhaftiger Weise kundgethan. Denn welche 20 Natur der Sterblichen vermöchte je dem Tode zu spotten oder welcher von den Menschen könnte je der Macht seiner Herrschaft entfliehen. Wenn aber dies nicht möglich ist, - wie es in der That auch nicht möglich ist, - so ziemt es sich in Folge dessen

<sup>\*)</sup> Dieser Ausdruck erinnert an die Stelle Römer 5, 12. 15, von welcher sich auch bei Lagarde, Anal. Syr. S. 101 Z. 2 ein freies Citat findet.

<sup>\*\*)</sup> Zu dieser Stelle vgl. bei Eustathius: Wie die Sonne nicht verändert wird durch die Greuel, die sie schaut, so wird auch die "unkörperliche Weisheit" nicht verändert dadurch, dass der Körper leidet.

<sup>\*\*\*)</sup> Vor = ist ? zu ergänzen.

Gotte allein die Herrschaft über den Tod zuzuerkennen, und so geht Gott mitten hinein in die Pforten des Todes, ohne dass er den Tod erfährt. Die aber, welche wegen der Uebertretung des Gesetzes des Todes schuldig sind\*), diesen wird ein bleibender Aufenthalt bei dem Tode zu Theil. Warum nun belächeln viele 25 wie eine schmachvolle Beschuldigung und wie einen schimpflichen Spott das weise Kommen Gottes zum Tode und reden von Unkenntniss und Thorheit betreffs derer, die solches aussprechen?

13. Wegen dieser Leidensunfähigkeit Gottes, welcher durch Tod und Erniedrigung als Sieger erscheint, lass ab von dem Wahne, mein theuerster Theopompus, als ob es unmöglich sei, dass Gott ohne falschen Schein (d. i. ohne Täuschung) zum Tode kommen\*) und die Todesmerkmale<sup>53</sup> an sich tragen könne. Denn wenn der Bericht weiser Männer der Vorzeit von einem Thiere erzählt, welches 54 an Kraft gering und doch über die Natur des Feuers erhaben ist 54 - denn wenn es mitten in der allesverzehrenden Feuerflamme sich befindet und in ihr hin- und herläuft, so wird es doch von den Feuergluthen in keiner Weise beschädigt -, warum sollen wir nicht sagen, dass es über das allesverzehrende Feuer erhaben ist, da es doch nicht unter die Wirksamkeit der Flamme gebannt wird, sondern wegen der grossen Kälte, die es besitzt, die Wuth der  $\overline{5}$ Flamme abkühlt, indem es von der Wirksamkeit der allesverzehrenden Flamme nichts annimmt, - wenn aber der Salamander, ein sterbliches Thier, welches dem Vergehen unterworfen ist, die Wirksamkeit der allesverzehrenden Flamme durch die Grösse seiner Kälte unwirksam macht<sup>55</sup>, wie könnten wir da leugnen, dass Gott, der erhaben ist über Tod und Verwesung, bei seinem Kommen zum Tode Leidensunfähigkeit gehabt habe, gleichwie auch das 10 Thier, welches dem Vergehen unterworfen ist, die Vereinigung mit

\*) Die menschlichen Leiden sind gegenüber den natürlichen Leiden der leblosen Wesen, die unverschuldet sind, durch die Gesetzesübertretung verschuldet, deshalb unfreiwillig, s. Joh. Damasc. Einl. c. IX: passio naturalis est motus patiens naturae eius qui patitur, qui quidem est actus naturae; passio vero illius, in quo hic recipitur: veluti ortus, gaudium, tristitia, angor, moeror, dolor, cupiditas, sectio, fluxus, interitus et alia id genus. haec ac similia passiones sunt naturales et inculpatae, quae in nostra potestate minime sitae sunt. solum autem peccatum naturae adversatur, ut quod voluntaria liberaque animi passio sit eiusque corruptela.

\*\*) Hier weist Gregor die doketistischen Ansichten des Theopompus zurück (vgl. die Stelle Anal. Syr. 64, 13 ff. aus der dem Gregor irrthümlich zugeschriebenen Schrift "über die Auferstehung" s. Excurs III Nr. 11, S. 48 ff.).

 $8<sub>3</sub>$ 

 $6*$ 

dem Feuer zu ertragen vermag. Wenn aber einander entgegengesetzte Dinge durch die Kraft ihrer Natur es aushalten können und nicht zu Grunde gehen, wenn sie mit schädlichen Dingen zusammengebracht werden, was wundern wir uns da. wenn das über die Materie erhabene Wesen auch in jeder Beziehung ohne 15 Leiden ist, indem es durch seine Vereinigung mit dem Tode die Leidensunfähigkeit seiner Natur kundgethan und die Leiden und den Tod durch seinen Tod verachtet hat. Denn das ist die Unveränderlichkeit der Leidensunfähigkeit Gottes. Denn wie kann der Vollkommene durch sein Kommen in die böse Welt geschädigt werden, er, der<sup>56</sup> um der Rettung der Seelen der Menschen willen dem Aussehen der sterblichen Menschen gleich geworden ist, während nichts von der Kraft seiner Gottheit gewichen ist, sondern 20 er immer derselbe blieb.\*)

14. Denn wie könnte der Vollkommene nicht zu jeder Zeit derselbe sein, da in keinerlei Weise sein Wesen geschädigt oder sein Wille vergewaltigt wird<sup>57</sup> oder infolge von Widerspenstigkeit Zwang erleidet? Der aber, welcher durch das von uns Erwähnte zu irgend welcher Zeit um gar nichts geschmälert wird, warum sollte, der nicht leidensunfähig heissen und zu jeder Zeit sein, der er ist: er, der durch den unumschränkten Willen seiner eigenen Person, um

- 25 von seinen Geschenken mitzutheilen, die Gestalt der sterblichen Menschen während einer kleinen Zeit angenommen hat, weil er in seinem weisheitsvollen Sinne das that, was er wollte, und durch seinen unumschränkten Willen das ausführte, was er beabsichtigte, indem er seine göttliche Macht beibehielt und so blieb, wie er ist, noch auch etwas bei seinen Leiden litt, weil seine leidensunfähige Natur auch bei seinen Leiden so blieb, wie sie ist. Denn wenn das Wesen des Vollkommenen durch seinen eigenen Willen getheilt wird, so wird er [dadurch] durchaus nicht verringert, indem sein 55 Wesen dasselbe bleibt, weil seine Natur die Unveränderlichkeit seiner Gottheit kundthat und Beschädigung und Theilung und
	- Schmerz und Krankheit Gotte ganz und gar nichts schaden konnten. Denn die, welche die Leiden verschuldet haben und durch Verwesung verändert werden, die müssen wir leidend nennen; die [Leiden] aber, welche nach der erhabenen Weisheit Gottes und 5 nach dem Rathschluss der bewunderungswürdigen Leitung Gottes

<sup>\*)</sup> Vgl. Athanasius: ut ipse pro omnibus patiens, eo quod advenisset, destrueret eum, qui mortis habebat imperium.

sich ereigneten, die dürfen wir nicht als Leiden Gottes bezeichnen, weil auch nicht ein Grund, der Leiden bewirken könnte, an Gott erfunden wird wegen der Leidensunfähigkeit seiner Natur.

15. So oft nun ein Schwert durch eine Feuerflamme hindurchgeht, so bringt es dadurch, dass es das Feuer theilt, keine Scheidung<sup>58</sup> hervor, obgleich Körper durch Körper hindurchgeht: wenn also die Theilung von Körpern, welche der Verwesung unterworfen sind, auf unwahrnehmbare Weise geschieht, weil das Wesen 10 des Feuers ganz und gar dasselbe bleibt und eine Theilung infolge seiner ununterbrochenen Zusammengehörigkeit<sup>59</sup> trotz der Theilung durch das Eisen durchaus nicht zulässt, - denn die Dünne des Feuers lässt eine Unterbrechung an und für sich nicht zu, auch wenn es von dem Eisen getheilt wird, weil seine (des Feuers) Heftigkeit es von allen Seiten umgiebt und trotz des Hindurchganges des Eisens, welches es zertheilt, doch von allen Seiten in sich zusammenhängt und durchaus nicht getheilt wird -, wenn daher die Theilung des Feuers, welches doch ein fassbarer Körper 15 ist, weder erforscht, noch [näher] nachgewiesen werden kann, müssen wir da nicht sagen, dass der, welcher vollkommen und weit entfernt davon zu vergehen und erhaben über die leidensfähigen Körper und über die Wesen und Naturen und höher als alle Begriffe ist, auch bei seinen Leiden immer derselbe blieb, wie er ist, indem seine leidensunfähige Natur auch nicht in irgend einer Hinsicht bei der Vermischung 'mit den Leiden von den 20 Leiden erfasst wurde, sondern deshalb, weil sie weder von den Leiden berührt, noch von ihnen unterjocht werden kann, die Leiden durch ihre Leidensunfähigkeit verachtet, indem er [gerade] dann, wenn er die Probe mit dem Eisen auf sich nimmt, in jeder Weise seine Macht kund thut, als der durch dasselbe nicht geschädigt werden kann. Denn die Reinheit der Gottheit (d. i. das Unvermischtsein mit andersartigen Substanzen) und das Vorherwissen und die Unfassbarkeit der dünnen<sup>60</sup> göttlichen Substanz bleibt nicht allein ohne Theilung wegen der Kleinheit der Körper, welche sich 25 ihr nähern, um sie zu durchdringen, weil er (Gott) erhaben ist und höher als alle Körper, sondern wir behaupten auch, dass diejenigen Körper eine Theilung erleiden, welche es versuchen wollen die Gottheit zu theilen, welche [ihrerseits] eine Theilung nicht erfährt wegen der Feinheit ihrer Natur und der Reinheit ihrer Erkenntniss; und zwar dringt sie durch alle Körper und bewirkt gewissermaassen eine Theilung bei ihnen, weil es Gott leicht ist alle Körper zu theilen.

Weil nun dies in dieser Weise vor sich geht, ziemt es sich für 56 uns zu sagen, dass die Gottheit durch ihre Leiden ihre Leidensunfähigkeit kund thut und, auch wenn sie sich in Leiden hineinbegiebt, in jeder Hinsicht ihre mächtige Weisheit offenbart.

16. Und wähne nicht, mein liebwerther Theopompus, dass die Macht des Vollkommenen nicht durch alle Körper, die da Leiden bewirken, hindurchdringen könne; gleichwie wir sehen, 5 dass auch das Licht der Sonnenstrahlen reines Glas durchdringt, und dass überhaupt Körper von anderen ihnen ungleichen Körpern nicht abgehalten werden, sie in feiner Weise zu durchdringen. Wenn also eine Materie die Kraft einer anderen Materie nicht abhält vermöge ihrer Feinheit dieselbe zu durchdringen, müssen wir da nicht zugeben, dass das Wesen Gottes, welches erhabener und stärker ist als Alles, kraft seiner Feinheit andere Körper, die ihm begegnen, ohne Hinderniss durchdringen kann\*), und dass die Gott-10 heit in keinerlei Weise den Leiden unterliegt, weil die vollkommene und unvergängliche Natur zu jeder Zeit als in derselben Beschaffenheit bleibend erfunden wird, in Folge ihrer Aehnlichkeit mit der Erscheinung der Sonnenstrahlen, von denen die Rede war. Denn das Licht bleibt an sich, wie es ist, indem es in nichts verringert wird, und wenn es auch von seinem Glanze den Bedürfenden abgiebt. Um wievielmehr ist der vollkommene, d. h. über alles er-15 habene Gott reich an seiner Gnade, sofern er von seinen Gaben den Bedürfenden austheilt, indem er derselbe bleibt und nichts dadurch einbüsst; anders als manche in ihren thörichten Erzählungen sagen, die das Kommen Gottes zu den Menschenkindern, welches weder erforscht noch erklärt werden kann, ein Leiden der Unmöglichkeit nennen und nicht zuvor bedenken, dass Gott ganz und gar nicht erforscht und weder von seiner Natur noch von irgend

20 etwas Anderem abgehalten wird zu thun, was er will.

17. Denn auch nur den bezeichnen wir als [wirklich] erhaben und frei, welcher von dem Gesetz seiner Natur nicht unterdrückt wird und welcher wegen der Widerspenstigkeit seiner Macht\*\*)

\*) Vgl. die Stelle in der Schrift περί κόσμου des Aristoteles, welche wir als die Quelle dieser Vorstellung bei den Kirchenvätern und z. B. auch bei Dante (Paradiso I, 35 ff.) anzusehen haben. Sie lautet: ού μην άλλά και καθ' δουν έπι πάν διανείσθαι πέφυχεν το θείον, και τα καθ' ήμας όμοίως συμβαίνει etc. (Arist. Opp. edd. Bekker p. 397b unten).

\*\*) Gemeint ist, dass seine Macht so über alle (andere) Macht erhaben ist, dass der Fall einer Widerspenstigkeit nicht möglich ist, d. h. dass man sich

nicht Zwang erleidet und nicht durch die Gewalt des Reichthums<sup>61</sup> vergewaltigt wird und der Würde seiner Gottheit sich entschlägt und vor dem Tode nicht erschrickt. Wenn er sich aber vor dem Feuer fürchtete und vor dem Eisen erschräcke und vor der Unterwelt sich ängstigte und mit starken Thieren sich nicht in Gefahr begeben wollte, wie dürfte man diesen, der sich so vor den für 25 die Menschen schädlichen Leiden fürchtete, Gott nennen? Wenn aber Gott der Vollkommene und Unvergängliche zu dem Feuer kommt, ohne sich vor dem Feuer zu fürchten, weil er zu jeder Zeit derselbe ist, so verachtet er auch das gefrässige Feuer, welches nicht immer dasselbe ist, - denn wie könnten wir von dem Feuer, das von seiner Wirksamkeit nachlässt, sagen, dass es immer dasselbe sei? Gott aber, welcher das Eisen verachtet und auch des Feuers spottet und sich nicht fürchtet vor dem Tode, - ist nicht 57 er allein leidensunfähig, er der auch in seinem Leiden bleibt wie er ist - wenn er auch menschliche Leiden freiwillig auf sich nimmt -, und die Schmerzen, welche aus den menschlichen Leiden entstehen,\*) nicht erleidet?

18. Denn der, welcher durch irgend ein Leiden nicht geschädigt wird, ist Gott und ihm ist es eigenthümlich, dass er zu jeder Zeit bleibt, wie er ist. Wer aber von Leiden geschädigt wird  $\overline{5}$ und von Schmerzen heimgesucht und durch die Macht der Nothwendigkeit abgehalten gute Werke zu thun, dieser hört auf [Gott zu sein]<sup>62</sup>, auch wenn er Gott genannt wird. Der aber, welcher dem Tode nicht unterworfen ist und bei seinem Leiden seine Leidensunfähigkeit kund thut, der kommt und vollführt das, was sich zu thun geziemt für den hülfreichen Gott und er verändert sich<sup>63</sup> für mich in meine (menschliche) Gestalt, indem er bleibt in seiner Unveränderlichkeit und er ist Alles, indem er ausserhalb Allem ist. 10 Denn derjenige ist ein leidensunfähiger Wille, welcher durch die Fesseln der Macht der Nothwendigkeit nicht abgehalten wird zu den Menschen zu kommen, die sich nach einer göttlichen Lebensführung sehnen.

19. Wenn er aber durchaus nur die Würde seiner Gottheit

nicht vorstellen kann, dass seine Macht eine Macht sei, die gegen eine andere (höhere) sich auflehne.

\*) Vgl. Johannes Damascenus, Tom. I, pag. 186: est passio naturalis, quam sequitur voluptas aut tristitia. nam passionem dolor sequitur, non autem ipsa passio est dolor, insensibilia enim patiuntur nec tamen dolent, non igitur passio ipsa, sed passionis sensus est dolor.

betrachtete und wegen der Hoheit seiner Seligkeit für sich die Ruhe erwählte und sich allein an dem Glück seiner Person ergötzte, dabei aber gegen Alles Missachtung zeigte, weil er vor 15 allem einem unthätigen Regieren den Vorzug gäbe, müssten wir da nicht sagen, dass weit erhabener als dieser Vollkommene das Geschlecht der Sterblichen sei, und zwar derer, welche um ihre Vaterstadt und aus Liebe zu ihren Freunden ihr Leben nicht schonten und über die Leiden durch ihren Willen erhaben waren. und denen wegen ihres ausserordentlichen Muthes ihre Leiden nicht als Leiden erschienen? Vor Alters aber erwählte sich Einer mit Namen Theos (Kodros)\*) den Tod, damit sie nicht die Knechte der Lacedämonier würden, und auch Epaminondas wurde 20 getödtet, damit nicht die Athener unterthan würden. Leucippus\*\*) hat sich tödten lassen, damit nicht die Aetolier gefangen weg-

\*) Gemeint ist offenbar Kodrus, der letzte König der Athenienser, welcher bei einem Einfall der Dorier des Peloponnes sich selbst opferte, weil das Orakel erklärt hatte, die Athener würden nur dann siegen, wenn ihr König von den Feinden getödtet würde. Er begab sich deshalb, wie bekannt, verkleidet in das Lager der Feinde, fing dort mit dorischen Kriegern Händel an und wurde von ihnen erschlagen. Es erhält diese Vermuthung dadurch eine Bestätigung, dass Valerius Maximus in seinen 9 Büchern "berühmter Thaten und Aussprüche", aus denen auch ein grosser Theil der folgenden Geschichten geschöpft ist, die Selbstopferung des Kodrus erzählt (Lib. V, Cap. 6, Ext. 1, vgl. auch Cicero Tusc. 1, 48, 116. Vell. 1, 2. Justin. II, 6. Polyaen. I, 18 u. a.). Selbstverständlich kann das unbedeutende Versehen, dass an Stelle der peloponnesischen Dorier speciell die Lacedämonier, die späteren Nebenbuhler der Athener, genannt werden, nicht dagegen eingewandt werden; denn auch die nächste, den Epaminondas betreffende Notiz ist historisch unrichtig. - Die völlige Verstümmelung des Namens Kodrus, der in der syrischen Uebersetzung etwa woin Oder mit 2 geschrieben (מגל וֹשׁ transscribirt wurde, ward dadurch hervorgerufen, dass der Abschreiber den ersten Theil des Wortes mit jon verwechselte und dann den übrigbleibenden zweiten Theil zu رامه 2/ veränderte, um einen griechischklingenden Eigennamen zu erhalten (etwa Theos oder Theseus, was genau durch was umschrieben wurde, s. Anal. Syr. 164, 5). Ueberdies könnte die Verwechslung mit Theseus auch bereits auf das griechische Original zurückgehen, indem Gregorius Thaumaturgus oder der unbekannte Autor, den er ausschrieb, bei Stobäus, der die Erzählung von dem Opfertode des Kodrus περί ανδρείας T. VII, Nr. 66 erzählt, die unmittelbar folgende Ueberschrift zu Nr. 67: 'Ex των θησέως durch einen Irrthum des Auges oder des Gedächtnisses mit der vorhergehenden Erzählung zusammenbrachte.

\*\*) Es ist nicht zu ermitteln, welcher Leukippos (oder Lykippos?) gemeint ist. Keinesfalls kann sich das Erzählte auf den Philosophen Leukippos von Abdera beziehen.

89

geführt würden. Theodoros\*) schnitt seine Zunge ab, um nicht an seinen Freunden zum Verräther<sup>63</sup> zu werden. Pison<sup>\*\*</sup>) wurde gekreuzigt, um nicht die ihm eigene Freimüthigkeit der Rede aufzugeben. Anaxarchos \*\*\*) ist zersägt worden, um nicht dem Nikokles lügenhafter Weise schmeicheln<sup>64</sup> zu müssen. Diagoras<sup>+</sup>) aber wurde von den Athenern vertrieben und Sokrates getödtet und Philoxenos ++) musste Steine aushöhlen. Den Kallimachos +++) aber und den 25

\*) Diese Begebenheit wird bei Valerius Maximus Lib. III, Cap. 3, Ext. 4 von Anaxarchus erzählt (vgl. Cic. Tusc. 2, 21, wo dasselbe von dem Eleaten Zeno berichtet wird). Da nun Gregorius Thaumaturgus unzweifelhaft diese Erzählungen dem Valerius Maximus entnahm, so müssen wir annehmen, dass er hier die Geschichte von Theodotus mit der von Anaxarchus verwechselt hat. Dass es sich so verhalten wird, geht unzweifelhaft daraus hervor, dass Valerius unmittelbar nach der Erzählung über Anaxarchus von der Standhaftigkeit des Theodotus spricht (ext. 5), und zwar in Ausdrücken, welche mit dem, was Gregor von Anaxarchus erzählt, harmoniren. Dazu kommt, dass verschiedene alte Handschriften statt Theodotus die Lesart Theodorus darbieten. Zu dieser Annahme einer Verwechslung beider Namen sind wir um so eher berechtigt, da der Cyrenaiker Theodotus, von dessen Schicksal Valerius Maximus im 6. Buche (cap. 2 ext. 3) handelt, nicht gemeint sein kann, weil sein von Valerius berichtetes, eben erwähntes Geschick nicht mit der Bemerkung Gregors harmonirt.

\*\*) Was von , and d. i. Pison (?) erzählt wird, hat Aehnlichkeit mit dem, was Valerius Maximus a. a. O. von Theodorus dem Cyrenaiker berichtet. Doch kann auch Phyton gemeint sein, von dem Diodorus Sic. XIV, 112 berichtet, dass er von Dionysius getödtet wurde. In diesem Falle könnte die aspirirte Aussprache dieses Namens, wenn er irrthümlich wie Φύθων gesprochen wurde, die Schreibung , and veranlasst haben.

\*\*\*) Anaxarchus aus Abdera, Schüler des Democritus, wurde von Nicocreon, dem Herrscher von Cypern getödtet. Von ihm und seinen Schicksalen berichten Cic. Tusc. 2, 22, 52; de natura Deorum 3, 33 und Valerius Maximus lib. III, cap. 3, ext. 4. Es ist bereits erwähnt worden, dass Gregor im Valerius Maximus höchst wahrscheinlich die Namen beider Männer, deren Geschick dieser unmittelbar auf einander erzählt, verwechselt hat (s. vorvorige Anmerkung).

†) Gemeint ist der Sophist Diagoras, der Schüler des Demokrit von Abdera, welcher in der zweiten Hälfte des fünften Jahrhunderts lebte und durch directe Leugnung der Existenz der Götter den Unwillen des athenischen Volkes in dem Maasse erregte, dass er 413 aus Athen fliehen musste; vgl. Cic. de natura deorum 1, 23.

++) Philoxenus (+ 380) lebte am Hofe des älteren Dionysius, von dem er in die Latomien verwiesen wurde, weil er seine schlechten Gedichte nicht loben wollte; vgl. Diod. Sic. XIV, 46. XV, 6.

+++) Kallimachos fiel in der Schlacht bei Marathon auf dem rechten Flügel nach tapferem Kampfe (Herod. VI, 109-111. 114). Er wird von Valerius Maximus als Beispiel mannhafter Vaterlandsliebe angeführt (lib. III, cap. 2, § 22), und zwar mit Worten, welche an die Einführung dieses Mannes bei Gregor

Kynaigeiros\*) müssen wir nicht blos loben, sondern auch bewundern; denn als er durch eine Menge von Speeren am ganzen Leibe verwundet und, wie man sagt, schon todt war, war er noch seinen Feinden ein Schrecken und ein Helfer und eine Mauer für seine Landsleute. Auch Chiron \*\* ) hat ohne Schonung sein Haupt mit Freuden seinen Feinden hingegeben. Und muss man nicht den Eumenes\*\*\*) bewundern, der den Schmerz seiner Wunde gering achtete und in schnellem Laufe nach seiner Stadt kam und 58 den über ihre Feinde erfochtenen Sieg der Seinen verkündete und sobald er in die Stadt gekommen war und allen zugleich, so gut er es konnte (en l'ons?), verkündet hatte: Freuet Euch, denn wir haben gesiegt, stürzte er sogleich todt nieder. Ferner hat auch Eurotas +), als er durch Krankheit ans Bett gefesselt war und betreffs des Krieges hörte, dass gerade damals die Lacedämonier im

erinnern. Sie lauten: et Callimachum Atheniensem simili pertinacia in consectandis hostibus usum, verbosa autem laudum suarum Graecia omnia saeculorum memoriae literarum praeconio inculcat.

\*) Kuvaiyetpos: S. Ammian. 24, 23, der ihn und den Callimachus als Medicorum bellorum fulmina bezeichnet; vgl. Justinus, histor. Philipp. 2, 9. Er hielt ein von fliehenden Feinden besetztes Schiff mit der rechten Hand fest, dann, als diese abgehauen, mit der linken, zuletzt mit den Zähnen (s. Herod. VII, 114).

\*\*) Von einer solchen Heldenthat eines Mannes mit Namen Xeipov ist mir nichts bekannt. Es ist nicht unmöglich, dass in der Notiz eine Entstellung der bekannten Erzählung von dem stellvertretenden Leiden des Centauren Chiron vorliegt.

\*\*\*) Gemeint ist der Athener, welcher nach der Schlacht von Marathon die Siegesbotschaft nach Athen brachte. Der Name Eumenes hingegen erinnert eher an den Platäer Euchidas, von dem Plutarch (Arist. 20) etwas Aehnliches erzählt. Dass die Geschichte von dem Platäer Euchidas gemeint sein kann, ist deshalb nicht unwahrscheinlich, weil sich die Heldenthat dieses Mannes, der an einem Tage von Platää nach Delphi und zurück lief, um von dem Altar zu Delphi reines und heiliges Feuer zu holen, unmittelbar an die Schlacht bei Platää anschloss. Uebrigens kann die Veränderung auch auf eine absichtliche Umgestaltung der Geschichte zurückgehen, wie syrische Uebersetzer auch sonst Angaben der classischen Schriftsteller, welche sich auf den heidnischen Cult bezogen und deshalb für die christlichen Syrer unverständlich waren, umänderten und ihren Verhältnissen anpassten. Vgl. die Ueberarbeitung der Schrift περί άοργησίας des Plutarch in der syrischen Version bei de Lagarde, Analecta Syriaca S. 186-195.

†) Eurytas und (Z. 6) Aristodemus waren aus der Schaar der 300 unter Leonidas wegen einer Augenkrankheit entlassen und nach Alpenoi gesandt worden. Doch Eurytas liess sich von seinen Heloten in die Schlacht führen, als er die Nachricht von der Umgehung durch die Perser erfahren hatte, und starb mit den 300; Aristodemus aber blieb zurück; vgl. Herod. VII, 229.

Kriege gegen seine Mitbürger im Vortheil waren, von Liebe zu seinen Volksgenossen getrieben nichts anderes seinen Knechten 5 befohlen, als dass sie ihn hin in den Kampf tragen sollten, um mit seinen Mitbürgern getödtet zu werden. Aristodemos dagegen, welcher sich dem Kriege entzog und nach Sparta floh, erschien Allen verachtenswerth und schimpflich. - Schaue darum, mein Bester, auf die sterblichen Menschen, welche eine derartige Todesverachtung um ihrer Vaterstadt und um ihrer Freunde willen zeigten und Vortrefflichkeit und Weisheit und Begeisterung an den Tag 10 legten und, weil sie sich eins fühlten mit ihren Freunden, ihrer Weiber nicht schonten und ihr Leben gering achteten und für ihre Vaterstadt gern und ohne Zaudern ihr Leben preisgaben, - die aber vermöge ihrer uneingeschränkten Freiheit und in dem Streben nach Vollkommenheit mit Freuden sich nicht allein von den Tyrannen zersägen liessen, sondern sich auch davor nicht schämten, dass sie mit Nägeln an das Holz geheftet wurden, und die Verfügung über die freie Aussprache ihrer Gedanken gern mit ihrem 15 Tode erkauften. Gott aber, der des Preises nicht bedarf und über Leiden weit erhaben ist, kam freiwillig zum Tode, ohne dass ihn Furcht und Schrecken im geringsten berührten.

20. Wenn Gott aber [nach unserer Meinung] bei der ihm eigenen Herrlichkeit durch sein Leiden eine Schmach auf sich nimmt, so verhindern wir ihn dadurch, dass wir ihm Ehre zueignen wollen,\*) den Menschen seine Hülfe zu erweisen. Denn welche Unehre könnte Gott erleiden, da er doch vermöge seiner Unsterblichkeit durch seinen Tod bei seinem Tode den Tod verachtet? - Aber 20 Gott kennt auch nicht das Leiden der Scham<sup>65</sup>, \*\* ) so dass er sich auch nicht scheut zu leiden, weil der Hochmuth ihm ganz und gar fremd ist. Welche Schwäche aber und Scham oder Schmach könnte Gott treffen, indem er in den Tod geht, um den Tod von den Menschen zu scheiden? Denn der, welcher eitlen Ruhm erstrebt und sich fürchtet ihn zu verlieren, wird niemals gewillt sein, ein Leiden von dem Tode zu erdulden. Denn weit 25 entfernt 66, dass bei Gott Furcht vorhanden sei, als ob seine Herrlichkeit von ihm genommen werden und er sie ganz und gar verlieren könne, ist ihm vielmehr das Leiden von (d. i. durch) Eisen

 $QI$ 

<sup>\*)</sup> Das soll jedenfalls heissen: vermöge deren es von unserem Standpunkt aus unmöglich ist, dass Gott sich dieser Herrlichkeit entkleiden könne.

<sup>\*\*)</sup> Mit diesem Satze wendet sich Gregor wieder von den physischen zu den psychischen Leiden.

und Feuer erwünschter als die Erwartung eitlen Ruhmes. Denn wenn das Leiden eitler Ruhmsucht bei Gott vorhanden wäre, so wäre das ein Leiden, welches nicht einmal von ihm geheilt werden könnte.

21. Wenn aber Gott den Ruhm nicht erstrebt, weil er erhaben ist über alle Leiden, so kann er in den Tod gehen, er, der 59 das Leben ist und erhaben über den Tod, insofern als er Leiden von dem Tode nicht zu tragen hat und die Sterblichen vom Tode erlöst, vermöge dessen, dass er Gott ist, der in seiner Leidensunfähigkeit zu jeder Zeit bleibt, auch wenn er in Leiden ist. Denn der, welcher, indem er leidensunfähig ist, das Leiden auf sich nimmt und zugleich dasselbe von sich fern hält, warum soll dieser sich nicht mit Freuden beeilen in den Tod zu gehen, um den Tod zu 5 vernichten?

22. Denn das Leben derer, welche fürchten, dass sie durch den Tod den Tod erleiden, ist kein Leben; wenn aber das Leben dem Tode nicht unterworfen ist, so fordert er (d. h. Gott, der allein dem Tode nicht unterworfen ist) den Tod heraus, um durch seinen Tod kund zu thun, dass er das Leben ist.\*) Denn siehe, wir sehen auch beim Lichte, wenn es sich mit der Finsterniss<sup>67</sup> vermischt, dass seine Strahlen sich auch nicht im Geringsten 10 [damit] vermischen und [so] dunkel werden, wenngleich sie in der Finsterniss sind\*\*). Denn durch die Vermischung der Finsterniss mit dem Licht verdunkelt sie nicht das Licht, sondern im Gegentheil. das Licht erleuchtet die Dunkelheit durch den von ihm ausgehenden Glanz und es wird - wie etwas, das schwächer ist als das Grössere und Vorzüglichere und Stärkere — verschlungen, aber trotz des Hindurchdringens des Lichts bleibt die Dunkelheit in ihrem Dunkelsein. In ganz derselben Weise durch Gott; indem er freiwillig in den Tod ging, war er nicht so verkehrt, [nur] seine Allmacht zu zeigen\*\*\*\*), indem sie (d. i. die Allmacht) von <sup>15</sup> der Widerspenstigkeit der Gewalt des Todes ergriffen wurde, sondern

\*) Vgl. den Ausspruch des Athanasius: vita ergo non moritur, sed mortuos vivificat.

\*\*) Dasselbe Bild verwendet Origenes (contra Celsum 18, 74) in analoger Weise von der Menschwerdung, indem er sagt: "Der Logos in der Menschwerdung ist wie die Sonne, deren Strahlen rein bleiben, an welchem Orte sie auch scheinen mögen.

\*\*\*) Der Sinn ist: Gott wollte durch sein Eingehen in den Tod nicht seine Allmacht beweisen, sondern den Menschen helfen. Indem er aber in den Tod eingeht, zeigt er seine Allmacht, dadurch dass er den Tod unterjocht. - Aehnlich drückt sich nicht selten auch Athanasius aus.

 $Q2$
#### über die Leidensunfähigkeit und Leidensfähigkeit Gottes.

er entäusserte sich<sup>68</sup> der ihm eignenden Herrschaft über Alles, obgleich seine göttliche Natur auch im Tode ohne Verwesung blieb und durch die Kraft ihrer Leidensunfähigkeit die Leiden unterjochte, - nach der Art des Lichts, wenn sich dies mit der Finsterniss vereinigt.

23. Denn die Leiden müssen dann in Wahrheit für stark angesehen werden<sup>69</sup>, wenn sie sich mit ihnen entgegenstehenden Wesen vereinigen und doch in der ihnen eigenen Gestalt verbleiben. 20 und sie (die Leiden) dürfen nicht etwa blos eine in der Phantasie<sup>70</sup> und Einbildung gedachte (oder vermuthete) Mischung (der Leiden mit den Leidenden) sein, sondern sie müssen in Wahrheit das Gepräge ihrer Einigung (mit den Leidenden) an sich tragen, auch wenn es (d. i. die von den Leiden Betroffenen) Wesen sind, die ihnen (d. i. den Leiden) entgegengesetzt sind, indem diese, vermöge der Kraft ihrer Natur in der Vermischung mit anderen Wesen ohne Schmerz und ohne Leiden bleiben; wie der Salamander<sup>71</sup>, welcher der Flamme spotten kann, und wie der Diamant, wenn er von dem Eisen getroffen wird, nach obigem Ausdrucke nicht blos der Phantasie und dem Scheine (oder: der Vermuthung) 25 nach leidensunfähig bleibt. Aber auch der Talk bleibt, wenn er Feuer über sich erträgt, unversehrt, indem er in keiner Weise durch die Vereinigung mit dem Feuer geschädigt wird. Wenn wir nun die nützlichen materiellen Wesen<sup>72</sup> durch ihre Vereinigung mit anderen Schaden bewirkenden Naturen ihre Natur nicht verändern sehen, indem sie unversehrt und unverändert bleiben, da sie von ihrem Wesen in keiner Weise lassen, was zögern wir denn und warum fällt es uns so schwer zu bekennen, dass das unver- 60 änderliche Wesen Gottes sich auch in dem Zustande<sup>73</sup> der Leidensunfähigkeit befindet, wenn es gleich in Verhältnissen74 sich befindet, die ein Leiden bewirken.

24. Wähne auch nicht, o liebwerther Theopompus, - was von Manchen, nur um damit zu überreden<sup>75</sup>, verschlagener Weise behauptet wird -, dass der selig und unveränderlich sei, welcher keine Thätigkeit hat\*) und keinem Anderen giebt: denn der, welcher so beschaffen ist, ist auch in Schwachheit. Denn welches

\*) Es ist die Ansicht Epicurs, dass die Götter sich nicht um die Menschen kümmern, die hier bekämpft wird (vgl. Z. 27). Auch Origenes bekämpft diese Meinung des Celsus; vgl. Hagenbach, Dogm.-G. S. 108. - Das Vvor ist nach 62, 7 zu streichen.

93

5

Wort lehrt, dass der, welcher seine Herrlichkeit nicht offenbart und nicht die Menschen verständig macht und Andere nicht in der Weisheit unterrichtet und Edles nicht beabsichtigt und die Heilung der Seelen nicht leitet und Gutes auszuführen nicht im Stande ist, - dass wir diesen selig und das Gute thuend nennen müssen? 10 Denn was wäre das für ein seliger und unveränderlicher Gott, welcher nicht den Wunsch hätte, die Wurzel der Entstehung der bösen Gedanken auszurotten und durch den Ueberfluss der ihm eignenden Güte die todbringenden Triebe aus den Seelen, wie durch einen Brand, auszutilgen? Vielmehr ist der unveränderlich und vollkommen, der die Leiden tödtet und die Menschen weise macht und [ihnen] göttliche Weisheit einpflanzt und seine Herrlichkeit offenbart. Das aber würde, behaupten wir, ein grosses Leiden 15 für Gott sein, wenn er sich nicht um die Menschen kümmerte und nicht gute Werke gethan wissen wollte und die Fürsorge für die Menschen vernachlässigte. Der aber, welcher die verderblichen Leiden von der Wurzel des Stammes der menschlichen Gesinnung 76 aus ausrottet und der dafür sorgt, dass Verachtete sich ändern und zu tugendhaften Menschen werden, muss der nicht leidensunfähig genannt werden, er, der die Leiden aus den Menschen ausrottet und [so] die Leiden tödtet? Daher bedenke, o Theopompus, in 20 Deinem Herzen als vor einem erprobten Tribunal, wie einer, der in den Pfaden der Weisheit wohlbewandert ist, und betrachte und siehe in vorurtheilsfreien Gedanken und mit offenem Verstande, ob es sich geziemt zu denken, dass es ein Leiden sei für den Unvergänglichen und Vollkommenen, wenn er sich hülfreich und barmherzig und mittheilsam mit seinen Gnadengaben zeigt, oder wenn er harten Sinnes und unbarmherzig und ohne alle Gnade und alles Erbarmen wäre. Aber es ist im Gegentheil nach 25 unserer Ansicht der leidensunfähige Gott vielmehr der, welcher edle Handlungen vollbringt und aus Thoren Weise macht. Denn es giebt kein Gesetz, wornach wir den vollkommen und unvergänglich nennen müssten, welcher sich ganz und gar nicht um die Menschen kümmert.

25. Denn wenn wir den weisen und verständigen Mann durch die Werke erkennen, welche er vermöge seiner Kunstfertigkeit ausführt und [wenn] er nicht eher ein Künstler und Kunstverständiger genannt wird, als bis er gezeigt hat, dass er aus schlechten und 61 missgestalteten Stoffen 77 Gestalten formen kann und durch sein Kunstverständniss ein Werk ins Leben ruft, - denn die wahr-

94

#### über die Leidensunfähigkeit und Leidensfähigkeit Gottes.

95

 $5$ 

nehmbare Form der Werke<sup>78</sup> der Kunst macht dann, wenn sie in die Erscheinung tritt, den stummen Gedanken des Künstlers offenbar (δηλοΐ 35, 9). — um wie viel klarer ist es demnach, dass wir den Vollkommenen auch als vollkommen bezeichnen müssen, wenn die vollkommene Natur, die er hat und die ihm immer eignet, als eine vollkommene ans Licht kommt, insofern wir die Thaten sehen, aus denen wir uns ganz besonders über ihn unterrichten können.

26. Die aber, welche der Meinung und Ansicht über den Vollkommenen sind, dass er nur in seinen Wohnungen<sup>79</sup> beschäftigt sei und sich zu sich selbst wende und sich selbst anschaue, indem er Alles in gleicher Weise verachte und die Ruhe für erwünschter halte als die Sorge für Alles und seine Wonne an ihr (der Ruhe) habe, und welche Leiden ihm zuschreiben, wenn er um die Menschen eifrig bemüht sei, 10 - ich weiss nicht zu sagen, wie es sich geziemen soll, dass sie den Vollkommenen und Unveränderlichen als vollkommen bezeichnen, der die Natur der Menschen nicht prüfen<sup>80</sup> kann. Wenn sich dies aber so verhält, so lass ab von Deiner Meinung, dass dies Gottes wahre Natur sei, indem Du bis jetzt Gott [noch] gar nicht erkannt hast, da Du behauptet hast, dass er immer und seit Ewigkeit seinem Wesen nach in Ruhe sei. Denn wie kann der vollkommen 15 und unvergänglich sein, welcher von Dir nicht erkannt werden kann, o Theopompus, oder wie kann er weise und mittheilsam mit seinen Gütern sein, wenn er nicht Dich zu prüfen kommt. Ich dagegen sage so, dass gnadenreich und Gnade verleihend der ist, welcher sich als Helfer der Menschen und als ein Retter derer erweist, die ohne Hoffnung sind.\*)

27. Denn gleichwie wir mit unserer Vernunft die Schlechtigkeit der bösen Menschen nicht wahrnehmen können, wenn wir nicht zuvor ihre schlechten Thaten sehen\*\*), - denn den vollen 20 Umfang<sup>81</sup> ihrer thatsächlichen Handlungen können wir, wenn sie noch verborgen sind in den Gedanken eines jeden, nicht eher genau sehen, als wenn sie ans Licht getreten sind, - so bezeichnen wir auch den Vollkommenen und Unvergänglichen erst dann als vollkommen, wenn er die seiner Seligkeit geziemenden Thaten zur Ausführung bringt, indem die von ihm geoffenbarten guten Werke genau sichtbar sind; denn der Anblick des Sichtbaren legt von

<sup>\*)</sup> Die Wendung "die keine Hoffnung haben" ist entweder paulinische Bezeichnung der Heiden, wie 1. Thess. 4, 13, oder Bezeichnung der ganzen Menschheit, die Gottes Hülfe und Gnade bedarf.

<sup>\*\*)</sup> Es ist (סתובת zu lesen; auch ist vor

#### Gregors Schrift an Theopompus

25 dem Unsichtbaren Zeugniss ab. Denn ein weiser und erbarmungsvoller Mann wird nach der Eigenart seiner Gesinnung nicht eher erkannt, als bis er mit Freuden die Vollführung der seiner Tugend entsprechenden Handlungen darbietet.

28. Denn wie können wir den Adel der Gesinnung des Vollkommenen den Menschen darlegen, wenn auch nicht eine Möglichkeit, dass wir den Vollkommenen begreifen könnten, uns an die Hand giebt, was wir sagen sollen; denn der, welcher durch seine guten Thaten uns nicht ermahnt und uns durch seinen Ruf nicht zu sich hinzieht, - wie können wir ihm Vollkommenheit zu-

- 62 sprechen<sup>82</sup>, wenn der Befund seiner Seligkeit und seiner überreichen Güte uns in jeder Hinsicht durchaus verborgen ist? Wenn Du aber diese Meinung über Gott hast, so ist dies Deine Sache und nicht die des vollkommenen und mit seinen Geschenken freigebigen Gottes, von dessen Erkenntniss Du weit entfernt bist, weil er Dir seine
	- 5 unvergängliche, über alles erhabene Natur nicht offenbart hat, da er ja beschäftigt ist mit einem Genusse, erhaben über Reichthum\*), welcher Gott auch geziemt, wie Du nach Deiner Meinung behauptet hast, dass dies in Wahrheit Gott geziemend sei, dass er sich mit sich selbst beschäftige und sich an sich selbst ergötze und dass er keine Beschäftigung habe und niemand anderem Beschäftigung gebe. Denn jeder, welcher so beschaffen ist, ist schwach.
- 29. Sage uns daher, o Weiser, welches Leiden oder welche 10 Schwachheit Gott den Vollkommenen oder Unveränderlichen getroffen hat wegen der Hülfe, welche von den Menschen ergriffen werden kann, und specieller um derer willen, welche aus Mangel an Erkenntniss seiner Güter entbehren und durch die Macht der Herrschaft der Leiden zu der Unterwelt gezogen werden und, so viel an ihnen ist<sup>83</sup>, die Vollkommenheit nicht erlangen können\*\*). Wenn es sich aber geziemt, zwar kühn<sup>84</sup>, aber in wahrer Weise sich auszusprechen: nicht ist vollkommen und unvergänglich der, 15 der die, welche gewissermaassen aus dem Schiffe gefallen sind und untersinken\*\*\*), weil sie seine Güte nicht erkannt haben, nicht
- 

\*) Diese ganze Stelle ist ironisch gemeint.

\*\*) Die Worte <a>, velche aus Z. 14 irrthümlich hierher versetzt worden sind, sind zu tilgen.

\*\*\*) Eine entfernte Parallele zu diesem Bilde findet sich bei Clemens Alexandrinus, Strom. VI, 6 p. 763, welcher diejenigen, die an ihrer Nichterwählung schuld sind, mit denen vergleicht, die freiwillig aus dem Schiffe ins Meer springen.

96

#### über die Leidensunfähigkeit und Leidensfähigkeit Gottes.

ruft und sie nicht zu sich zu ziehen sucht, und zwar diejenigen, welche wie in einem grossen Meere von der Welt angezogen werden, so dass sie die Tugend nicht zu erkennen vermögen und [so] sich Gotte entfremden. Was ist das daher für ein vollkommener und mit seinen Geschenken freigebiger und durch den Reichthum seiner Gnade erhabener Gott, welchem weder Thätigkeit zu eigen ist, noch Fürsorge, noch Segensfülle, noch irgend welche Thaten, die der Tugend entsprechen und die Hülfsmittel des an Hülfs- 20 mitteln reichen Gottes bilden?

30. Wenn Du daher von lebhafter Phantasie bewegt wirst und einen Gott construiren und bilden willst, der sich selbst liebt und an seinem Reichthum sich ergötzt und über seinen Ruhm glücklich ist und zur Hülfe für einen Anderen sich nicht bewegen lassen will, die Menschen dagegen ganz und gar verachtet und verworfen und fern von der Hülfe des Vollkommenen, - o über diese Lieblosigkeit<sup>85</sup> [Gottes], wenn durch Unkenntniss der Tugend Viele zu 25 Grunde gehen! Im Gegentheil! auch wenn Gott ein solcher Vollkommener und Gnadenreicher wäre, so würde er doch [ein solches Leben] sogleich aufgeben und zu den weisen Männern gehen und von ihnen die Uebung<sup>86</sup> der erhabenen Philosophie erlernen, da sie diejenigen, welche gefallen sind und durch diese natürliche Welt sich haben verführen lassen, mit grossem Eifer rufen und sich nahe bringen. Wenn aber die Philosophen geschwiegen hätten trotz des Unterganges so Vieler, so wäre auch Kritias untergegangen wegen seiner Liebe zur Herrschaft, weil er schwieg, und es wäre Alcibiades untergegangen infolge seiner Verschwendung, die er mit Geschenken trieb, trotz seines Redens.\*) Und es hätten die 63 Perser und Meder in Susa grössere Vortheile gehabt, wenn sie sich nicht bewaffnet hätten, um gegen die Macedonier zu ziehen.\*\*) Was schwiegst Du daher, o Seliger (d. i. Gott), als alle diese [Vielen] untergingen, weil die Weisen, anstatt zu helfen, die Ruhe vorzogen. Das ist das Wesen der Tugend, o Vollkommener, das

\*) Kritias und Alcibiades werden angeführt als Schüler des berühmtesten der Philosophen, Sokrates, dessen Unterricht ihnen ihre glänzende Laufbahn eröffnete. Auch passt die Charakteristik beider Männer, indem dem Kritias Herrschsucht, dem Alcibiades Verschwendung nachgesagt wird. Was soll aber der Gegensatz des Schweigens und Redens?

\*\*) Bezieht sich wohl auf den Zug des Cyrus nach Europa, oder auf die Schlacht bei Arbela, zu der die Perser dem Alexander und seinen Macedoniern aus der Hauptstadt entgegenzogen. Aber was haben dazu oder auch dagegen die Philosophen - die griechischen oder persischen - gethan?  $\overline{7}$ 

Ryssel, Gregor d. Wunderthäter.

5 ist die Frucht der Philosophie, dass diejenigen als selig und segensreich bezeichnet werden müssen, deren Eifer nicht blos der Sorge für sich selbst galt, sondern auch für ihre Nächsten und speciell für die, welche von einem Seelenleiden ergriffen worden sind. Aber auch Diogenes der Cyniker, als er von einem attischen Jünglinge spöttischer Weise gefragt wurde, weshalb er, wenn er die Lacedämonier lobe und die Athener gering schätze, nicht in Sparta 10 seinen Aufenthalt nehme, gab diesem folgende Antwort: "Auch die Aerzte gehen gewöhnlich zu den Kranken und nicht zu den Gesunden".\*)

31. Wenn nun die menschliche Philosophie die Heilung der Seelenkrankheiten denen, welche nach Vollkommenheit streben, lehrt und nicht zulässt, auch nur Ein Leiden Einer Seele Eines Menschen zu verachten oder zu verschmähen, diese vielmehr sich emsig beeilen und laufen, um diejenigen wiederherzustellen, welche 15 von der Tugend bei ihrer Lebensführung abgewichen sind, - von Gott aber, der der Lehrer aller Philosophie und zugleich in Wahrheit vollkommen und segensreich ist, sollten wir nicht sagen können, dass er freiwillig dorthingehe, wo die Leiden in Menge sich eingenistet haben, zu denen, welche von den Leiden niedergeworfen werden? Oder ist es kein Leiden der Seele, wenn jemand keine Thaten vollführt, wie sie einer tugendhaften Lebensführung ge-20 ziemen? Siehe daher, auch Isokrates hat [bereits] früher<sup>87</sup>, indem er an die Abderiten schrieb, gesagt: "eine Krankheit der Seele ist die Geldgier"; und fügt weiter Folgendes hinzu: "elend ist das Leben der Menschen, weil in einem Jeden Winterstürmen gleich die Geldgier, die Niemand aushalten kann, Eingang gefunden hat." Ueber dieselbe sagt er\*\*): "Dass doch aber alle Aerzte sich versammelten und kämen, um die Qual des Wahnsinns und zwar die

\*) Diese Erzählung von Diogenes dem Cyniker findet sich bei Stobäus, Florilegium Tit. XIII, 25 (I, 282 Gaisf.). - Dagegen findet sich unter den Schriften des Isokrates kein Brief an die Abderiten (Z. 20); auch fehlen die dort citirten Aussprüche in den Fragmenten. Bemerkt sei nur noch, dass es auch eine Reihe unechter Briefe des Sokrates gab. Vielleicht ist unsere Stelle einem solchen Brief entnommen.

\*\*) Vgl. die ganz ähnlich lautende Sentenz Nr. 43 aus den sogenannten Pythagorassprüchen (die syrische Uebersetzung steht Anal. Syr. 197, 22 ff.): Werthlos ist das Wort eines Weisen, wenn die Leidenschaften eines Menschen dadurch nicht geheilt werden; denn wie die Heilkunst keinen Nutzen hat, wenn sie nicht die Krankheit aus dem Körper treibt, so auch nicht die Weisheit, wenn sie die schimpflichen Leidenschaften nicht aus der Seele ausrottet.

#### über die Leidensunfähigkeit und Leidensfähigkeit Gottes.

schlimmste Qual zu heilen, weil sie derselben ihr Glück opfern. während sie sie doch nur krank macht und quält." Aber auch 25 ich meine, dass alle Krankheiten der Seele in dem hartnäckigen Wahne bestehen, den die begehrliche Lust und die Phantasie der Gedanken hervorbringt; nur wenn er (der Mensch) davon durch die Tugend gereinigt wird, kann er genesen. Dass es doch aber möglich wäre, dass Du die bittere Wurzel der Geldgier ausrottest, so dass kein Restchen mehr von ihr gefunden würde; dann würdest Du erkennen (es erleben), dass die Menschen, und zwar sammt ihren Körpern auch ihre kranken Seelen, gereinigt und geläutert würden! Weil aber vieles Böse in der Welt auf die Menschen einstürmt, so 64 kann der Vollkommene erst dann als vollkommen und segensreich bezeichnet werden, wenn er vermöge der Leidensunfähigkeit seiner Natur sich in einer aus ihm hervorgehenden Seligkeit, welche ihm als Gott geziemt, befindet in Folge des Dankes für die Geschenke, welche von ihm den Menschen mitgetheilt werden. Denn auch Plato sagt so: "Der Neid steht ausserhalb der Grenze des Göttlichen.\*)

32. Deshalb kam, o Lieber, kam Jesus, welcher ist der König 5 über Alles, um die argen Leiden der Menschen zu heilen, als der Vollkommene und Segensreiche, und zwar blieb er so, wie er ist, und die Leiden wurden durch seine Leidensunfähigkeit zerstreut, wie durch das Licht die Finsterniss zerstreut wird. Darum ist er eilends gekommen und hat (die Menschen) selig und reich an Gütern gemacht und anstatt Sterblicher Unsterbliche und hat sie wiederum 10 zu allezeit Seligen neu geschaffen. Ihm, dem hochgelobten König sei Preis in alle Ewigkeit. Amen!

\*) Ganz ähnlich sagt Melito von Sardes (Cureton, Spicilegium Syriacum S. 28, Z. II): Bei Gott ist keine Eifersucht (Lom.), dass er nicht gäbe seine Erkenntniss denen, die ihn bitten, dass sie dieselbe erfassen möchten.

99

## Untersuchungen über die Echtheit beider Schriften.

### I. Die Echtheit der Schrift über die Wesensgleichheit.

Prof. Caspari, welcher in seinem jüngst erschienenen Buche: Alte und neue Quellen zur Geschichte des Taufsymbols und der Glaubensregel (Christiania 1879), verschiedene Textrecensionen der Glaubensformel Gregors des Wunderthäters veröffentlicht und dieselbe auf ihre Authentie und Integrität hin genau geprüft hat, hat sich dadurch das Verdienst erworben, das Interesse für die trinitarische Lehrweise dieses berühmten Kirchenlehrers wieder wachgerufen zu haben. Ausser in dieser im Alterthume hochgeschätzten Glaubensformel hat Gregor seine Auffassung des trinitarischen Verhältnisses — wenn wir von der unechten κατά μέρος πίστις absehen — auch noch in seiner verloren gegangenen διάλεξις πρός Αίλιανόν ausgesprochen, von der wir nur durch eine gelegentliche Aeusserung des Basilius Kenntniss haben. Wie bereits erwähnt<sup>1</sup>), hatte Gregor in dieser Schrift eine mehr polemische, als dogmatische Darlegung der christlichen Glaubenslehre gegeben und sich darum in ganz allgemeinen und unbestimmten Ausdrücken bewegt, indem er einerseits von dem Verhältniss des Vaters zu dem Sohne die Worte gebraucht: πατέρα και υίον επινοία μέν είναι δύο, ύποστάσει δέ έν, und andererseits den Sohn direct als geschaffen und gemacht (xtloua xal ποίημα) bezeichnet. Je schwerer sich aber diese und andere Aeusserungen Gregors über das Verhältniss der göttlichen Personen mit einander vereinigen lassen, desto werthvoller ist es, noch andere Schriften des Gregor kennen zu lernen, in denen er sich ebenfalls über diese Grundlehre des Christen-

1) S. Excurs III Nr. 6, S. 33 f.

thums eingehend ausspricht: seine Schrift an Philagrius über die Wesensgleichheit, welche uns in der syrischen Uebersetzung erhalten ist, und das Fragment aus einer Schrift ähnlichen Inhalts, welches Mai aus einer arabischen Uebersetzung veröffentlicht hat.<sup>1</sup>)

Es ist nun zunächst vor allem die Frage, ob der Inhalt der ersteren Schrift, die noch vollständig vorhanden ist, der Angabe der Ueberschrift nicht widerspricht oder ob er sie direct rechtfertigt, und ob auch äussere Zeugnisse für die Richtigkeit dieser Angabe beizubringen sind.

I. Zunächst ist festzuhalten, dass der Inhalt der Schrift über die Wesensgleichheit mit einer Abfassung derselben durch Gregor unvereinbar sein würde, wenn dieselbe den Lehrcharakter einer späteren Zeit an sich trüge. Während aber dieses Moment die Authentie der dem Gregor zugeschriebenen κατά μέρος πίστις als eine Sache der Unmöglichkeit erscheinen lässt, liegt dagegen für die Frage der Echtheit unserer Schrift in der Thatsache ein wichtiges Zeugniss für ihre Echtheit, dass in ihr alle Merkmale einer späteren Abfassungszeit fehlen. Weder die christologischen Streitigkeiten des fünften Jahrhunderts, noch auch die arianischen der vorausgehenden Zeit spiegeln sich in dem Inhalte und der Fassung unserer Schrift wieder. Denn von dem Verhältnisse der beiden Naturen in Christo ist nirgends die Rede; aber auch das Verhältniss des Sohnes zum Vater wird nicht in der näher präcisirten Fassung zur Darstellung gebracht, welche durch die arianischen Streitigkeiten zur einzig berechtigten erhoben worden war, sondern es wird, ohne dass die Wesensgleichheit besonders betont würde,<sup>2</sup>) die Gottheit des Sohnes einfach vorausgesetzt und in einer der praktischen Auffassung der früheren Zeit entsprechenden Weise bezeichnet. Im Einzelnen ist es von Bedeutung, dass die Ausdrücke ούσία und φύσις noch nicht in der scharfabgegrenzten Bedeutung verwandt werden, die sie seit dem arianischen Streite und besonders durch die drei grossen Cappadocier als Termini der philosophischen Kunstsprache der Dogmatik haben. Denn indem dieselben nach-

I) S. Excurs III Nr. II a, wo das ganze Bruchstück mitgetheilt ist (S. 44 ff.).

2) Nur die Ueberschrift, welche vielleicht erst auf Grund des Inhalts von Späteren über die Schrift des Gregor gesetzt wurde, enthält den Ausdruck opoouota. Bemerkt sei noch, dass der syrische Ausdruck zwar eigentlich s. v. a. όμοούσιος bedeutet, dass er aber wahrscheinlich das griechische Wort όμοουσία ersetzen soll, da das Adjectiv immer in der syrischen Uebersetzung der xatà μέρος πίστις (z. B. auch 66, 17) durch [120] = wiedergegeben wird.

drücklich für die Unterscheidung der Begriffe ούσία und υπόστασις eintraten, so zwar, dass ovoia das Gemeinsame der göttlichen Personen, dagegen υπόστασις die besonderen Einheitspunkte ihrer Eigenthümlichkeiten bezeichnen sollten — obgleich ύπόστασις seiner etymologischen Ableitung nach eigentlich auch die Substanz bezeichnete (s. Hebr. 1, 3) -, so verschwand der Ausdruck  $\varphi$ ύσις in späterer Zeit aus dem Gebrauche, bis er besonders seit dem nestorianischen Streite, freilich in einer von der früheren verschiedenen Bedeutung, wieder allgemein verwendet wurde, nämlich zur Bezeichnung der beiden Naturen in Christo. Aber diese feineren Unterschiede werden in der dem Gregor zugeschriebenen Schrift noch gar nicht gemacht. Es handelt sich vielmehr nur um die gemeinsame göttliche Substanz, wofür der Ausdruck ούσία, der ja auch später noch das den drei Personen Gemeinsame bezeichnet, daneben aber auch die Bezeichnung durch φύσις gebraucht wird (vgl. 43, 9 f., S. 66, Z. 1 ff.).<sup>1</sup>) In dieser Verwendung des Wortes φύσις hat man ebenfalls ein wichtiges Zeugniss für das höhere Alter der Schrift zu sehen, wenngleich nicht verschwiegen werden darf, dass noch Gregor von Nazianz mit den Ausdrücken ούσία und φύσις abwechselt.<sup>2</sup>) Ueberhaupt handelt es sich nicht um das Verhältniss der drei göttlichen Personen zu einander, resp. aller drei zur gemeinsamen Ursubstanz. sondern es handelt sich darum, ob durch die Dreiheit der Namen die Einheit der Substanz aufgehoben und zu einer Dreiheit der Personen erweitert wird.

Es ist hier nur noch die Frage aufzuwerfen, von welcher Seite die Einwendungen kamen, denen Gregor in unserer Schrift entgegen tritt. Da es darauf ankommt, die Einheit Gottes gegenüber der Behauptung, dass die Verwendung dreier Namen die Annahme dreier dem Wesen nach von einander verschiedener Personen nach sich ziehe, zu vertheidigen und zu rechtfertigen, so können weder die Monarchianer noch die Sabellianer der damaligen Zeit in Betracht kommen. Noch weniger aber ist an die Tritheiten des sechsten Jahrhunderts zu denken. Denn indem diese den einheitlichen Begriff der ovola als blossen Gattungsbegriff fassten und die ύπόστασις als Individuum, traten sie gegen das fortwährend wiederholte Bekenntniss der Kirche auf, dass sie bei ihren Bestimmungen

<sup>1)</sup> Die Stelle lautet: "Es ist die Frage, wie es sich mit der Natur des Vaters, des Sohnes und des Geistes, wofür man genauer obsia oder auch φύσις sagt, verhält."

<sup>2)</sup> S. Ullmann, Gregorius von Nazianz der Theologe S. 355 und 366.

über die Trinität die Einheit des Wesens oder der Natur Gottes nicht aufgebe<sup>1</sup>). Aber es ist in unserer Schrift weder von diesem Gegensatze zur Kirchenlehre die Rede, noch wird die Existenz eines symbolischen Ausdrucks derselben irgendwie vorausgesetzt. So bleibt nur die Möglichkeit, dass die Einwände von heidnischphilosophischer Seite aus ergangen waren.<sup>2</sup>) Aus Allem geht aber hervor, dass die Schrift in einer Zeit verfasst sein muss, welche den innerchristlichen arianischen Kämpfen noch vorausging.

2. Da nun allen diesen Anzeichen nach die Abfassung unserer Schrift in das dritte Jahrhundert zu verweisen sein wird, so haben wir deshalb die weitere Frage aufzuwerfen: Entspricht der Inhalt der Schrift dem Lehrtypus des dritten Jahrhunderts? - Eine Vergleichung mit den Ansichten anderer Kirchenlehrer dieser und der vorhergehenden Zeit ergiebt zunächst, dass die Auffassung, welche nicht erst in das vierte Jahrhundert oder in eine noch spätere Zeit verlegt werden darf, doch auch nicht zu früh angesetzt ist, wenn wir sie in das dritte Jahrhundert verlegen. Weder die Anwendung des Wortes τριάς noch die Art der Auffassung des trinitarischen Verhältnisses ist dem dritten Jahrhundert fremd. Denn wenn auch Theophilus von Antiochien, der zuerst den Ausdruck τριάς verwendet (ad Autol. II, 15), mit dem Worte noch nicht den eigentlichen trinitarischen Begriff verbindet, so findet sich doch bei Tertullian das lateinische trinitas im Sinne der zu einer Einheit verbundenen Dreiheit Gottes.<sup>3</sup>) Auch die praktische und von jeder speculativen Fassung freie, rein ökonomische Auffassung des trinitarischen Verhältnisses der göttlichen Personen, wie wir sie in unserer Schrift ausgesprochen finden<sup>4</sup>), entspricht ganz der angegebenen Zeit. Denn in den ersten christlichen Jahrhunderten wird die Bezeichnung der Dreiheit ganz ausdrücklich abhängig gemacht von dem göttlichen Erlösungswerke; wie schon im neuen Testament und dann bei den apostolischen Vätern die Trinität im Anschluss an das göttliche Heilswerk gelehrt wird (vgl. besonders

1) Vgl. z. B. das sogenannte Symbolum Athanasianum: et tamen non sunt tres Dei, sed unus est Deus (Art. 16, vgl. 11. 12. 14. 18).

2) S. den 5. Abschnitt dieser Untersuchung (S. 110 ff.).

3) S. z. B. Tert. de pud. c. 21: trinitas unius divinatis, Pater et Filius et Spiritus Sanctus, vgl. Adv. Prax. 2. 3. 8. 11 und Apolog. 21.

4) Es heisst S. 68, Z. 16: Insofern das göttliche Wesen (welches an sich einzigartig und untheilbar ist) zur Erlösung unserer Sünden dient, erscheint es auch durch Zunamen getheilt (Anal. Syr. 44, 25; vgl. 45, 21 und 46, 2 f.).

 $IO3$ 

Ignat. ep. ad Eph. 9). Auch sonst erinnert die Auffassung der göttlichen Oekonomie an die Väter des zweiten Jahrhunderts, z. B. in der Vergleichung des Sohnes mit dem λόγος προφορικός<sup>1</sup>). Denn eben dadurch haben diese die Anschauung der apostolischen Väter weitergebildet, dass sie in dem Sohne den λόγος προφορικός sahen, der durch Gottes Willen aus ihm herausgetreten ist und dadurch aufgehört hat λόγος ένδιάθετος zu sein, ohne darum Gott der Intelligenz zu entleeren<sup>2</sup>) oder die aus ihm herausgetretene von der ihm innewohnenden zu scheiden<sup>3</sup>). Andererseits liegt in der durch unsere Schrift vertretenen Anschauung ein Fortschritt, insofern hier das Verhältniss des Sohnes zum Vater mit dem des λόγος προφορικός zum νούς nur verglichen wird, während jene älteren Väter den Sohn als λόγος προφορικός des Vaters bezeichneten. Dies Letztere aber war nicht mehr möglich, seit Origenes den Begriff des Logos dadurch höher gehoben hatte, dass er durch seine Lehre von der ewigen Zeugung die Zeitschranke von ihm entfernte, welche bisher mit dem Begriff des Logos wegen der Vorstellung von einem zeitlichen Hervortreten desselben eben als λόγος προφορικός verbunden gewesen war. So ist denn S. 45, Z. 20 f.<sup>4</sup>) nicht von einem Ins-Leben-treten des Sohnes, sondern nur von einem durch die Sendung bedingten Ans-Licht-treten des Sohnes und Geistes die Rede.

Besonders erinnert der Lehrtypus unserer Schrift an die Auffassung und die Ausdrucksweise des Tertullian, so dass sich nicht selten fast wörtliche Uebereinstimmung findet. Er gebraucht von dem Verhältniss des Sohnes zum Vater dieselben bildlichen Wendungen<sup>5</sup>), und

I) Vgl. besonders die Stelle S. 45, 1 (s. S. 68).

2) S. Theoph. ad Aut. 2, 22: ού κενωθείς αύτος του λόγου, vergl. mit S. 44, Z. 29 ff.: wie die Seele durch die vielen Ideen (die sie erzeugt) nicht verringert wird, ... so ist auch der Sohn in nichts vom Vater getrennt.

3) S. z. B. Justin. dial. cum Tryph. ού... άπομεριζομένης της του πατρός ούσίας und spec. § 61, vergl. mit S. 45, 1 ff., S. 46, 4. S. auch die vorige Anmerkung.

4) Die Stelle lautet: "So sind auch unser Erlöser und der heilige Geist Zwillingsstrahlen des Vaters und bis zu uns wird das Licht gesandt."

5) Tertullian nennt den Sohn theils einen frutex radicis, theils einen fluvius fontis, theils einen radius solis, und völlig analog mit der Redeweise unserer Schrift (S. 45, Z. 6 ff.) ist folgende Stelle über das Verhältniss der drei göttlichen Personen zu einander (Adv. Prax. cap. 8 gegen Ende): tertius est Spiritus a Deo et Filio, sicut tertius a radice fructus e frutice et tertius a fonte rivus ex flumine et tertius a sole apex ex radio.

 $IO4$ 

 $M$ 

überhaupt ist die ganze Lehre Tertullians über die Trinität reich an interessanten Parallelen: die zuvor in Gott immanente Vernunft, die er ratio nennt, ist zwar zum Behufe der Weltschöpfung aus ihm herausgetreten (sermo), bleibt aber trotzdem mit ihm in ungetrenntem Zusammenhange (vgl. die Stelle: prolatum dicimus filium a patre, sed non separatum, adv. Prax. cap. 8 med.), denn wie der Fluss und der abgeleitete Bach etwas Anderes als die Quelle, der Sonnenstrahl und dessen Spitze etwas Anderes als die Sonne, der Strauch und dessen Frucht etwas Anderes als die Wurzel sind, aber doch mit ihr in lebendigem Zusammenhange: so der Sohn und der heilige Geist mit dem Vater, zu dem sie sich wie Absenker (traduces, Apol. 2) oder Ableitungen (derivatio, adv. Prax. 9), in die nur ein Theil des göttlichen Wesens übergeflossen ist, verhalten (vgl. S. 45, II ff.). Ferner nimmt Tertullian in eben der Weise, wie der Verfasser unserer Schrift, die christliche Trinitätslehre den Monarchianern gegenüber gegen den Vorwurf des Tritheismus in Schutz, indem er zwar verlangt, dass der Sohn Gott zu nennen sei, wohl aber bestreitet, dass er demnach zwei oder mit dem Geiste drei Götter zu zählen habe, wie er in der bekannten Stelle Adv. Prax. cap. 3 (im Anfange) sagt: "Numerum et dispositionem trinitatis divisionem praesumunt unitatis, quando unitas ex semetipsa derivans trinitatem, non destruatur ab illa, sed administretur. Itaque duos et tres iam iactitant a nobis praedicari, se vero unius Dei cultores praesumunt."1)

Wenn aus dem Gesagten erhellt, dass unsere Schrift wegen der Ausbildung der Trinitätslehre, die in ihr niedergelegt ist, nicht vor dem dritten Jahrhundert geschrieben sein kann, so empfiehlt es sich doch nicht, den terminus a quo für die Abfassung der Schrift noch genauer auf die Zeit der alexandrinisch-römischen Verhandlungen zwischen den beiden Dionysen festzusetzen, weil nämlich durch diese erst das Wort δμοσύσιος festgestellt wurde; denn der Ausdruck δμοσύσιος findet sich nur in der Ueberschrift, wenngleich der Inhalt für die Ursprünglichkeit der Ueberschrift ein beachtenswerthes Zeugniss ablegt.

Aus ebendemselben Grunde darf man sich auch nicht durch den Gebrauch dieses Wortes bestimmen lassen, als genaueren terminus ad quem das Jahr 269 aufzustellen, insofern in diesem Jahre

<sup>1)</sup> Vgl. S. 43, Z. 27 ff. (S. 66): "Sie meinen, dass ein Wesen zugleich mit der genauen Namenbezeichnung eine Theilung erleide."

auf der antiochenischen Synode gegen Paulus von Samosata, dessen Lehre die Kirchenväter und mit ihnen auch Gregor als eine Erneuerung der Häresie des Artemon verdammten,<sup>1</sup>) der Ausdruck δμοούσιος wieder verworfen wurde, da Paulus lehrte, Gott und Sohn stünden sich als δμοούσιοι, d. h. als gleich persönliche gegenüber, wodurch das Wort als verdächtig eine Zeit lang wieder aus dem Gebrauche kam.<sup>2</sup>). - So ergiebt sich denn, dass der Inhalt der Schrift keineswegs einer Abfassung im dritten Jahrhundert widerstreitet; vielmehr verweist uns derselbe mit einiger Wahrscheinlichkeit gerade in die Zeit, wo Gregor lebte und wirkte.

3. Soll aber Gregor der Verfasser der Schrift sein, so muss ihre trinitarische Ansicht im Wesentlichen mit der des Origenes harmoniren, weil wir wissen, dass Gregor als begeisterter Schüler des Origenes sich auch im Wesentlichen seiner Trinitätslehre angeschlossen hatte.<sup>3</sup>) Dass die Schrift in der That von einem Schüler des Origenes sein kann, ergiebt sich mit Sicherheit daraus, dass wir zu allen einzelnen Punkten unserer Schrift Parallelen aus den Werken des Origenes nachweisen können. Auch Origenes hat noch keinen genaueren Unterschied gemacht zwischen ouola und ύπόστασις, sondern er versteht, wie sein Lehrer Clemens von Alexandrien<sup>4</sup>), unter oúcía sowohl — was es ursprünglich bezeichnet - das Wesentliche eines jeden Dinges, seine Substanz, dann aber auch das, was wir unter dem Ich, der Persönlichkeit verstehen. So nennt Origenes (de orat. 15) den Sohn έτερος κατ' ούσίαν του πατρός, d. h. dem Zusammenhange nach und entsprechend dem vor dem nicänischen Concil unbestimmteren Gebrauche dieser Ter-

3) S. Caspari, a. a. O. S. 32 ff., welcher auch ausführlich von dem Gebrauch des Wortes τριάς bei Origenes handelt (S. 55 f.).

4) S. das Fragment bei Fabr. opp. T. II, 74.

 $-106$ 

<sup>1)</sup> Ueber die Betheiligung des Gregorius Thaumaturgus an der zweiten Synode gegen Paulus von Samosata vgl. Excurs I: "Chronologischer Abriss des Lebens Gregors" S. 17 f.

<sup>2)</sup> Eher könnte man für die Abfassung mehr gegen Ende des dritten Jahrhunderts den Umstand geltend machen, dass sich in der Zeit unmittelbar nach den sabellianischen Controversen ein rechtgläubiger Kirchenlehrer gescheut haben würde, sich des Gleichnisses von der Sonne zu bedienen, da es Sabellius, wenn auch anders gewendet, zu seinem Gunsten verwandt hatte, indem er die Dreiheit des Vaters, Sohnes und Geistes in der Weise an der Sonne abgebildet fand, dass er ihre Gestalt an sich, d. i. ihre äussere Erscheinung unterschied von der den Menschen scheinenden und so in ihren Bereich eingehenden Scheibe, und weiter darauf hinwies, dass die Sonne auch in die Dinge selbst erleuchtend und erwärmend eindringe. S. o. S. 69.

mini: verschieden betreffs der lotovas d. i. der Persönlichkeit, wofür er sonst das Wort υπόστασις setzt. Ferner weiss Origenes von dem Verhältniss des Sohnes zum Vater keine adäquatere Vorstellung zu geben, als dadurch, dass er es mit dem Hervorgehen des Lichtstrahls aus dem Lichte vergleicht (z. B. Hom. in Jerem. IX, 4; potest. I, 2, 4; de princ. IV, 28: sicut lux nunquam sine splendore esse potuit, ita nec filius quidem sine patre intelligi potest; vgl. mit S. 45, Z. 12 ff.).<sup>1</sup>) Ferner braucht er auch das Bild von dem Strome (in Joann. T. VI, 29: der Sohn ist der Strom, in welchem der Vater die Quelle ist, vgl. mit S. 45, Z. 22 ff.). Diese Bilder meint aber Origenes ebensowenig, wie der Verfasser unserer Schrift, emanatistisch, sondern er braucht sie nur, um die Unzertrennbarkeit und Zusammengehörigkeit von Vater und Sohn anschaulich zu machen (άχωριστός έστι του υίου δ πατέρ in Matth. 13, 19. contr. Cels. 4, 18, 16. in Joann. T. II, I. XIX, I, vgl. S. 45, Z. 5 f. und S. 46, Z. 4 ff.). Dasselbe Bild, wenn auch etwas anders gewendet, bezieht Origenes zugleich mit auf den Geist, indem er Hom. in Jerem. 18 sagt: die drei Quellen (des Heils) sind Vater, Sohn und Geist; wer nicht nach allen dreien dürstet, der kann Gott nicht finden (vgl. S. 46, Z, 2). Diese Uebereinstimmung des Inhalts unserer Schrift mit den Anschauungen des Origenes macht es in hohem Grade wahrscheinlich, dass der Verfasser ein Schüler dieses Kirchenlehrers war.

4. Da wir aber auch von Gregor selbst - in seiner Lobrede an Origenes und in seiner Glaubensformel - hinlänglich deutliche Auseinandersetzungen über das trinitarische Verhältniss der göttlichen Personen besitzen, um über seine Auffassung dieses christlichen Glaubenssatzes ein Urtheil zu haben, so können wir weiter die Frage zu beantworten versuchen, ob der Inhalt unserer Schrift der trinitarischen Ansicht Gregors und seiner Ausdrucksweise entspricht. - In seiner Rede an Origenes tritt auch bei Gregor vor

1) Fast wörtlich übereinstimmend mit dem Bilde von der Sonne und ihren Strahlen (S. 45, Z. 12 ff.) ist folgende Stelle aus Gregor von Nyssa, welche in der 1615 erschienenen Pariser Ausgabe seiner Werke fehlt, aber von Euthymius Zigad. überliefert ist (Bibl. Max. p. 10; bei Migne auch griechisch): Quemadmodum solis radius et lux sic ad nos quoque perveniunt, ut nec a sole discedant, nec a mutua inter se coniunctione separentur: sic et filius et spiritus sanctus ad nos usque descendunt et nostram salutem curant, ut nec a patre nec a se vicissim disiungantur. Et quemadmodum in illis lux radium comitatur et nobis per radium tribuitur, sic et spiritus sanctus filium comitans per filium dignis communicatur: "Insufflavit" enim dicit. . . Joan. 20.

allem eine praktische Auffassung der göttlichen Oekonomie hervor. So nennt er cap. 4 den Logos die Quelle alles Guten, der allein unsere Mängel heilen kann; den Vorsteher und Erretter unserer Seelen; den Schöpfer und Regierer des Alls<sup>1</sup>) und speciell in seinem Verhältniss zum Vater bezeichnet er ihn als den  $\pi \rho \omega$ τογενής λόγος του πατρός u. s. w. Auch sonst hat Gregor die Wesenseinheit zwischen Vater und Sohn immer stark hervorgehoben, und er ist in seiner Lehransicht so weit entfernt von arianischer Wesensverschiedenheit zwischen Sohn und Vater, dass man, wie Basilius (ep. 210. n. 5) berichtet, sogar sabellianische Vermischung von Vater und Sohn in seinen Schriften ausgesprochen sehen wollte, wogegen ihm Basilius in demselben Briefe (a. a. O. n. 3) zugleich auch wieder bezeugt, dass er durch seine Lehre dem Sabellianismus in Neocäsarea ein Ende gemacht habe.<sup>2</sup>) Ganz analoger Weise wird auch in unserer Schrift über die Wesensgleichheit vor allem die Unzertrennbarkeit, Einzigartigkeit und Untheilbarkeit des göttlichen Wesens betont (S. 44, Z. 2 u. ö.), dagegen von der durch die Zunamen bewirkte Zertheilung in Personen versichert, dass sie nur durch das Erlösungswerk bedingt sei (S. 44, Z. 25 f.). Es entspricht dies auch der Ausdrucksweise, welche Basilius als die des Gregor bezeichnet: Vater und Sohn seien dem Wesen nach (ύποστάσει) eins und nur dem Gedanken nach (έπινοία) geschieden. Denn diese letztere Wendung lässt sich am einfachsten so deuten, dass Gregor damit sagen will, man unterscheide Vater und Sohn in Gott, wenn man das Erlösungswerk im Sinne hat.<sup>3</sup>) Auch das, was Gregor in seiner Glaubensformel über das Verhältniss der göttlichen Personen zu einander sagt, ist dem Inhalt unserer Schrift durchaus analog.

Nicht minder fehlt es im Einzelnen an Berührungspunkten. So wird in dem Glaubensbekenntniss ausdrücklich die Ungetheiltheit der Trinität betont: τριάς ... μή μεριζομένη μηδέ άπαλλοτριουμένη (s. o.); aus der Rede an Origenes erinnern folgende Ausdrücke an unsere Schrift: πηγή πάντων άγαθών c. 35 (vgl. S. 46, 2 und πήγη άγία bei Casp. S. 53), der Sohn έν αύτώ (d. i. dem Vater) ων καί πρός αύτον άτέχνως ήνωμένος c. 36 (vgl.

108

<sup>1)</sup> Ganz ähnliche Ausdrücke finden sich in seiner Schrift über die Wesensgleichheit S. 45, 30 ff., vgl. 44, 25.

<sup>2)</sup> S. auch Caspari, a. a. O. S. 36 ff.

<sup>3)</sup> Näheres hierüber s. Excurs III Nr. 6, wo auch (S. 34, Anm. 2) verschiedene Uebersetzungen des Ausdruckes έπινοία angegeben sind.

S. 45, Z. 22); ferner die Nebeneinanderstellung von ψυχή und vous c. 87 (vgl. S. 44, Z. 27 ff.); ferner erinnert der Ausspruch, dass Gottes Wort nicht durch räthselhafte und dunkle Worte (alνίγματα) verdeckt sei, sondern klar vor uns liege (cap. 18), an S. 43, Z. 20 ff. - Ferner lässt sich als ein Zeugniss für die Autorschaft Gregors noch der Umstand verwenden, dass die Beweise aus der heiligen Schrift in unserem Schreiben fast ganz zurücktreten. Es stimmt dies nämlich mit einer Bemerkung des Gregor selber in seiner Schrift über die Seele an Tatian, wo er sagt, dass er sich keinerlei Zeugnisse aus der heiligen Schrift bedienen, sondern allein auf Grund menschlicher Vernunftgründe seine Meinung darlegen wolle. Auch in unserer Schrift legt Gregor den Hauptwerth darauf, dass seine Ueberzeugung gegründet sei auf eine mit philosophischem Nachdenken angestellte Untersuchung (S. 43, 22 ff.) und das einzige Citat (S. 45, 21 f.) hat Gregor nur deshalb beigefügt, weil es ihm nach S. 43, 23 (vgl. Z. 19)<sup>1</sup>) darauf ankam, seinem Gegner jeden Vorwand zu entreissen.

Zum Schluss sei noch darauf hingewiesen, dass auch der Stil, soweit wir ihn noch aus der syrischen Uebersetzung herausfühlen, einer Autorschaft Gregors nicht ungünstig ist. Denn wir finden z. B. die grossen und schwerfälligen Perioden, die für seinen Panegyricus charakteristisch sind<sup>2</sup>), auch in unserer Schrift wieder (s. bes. 43, 19 ff., 45, 21-46, 5, vgl. 50, 20-51, 4).

5. Zu diesen inneren Zeugnissen kommt nun noch eine Reihe äusserer Zeugnisse hinzu. Zunächst ist die Notiz in der Schrift des Hieronymus "de viris illustribus" zu beachten, dass Gregor Briefe hinterlassen habe<sup>3</sup>), während wir gegenwärtig nur noch den sogenannten kanonischen Brief besitzen.<sup>4</sup>) Von einigen anderen

1) Besonders kommen in Betracht die Worte: "Die wahren Beweise bietet die Schrift, da es (d. i. unsere Lehre) keine Einbildung ist ..... So möge denn die Schrift zu uns kommen und uns sagen, wie es sich geziemt über Gott zu denken" (a. a. O.).

2) Vgl. die Beobachtungen über den Stil Gregors, welche bei der Frage nach der Echtheit der Homilien mitgetheilt worden sind, s. Exc. III Nr. 8, S. 36. Speciell betreffs des Panegyricus rügt Casaubonus verschiedene Mängel seines Stils, während Bengel dieses Urtheil theils übertrieben findet, theils ihm jedoch beistimmt, insofern auch er von einer asperitas compositionis spricht (s. Bengel, Greg. paneg. ad Orig. p. 135 f.).

3) Suidas sagt sogar: έγραψε και άλλας τε πολλάς και ποικίλας επιστολάς.

4) Wenn dagegen Euthymius Zigadenus in seiner Panoplia von einer Schrift Gregors über die Wesensgleichheit des Sohnes und Vaters spricht und aus derdirecten Zeugnissen für die Autorschaft Gregors wird noch weiter unten die Rede sein; hier müssen wir vorerst die Frage beantworten, in welcher Absicht Gregor, wenn er wirklich diese Schrift verfasste, dieselbe geschrieben hat.

Zunächst könnte man meinen, seine Ausführung richte sich gegen Monarchianer, und zwar deshalb, weil gerade die Schrift des Tertullian gegen den Praxeas viele Analogien zu unserer Schrift enthält. Aber wenn sie gegen den Monarchianismus gerichtet wäre, liesse es sich wohl erklären, wenn Gregor gelegentlich den Vorwurf des Tritheismus zurückwiese, wogegen in unserer Schrift mit grösstem Nachdruck und immer von neuem betont wird, dass die Einheit der göttlichen Natur durch die Dreitheilung der Namen in keiner Weise aufgehoben werde. Es kann dies nur auf die Thatsache zurückgeführt werden, dass sich die Schrift direct gegen den Einwand richtet, als müsste man bei einer Dreiheit der Namen auch eine Dreiheit der Personen annehmen. Dass man aber nicht an den erst im sechsten Jahrhundert innerhalb der Kirche zur Ausbildung gekommenen Tritheismus zu denken hat, weil derselbe ganz andere Voraussetzungen hat und sich gegen die bereits abgeschlossene Formulirung der Kirchenlehre wendet, ist bereits oben (S. 102) dargelegt worden.

Ferner kann die Schrift auch nicht dem Streite gegen Paulus von Samosata ihre Entstehung verdanken, weil infolge dieses Streites die Lehre von der Wesensgleichheit zeitweilig in den Hintergrund gestellt wurde und weil in diesem Falle Gregor wohl auch vermieden hätte Gleichnisse zu gebrauchen, die durch den Missbrauch von Seiten dieser Monarchianer discreditirt waren (S. 106).

Sonach werden diese Einwendungen, welche gegen die Trinität erhoben worden waren, nicht von monarchianischer, überhaupt nicht von christlicher Seite stammen, sondern es scheint vielmehr, dass sie von Seiten der damals herrschenden neuplatonischen Philosophie gegen den christlichen Trinitätsglauben erhoben wurden. Nun ragt unter den damaligen Gegnern des Christenthums, mit denen Gregor in Berührung kommen konnte, besonders Porphyrius hervor. Dieser bedeutende Philosoph (geb. 233, gest. 304) soll

selben ein Stück mittheilt (zaì έστι θεός άληθινός etc.), so ist damit nicht unsere Schrift gemeint, sondern die unechte xarà μέρος πίστις; denn das Citat des Euthymius ist aus dieser Schrift entlehnt (s. Lagarde, Tit. Bostr. 110, 19-21). S. Excurs III Nr. 11 i, S. 51.

nach Euseb. VI, 19<sup>1</sup>) Schüler des Origenes in Cäsarea gewesen sein. Nach dem, was uns Gregor in seinem Panegyricus von dem Unterrichtsgange des Origenes erzählt, der die Beschäftigung mit heidnischer Philosophie und Wissenschaft als die Vorbedingung zu einer tieferen Erfassung der Heilswahrheiten ansah, ist dies an sich gar nicht unwahrscheinlich. Waren doch auch Gregor und sein Bruder noch nicht für das Christenthum gewonnen, als sie, von der bedeutenden Persönlichkeit des Origenes gefesselt, durch seinen Unterricht allmählich hineingezogen wurden in die Tiefen christlicher Erkenntniss. Hierzu kommt, dass Porphyrius in dem nahe gelegenen Tyrus geboren war. Zwar ist es wenig wahrscheinlich, dass Porphyrius und Gregor gleichzeitig zu den Füssen des grossen Meisters gesessen haben, da Gregor bereits in früherer Zeit, um 239<sup>2</sup>), den Origenes verliess, während Porphyrius erst in den letzten Lebensjahren des Origenes seinen Unterricht genossen haben kann. Aber es ist auch durchaus unnöthig, die Veranlassung zur Abfassung unserer Schrift auf eine persönliche Berührung beider Männer zurückzuführen, da wir wissen, dass Porphyrius 15 Bücher gegen das Christenthum schrieb und dass gegen diese Schrift, in welcher er auch das Andenken seines Lehrers Origenes verunglimpfte<sup>3</sup>), verschiedene Schüler des Origenes auftraten. Dass auch Gregor sich mit unserer Schrift gegen den Porphyrius wendete, dafür kann man einen Hinweis schon in folgender Einzelheit sehen. Porphyrius suchte in seiner Streitschrift vor Allem die Autorität der heiligen Schrift zu erschüttern; dagegen wollte er dem religiösen Glauben Ersatz schaffen durch allegorische Auslegung homerischer Mythen und durch Zusammenstellung alter Sprüche, in denen er göttliche Orakel sah. Wahrscheinlich bezieht sich hierauf die Stelle S. 43, Z. 20 f., wo Gregor auseinandersetzt, dass seine Meinung nicht ein leerer Wahn sei, der sich weder aus der Schrift, noch durch die Zeugnisse alter Sprüche beweisen lasse. Diese Wendung hat nur einem Gegner gegenüber Sinn und Bedeutung, welcher neben oder vielmehr über die heilige Schrift alte Sprüche als beweis-

1) Eusebius führt a. a. O. die bekannte Stelle aus Porphyrius an, wo dieser sagt: "Das ganze Wesen dieser Ungereimtheit (d. i. der christlichen Lehre) kann an einem Manne ersehen werden, mit dem auch ich in meiner frühesten Jugend zusammengetroffen bin, ... ich meine an Origenes, dessen Ruhm bei den Lehrern ihrer Religion weit verbreitet ist."

2) S. Excurs I (S. 12).

3) S. Eusebius hist. eccl. VI, 19; vgl. Anm. 1.

kräftige Zeugnisse setzte, indem es hierbei dem Gregor darauf ankam, dem Porphyrius jeden Vorwand, auf den er sich stützen könnte. zu entreissen.

Von bei weitem grösserer Bedeutung für unsere Frage ist es aber, dass die Einwendungen gegen die Trinitätslehre, gegen welche Gregor sich wendet, durchaus mit dem übereinstimmen, was wir von der philosophischen Richtung des Porphyrius wissen. Es sind ganz dieselben Einwendungen, welche auch von den Nominalisten, z. B. von Roscelinus, gegen dieses christliche Mysterium vorgebracht worden sind. Der Gegensatz zwischen Realismus und Nominalismus geht aber nach gewöhnlicher Annahme auf keinen anderen zurück, als auf Porphyrius, der in seiner Einleitung in die Kategorien des Aristoteles die nominalistische Ansicht ins Leben gerufen hat, indem er die Frage aufwirft, ob die allgemeinen Begriffe eine vom subjectiven Bewusstsein abhängige Realität haben oder ob sie nur auf der Abstraction des subjectiven denkenden Bewusstseins beruhen.<sup>1</sup>) Von diesem nominalistischen Standpunkte aus wird Porphyrius den Einwand erhoben haben, dass der Gebrauch dreier Namen auch die Annahme dreier Götter involvire, - was ihm in der That Augustin zum Vorwurf macht, indem er sagt: praedicas patrem et filium et horum medium ... et more vestro appellas tres deos<sup>2</sup>). Alles dies weist darauf hin, dass wir in der Schrift über die Wesensgleichheit ein polemisches Schreiben des Gregor gegen den Porphyrius zu sehen haben und dass derselbe diese Schrift schrieb, um seinen Lehrer gegen die Angriffe des heidnischen Philosophen zu vertheidigen, wie er denn auch bereits in früher Zeit neben dem Presbyter von Cäsarea Pamphilus († 309), dessen von seinem Pflegesohn Eusebius von Cäsarea vollendete Apologie des Origenes als die wichtigste Vertheidigungsschrift dieses Kirchenlehrers galt, ausdrücklich als Vertheidiger des Origenes genannt wird.<sup>3</sup>)

 $II2$ 

I) Die Stelle lautet: mox de generibus et speciebus illud quidem, sive subsistant, sive in solis nudis intellectibus posita sint, sive subsistentia corporalia sint an incorporalia et utrum separata a sensibilibus ac insensibilibus posita et circa haec consistentia, dicere recusabo. altissimum enim est negotium huius modi et maioris indigens inquisitionis.

<sup>2)</sup> S. August., de civ. Dei X, 29.

<sup>3)</sup> Socrates (hist. eccl. IV, 27) bezeugt ausdrücklich, dass der Panegyricus Gregors den Büchern, welche Pamphilus zur Vertheidigung des Origenes schrieb (τά περί 'Ωριγένους ποιηθέντα αύτω βιβλία - gemeint ist seine Apologie), beigefügt gewesen sei (παράχειται). Dasselbe berichtet Nicephorus (lib. XI, cap. 19).

Demnach würde die Ueberschrift, welche die Schrift "an Philagrius" gerichtet sein lässt, auf einem Fehler beruhen. Schon an und für sich könnte mit dem Philagrius der Ueberschrift keiner der uns bekannten Männer dieses Namens gemeint sein; denn weder der Philagrius, an welchen Gregor von Nazianz mehrere noch erhaltene Briefe richtete (vgl. Fabr. Bibl. Gr. XIII, 364), noch auch der Zeitgenosse und Landsmann desjenigen Cappadociers Gregorius, der 338 als Bischof seinen Einzug in Alexandrien hielt († 346), wo der erwähnte Philagrius auch seit 339 Rector und Exarch von Aegypten war, könnten wegen der beträchtlich späteren Zeit gemeint sein.<sup>1</sup>) Dagegen könnte man für die Richtigkeit der Ueberschrift den Umstand geltend machen, dass beide Männer Cappadocier waren, was darauf schliessen lässt, dass der Name Philagrius auch sonst in Cappadocien häufig war. In diesem Falle

Da nun die Lobrede auf Origenes nur sehr entfernt als Vertheidigungsrede für Origenes angesehen werden konnte, vor allem aber keine der gegen Origenes erhobenen Beschuldigungen, welche Pamphilus zur Abfassung seiner Apologie bewogen, auch nur in entfernter Weise widerlegt werden, so müssen wir wohl annehmen, dass eine andere Schrift des Gregor zur Vertheidigung des Origenes vorhanden gewesen ist, welche ihrem Inhalte nach eher zu der rein dogmatischen Apologie des Pamphilus passt. Diese Schrift wäre dann wohl keine andere, als unsere Schrift über die Wesensgleichheit, zu welcher später noch andere Schriften berühmter Kirchenväter, des Methodius, Eusebius und Apollinaris, gegen den Porphyrius hinzukamen. - Eine merkwürdige Bestätigung erhält die obige Notiz des Kirchenhistorikers Sokrates und indirect auch unsere Vermuthung durch die Thatsache, dass man in der syrischen Kirche die Apologie des Pamphilus dem Gregor zuschrieb (s. Excurs III, Nr. 11). Dieser Irrthum ist aber aller Wahrscheinlichkeit nach dadurch entstanden, dass die Apologie immer mit den Schriften des Gregor über die Wesensgleichheit und die Leidensunfähigkeit zu einem Ganzen vereinigt war. - Erwähnt sei nur noch, dass auch Cyrill von Alexandrien († 444) nach einer Notiz bei Liberatus Diaconus in seinen Schriften, den drei Büchern gegen Diodor und Theodor und seiner Schrift über die Menschwerdung, die verloren gegangen sind (s. Fabricius, Bibl. Gr. T. VIII, p. 591, num. 187) Zeugnisse aus den Schriften Gregors anführte.

1) Der andere Philagrius war Zeitgenosse des Cappadociers Gregor, den die Arianer, als Athanasius im Exil war, zum Bischof wählten und der 346 starb (s. das den Festbriefen des Athanasius vorausgeschickte Chronicon Athanasianum im 6. Bande der Nova Patrum Bibliotheca von Mai S. 5. 6. 8, wo auch der erwähnte Philagrius als Präfect Aegyptens für die Jahre 339 und 340 genannt wird). Dagegen ist der Philagrius, an den Gregor von Nazianz seine Briefe richtet, vielleicht identisch mit dem Sohne des Arztes Philostorgius (lebte in der zweiten Hälfte des vierten Jahrhunderts), von dem Philostorgius in seiner Kirchengeschichte B. 8. c. 10 berichtet. - Noch einen dritten Philagrius erwähnt Sokrates (hist. eccl. 4, 12, 22) als macedonischen Bischof.

Ryssel, Gregor d. Wunderthäter.

 $\overline{R}$ 

müsste Gregor das Schreiben an einen Christen seiner Diöcese gerichtet haben.

Wir halten uns vielmehr durch den Inhalt unserer Schrift für berechtigt anzunehmen, dass der Name Philagrius aus Porphyrius verderbt sei, was um so eher als möglich erscheint, da auch sonst in den syrischen Schriften griechische Namen bis zur Unkenntlichkeit entstellt vorkommen, wie z. B. der Name Tatianus in der Ueberschrift des Fragmentes der syrischen Uebersetzung von Gregors Schrift über die Seele zu Gajanos corrumpirt ist (Anal. Syr. 31, 13).<sup>1</sup>) Diese unsere Vermuthung wird aber auch noch durch ein directes Zeugniss bestätigt. Assemanus berichtet im dritten Bande seiner Bibliotheca Vaticana (S. 304 f.), dass sich in einer von dem syrischen Uebersetzer Athanasius<sup>2</sup>) verfassten Vorrede zu der Isagoge des Porphyrius, welche eine Lebensbeschreibung dieses Philosophen enthält, folgende Stelle findet: Hic ab illis, qui ibi (i. e. Tyri) degebant, culpabatur, eo nempe, quod ausus fuisset sacrum Evangelium impugnare, quod tamen eius opus a Gregorio Thaumaturgo oppugnatum est. Zwar findet sich eine Notiz ähnlichen Inhalts bei keinem der alten Schriftsteller, was auch Assemanus ausdrücklich bemerkt, aber andererseits ist dieses Zeugniss des Athanasius von grosser Wichtigkeit, weil dieser berühmte Uebersetzer griechischer Werke in der christlichen Literatur dieser Sprache wohl bewandert gewesen sein muss. Es ist gar nicht unmöglich, dass Athanasius die syrische Uebersetzung unserer Schrift kannte und aus ihrem Inhalte schloss, dass sie gegen Porphyrius gerichtet war, möglich auch, dass die Handschrift, in welcher er die Schrift fand, noch den Namen Porphyrius in unentstellter Form enthielt; vielleicht hatte er sogar das griechische Original noch vor Augen.

In aller Kürze sei hierbei noch einer Vermuthung gedacht, die zwar sehr nahe liegt, aber vor einer genaueren Prüfung nicht stichhaltig ist. Sie stützt sich darauf, dass die alten Kirchenlehrer<sup>3</sup>) übereinstimmend berichten, Methodius, Eusebius und Apollinaris

1) Vgl. auch die Verstümmelung des Namens Kodrus in der Schrift über die Leidensunfähigkeit S. 57, Z. 18 (s. die Anmerkung 1 auf S. 88).

2) Athanasius von Balad († 587), einer der berühmtesten Uebersetzer, ein Schüler des Severus Sabocht, hat nicht blos, wie wir wissen, Werke des Aristoteles und Porphyrius übersetzt, sondern er war auch in der christlichen Literatur wohl bewandert. Sicher bezeugt ist z. B. seine Uebersetzung der Briefe des Severus. Vgl. Sachau in "Hermes" Jahrg. 1870 (S. 77).

3) S. Hieron. ep. 70 ad Magnum oratorem, vgl. ep. 48 ad Pammachium, lib. II ad Rufinum, comm. ad Daniel c. XIII u. de vir. ill. sub nom. u. A.

hätten den Porphyrius bekämpft. Nun hat, wie bereits oben bemerkt wurde, Caspari überzeugend dargethan, dass die dem Gregor untergeschobene Schrift ή κατά μέρος πίστις von Apollinaris verfasst ist. Es liegt deshalb die Vermuthung nahe, dass auch die Schrift über die Wesensgleichheit von Apollinaris und zwar aus der Zeit, bevor er mit seinen ketzerischen Ansichten hervorgetreten, war, stammen könnte. Aber dieser Meinung widerspricht nicht nur der Inhalt dieser Schrift, welcher dieselbe einer früheren Zeit zuweist, sondern es stimmen auch die Fragmente, welche aus der Schrift des Apollinaris gegen Porphyrius noch vorhanden sind, nicht mit dem Wortlaute jener überein.<sup>1</sup>)

So vereinigen sich denn alle inneren und äusseren Zeugnisse, um unsere Schrift als das Werk des Mannes, dessen Namen sie an ihrer Spitze trägt, erscheinen zu lassen, - oder zum mindesten ist das zu behaupten, dass der Möglichkeit seiner Autorschaft durchaus Nichts entgegensteht.

6. Zum Schluss mag nur noch das Verhältniss der Schrift über die Wesensgleichheit zu dem von Mai (a. a. O.) mitgetheilten Fragmente desselben Inhalts in Kürze behandelt und dabei zugleich eine Vermuthung über die Abfassungszeit beider Schriften ausgesprochen werden. Zunächst aber müssen wir die Frage aufwerfen, ob das Fragment dem Lehrtypus nach, welcher in ihm zum Ausdruck kommt, wirklich von Gregor verfasst sein kann. Im Grossen und Ganzen erinnert das Fragment durchgehends an die Behandlungsweise der trinitarischen Frage in der Schrift über die Wesensgleichheit. Wir finden in dem Fragment in der Hauptsache dieselbe praktische Auffassung dieses christlichen Glaubenssatzes, und die philosophische Seite ihrer Behandlung knüpft an das schon bei den Vätern des zweiten Jahrhunderts beliebte Gleichniss von dem Worte an, das theils als Gedanke (το χατ' έννοιαν) in dem Geiste des Menschen seinen Sitz hat, dann aber als gesprochenes Wort aus ihm heraustritt (τὸ προφορικόν) und in seiner Kundgebung durch einzelne Worte als Hauch eine Gestalt und Er-

1) Ein Fragment aus Apollinaris, welches Mai, Scr. vet. nov. coll. T. VII, S. 290 aus Eustathius Monachus mittheilt (το άπλούν έν έστι, το δέ σύνθετον ού δύναται έν είναι etc.) erinnert zwar an die Stelle S. 43, Z. 13 ff. in unserer Schrift, aber einerseits stammt dieses Stück nicht aus seiner Schrift gegen Porphyrius und andererseits bezieht es sich dem Zusammenhange nach auf die Einigung der zwei Naturen in Christo. - Uebrigens kann auch die Schrift des Methodius gegen Porphyrius, aus welcher in Gallandii Bibl. PP. T. III drei ganz kleine Fragmente mitgetheilt sind, nicht mit unserer Schrift identisch sein.

 $8*$ 

scheinungsform gewinnt (τὸ ἀρθρικόν).<sup>1</sup>) Auch der Unterschied dreier Seiten an den Wesenheiten, der substantia, des genus und des nomen, entspricht den Anschauungen und der Ausdrucksweise des dritten Jahrhunderts. Dagegen ist es wohl berechtigt Zweifel zu hegen, ob das, was über die Verbindung der göttlichen Natur des Logos mit der menschlichen Natur des Sohnes der Maria, sowie über das gegenseitige innere Verhältniss der beiden Naturen in der Person Christi gesagt wird, einem Kirchenlehrer des dritten Jahrhunderts entstammen kann. Die Worte lauten (Mai a. a. O. S. 696): "Filii vero persona unita est, nempe unum ex duobus, id est divinitate simul et humanitate, quae duae unum constituunt; neque tamen hinc divinitas ullum accipit incrementum, sed Trinitas manet prout erat." Fassen wir zunächst den Inhalt dieses Satzes ins Auge, so ist kein Grund vorhanden, an der Autorschaft Gregors zu zweifeln. Denn bereits innerhalb der ersten Periode der christlichen Kirche finden wir Hinweisungen auf die innige Durchdringung des Göttlichen und Menschlichen in Jesu Person<sup>2</sup>), während durch den Gegensatz gegen die Häresien nur die scharfe und schulgerechte Begrenzung des Antheils festgestellt wurde, welchen das Göttliche und das Menschliche an der Bildung der Person Christi hat. Die Sache selbst aber, die dem christlichen Bekenntniss wesentliche Durchdringung des Göttlichen und Menschlichen in Christo, war schon von Anfang an vorhanden, vor allem in dem Schriftwort: δ λόγος σάρξ έγένετο, auf welches man immer wieder zurückgehen und seinen rechten Glauben basiren musste. So kommt es denn, dass sich bereits bei Origenes, der das Verhältniss des Göttlichen und Menschlichen in Christo zuerst auf dialectischem Wege und dadurch zugleich genauer als die Früheren zu vermitteln suchte, den Ausdruck θεάνθρωπος findet.<sup>3</sup>) Hierzu tritt noch ein Zeugniss, welches in unmittelbarster Weise die Möglichkeit darthut, dass Gregor sich allerdings in solchen Ausdrücken bewegen konnte. Die erste Veranlassung

I) Dieser Ausdruck το άρθρικόν ist sonst nicht gebräuchlich; er fehlt bei Suicerus im Thesaurus Ecclesiasticus und selbst im Thesaurus Graecae Linguae des Stephanus finden sich nicht analoge Verwendungen.

2) Vgl. Novatianus de trin. c. 18: Quoniam și ad hominem veniebat, ut mediator Dei et hominum esse deberet, oportuit illum cum eo esse et verbum carnem fieri, ut ... Deum homini et hominem Deo copularet, ut merito filius Dei per assumtionem carnis filius hominis, et filius hominis per receptionem Dei verbi Dei filius effici possit.

3) S. Hom. in Ez. III, 3; allerdings nur in der lateinischen Uebersetzung des Rufinus. Vgl. Dorner a. a. O. S. 679, Anm. 40.

zur Behandlung des Verhältnisses beider Naturen bot bekanntlich die antiochenische Synode gegen Paulus von Samosata, bei welcher auch Gregorius Thaumaturgus zugegen war.<sup>1</sup>) Wir finden darum in den Beschlüssen dieser Synode<sup>2</sup>) zum ersten Male eine officielle Auslassung über das gegenseitige Verhältniss der beiden Naturen in Christus, wenngleich der Ausdruck, wie sich nicht anders erwarten lässt, der strengeren dogmatischen Formulirung noch entbehrt. Es heisst hier am Schlusse: "Daher ein und derselbe Jesus Christus als Gott und Mensch im Gesetz und den Propheten verkündigt wird, in der ganzen Kirche aber, die unter dem Himmel ist, geglaubt wird als Einer." Wir haben in diesen Worten einen genaue Darlegung dessen, was auch die oben angeführten Worte aus dem Fragmente Gregors enthalten.

Eher könnte man an dem Ausdruck Anstoss nehmen, insofern in den drei ersten Jahrhunderten der concrete Ausdruck "Gott und Mensch", wie ja auch in dem Synodalbeschluss des Jahres 269, zur Bezeichnung der Einheit beider Naturen das Uebliche ist. Es muss aber darauf hingewiesen werden, dass zunächst der Wortlaut der arabischen Uebersetzung, resp. der Wortlaut des Originaltextes festgestellt werden müsste, weil sowohl der Uebersetzer der arabischen Uebertragung, als der Verfasser dieser den concreten Ausdruck mit dem abstracten vertauscht haben können, weil ihnen der letztere geläufiger war. Von entscheidender Wichtigkeit ist aber die Thatsache, dass der Ausdruck "Natur" vermieden ist. Ein Schriftsteller aus späterer Zeit würde von einer Einigung der göttlichen und menschlichen Natur reden, während hier nur von einer Einigung des Göttlichen und Menschlichen 3) die Rede ist. Nehmen wir darum an, dass das Fragment wirklich dem Gregorius seinen Ursprung verdankt - worauf auch die vielen Parallelen aus beiden Schriften hinweisen<sup>4</sup>) -, so wird das zeitliche Verhältniss der Abfassung beider Schriften dahin zu präcisiren sein, dass die Schrift über die Wesensgleichheit entstand, als das Werk des Por-

1) Ueber die Betheiligung Gregors an den beiden Synoden gegen Paulus in den Jahren 265 und 269 s. Excurs I, S. 17.

2) S. Mansi, Concil. coll. 1, 1035. Hahn, Bibl. der Symb. S. 91 ff.; vgl. Dorner, Lehre von der Person Christi 2. Aufl. I. B. S. 769 ff.

3) So wird die Stelle wohl ursprünglich gelautet haben, wie aus den Worten "unum ex duobus" hervorgeht.

4) Die Stelle von dem dreifach verschiedenen Worte S. 45, 1 vgl. mit S. 698 (s. o. S. 44, Z. 19 ff.) und die von dem Unterschiede zwischen dem Namen und der Natur eines jeden Wesens S. 43 Z. 27 mit S. 698 (s. o. S. 44, 6 ff.).

 $II7$ 

#### Untersuchungen über die Echtheit beider Schriften.

phyrius dem Gregor zu Gesicht kam, während die das Fragment enthaltende Schrift von Gregor etwa zwischen 265-269 verfasst wurde, als der Gegensatz gegen die Lehre des Paulus von Samosata zu einer Abwehr derselben nöthigte.<sup>1</sup>)

## II. Die Echtheit der Schrift über die Leidensunfähigkeit Gottes und seine Leidensfähigkeit.

Zunächst kommt auch bei dieser Schrift ein Theil derselben Gründe in Betracht, welche für die Authentie der Schrift über die Wesensgleichheit sprachen. So legt vor allem der ganze Charakter der Schrift, welche in ihrer jegliche Verwendung des Schriftwortes ausschliessenden, rein philosophischen Haltung halb in dem classischen Alterthume fusst, halb aus einer philosophisch vermittelten christlichen Erkenntniss herausgewachsen ist, ein gewichtiges Zeugniss für die Echtheit ab. Hierzu kommt bei dieser Schrift noch die Verwerthung eines Materials, welches direct aus den Schriften classischer Autoren entlehnt ist und mit der christlichen Lehre und Anschauung auch nicht das Geringste gemein hat (S. 57, Z. 15 ff.).<sup>2</sup>) Es stimmt dies ganz mit dem überein, was uns Gregor selbst über die Lehrmethode seines grossen Meisters mittheilt. Nur von einem Schüler des Origenes können wir voraussetzen, dass er die Geistesschätze und die Ideenwelt der vorchristlichen Zeit ebenso beherrschte, wie die christliche Literatur und dass er sie auch in die Darstellung rein christlicher Fragen mit hereinzog. In dieser Beziehung nimmt überhaupt unsere Schrift innerhalb der ganzen christlichen Literatur eine einzigartige Stellung ein.

Im Uebrigen können wir auch bei dieser Schrift den Nachweis führen, dass sie nicht einem späteren Jahrhundert entstammt,

**II8** 

<sup>1)</sup> Damit stimmt die Verschiedenheit dieser beiden Schriften, wonach die letztere innerkirchlichen Streitigkeiten ihre Entstehung zu verdanken scheint.

<sup>2)</sup> Es ist in den Anmerkungen zu dieser Partie der Schrift über die Leidensfähigkeit nachgewiesen worden, dass Gregor hauptsächlich dem Valerius Maximus seine Beispiele entnommen hat. Auf eine griechische Quelle — etwa die verloren gegangene Schrift Plutarchs "de placitis philophorum" - zurückzugehen, aus welcher beide gemeinsam geschöpft hätten, ist deshalb nicht nöthig, weil wir von Gregor selbst erfahren, dass er zur Vorbereitung für das Studium der römischen Gesetze viele Mühe auf die Erlernung des Lateinischen verwandt hatte (s. Paneg.  $\S$  7).

### II. Die Echtheit der Schrift über die Leidensunfähigkeit Gottes etc. 119

vielmehr die charakteristischen Merkmale der Zeit des Gregor an sich trägt.

I. Die Lehre von der Leidensunfähigkeit Gottes ist verhältnissmässig selten von den Kirchenvätern behandelt worden. Es handelt sich bei dieser Frage besonders darum, die Leiden Christi mit seiner Göttlichkeit und der Leidensunfähigkeit, die ihm infolge seiner göttlichen Natur zu eigen sein musste, zu vereinigen. Die Möglichkeit einer solchen Vereinigung dieser scheinbaren Gegensätze konnte auf zweifache Weise dargelegt und bewiesen werden: einerseits, indem man Gotte und speciell dem Sohne zwar die Fähigkeit zuschrieb, Leiden auf sich zu nehmen, jedoch ohne durch dieselben zu leiden d. i. afficirt zu werden; andererseits, indem man diese Leiden allein der menschlichen Natur zutheilte. Den ersteren Weg hat der Verfasser unserer Schrift - und in gewissem Sinne auch Hilarius - eingeschlagen, die zweite Art der Lösung dieser Räthselfrage ward besonders seit Athanasius allgemein, indem die arianische Irrlehre die Väter nöthigte, die Entäusserung Christi mehr und mehr in den Hintergrund zu stellen gegenüber seiner Wesensgleichheit mit der Herrlichkeit des Vaters, welche durch die arianische Subordinationslehre bedroht gewesen war.

Vergleichen wir zunächst den Inhalt unserer Schrift mit der Auffassung dieser Frage in der späteren Zeit, um durch eine solche Vergleichung vorerst den negativen Nachweis zu liefern, dass die in syrischer Uebersetzung vorhandene Schrift nicht einer späteren Zeit entstammen kann.

Die Anschauungsweise der folgenden Jahrhunderte finden wir niedergelegt in der Schrift des Theodoret "Ερανιστής ήτοι πολύμορφος". Dieselbe hat die Tendenz, an der Hand von Zeugnissen berühmter Väter die Lehre des Eutyches als eine Zusammenstoppelung früherer Ketzereien zu bekämpfen und zerfällt in drei Abtheilungen: άτρεπτος, άσύγχυτος, άπαθής. In den zwei ersten Disputationen beweist Theodoret aus Schrift und Kirchenlehre, dass der Logos unveränderlich sei und dass er Mensch geworden "non in carnem conversus, sed humana perfecta assumta natura", dass er aber auch nach der Vereinigung so blieb wie er war "non mixtus, impatibilis, immutabilis, incircumscriptus". Der dritte Theil der Schrift behandelt speciell die Frage nach der Leidensfähigkeit Christi und kommt, wie schon die Ueberschrift "analy's" andeutet, zu dem Resultat, dass die göttliche Natur vom Fleische zu keiner Zeit, also auch nicht, als es am Kreuze und im Grabe war, getrennt gewesen ist, aber doch keinerlei Leiden erduldet hat, weil sie ihrem Wesen nach weder leiden noch sterben kann, sondern eine unsterbliche und leidensunfähige Substanz hat. Allerdings ist in dem Gottmenschen auch eine Natur anzuerkennen, die leiden kann, aber sie ist nicht seiner leidensunfähigen Gottheit zuzuschreiben, sondern seiner Menschheit, welche eben zu diesem Zwecke von ihm angenommen worden ist. Als Endergebniss stellt Theodoret den Satz hin, dass die göttliche Natur leidensunfähig ist.

Dagegen ist der Gedankengang der Schrift Gregors über dieselbe Frage, in Kürze dargestellt, folgender<sup>1</sup>): Es wird 1. nachgewiesen, dass man nicht a priori annehmen dürfe, Gott könne überhaupt nicht leiden; denn als der absolut freie sei er weder der Nothwendigkeit noch auch seiner Natur unterworfen, könne also auch durch beide nicht vom Leiden zurückgehalten werden; und von Leiden Gottes könnte nur dann die Rede sein, wenn er etwas beabsichtigte, was für ihn nicht förderlich und ihm nicht geziemend wäre, und wenn das Leiden Herrschaft auf ihn ausübte, was beides nicht der Fall ist, da er freiwillig herabgekommen ist, um den Menschen zu helfen, und ausserdem durch sein Leiden keine Leiden erduldet hat. Ueberdies könne Gott eben auch nur durch das Leiden seine Leidensunfähigkeit beweisen, und da er leidensunfähig auch wieder von den Leiden gegangen ist, so kann auch gar kein Makel für ihn in dem Leiden liegen (cap. 1-12). - Sodann wird 2. gezeigt, dass Gott wirklich in den Tod eingehen und ihn erleiden kann, ohne afficirt zu werden; denn er ist zunächst leidensunfähig, und da er als solcher immer derselbe ist, so wird er weder dazu genöthigt zu leiden, noch ist ein Grund Leiden zu erdulden in ihm vorhanden; auch ist er frei, und da er als solcher von nichts abhängig ist, so erleidet er weder Furcht vor den Leiden, noch Schmerzen durch die Leiden. Ferner kann er auch nicht nach Ruhe und Glückseligkeit allein streben, weil er dann den Menschen nicht helfen könnte; auch erleidet Gott keinen Schimpf durch den Tod, da er ihn ja besiegt, und überdies strebt er nicht nach eitlem Ruhme. Schliesslich würde sein Leben auch gar kein Leben sein, wenn es durch den Tod verlierbar wäre (cap. 13-23). - So ergiebt sich denn 3., dass Gott überhaupt nur dann vollkommen und leidensunfähig ist, wenn er thätig ist und sich um die Menschen kümmert, so dass er bei un-

**I20** 

<sup>1)</sup> Vgl. im Einzelnen die Inhaltsübersicht zu dieser Schrift S. 71 ff.

#### II. Die Echtheit der Schrift über die Leidensunfähigkeit Gottes etc. 121

thätiger Ruhe gar nicht als vollkommen bezeichnet werden könnte. Darum ist eine Unthätigkeit, bei welcher er sich weder den Menschen mittheilen, noch ihnen die durchaus nöthige Hülfe bringen könnte, seinem Wesen nach von ihm ausgeschlossen. Dieser Forderung, dass Gott als solcher für die Menschen leidet, entspricht auch die Wirklichkeit: denn Christus ist gekommen, um den Menschen zu ihrem Heile zu verhelfen (cap. 24-32).

Schon eine flüchtige Vergleichung des Inhalts jener Schrift mit dieser dem Gregor zugeschriebenen zeigt, dass beide Schriften, wie auch schon ihre Ausgangspunkte durchaus von einander verschieden sind. Die Schrift des Theodoret geht aus von den beiden Naturen in der gottmenschlichen Person Christi und zeigt, wie die göttliche und die menschliche Natur den menschlichen Leiden gegenüber eine verschiedene Stellung einnehmen. Schon die Ueberschriften der einzelnen Abschnitte weisen darauf hin, dass zunächst im Gegensatz zu der Irrlehre des Eutyches die Unveränderlichkeit und Unvermischtheit der beiden Naturen in Christo vertheidigt, sodann betreffs der Leidensunfähigkeit aus diesen Prämissen der bereits erwähnte Schluss gezogen wird.

Bei der Schrift Gregors handelt es sich dagegen um die göttliche Natur, d. h. um das Wesen Gottes an sich, ohne dass genauer zwischen Gott Vater und Gott Sohn geschieden wird. Infolge dessen ergiebt sich auch eine andere Antwort auf die Frage nach der Leidensfähigkeit der göttlichen Natur, nämlich die, dass allerdings Gott leiden kann d. i. die Möglichkeit hat zu leiden, nur dass er durch das Leiden nicht leidet d. i. nicht afficirt wird. Hierin liegt zugleich ein zweiter wichtiger Unterschied. Während es sich bei Theodoret nur darum handelt, ob die göttliche oder die menschliche Natur bei der Uebernahme menschlicher Leiden leidet, wobei also die Uebernahme der Leiden von Seiten Gottes des Sohnes als selbstverständlich vorausgesetzt ist, wird in unserer Schrift die Frage aufgeworfen, ob Gott überhaupt die Möglichkeit zu leiden habe oder, negativ ausgedrückt, ob es nicht Gott durch seine Natur verwehrt sei, menschliche Leiden auf sich zu nehmen. Gegenüber dieser Frage tritt die andere nach den Folgen des menschlichen Leidens so sehr in den Hintergrund, dass sie eigentlich nur als Beweis dafür vorgeführt wird, dass Gott leiden kann; denn: weil die Leiden Gott nicht afficiren, so widersprechen sie auch nicht seinem göttlichen Wesen.

2. Wenn übrigens bei Gregor eine Scheidung zwischen Gott

Vater und Gott Sohn gar nicht vorgenommen wird - denn nur am Schlusse heisst es: es kam darum Jesus u. s. w. -, so darf dies nicht zu der Annahme verleiten, als ob die Schrift monarchianischen Kreisen ihre Entstehung verdanke. Wir haben es hier nicht mit theopaschitischen Anschauungen zu thun, sondern es ist ein Kennzeichen der rein praktischen, von der späteren Speculation noch unberührten Behandlungsweise der früheren Zeit, dass von einem Leiden Gottes geredet wird. Dies fanden die älteren Kirchenlehrer nicht unschicklich, und sie hatten dazu auch keine Veranlassung, eben weil sie, wenn sie von Gott sprachen, nicht speciell Gott den Vater, sondern ebensowohl Gott den Sohn meinten. Erst als man, wenn man von einem Leiden Gottes sprach, speciell ein Leiden des Vaters meinte, erst dann war es unpassend, Gott (den Vater) an den Leiden des Sohnes theilnehmen zu lassen.

Ebenso liegt auch in der schon erwähnten Fassung des Wortes Leiden ein Merkmal der früheren Zeit. Denn während die Späteren<sup>1</sup>) unter den Leiden Christi nur die Einwirkung der menschlichen Leiden, d. i. den Schmerz im Gegensatz zu dem Verschontsein von Schmerz während der Leiden verstehen, so meint Gregor unter dem Leiden zunächst nur die Möglichkeit zu leiden im Gegensatz zu dem Nicht-leiden-können, und erst im Verlaufe der Deduction wird das Wort Leiden auch in dem anderen, später allein üblichen Sinne gebraucht. - Dass übrigens die späteren Jahrhunderte die Leidensfähigkeit auf die menschliche Natur Christi allein bezogen, war, wie schon erwähnt, durch den Gegensatz gegen den Arianismus bedingt. Dadurch aber, dass seit Athanasius die Entäusserung der Person Christi mehr und mehr zurücktrat, erklärt es sich auch, dass sich zu unserer Schrift fast gar keine Parallelen in den Schriften der Kirchenväter vorfinden.<sup>2</sup>)

Die meisten Analogien zu der in unserer Schrift vorgetragenen Anschauung bietet die Schrift des Hilarius "de trinitate", nur dass Hilarius auch die menschliche Natur an der Leidensunfähigkeit theilnehmen lässt, während bei Gregor die Menschheit Christi ganz gegen seine Gottheit zurücktritt. Durch diese Ausdehnung der Leidensunfähig-

1) Man vergleiche die Darstellung der verschiedenen Bedeutungen des Wortes πάθος in der είςαγωγή δογμάτων des Joh. Damasc. c. IX.

2) Auch aus der Zusammenstellung von Aussprüchen verschiedener Väter über diese Frage bei Theodoret am Schluss der oben erwähnten Schrift lassen sich keine Parallelen zu der Anschauungs- und Ausdrucksweise der Schrift Gregors aufweisen.

122

#### II. Die Echtheit der Schrift über die Leidensunfähigkeit Gottes etc.  $I23$

keit auch auf die menschliche Seite und speciell auf den menschlichen Körper<sup>1</sup>) ist Hilarius in den Verdacht des Doketismus verfallen (s. Hagenbach, Dogmengesch. S. 222). Aber er huldigt dieser Ansicht nur scheinbar. Denn schon darin, dass er Christi Leiden als That ansieht, liegt ausgesprochen, dass er ihn nicht für unfähig hält zu leiden, resp. ihm nicht die Kraft abspricht, sich leidentlich zu machen. Auch sagt er direct: Christus trägt die Strafe als Uebel oder Schmerz, aber "sine sensu poenae". Ueberhaupt ermöglicht es die lateinische Sprache, schon in den Ausdrücken die Leidensmöglichkeit (pati) von der Leidensfolge (dolere) zu unterscheiden. Aber von diesen Unterschieden abgesehen, findet sich zwischen den Auffassungen beider Männer auch vielfache Uebereinstimmungen. So sagt z. B. Hilarius: Wenn des Gottmenschen Natur und die feindlichen Mächte einander gegenübergestellt werden, so können diese keinen Schmerz verursachen, - was sich S. 56, Z. 30 ff. (u. sonst) fast wörtlich bei Gregor wiederfindet, nur dass er Gott statt Gottmensch und Leiden statt Schmerz sagt.<sup>2</sup>) Somit hat Hilarius auf andere Weise als die meisten Kirchenlehrer, welche das Leidentliche in Christo der menschlichen Natur zuweisen, dem Arianismus die Beweise für die Niedrigkeit und physische Leidensfähigkeit des Logos entzogen, nämlich dadurch, dass er in dem Leidentlichen die That und Krafterweisung von Seiten Christi aufweist. Dadurch war es ihm möglich, auch in einer späteren Zeit und im Gegensatze zu dem Arianismus die alte Ansicht von der Leidensfähigkeit Gottes beizubehalten.

3. Es bleibt nur noch die Frage übrig, gegen wen sich wohl die Schrift Gregors richtet. Gegen christliche Irrlehrer kann Gregor schon um deswillen nicht kämpfen, weil von Anhängern des christlichen Glaubens die Möglichkeit zu leiden der Person Christi überhaupt nicht abgesprochen werden konnte. Eher könnte sich seine Ausführung gegen heidnische Angriffe richten, welche das Leiden Gottes als sinnlos und der Vorstellung von Gott widersprechend verwarfen. Dazu würde der Umstand passen, dass gegen Ende der Schrift (S. 60, Z. 27 ff.) auch die epicuräische Ansicht widerlegt wird, dass Gott in unthätiger Ruhe sei, - gerade so, wie Origenes in seiner Schrift gegen den Celsus eben diese Meinung

1) S. Hilarius, de trin. X, 23.

2) Vgl. auch das bei Hilarius verwendete Bild von dem Pfeil, der das Wasser durchschneiden kann, ohne es zu verletzen, mit den Vergleichungen bei Gregor, z. B. von dem das Feuer durchdringenden Schwerte cap. 15 (S. 85).

bestreitet.<sup>1</sup>) Wer der Theopompus war, an den die Schrift gerichtet ist, darüber lässt sich nicht einmal eine Vermuthung aussprechen, zumal da die griechischen Eigennamen in den svrischen Schriften häufig in veränderter oder gänzlich verstümmelter Gestalt überliefert werden. Ebenso wenig lässt sich sagen, welchem Isokrates sich Theopompus angeschlossen hatte (Anal. Syr. 50, 3, s. o. S. 77). Zwar lässt sich aus der erwähnten Stelle ersehen. dass sich Theopompus durch die Ansichten dieses Mannes zu irrigen Meinungen hatte verführen lassen, von denen ihn Gregor zum wahren Glauben zurückführen wollte, aber über den Charakter seiner Irrlehren werden wir nicht näher unterrichtet.

Wenn wir ausserdem hierbei noch die eigenthümliche, an die Lehrmethode des Origenes erinnernde Durchführung ins Auge fassen, dass nämlich Gregor eine Reihe von Beispielen aus dem classischen Alterthume wählt, um zu zeigen, welcher Selbstverleugnung und Opferwilligkeit der Mensch fähig ist, so sind wir wohl berechtigt anzunehmen, dass Gregor noch unter dem frischen Eindruck der Lehrmethode des Origenes, wenn nicht gar noch unter den Augen seines hochverehrten Lehrers diese Schrift über die Leidensunfähigkeit Gottes verfasst hat

1) S. Redepenning, Origenes, B. 2, S. 132 ff.

**REGISTER AND REGISTER** 

124

# Sprachliche Nachträge.

## I. Der Charakter der syrischen Uebersetzungen.

Bei der Uebersetzung eines syrischen Textes kommt es vor allem darauf an, ob wir eine syrische Originalschrift oder eine Uebersetzung vor uns haben. Denn bei der ängstlichen Gewissenhaftigkeit, mit der die syrischen Schriftsteller den Inhalt nicht blos. sondern auch den Wortlaut einer in einem fremden Idiom abgefassten Schrift in ihrer Sprache wiederzugeben suchten, hat der Charakter der Sprache des Originals sich meist der syrischen Uebersetzung aufgeprägt, so dass sie sich ihrem ganzen Colorit nach wie auch im einzelnen Ausdruck wesentlich von einer syrischen Originalschrift unterscheidet. Diejenige Freiheit bei dem Uebersetzen, welche nicht blos das einzelne Wort in pedantischer Unselbständigkeit durch ein anderes ersetzt, sondern vor allem den Inhalt mit den Mitteln und im Geiste der eigenen Sprache wiederzugeben und gewissermaassen nachzuschaffen versteht, - eine solche Freiheit ist den syrischen Uebersetzern zum grössten Theile fremd gewesen. Je mehr sich aber das Gepräge einer solchen syrischen Uebersetzung von dem einer syrischen Originalschrift entfernt, um so grösser sind die Schwierigkeiten, wenn es gilt, sich ein Bild von dem Gedankengange der Uebersetzung und somit auch der Originalschrift zu verschaffen und ihren Inhalt wiederzugeben. Vor allem muss man bei der Lectüre einer solchen Uebersetzung immer im Auge behalten, welcher griechische Ausdruck wohl dem syrischen zu Grunde gelegen hat, indem man an der Hand anderer Uebersetzungen zu erörtern sucht, welcher griechische Ausdruck für gewöhnlich dem syrischen als Prototyp entspricht. Bisweilen aber macht sich bei Schriften, die mit sklavischer Treue - vielleicht gar bei mangelndem Verständniss des griechischen Textes -

übersetzt worden sind, direct eine Rückübersetzung der einzelnen Ausdrücke in das Griechische nöthig, damit man sich durch eine Erwägung der verschiedenen Bedeutungen des griechischen Wortes ein Eindringen in das Verständniss des Zusammenhangs ermögliche. In der That muss man bei der Lectüre und Uebertragung einer derartigen wortgetreuen syrischen Uebersetzung, deren griechischer Originaltext verloren gegangen ist, immer auf das dem syrischen Ausdrucke entsprechende griechische Wort zurückgehen. Es lässt sich dies aber ermitteln, indem man auf Grund anderer syrischer Uebersetzungen griechischer Schriften und zwar am besten solcher von analogem Inhalt, festzustellen sucht, welche griechischen Ausdrücke meist den einzelnen syrischen Wörtern zu Grunde liegen. Von besonderem Werthe ist es dabei, wenn man eine andere Uebersetzung ein und desselben syrischen Interpreten zur Vergleichung heranziehen kann. Denn der Spielraum, innerhalb dessen diese Uebersetzungen einer griechischen Schrift bei der Wiedergabe der einzelnen Worte und Wendungen von einander abweichen"), ist ein um vieles beschränkterer, wenn beide Uebersetzungen von demselben Verfasser stammen. Dieser wird ganz unwillkürlich denjenigen Ausdruck wiederholen, den er als die getreueste Wiedergabe des betreffenden griechischen Wortes ansieht. Nicht minder ist mit grosser Wahrscheinlichkeit anzunehmen, dass er bei der Wiedergabe abweichender syntaktischer Erscheinungen sich desselben Mittels bedienen wird, um in seiner Sprache dasselbe logische Verhältniss zwischen zwei Wörtern oder Sätzen zum Ausdruck zu bringen; und ebenso lässt es sich auch erkennen, ob der Uebersetzer einzelne vielgebrauchte Wörter, z. B. Präpositionen, nach einer für alle Fälle von ihm beliebten Schablone wiedergiebt oder ob er sich dabei durch den jeweiligen Zusammenhang bestimmen lässt. - In dieser günstigen Lage befinden wir uns betreffs der Schrift Gregors über die Wesensgleichheit, welche ebenderselbe ins Syrische übertragen hat, der auch die unechte κατά μέρος πίστις übersetzte. Wir können dies vermuthen, weil sich beide Schriften in derselben Handschrift, von derselben Hand geschrieben, vorfinden (s. u. S. 135); aber auch abgesehen von diesem äusseren Zeugniss geht dies hervor aus einer

<sup>1)</sup> Vgl. die Nebeneinanderstellung der Uebersetzung des S. 65 mitgetheilten Bruchstückes der κατά μέρος πίστις mit demselben Stücke der anderen Uebersetzung, welche vollständig von Lagarde S. 31-42 zum Abdruck gebracht worden ist. S. u. S. 133 f.

#### I. Der Charakter der syrischen Uebersetzungen.

Vergleichung des Charakters, den beide Uebersetzungen aus dem Griechischen an sich tragen.

1. Die syrische Uebersetzung der κατά μέρος πίστις<sup>1</sup>), bei der wir uns durch eine Vergleichung mit dem griechischen Original einen genauen Einblick in die eigentliche Arbeit der Uebertragung verschaffen können, ist das Werk eines Meisters der Kunst, eine fremdsprachige Schrift nicht blos mit den Worten, sondern auch im Geiste der Muttersprache wiederzugeben. Hierzu war er vor allem dadurch befähigt, dass er des Griechischen durchaus mächtig war. Dabei schliesst er sich aufs engste an den griechischen Text an, giebt jedes Wort - womöglich an seinem ursprünglichen Platze - mit dem entsprechendsten syrischen Ausdruck wieder, indem er zugleich den inneren Zusammenhang des ganzen Satzes aufs genaueste berücksichtigt. Durch das Bestreben, jedes griechische Wort getreu zum Ausdruck zu bringen, wird seine Diction nicht selten breit und verschwommen, jedoch ohne dass dabei der Charakter des syrischen Idioms verleugnet würde. Auf die Wiedergabe abweichender Erscheinungen hat er besondere Sorgfalt verwendet, doch hat er bisweilen syntaktische Erscheinungen des Griechischen mit denselben Mitteln der Sprache auch im Syrischen wiedergegeben, wobei sich allerdings manchmal nicht genau erörtern lässt, ob er nicht vielleicht den Originaltext anders aufgefasst oder ob er ihn missverstanden habe. In jedem Falle hat es aber der Syrer verstanden, Verständlichkeit und wörtliche Treue in einer geschickten Weise mit einander zu vereinigen, so dass es möglich ist auf Grund der syrischen Uebersetzung auf die Beschaffenheit des griechischen Originaltextes Rückschlüsse zu machen.<sup>2</sup>)

Was zunächst im Allgemeinen zur Charakteristik dieser syrischen Uebersetzung gesagt worden, mag nun im Folgenden durch Beispiele näher erläutert und bewiesen werden. - Die Genauigkeit

1) Neben dieser Uebersetzung der z. p.  $\pi$ . gab es, wie bereits bemerkt, noch eine andere, von der Lagarde Anal. Syr. S. 65, Z. 14-21 ein Bruchstück mittheilt. Ob diese Uebersetzung mit derjenigen identisch ist, welche (bei Wright, Cat. of. Syr. man. S. 957, Col. 1) unter der Ueberschrift |201500 citirt wird, — während die von Lagarde abgedruckte die bessere Uebersetzung von z.  $\mu$ ,  $\pi$ . [2012] an [2012] an der Spitze trägt -, lässt sich nicht entscheiden.

2) S. das textkritische Material, das sich bei einer Vergleichung der syrischen Uebersetzung mit der uns vorliegenden griechischen Textrecension ergeben hat, am Schlusse dieser Charakteristik der syrischen Uebersetzungsarbeit (S. 139).

 $I27$ 

in der Wiedergabe der einzelnen Worte, wobei den Syrer die grosse Geschmeidigkeit der syrischen Wortbildung wirksam unterstützte, zeigt z. B. die Wiedergabe der Verbaladjectiva auf -róc und der im Sinne jener verwendeten Participia mit modaler Bedeutung: er übersetzt άποστελλόμενος "emanationsfähig" 103, 19 durch (13,245) 31, 21; μετρούμενος "messbar" 103, 29 durch 11 Δρόλω 31, 29; προςκυνούμενος "anbetungswürdig" 105, 29 durch 1, 200 34, 5; ebenso 42, 12. 40, 7; vgl. die Verbaladjectiva ähnlicher Bedeutung: ärpentos, "unwandelbar" 104, 11 durch 110112016 137, 26; douvatos 109, 10 durch 1102016 137, 26; δρατός και άορατός 110, 32 durch *μραλίο μο μραλίο* 39, 18; auch mit activer Bedeutung: محموه 39, 28 für άγιαστικός "der, welcher zu heiligen vermag" 111, 6; ebenso die Verbaladiectiva auf - téos entsprechend ihrer Bedeutung der Nothwendigkeit durch die Umschreibung mit µ̃o und sij und Nebensatz: "geziemend zu", so νοητέον 105, 22 durch **30m21**, lo 33, 28; δμολογητέον 109, 3 durch 1,27, 21. Ferner giebt er die griechischen Adjectiva der Relation auf -upos und -uxos ganz wörtlich wieder durch die sogenannten Adjectiva relativa auf L<sup>op</sup>, z. B. vóµtµos 103, 31 durch 32, 2; φυσικός 105, 21 durch 112 33, 27; άποστολικός 109, 9 durch  $\frac{1}{4}$  37, 25; vgl.  $\frac{1}{4}$  32, 18 = {spós 104, 14, welches er irrthümlich als eine Ableitung von tepens ansieht (deshalb nicht in *iepartxós* umzutauschen). Wie sich der Syrer auch bei der Uebersetzung einzelner Wörter an die Bildung des griechischen Wortes anzuschmiegen versteht, mag die Wiedergabe des Substantivs oixelwois 104, 14 durch  $20.229$  32, 17 und des Adverbiums oixeiws 104, 30 durch 2122 33, 2 (nach Payne Smith  $\Delta\Delta\Delta$ ) beweisen. Da das syrische Wort in der nämlichen Bedeutung sich auch in der syrischen Originalliteratur - wenngleich wahrscheinlich erst durch den Einfluss des Griechischen findet (z. B. Ephräm II, 90), so müssen wir annehmen, dass diese Uebersetzung ebenso getreu als verständlich war, wiewohl für uns ein Verständniss des Adverbs ohne Bezugnahme auf das griechische οίκείως nicht gut möglich ist.

Mit dem Bestreben, immer nur den Wortlaut des Griechischen ohne alle Veränderung wiederzugeben, mag es zusammenhängen,

<sup>1)</sup> Ueber die Ableitung und Bedeutung der Adjectiva auf L2 s. Hoffmann, Gramm. Syr. § 89 und meine Schrift: De Elohistae Pentateuchici sermone p. 20. - Vgl. die Bemerkung 29 zu S. 44, Z. 24 (S. 149).
# I. Der Charakter der syrischen Uebersetzungen.

dass der Uebersetzer nie für das Reflexivpronomen die übliche Umschreibung mit Lea gebraucht, sondern stets nur das einfache Pronomen verwendet, so dass die Reflexivbedeutung nur aus dem Zusammenhang zu erkennen ist; vgl. 31, 28. 32, 10. 33, 4. 37, 23. 40, 10 und 34, 20 a (dagegen στου für σεαυτόν auch in der Uebersetzung der Anathematismen 66, 16).

Nicht selten ist der Syrer auch bemüht gewesen, die Wortstellung des griechischen Originals möglichst beizubehalten, besonders da, wo in ihr ein besonderer Hinweis auf den Sinn des ganzen Gedankens enthalten ist. So z. B. 31, 22, wo das wegen des Gegensatzes Vorangestellte - περί του άγίου πνεύματος 103, 20 auch im Syrischen durch die Voranstellung hervorgehoben wird; vgl. auch 31, 23, wo ausserdem, um die Häufung des , zu vermeiden, dass, des Nachsatzes erst zu dem Verbum , 221 gesetzt ist<sup>1</sup>), indem dadurch das durch die Stellung betonte δόσει xal γάριτι noch mehr Nachdruck erhält. So versteht es der Uebersetzer, die für den Sinn charakteristische Wortstellung auch im Einzelnen beizubehalten, ohne dem syrischen Idiom dadurch Zwang anzuthun.<sup>2</sup>)

Dass er aber nicht blos in mechanischer Weise die griechischen Wörter wiederzugeben sucht, beweist z. B. die Uebersetzung der Präpositionen, wo er fast immer die durch den Zusammenhang bedingte Bedeutung der griechischen Präposition durch die entsprechende syrische zu treffen weiss. So übersetzt er περί c. gen. durch Sals 31, 22. 33, 1. 13. 35, 23, περί c. acc. durch -3 32, 14. 34, 19 und 20 34, 15; μετά c. gen. durch  $\geq 34$ , 6, μετά c. acc. durch 320 من 34, 30; επί c. gen. durch (3,auf" 34, 17 und " "über" 35, 15 bis, c. acc. durch " "über... hin" 32, 17 und 205, 2u" 33, 13; els auch durch einfaches \ 35, 1. 40, 16;  $\pi \rho$ ós c. acc. in verschiedener Bedeutung "zu, bei, hinzu" durch  $20\overline{31}$ , 25. 32, 12. 33, 4. 9. 35, 12. 24. 39, 13, aber

1) Aehnliche Stellen, wo das ? als Conjunction des abhängigen Satzes erst in der Mitte des Satzes zu dem den griechischen Infinitiv vertretenden Verbum finitum gesetzt ist, sind 34, 27 (weil hier ? als Relativum am Anfange des Satzes stand) und 35, 2 (weil hier der ganze Satz abhängig ist und deshalb durch ? eingeleitet wird); ferner bei vorausgehendem = 37, 30.

2) Andererseits nimmt der Syrer auch Substantiva herauf, welche durch zwischengesetzte Adverbialbegriffe von ihrem Attributiv getrennt sind z. B. 35, 14  $|D|$   $\mu$ .

Ryssel, Gregor d. Wunderthäter.

auch durch einfaches ",,zu" 34, 14; παρά c. dat. "gemäss" durch 20) 34, 3; παρά c. acc. "neben" durch حضرت 38, 22 (sonst = έχτός 32, 21); ferner κατά c. acc., wo ein Missverständniss nicht möglich war, einfach durch 
s 32, 4. 5. 8. 13. 16. 34, 9. 30. 38, 3, dagegen auch prägnant durch "gemäss" 35, 5. Auch sonst finden sich Stellen, wo er mehr die Sache, als das Wort zu treffen bemüht ist. So giebt er das neutrische Adjectiv durch das abstracte Nennwort wieder, z. B. το παθητικόν 104, 9 durch | Δαλαλλ 32, 13; άσεβές 105, 6 durch 150; 33, 15; ferner setzt er für Έλληνες "Heiden" 105, 3 das gleichbedeutende lai, 33, 13 und vertauscht 36, 4 nach dem Zusammenhang das allgemeinere "sagen" mit "fragen" (SLAS).

Dagegen geht er in der Wiedergabe des griechischen Artikels zu weit und wird dadurch breit und verschwommen, jedoch ohne dass er aus dem Rahmen des einmal durch das Griechische bereits beeinflussten und modificirten Syrisch herausfällt. Er setzt nämlich den Artikel nicht blos da, wo es nöthig ist — wenn durch denselben eine durch einen Casus oder einen adverbiellen Begriff ausgedrückte Nebenbestimmung an das vorausgehende Nomen angefügt wird, z. B. mit folgendem Genetiv 34, 4. 5, 37, 13, vgl. 74, 19 oder mit folgender Präposition 31, 29. 34, 19, welche Construction dann auch zum Ausdruck von Adjectiven dient, die im Syrischen fehlen, z. B. αιώνιος immer durch (2) on, oder vor dem durch das Verbum finitum aufgelösten Infinitiv 31, 26. 33, 12. 25. 35, 28 oder zur Einführung eines zu citirenden Wortes 35, 5. 18 -, sondern er setzt ihn auch da, wo er bereits durch den syrischen Status emphaticus ausgedrückt ist, ohne dass er einen besonderen Nachdruck darauf legt, z. B. 40, 23 oder vor einem Adjectiv 32, 6.<sup>1</sup>) Hierbei sind selbstverständlich alle die Fälle auszuschliessen, wo ein griechisches Particip mit vorgesetztem Artikel durch das Verbum finitum z. B. 31, 20 oder durch das prädicative Particip z. B. 32, 27 aufgelöst wird, weil auch in diesem Falle der Artikel mit dem Relativum, das lateinische "is, qui" vertritt.

1) Anders liegt es, wenn das on betont für abrós steht 40, 14, besonders hinter  $= \alpha i \, 31, 26, 33, 10, 21.$  Auch das doppelt gesetzte Pronomen 35, 2 ist keine müssige Wiederholung, indem das im Griechischen des Gegensatzes halber zum Verbum finitum hinzugefügte Pronomen auf diese Weise zum Ausdruck gebracht wird, da schon an sich dem griechischen Verbum finitum im Syrischen das Particip mit dem Pronomen entspricht.

## I. Der Charakter der syrischen Uebersetzungen.

Besonders anzuerkennen ist die Kunst des Uebersetzers da, wo es gilt sprachliche Erscheinungen des Griechischen wiederzugeben, welche von dem Genius der syrischen Sprache abweichen. So bei den zusammengesetzten Zeit- und Nennwörtern.<sup>1</sup>) Hier war eine besondere Wiedergabe der vorgesetzten Präposition speciell in dem Falle nöthig, wo durch dieselbe zu dem feststehenden Begriff des Wortes eine Nebenbestimmung hinzugefügt wird, welche im Syrischen, wie auch bei uns, durch ein beigesetztes Adverbium wiederzugeben ist, z. B. επίκτητον "dazu adoptirt" 103, 19 durch ,später dazu erworben" (mit Betonung des zeit- من حدة حج المحلف dichen Moments) 31, 24; ebenso επιγινόμενος 104, 16 durch Joo = ובגוֹכ ; ferner ανατρέχειν, ,zurückwandern" 106, 24 durch عب 35, 1; αποχαθιστών "wiederherstellen" 111, 22 durch 40, 10 f.; besonders auch συν: συναριθμεΐν 105, 19 durch 33, 25. 29; pass. 34, 1; davon auch das abgeleitete Nennwort συναρίθμησις 103, 26. 105, 35 durch 32, 21, 28. 34, 9; συνδραμείσθαι 109, 8 durch 32 37, 24; συνείναι 110, 34 -auch durch 20; auch durch 20 كمع und das Adverb 1,2ugleich", so συμμαρτυρείν 113, 37 durch >> 12, 30; weiter auch προ entweder durch Verbalapposition: 35, 18. 42, 27 oder durch beigefügte Adverbien: هن المحكمة 12, 27 oder durch beigefügte Adverbien: für προειρημένος 110, 13 u. 21 موسط (م) 40, 14 für προϋπάρχων 111, 26 (s. منب صدر für πρό c. gen. 34, 7).<sup>2</sup>) Ebenso werden andere

1) Hierher gehört auch die Wiedergabe der mit dem sogenannten Alpha privativum zusammengesetzten Adjectiva und Nomina. Entsprechend dem auch sonst zur Verwendung kommenden Gebrauche wird das negative Adjectivum entweder durch vorgesetztes  $\mathbf 1$  wiedergegeben 32, 1. 15. 33, 3. 34, 13. 36, 2. 39, 3. 26, oder durch  $\mathbf{\ddot{\mu}}$  mit folgendem Nennwort 31, 30. 32, 15. 34, 7. 27. 39, 7. 40, 15. 22. 42, 29 (vgl. ohne  $\mathbf{\ddot{\mu}}$  34, 6); das Substantiv immer durch vorgesetztes μ, z. B. 33, 13 απιστία durch (201200 μ); die Adverbia entweder durch vorgesetztes  $\overrightarrow{\mu}$ , z. B. Δ (39, 6 für αναμαρτήτως, oder durch μ mit Nennwort z. B. Link μ 37, 19 für αναντιρρήτως.

2) Andererseits verfällt aber der syrische Uebersetzer nicht in den Fehler, die Präposition besonders zum Ausdruck zu bringen, wo für den Begriff des Compositums im Syrischen besondere Verba vorhanden sind. So giebt er ganz richtig apatpew durch 33, 25 wieder, ειςάγω durch 132, 1, ανάγω durch 134, 20, υποστρέφω mit έπί durch you mit 20 33, 13, παραλαμβάνω durch (32, 2 das Nennwort zarákvors durch 12, 32, 14. Nur selten erschöpft er durch die  $9*$ 

Composita aufs genaueste wiedergegeben, indem der Syrer sie in ihre einzelnen Bestandtheile auflöst, so z. B. xotvortotetv 103, 22 durch محصد على 31, 24 (das Adjectiva مَعْلَمَة auch sonst für χοινός "communis", z. B. Tit. 1, 4); vgl. 2 \ (4) άργον ποιείν 33, 18. 54, 8; ebenso das Adjectiv ζωοποιός 111, 35 durch عند الله عند العدوية 40, 21 (dagegen θεοποιός 109, 29 durch بالعدد 38, 13, vgl. θεοποιείσθαι 110, 26 durch 0 2/ 39, 13, wofür in der anderen Uebersetzung 65, 20 ] on steht) und das Nenn-Nort κοσμοποιία 107, 37 durch den concreten Plural 12; 12; 36, 15, was durch den Zusammenhang nahegelegt war ("im Anfange der Werke der Schöpfung"); ferner violesia 111, 32 durch 111 محمد هندا 40, 18 (darnach of violetovuevor III, 34 durch getreue Uebersetzung von το τριπλούν 103, 36 durch 11222, on 32, 5 zu erwähnen, bei der das griechische Compositum in seine einzelnen Bestandtheile zerlegt ist, um seine Bedeutung in entsprechendster, nicht missverständlicher Weise zum Ausdruck zu bringen (etwa "dreifältig" im Gegensatz zum einfacheren: "dreifach").<sup>1</sup>) In allen diesen Fällen könnte zwar auch ein einfacherer Ausdruck verwendet werden, aber der umständlichere Ausdruck ist doch immerhin correct syrisch. Dagegen ist es eine Uebertragung griechischer Diction auf das Syrische, wenn der Genetiv des Besitzes im Syrischen ebenfalls durch den einfachen Genetiv wiedergegeben wird, z. B. εἶναι άργής 103, 19 durch [2014; 400] 31, 21, vgl. 44, 8; dagegen steht für stvat mit dem Dativ die echt syrische Redeweise \\  $\Delta$ ] 31, 27, welche auch für das griechische šyev gesetzt wird 32, 25. 35, 24. 36, 10. 38, 12. 39, 4. 40, 5. An jene griechischartige Verbindung von 2] mit dem Genetiv des Besitzes knüpft dann vielleicht die Construction , 22, 19 an, welche für das griechische Compositum προςιδιοποιείν c. Dativ

Wahl des einfachen Zeitwortes das griechische Compositum nicht völlig; z. B. wenn er περιγράφω durch <a>31, 29 übersetzt; dagegen giebt das syrische λα 34, 9 die Bedeutung von υποτίθεσθαι "annehmen" zwar frei, aber deutlich wieder.

1) Dagegen ist die Wiedergabe des griechischen xaxoòogiat 109, 8 durch Lace Zone 37, 24 um deswillen ein Missgriff, weil das Nennwort Lucas eigentlich nur dóka in der Bedeutung "Herrlichkeit" wiedergiebt, während es in dieser Zusammensetzung die Bedeutung "Meinung" hat.

# I. Der Charakter der syrischen Uebersetzungen.

"zueignen" 104, 15 steht (also: "oder diese menschlichen Zustände zu einer Eigenschaft der Gottheit machen"), da der Genetiv 1200 nicht wohl von dem vorausgehenden Nennwort abhängig sein kann.<sup>1</sup>)

Am schwierigsten musste für einen Uebersetzer die Wiedergabe specifisch griechischer Constructionen sein, z. B. der Genetivi absoluti, weil ein Ersatz dafür um so schwerer zu beschaffen war, als der syrische Satzbau schon ohnehin unter einer Anhäufung kleinerer, besonders relativer Nebensätze leidet. Das Richtigste war es, die absoluten Genetive durch einen Nebensatz mit e aufzulösen, so - besonders bei den nachgesetzten Genetivis absolutis - 32, I. 13. 16. 33, 16. 34, 25. 37, 20.<sup>2</sup>) Dagegen widerspricht es ganz und gar dem Charakter der syrischen Syntax, wenn das genetivische, im Syrischen einfach für die griechischen Genetivi absoluti gesetzt wird, so 40, 24 ff., vgl. 43, 20 ff. 47, 13 ff. 49, II ff. 3)

Anmerkung. Ein Bruchstück aus einer anderen Uebersetzung der xata μέρος πίστις hat Lagarde ebenfalls in den Analecta Syriaca S. 65 Z. 14-21 veröffentlicht (vgl. 39, 7-14). Es umfasst das auch sonst oft citirte Bekenntniss bei Mai S. 174 Col. 2 Z. I ff. und Lagarde S. 110, Z. 19 ff. (s. o. Excurs III Nr. 11). Obwohl auch diese Uebertragung des griechischen Textes sich aufs engste an das Original anschliesst, findet sich doch eine ganze Reihe einzelner Abweichungen. Dieselben mögen hier vorgeführt werden, um dadurch einen Begriff zu geben von der Biegsamkeit und dem Reichthum der syrischen Sprache, welche ebendeshalb auch den Uebersetzern griechischer Texte bei ihrer Arbeit den freiesten Spielraum gewährte, wie ja auch aus einer Vergleichung der verschiedenen Bibelübersetzungen hervorgeht. Es sind folgende: Das Adjec-

1) Es ist wohl möglich, dass sich diese Redeweise bereits im Syrischen eingebürgert hatte, da der Uebersetzer sonst die correct syrische Verbindung anstatt der griechischen setzt, wie z. B. für πληρούν c. gen. 111, 18 das syrische c. acc. 40, 8, für  $\pi\lambda\eta$ pobolat c. gen. 104, 38. 39 =  $\Delta\alpha$  c. acc. 33, 8. 10 steht und für σωτήριος c. dat. 104, 3 das syrische Loope c. gen. 32, 9; vgl. auch 35, 19. Das substantivirte Verbaladjectiv findet sich auch sonst, wie im Griechischen, mit Genetiv, so 38, 13.

2) Einmal (37, 30) ist zum Prädicat ? gesetzt, wo jedoch das ? auch als das des Genetivs aufgefasst werden kann, indem im Griechischen Seou als Genetiv zu slxóv wiederholt ist, während im Syrischen das eigentliche Prädicat des Nebensatzes mit a zugleich als Genetiv für das folgende 1202 zu gelten hat.

3) Die zahlreichen Citate, welche der κατά μέρος πίστις einverleibt sind (besonders 107, 35 bis 108, 35, parall. 36, 13 bis 37, 16 u. 112, 4 bis 113, 29, parall. 40, 28 bis 42, 23) sind bei den obigen Untersuchungen nicht in Betracht gezogen worden, da sie, wenn auch direct aus dem griechischen Texte, so doch in Anlehnung an die Peschitta übersetzt zu sein scheinen.

tivum doapxos ist 39, 7 übersetzt durch 1; 0 U? (vgl. 31, 30. 32, 15. 34, 7. 27. 40, 15. 22. 42, 29), dagegen 65, 14 durch  $\Box$  and  $\Box$  (vgl. 32, 1. 15. 33, 3. 34, 13. 36, 2. 39, 3. 26); TELELOS TÃ TELELÓTITI durch Livas 39, 8 (zu has vgl. 32, 26. 40, 15. 17 und zu hasse 32, 14. 35, 1 für πλήρωσις und 39, 4 für τελείωσις) und 1201610 111000 (vgl. 38, 19. 40, 20), den Infinitiv προσκυνείν durch ? 2 2 ... ? 39, 9 und durch 39, 10 und معا أن 65, 17, 700s منابعًا وج عنديًا وجود المعاملة كان 65, 17, 700s 110, 23 durch (20 als Apposition zu (39, 11 und durch Wiederholung des <>  $\bigcup$  65, 18, δοξολογία durch  $\bigcup$   $\bigcup$   $\bigcup$  (gewöhnlich für δόξα) 39, II und genauer durch | 2000120 65, 18, φαμέν 110, 24 durch 39, 13 und صنوم 15, 19, der Artikel zu λόγον 110, 25 und zu έπουρανίου Ζ. 26 ist 39, 12 und 14 durch con ausgedrückt (vgl. oben S. 130) und 65, 19 und 20, als durch den Status emphaticus wiedergegeben, weggelassen, (wie 33, 20), λάβωμεν (wie 33, 20), λάβωμεν 110, 26 durch 20 . . . 4 39, 13 und bloses 20 65, 20, θεοποιηθώμεν 110, 26 durch das Ethpa. = Δλ 39, 13 (vgl. das Pael | 1-1 38, 13 für θεοποιός 109, 29) und durch die Umschreibung loi lood "zu Göttern werden", άληθινού υίου του θεού 110, 27 durch ] = [1] 39, 14 und list da list ? 65, 21 und ebenso mit variirenderer Wortstellung zupiou ήμων Ίησου Χριστού durch is has see 39, 14 und Lucas var jie 65, 21.

Ein grosser Theil der syrischen Wörter, mit denen der Uebersetzer der κατά μέρος πίστις die griechischen Ausdrücke wiedergiebt, wird, da er das lexicalische Material zur Rechtfertigung und Erläuterung der Uebertragung der beiden syrischen Uebersetzungen darbietet, weiter unten vorgeführt werden (unter Nr. II). Denn da die Ausdrücke dieser Uebersetzung desselben Verfassers von entscheidender Bedeutung sind für die Erörterung des griechischen Originalwortes, so sind eben die einzelnen Ausdrücke der syrischen κατά μέρος πίστις in erster Linie heranzuziehen, während andere syrische Uebersetzungen griechischer Werke nur dann zur Vergleichung herangezogen werden, wo entsprechende Wendungen in der κατά μέρος πίστις sich nicht vorfanden.<sup>1</sup>)

Zum Schluss mag noch etwas über das muthmaassliche Alter dieser Uebersetzung gesagt werden. Schon das reine und kräftige

<sup>1)</sup> Von denjenigen syrischen Ausdrücken, welche die zu Grunde liegenden griechischen allzuwörtlich und darum in einer von dem correcten Syrisch abweichenden Weise wiedergeben, ist bereits bei der allgemeinen Charakteristik der Uebersetzung gesprochen worden (s. o. S. 128).

# I. Der Charakter der syrischen Uebersetzungen.

Syrisch, das bis auf die erwähnten Gräcismen, welche bei einer Uebersetzung aus dem Griechischen leicht unterlaufen konnten, völlig correct ist, lässt eine frühe Abfassungszeit vermuthen. Bestätigt wird aber diese Vermuthung durch das sicher zu datirende Alter der Handschrift, in welcher uns die Uebersetzung überliefert ist. Diese ist in einem schönen, regelmässigen Estrangelo geschrieben und ihre Anfertigung ist nach einer bestimmten Datirung in das Jahr 569 n. Chr. zu verlegen. In demselben Codex (Nr.  $DCCXXX = add. 14597. 4$  a. u. b., s. Wright, Catalogue of the Syriac manuscripts in the British Museum S. 649. Col. 2) findet sich in unmittelbarem Anschlusse an die Uebersetzung der xarà μέρος πίστις auch die der "Schrift des Gregorius Thaumaturgus an Philagrius über die Wesensgleichheit". Von derselben Uebersetzung der letzteren Schrift findet sich auch in einem Codex des achten oder aus dem Anfange des neunten Jahrhunderts (Nr. DCCLXXIV = add. 12170, foll. 136-276. 4. 5) eine Abschrift, welche wie sich nach dem Anfange urtheilen lässt - im Ganzen einen gleichlautenden Text enthielt, im Einzelnen aber abwich (so slm statt  $\blacktriangleright$ 43, 4). Auch der Codex (Nr. DCCXXIX = add. 12156. IV. geschrieben in einer guten edessenischen Handschrift, s. S. 647, Col. 2), in welchem sich die Schrift an Theopompos über die Leidensfähigkeit und Leidensunfähigkeit Gottes findet, entstammt bereits dem sechsten Jahrhundert und ist vor dem Jahre 562 n. Chr. Geb. geschrieben. Nimmt man also nicht an, dass der Schreiber zugleich der Uebersetzer war, so sind die Uebersetzungen noch früher angefertigt. Auf jeden Fall aber stammen sie aus der classischen Periode der syrischen Literatur.

2. Die Uebersetzung der Schrift über die Wesensgleichheit trägt, da sie von dem Uebersetzer der xatà μέρος πίστις verfasst ist, ganz den nämlichen Charakter, wie die auf Grund einer Vergleichung des griechischen Originals näher charakterisirte Uebertragung der eben genannten unechten Schrift. So wird das griechische τριπλούς in ganz ähnlicher Weise, wie 32, 5 (عدام محمد المحمد), wiedergegeben durch 1422 143, d. i. eigentlich "dreifach geflochten" 43, 25". Auch sonst lassen sich die Wendungen der Uebersetzung der κατά μέρος πίστις unmittelbar für das Verständniss dieser Schrift verwerthen, z. B.  $\vec{a} = \vec{b}$  and  $\vec{a} = 45$ ,  $3 = \vec{c}$   $\vec{c}$   $\vec{a}$   $\vec{b}$   $\vec{c}$   $\vec{c}$   $\vec{c}$   $\vec{c}$   $\vec{c}$   $\vec{c}$   $\vec{c}$   $\vec{c}$   $\vec{c}$   $\vec{c}$   $\vec{c}$   $\vec{c}$   $\vec{c}$   $\vec{c}$   $\vec{c}$   $\vec{c}$   $\$ 

Mehr griechisch als syrisch ist die Verbindung von [12] mit den Zeitwörtern ;2021 und محده und entsprechend dem griechischen θαυμάζω ώς oder όπως; und die Redewendung x, 0 3 43, 17 wird nur verständlich durch eine Rückübersetzung in das griechische Original, indem sie für πρόσθεν ποδών in der Bedeutung "sogleich" steht (wie auch dichterisch πάρ ποδός). Eine Uebertragung einer nur dem Griechischen eignenden Bedeutung auf ein syrisches Wort haben wir auch in der Verwendung des Zeitwortes in der Bedeutung von doxeiv 43, 28, entsprechend dem Gebrauche des abgeleiteten Nennwortes Los für - dokta in dem Compositum xaxoôošía (معدد حدد) 37, 25. ") Als ein anderes Beispiel für die genaue, wenngleich gräcisirende Wiedergabe syntaktischer Eigenthümlichkeiten kann die Verbindung von σσολ) mit , 44, 8 (vgl. 31, 21) für das griechische εἶναι mit dem Genetiv des Besitzes gelten.

Auch die syntaktischen Eigenthümlichkeiten des Griechischen werden hier wie dort in der nämlichen Weise aufs genaueste wiederzugeben gesucht, wodurch einerseits das Verständniss erschwert wird, insofern diese Wendungen gegen die Syntax des Syrischen sind, andererseits aber erleichtert, sofern uns dadurch die Möglichkeit geboten wird, durch eine Rückübersetzung in das Griechische dem Sinne und Zusammenhange auf die Spur zu kommen. So werden, wie 40, 24 ff., griechische Genetivi absoluti einfach durch, wiedergegeben. Durch diese aus der Vergleichung mit der Uebersetzung der κατά μέρος πίστις gezogenen Beobachtung wird allein eine Erklärung der schwerfälligen Periode 43, 19 ff. ermöglicht. Denn hier bilden die Worte von 1201000, bis Lass und von jamais, bis land Genetivi absoluti, die mit einander correspondiren, indem sie abhängig sind von den beiden coordinirten, durch den Gegensatz hoo und 12221 1220 mit einander correspondirenden Sätzen, von denen sie umschlossen werden. Wenn wir aber bedenken, welche Schwierigkeiten dem Syrer die Uebersetzung dieses und ähnlicher schwerfälliger Sätze - wie sie für den Stil Gregors charakteristisch sind - bereitete (vgl. besonders auch S. 45, Z. 21 bis S. 46, Z. 5), so müssen wir die Kunst-

1) Vielleicht geht auch die doppelte Setzung der Negation 43, 20 - indem على تكب عنه zu dem Prädicat des Relativsatzes, welcher sich auf das negative u. s. w. bezieht, hinzugefügt ist - auf das griechische Original zurück. Vgl. 55, 17, wo das  $\mu$  vor واستدل das vorausgehende  $\mu$  hinter  $\mu$  / 2. 16 wiederaufnimmt.

fertigkeit, mit der er sich dieser Aufgabe entledigte, gebührend anerkennen.

3. Die Uebersetzung der Schrift über die Leidensunfähigkeit, welche mindestens aus der Mitte des sechsten Jahrhunderts stammt (s. o. S. 135), steht, was die Behandlung der Sprache und die Verständlichkeit der übersetzten Redewendungen anbetrifft, hinter der Schrift über die Wesensgleichheit nicht zurück. Ja, der Uebersetzer dieser Schrift scheint sich sogar noch etwas freier zu bewegen, was allerdings zum grössten Theil damit zusammenhängen wird, dass in dieser Schrift nicht so umfassende und schwerfällige Perioden in syrischer Sprache wiederzugeben waren (doch s. z. B. 50, 20 bis 51, 4). Besonders in Hinsicht auf die Genetivi absoluti, deren sich in dem griechischen Original viele vorfanden - wie aus dem Inhalt der Nebensätze zu schliessen ist -, hat er meist die richtige, der syrischen Syntax entsprechende Satzconstruction zu finden verstanden. Nur zweimal, S. 49, Z. II ff. und S. 47, Z. 13 ff. scheint er nachgesetzte Genetivi absoluti durch einfaches , (vgl. 40, 24 ff. 43, 20 ff.) wiedergegeben zu haben; denn auch die letztere Stelle lautet jedenfalls ursprünglich: "[so zu sagen, das sei ferne von uns], indem dieser Ansicht nur diejenigen sind, welche, wenn auch nur ein wenig, von dem Hauche der Heterodoxie angesteckt sind". - Ein interessantes Beispiel dafür, dass man bei der Uebertragung einer syrischen Uebersetzung aus dem Griechischen nicht selten auf das Originalwort zurückgehen muss, bietet die Stelle 50, 23. Hier hatte der Syrer offenbar das Wort φιλοφρονήματα nicht richtig verstanden, weil die etymologische Bedeutung (φρόνημα, Gesinnung") sich völlig verwischt hatte; denn φιλοφρονήματα bedeutet einfach "liebreiche Behandlung", speciell von Seiten des Arztes bei der Heilung der Kranken. Der Syrer löste das Wort in seine Bestandtheile auf, wie auch sonst in syrischen Uebersetzungen die mit otho- beginnenden Composita durch 1200, mit dem Genetiv übersetzt wurden, z. B. gekooogia durch la ?! المحمدة إلى الله عنه المعدد المستخدم إلى المستخدم المستخدم المستخدم المستخدم المستخدم المستخدم المستخدم ا ganz wörtlich durch  $|2$ γατα wieder.<sup>2</sup>) — Dem Grie-

<sup>1)</sup> So z. B. in der Uebersetzung der Kirchengeschichte des Eusebius, von welcher Krehl eine Probe als Anhang zu Dindorf's Ausgabe gegeben hat, S. 7 letzte Zeile.

<sup>2)</sup> Man könnte auch, da משמכן ebenfalls für dozelv steht (s. Tit. Bostr. 2, 17), an das Nennwort φιλοδοξία "Ehrbegierde" denken, was auch in den Zu-

chischen entsprechend ist auch die Wiedergabe des Artikels vor dem Nennwort (s. o. S. 130): [20Δ] 4π ή ούσία 48, 23, wie 40, 23; ferner Lin , alm τα πάθη 52, 13; vgl. auch 12020? , alm 53, 29 τά της δμοιότητος (s. zur Stelle).

An die Charakteristik dieser Uebersetzungen mögen noch einige grammatische Bemerkungen gefügt werden, welche sich auf verschiedene von der Regel abweichende Erscheinungen beziehen. So findet sich in der Schrift über die Leidensunfähigkeit die Bildung des sogenannten Participium Pe'îl der hohlen Zeitwörter mit eingeschobenem 1: • 48, 15 (so auch 89, 30) von • 42 ° 1), vgl. die chaldäischen Formen des part. act. האיב, fliessend" Lev. 15, 2 und האיך (oder האיך nach Levy zu lesen) zerstossend Nu. 11, 8, beidemale bei Onkelos, s. Merx, Gramm. Syr. P. II, p. 323; ferner der zusammengezogene Plural des activen Participium vom Pe'al der Verba geminantia:  $\lim_{x \to 0} 55$ , 4 statt des gewöhnlichen  $\lim_{x \to 0}$ s. Merx a. a. O. P. II, p. 296. In syntaktischer Beziehung ist auf einige Erscheinungen hinzuweisen, welche, obgleich gut syrisch, doch nur seltener vorkommen; so die Verstärkung der Negation U durch jon (nach Hoffmann, Gramm. Syr. § 146. 2a.) 45, 3 vgl. z. B. 178, 11. 184, 3; ferner die Verbindung des pleonastisch dem Nennwort vorausgehenden Pronominalsuffixes mit dem Genetiv des Nennwortes (nach Hoffmann a. a. O. § 125. 5a.) 46, 3. Besonders ist noch aufmerksam zu machen auf die Wortstellung der Verbindung Jool (001 43, 9. 13, welche das Imperfect zu dem perfectischen lon unoaul bildet und gern für den griechischen Conjunctiv des Präsens steht (so 77, 28: iva ώσιν αύτοι) oder überhaupt im futurischen Sinne, z. B. 77, 11 und 23 (für griechischen Infinitiv), ferner 137, 15. 144, 10. 152, 14. Während diese Redewendung als ganz correct syrisch erscheint, mag die Verbindung eines - substantivisch gebrauchten - Particips mit dem Genetiv nicht ohne den Einfluss ähnlicher griechischer Ausdrücke erfolgt sein; so z. B. 1 مخدم c. gen. 120 محدد 44, 28, vielleicht = γεννητής, vgl. 12 c. gen. = γενέτωρ c. gen. 149, 29; auch 148, 15.2)

sammenhang passt. Es ist dies aber um deswillen weniger wahrscheinlich, weil dann der Plural 12 m sich nicht erklären würde.

140, 16. Lur Bildung Pe'îl in dieser Bedeutung vgl. z. B. 140, 140, 16.

2) Diese Verbindung der Participien und Verbaladjectiva mit dem Genetiv findet sich auch sonst, vgl. z. B.  $\lambda$ 111000 49, 4.

## Anhang,

# Textkritische Bemerkungen<sup>1</sup>) zur κατα μέρος πίστις.<sup>2</sup>)

Statt des Adverbs avdpomivos bei Lag. 103, 28 hat der Syrer 31, 29 das Adjectivum [مدم], auf j32 = διάστημα bezogen und unmittelbar darauf folgend; vielleicht las er άνθρωπίνω. - Die Nomina του γεννήτορος και γεννήματος 103, 29 hat der Syrer 31, 30 in umgekehrter Reihenfolge; ebenso 33, I die Infinitive γνώναι ή άχουσαι 104, 28; 33, 7 die Adjectiva ζωοποιόν και άγιαστικόν 104, 36; 39, 5 ψυχικών και σαρχικών 110, 16.<sup>2</sup>) - Statt des Singulars vouou 103, 32 hat der Syrer 32, 2 den Plural pas wahrscheinlich in Rücksicht auf den unmittelbar folgenden Plural ovor 1200 2 32, 9 ist nach dem Griechischen: έχχλησιαστική δέ όμολογία 104, 3 zu streichen, zumal es bei dem parallelen | <also of fehlt. - Der Vorschlag Lagarde's, das ursprüngliche iεράν 104, 14 in ίερατικήν umzuändern wegen des syrischen [λω]σιο 32, 18, ist unnöthig, da sich auch sonst חבר בחבר, priesterlich" als sklavisch getreue Uebersetzung des griechischen tepós "heilig" findet. Vgl. Zeitschrift der DMG. B. XXXII, S. 492, Anm. - Das Particip ύφεστός 104, 18 fehlt in der syrischen Uebersetzung hinter dem Adverbium 2002 32, 21, wo es nicht gut entbehrt werden kann, da es durch das hinzugefügte ? icht ersetzt wird (vgl. 31, 26, wiedergegeben wird). [موضى باسون wo auch (durch بوطفي) wo auch (durch ). — Statt έν πνεύμα ζωή 104, 34 heisst es im Syrischen [24, 105]

I) Vgl. meine Abhandlung "Ueber den textkritischen Werth der syrischen Uebersetzungen griechischer Classiker", die gleichzeitig mit dieser Schrift als Osterprogramm der Nicolaischule im März dieses Jahres erschienen ist.

2) Bemerkt sei, dass aus der syrischen Uebersetzung bei Caspari (a. a. O. S. 9 f.), welche sich als eine freie, durchaus nicht immer glückliche und an Zusätzen reiche Wiedergabe des griechischen Textes darstellt, für die Textkritik nichts zu entnehmen ist, da selbst solche Stellen, welche auf eine abweichende Lesart zurückzugehen scheinen (z. B. επίκλητον statt επίκτητον Lag. 103, 19), wahrscheinlich nur auf Verwechselungen beider Wörter von Seiten des syrischen Uebersetzers zurückgehen. Ueberdies ist der syrische Text - oder seine Wiedergabe - in einer schlechten Beschaffenheit, da sich z. B. S. 9 Z. 17 die Uebersetzung der Worte άλλότριοι δέ ούχ ήττον doppelt vorfindet, wobei das erste Mal auch das eine -? überflüssig ist.

2) Das έx bei Lagarde 103, 37 ist natürlich, wie schon der darauf folgende Dativ zeigt, nur Druckfehler anstatt έν.

33, 5; die Uebersetzung (ويتنا geht höchst wahrscheinlich nicht auf eine Lesart ζωής zurück, sondern ist nur vermeintliche Verbesserung für das appositionelle ζωή, welches bereits die alte lateinische Uebersetzung bei Vossius bezeugt. - Zu dem das griechische ήρνήσατο 105, I wiedergebende = 33, II hat der Syrer den echt semitischen Dativus ethicus a> hinzugefügt (s. A. Th. Hoffmann, Grammatica Syriaca p. 320), welchem demnach im griechischen Originaltext kein besonderes Wort entsprach. - Statt rov έχ θεού λόγον υίον άνθρώπινον 105, 5 heisst es im Syrischen: 14 إصل إحم المعدم وتركة المعدم وتركة المعدم ومنه إحمار المعدم وتركيب المعدم والمعدم والمعدم المعدم و läuterung des griechischen Ausdrucks ist, nicht aber auf eine Lesart, wie τον θεόν λόγον τον έχ πατρός ανθρωπίνου, zurückgeht. -Der von viòv abhängige Genetiv θεοῦ 105, 6 fehlt im svrischen Texte 33, 15. — Der Genetiv  $\approx 33$ , 18 ist wahrscheinlich nach dem griechischen του δεσπότου 105, 10 in 1:20 zu verwandeln (vgl. z. B. 33, 30 mit 105, 24), da es sich nicht empfiehlt is "Schöpfer" zu lesen, was wohl einen Gegensatz zu dem im folgenden Satze stehenden Lio d. i. το κτιστόν bilden würde, nicht aber zu der Wendung els δουλείαν desselben Satzes. - Dem syrischen o vor 1 33, 19 entspricht im Griechischen vor dem ούγ ίχανόν 105, 12 kein xal; ebenso fehlt das xal vor την της άγιωσύνης πηγήν 105, 17, welches man nach dem syrischen 113500 33, 24 erwarten sollte; vgl. ebenso 34, 3. 21. 35, 4. 11. 22. 38, 9. - Der vollere Ausdruck τα κτιστά ποιήματα 105, 23 ist im Syrischen 33, 29 durch das einfache  $\sum_{i=1}^{\infty}$ , Schöpfung" wiedergegeben; ebenso der Plural τα κτίσματα 105, 24 durch denselben collectivischen Singular (23, 30, indem sich dann für τῶν ὅλων ib. der prägnantere Ausdruck 19, exchöpfe" findet. -Vor al λατρείαι 105, 27 ist vielleicht xal zu setzen, nach dem syrischen *(مقدم)* مقدمة 34, 3; doch ist zu beachten, dass der Syrer die Häufung des "auch" liebt, s. 33, 19. - Vor dem Genetiv tñs προςκυνήσεως 105, 29 ist mit Lagarde nach dem Syrischen l' ein τά einzusetzen. - Hinter den Worten ο προ των αιώνων 105, 32 schaltet der Syrer den Satz ein: أمو إحداث 0.5, 32 schaltet der Syrer den Satz ein: أمو durch welchen für das vorausgehende δ πρό των αιώνων der erläuternde Ausdruck o θεός ο αιώνιος eingesetzt wird. — Der Genetiv της τριάδος 105, 37 steht bei dem Syrer 34, 11 bereits hinter θεότητα. - Statt έν νεύματι 106, 2, welches bei Vossius gut durch "in motu ac voluntate" übersetzt ist, hat der Syrer 34, 15

Lection, als ob έν πνεύματι im Originaltexte gestanden hätte; augenscheinlich ist erstere Lesart die ursprünglichere und dem Zusammenhang entsprechendere, und deshalb nicht mit Lagarde durch die letzteren zu vertauschen. - Zu σαρχί 106, 7 ist in der syrischen Uebersetzung 34, 18 , hinzugefügt worden; ebenso 34, 24 zu τη δέ άναστάσει 106, 14. - Das ο vor - 34, 21 ist zu streichen, s. 106, 10. - Statt des Singulars τον θάνατον 106, 13 hat der Syrer 34, 23 den Plural 1202 - Das Wort xpists 106, 15 ist im Syrischen 34, 25 als Genetiv zu den folgenden Genetivi absoluti gesetzt, wobei die Worte zugleich eine Umstellung erfuhren, gleich als ob es im griechischen Texte lautete: επί τη των όλων ζωή, και άναστάσεως και κρίσεως νεκρών έσομένης. Doch scheint diese Fassung von Seiten des syrischen Uebersetzers nur dem Bestreben, die Worte nach der Zeitfolge der Thatsachen zurechtzustellen, ihre Entstehung zu verdanken. - Lagarde hat nach dem griechischen Texte 106, 21 im Syrischen 34, 30 12 eingeschoben. ا اسم بن جون المعد السمين - Im Syrischen fehlen 35, I hinter τό αύτό δέ καί περί του πνεύματος λέγει. - Vor την ένότητα 106, 27 hat der Syrer 35, 4  $\circ = x\alpha i$  eingeschoben; dagegen fehlt das xai vor idov Z. 28 im Syrischen. - Nach dem griechischen τώ πνεύματι 106, 30 muss es 35, 6 heissen Lo;> statt Loi. -Zu dem (35, 8 als der wörtlichen Uebersetzung von έχαστος 106, 32 hat der Syrer zur Verdeutlichung couls "von ihnen" hinzugefügt. - Vor ]20222 35, II fehlt das xai, welches vor  $\hat{\eta}$  τριάς 106, 36 steht. - S. 35, Z. 16 fehlen im Syrischen aus dem Citat 1. Cor. 8, 6 die Worte: xal ήμεῖς είς αὐτόν, xal είς χύριος Ίησους Χριστός (107, 2 f.), welche leicht übersehen werden konnten, da sich τα πάντα wiederholt. - Statt der Worte καθ' δ θεότης μιάς χυριότητος 107, 5 heisst es im Syrischen 35, 17: lzone le lzone d. i. [aber eine Person] und eine Gottheit und Herrschaft". — Das Particip ~~ 1 35, 20 ist nach dem griechischen ένοῦντες 107, 8 in <a verwandeln; doch scheinen zwei Lesarten neben einander vorzuliegen, da auch die Uebersetzung bei Vossius (intelligentes) nicht auf ένούντες zurückgeht, sondern wahrscheinlich auf exoves. - Der Syrer setzt vor Loll 35, 22 = τον πατέρα 107, 10 ein o "auch". - Lagarde hat 107, 17 aus der syrischen Uebersetzung 35, 27 das Nennwort πατήρ restituirt; ebenso hat er auch verschiedene andere Wörter eingefügt (107,

22. 25. 109, 1. 3 f. 32. 110, 21. 31. 34. 111, 5. 22 f. 33. 35. 112, 13. 20. 113, 3), welche deshalb nicht besonders besprochen werden sollen. Umgekehrt hat er aber auch aus dem griechischen Texte verschiedene Wörter für den Text der syrischen Uebersetzung restituirt, die nicht fehlen dürfen, so 35, 29 o, vgl. 34, 18. 40, 4. 7. - Der Syrer hat 36, 3 durchaus passend 1,0 was auf griechisch τούτο (so auch Lagarde 107, 23) zurückweist; besser als die Lesart τούτον, wie Mai a. a. O. liest. - Für κοσμοποιία "Weltschöpfung" 107, 37 hat der Syrer den concreten Ausd. i. "im Anfange der Werke صعدوما بنقم ! بحنوما : druck gewählt der Schöpfung". - Statt της γραφής, abhängig von πανταχού ro8, 36, verbindet der Syrer محد حدَّد mit pat; es wäre nicht unmöglich, dass er τη γραφή las und es als Dativus instrumenti fasste. - S. 37, 17 ist das Adverb ούδαμού 108, 36 doppelt übersetzt: durch xor vor μ = ll - Hinter έχοντα 109, 20 könnte man nach dem Syrischen α λ 1 37, 19 etwa αύτόν i. e. θεόν suppliren. - Statt des Plurals xaxooogiat 109, 8 hat der Syrer den Singular Loss 2010 37, 24 gesetzt. - Zu oddév 109, 19 fügt der Syrer 38, 4. 5 (eu τούτων das vorhergehende 1 = ποιημάτων "auch nicht eins von den Geschöpfen" hinzu. - Der Syrer fügt 38, 6 hinter dem άλλά 109, 20 die Worte ein: lo on la La d. i. είς θεός ό πατήρ, für deren Richtigkeit der Zusammenhang zeugt und welche auch die lateinische Uebersetzung bei Vossius wiedergiebt. - Das o vor 1 38, 9 ist zu streichen, da das xaí "auch" bereits vor dem an Stelle des Artikels stehenden om steht. - Dagegen ist 38, 11 nach dem Griechischen 109, 26 vor das Nennwort las einzusetzen. — Die 4djectiva ψυγικών καί σαρκικών 110, 15 werden von dem Syrer 39, 5 in umgekehrter Reihenfolge aufgeführt. - Das griechische ύφεστώτα 110, 33 wird von dem Syrer 39, 19 doppelt übersetzt: durch مدوضية ( weshalb Lagarde - ob mit Recht? - hinter ύφεστώς noch ύποστατικόν einschaltet, vgl. 37, 17. - S. 39, 23 fehlt im Syrischen das dem griechischen αύτου 110, 39 entsprechende Pronominalsuffix. - Für das collective σαρχός [άνάστασιν] 111, 1 gebraucht der syrische Uebersetzer den individualisirenden Plural as 1200 ,Auferstehung der Leiber". - Vor 1200 40, 2 fehlt  $\int_{\mathbb{T}^{\infty}}$  nach III, II; ebenso vor 40, 6  $\int_{\mathbb{T}^{\infty}}$  = xuptos nach 111, 15. - Das χατέστη, welches bei Lagarde 111, 27 hinter έχ

Μαρίας steht, fehlt sowohl im Syrischen 40, 15 als in der lateinischen Uebersetzung bei Vossius, und ist darum wohl blos erläuternder Zusatz. - Der Satz: ως άγγελοι... viol θεού καλούνται III, 32 giebt der Syrer anders wieder: صدم: - anders wieder . . . وتحليله إن ينه المستورج . . . . . . . . . . . . . . . d. i., wie die Engel ..., welche Söhne Gottes genannt werden"; denn am Anfange des Satzes müsste es ? 1 heissen. - Hinter .wenngleich" 42, 29 für ei xal 113, 36 fehlt τα μάλιστα. Ausserdem finden sich noch in den Citaten aus der Schrift einige Abweichungen: für ενεργήματα 113, 5 der Singular 1201, 225 und unmittelbar vorher (d. h. vor άλλω δε έν.) sind im Syrischen 42, 2.3 die Worte hinzugefügt: محمد حرمة an . 12محمد 14 die Worte hinzugefügt: d. i. "einem Anderen aber die Gabe der Heilung, in demselben Geiste", nach i. Cor. 12, 9, für δίαχρισις 113, 6 steht der Plural für Lasse 42, 15 ist nach dem griechischen Text 113, 18 und Hebr. 2, 3 Lesen.

## II. Lexicalische Materialien

zur Erläuterung und Rechtfertigung der Uebersetzung.

Die lexicalischen Nachträge, welche für die syrischen Wörter die entsprechenden griechischen angeben, schliessen sich eng an den Text der Uebersetzung an. Zu diesem bilden sie Anmerkungen, in denen gezeigt werden soll, welches griechische Wort muthmaasslich in dem verloren gegangenen Originaltext gestanden hat. Da diese Vermuthung von der Verwendung der nämlichen syrischen Wörter in anderen Uebersetzungswerken, deren griechisches Original noch vorhanden ist, ausgeht und sich darauf stützt, so war vor allem die syrische Uebersetzung der κατά μέρος πίστις heranzuziehen, weil sie von dem nämlichen Uebersetzer stammt, der auch die Schrift über die Wesensgleichheit, vielleicht sogar auch die über Leidensunfähigkeit Gottes, ins Syrische übertrug. Denn in diesem Falle lässt sich mit einiger Sicherheit annehmen, dass der betreffende griechische Ausdruck wirklich dem syrischen zu Grunde lag, weil es psychologisch begreiflich und durch die Erfahrung erwiesen ist, dass ein Uebersetzer immer das nämliche Wort - das er einmal

### Sprachliche Nachträge.

gewählt hat und für bezeichnend ansieht - für den nämlichen Ausdruck des Urtextes setzt, sofern nur der Zusammenhang der Stelle und der dadurch bedingte Sinn des Wortes es gestattet. Wo dagegen ein Zurückgehen auf die Uebersetzung der xarà uépoc πίστις nicht möglich war, weil in dieser nicht die Veranlassung vorlag, das betreffende Wort zu verwenden, sind zur Vergleichung auch andere syrische Uebersetzungen griechischer Schriften und zwar meist aus Lagarde's Analecta Syriaca herangezogen worden.

Man darf dabei nicht vergessen, dass es keine Sicherheit giebt. ob wirklich in dem griechischen Urtext das Wort stand, für welches ein anderer, oder auch derselbe Uebersetzer das nämliche syrische Wort einsetzte. Aber auch in diesem Falle ist die Vergleichung anderer Stellen nicht ohne Werth, weil sie uns zeigt, in welchem Sinne die Syrer das betreffende Wort gebraucht haben. Bemerkt sei noch, dass in allen den Fällen, wo wir bereits durch die Verwendung des Wortes in anderen bekannten Uebersetzungswerken, z. B. den Bibelübersetzungen, eine nähere Kenntniss von der Bedeutung dieses Wortes besitzen, von der Vergleichung abgesehen worden ist; dagegen ist eine solche überall da für nöthig befunden worden, wo in den vorliegenden Wörterbüchern entweder das Wort selbst oder die specielle Bedeutung desselben oder auch nur Belegstellen für dieselbe nicht zu finden sind. Es gilt dies besonders von den Wörtern, welche in dem gegenwärtig kaum zur Hälfte (bis zum Buchstaben ) vollendeten Thesaurus Syriacus von Payne Smith noch nicht haben Aufnahme finden können.

Durch die Angabe des dem syrischen Worte entsprechenden griechischen Ausdrucks wird aber zugleich die Möglichkeit gegeben, die Berechtigung der Uebersetzung zu controliren, indem manche Stelle, deren Wiedergabe nicht hinreichend begründet, vielleicht sogar unrichtig erscheint, durch die Angabe des zu Grunde liegenden griechischen Wortes als passend und richtig übersetzt sich erweisen wird. Besonders ist dies wünschenswerth bei den Ausdrücken, welche allzu wörtlich aus dem Griechischen ins Syrische übertragen sind.

Schliesslich wird durch die Angabe des griechischen Wortes auch insofern in tieferes Eindringen in den Sinn und Zusammenhang einzelner Stellen, wie des ganzen Buches ermöglicht, als speciell bei den Termini der Dogmatik, sowie der Philosophie dadurch erst der ganze Gedankencomplex erschlossen wird, den man mit dem griechischen Worte des Urtextes verband. Zugleich

wird dadurch auch eine Vergleichung des Inhalts unserer Schriften mit analogen Ausführungen anderer Werke des christlichen Alterthums ermöglicht, indem die griechischen Ausdrücke als Stichworte dienen können, um an ihrer Hand mit Hülfe dogmatischer Sammelwerke, besonders des Thesaurus ecclesiasticus von Suicerus, diese Parallelstellen aus der übrigen Literatur der Kirche aufzufinden und zur Vergleichung heranzuziehen. — Ehe wir dazu übergehen, das lexicalische Material zur Erläuterung der einzelnen Wörter vorzuführen, wollen wir zunächst einige häufiger wiederkehrende Ausdrücke behandeln. - a) Pronomina. S. 43, Z. 4 und 8 steht  $\downarrow$ E. B. Mt. 9, 8 verwendet ופּבוֹן z. B. Mt. 9, 8 verwendet wurde, vgl. , ( $\frac{1}{2}$ ) on 54, 17 = οἶός τε mit Infinitiv), so z. B. auch bei Sachau, Inedita Syriaca S. 16, Z. 1; Anal. Syr. 151, 11 steht es auch für τοσούτος. Für letzteres Pronomen ist der gewöhnliche syrische Ausdruck  $\sum_{n=1}^{\infty}$  1 a z. B. Hebr. 1, 4, welches sich ebenfalls S. 43, Z. 4 findet; doch bedeutet dies auch so viel als τοιούτος (s. PS.). - Das syrische x = 45, 6 = το αύτό wird wegen der Bedeutung der Gleichheit wie im Griechischen mit dem Dativ verbunden. - S. 49, 27 steht  $\Box$ ) in der Bedeutung des Relativpronomens όστις und 1, 3 222 47, 16 entspricht dem α βούλοιτο 151, 20. - b) Adverbia. Für das Adverb wird (vielleicht unter dem Einflusse der häufigen Verwendung von U, mit Nennwort für die negativen Adverbia, s. S. 131 Anm. 1) auch der Genetiv des Adjectivs verwandt, z. B. (23) = xαλώς 174, 5, vgl. (23) 172, 27  $= ε<sup>0</sup>$ ; darnach ist auch  $\frac{1}{2}$ , 45, 23 als Adverb zu fassen: etwa ίσχυρώς. - Besonders häufig sind in beiden Schriften die synonymen Adverbia "durchaus, völlig, ganz und gar u. s. w.", und zwar steht  $\sum_{44, 12, \text{vgl. } 57, 12, \text{nach Bernstein's Lexicon}}$ S. 240, B. I, Z. 5 in der Bedeutung von "prorsus", مصنوعة كريمنغ 49, 18 für είς το όλον (vgl. einfaches (3) für παντάπασιν 146, 1 und ö. u. παντελώς 144, 16, mit μ für ουδαμώς 78, 10), 40, μ 48, 27 für ούδαμού "durchaus nicht" 37, 17 (indem 100,0 =πώς, eigentlich irgendwo, in dieser Verbindung irgendwie bedeutet). -Das syrische 12020 0 0 45, 6 steht für δμοίως 31, 25. 38, 2 (auch für ούτως 153, 20). - c) Präpositionen. Das syrische steht 77, 27 für ύπέρ in der Bedeutung "für", vgl. 34, 22; auch für avri 39, 22 und évexa 171, 24. Sonst bieten die Präpositionen keine Veranlassung zu besonderen Beobachtungen; be-Ryssel, Gregor d. Wunderthäter.

merkt sei nur noch, dass o mit \ des Dativs 62, 24 in der Bedeutung "o des" steht, vgl. 183, 17. — d) Conjunctionen. Aehnlich dem wörtlich für  $\omega$ s oder  $\sigma$ was 43, 4 am Anfange des auf  $\vartheta$ auμάζω folgenden indirecten Fragesatzes stehenden [12], von welchem schon oben die Rede war, ist das راحدهه 58, 25 für el in der Bedeutung "ob"; so auch 60, 21. Ganz analog ist auch der Gebrauch von , on , 47, 23 für si c. Opt. "ob wohl" in fragendem Sinne hinter den Zeitwörtern des Zweifelns (sonst εἴπερ "da doch" 36, 7, vgl. auch 36. 17: si oùy 74. 9: pray .da doch" 69. 24). Zu erwähnen sind noch folgende Partikeln: وحمد و s8, 17, 59, 2 für xαθ' <sup>δ</sup>, deshalb weil<sup>"</sup> 35, 28. 36, 8 (auch für είς το c. inf. "also dass" 36, 29, vgl. Z. 26); (12, 38, 21 für das gewöhnliche ) [12] = ώστε, z. B. 32, 13; || . . . 2 | 12 | 58, 25 für ούχ όπως... dλλ' ούδέ "weit entfernt, dass... vielmehr"; zu  $\leq 47$ ,  $14 = 56$ xaí vgl. Eusebius S. 2, Z. 14, vgl. Anal. Syr. 4, 17 "auch nur" und  $\leq 56$ , 13 mit pleonastischem o, d. i. "auch selbst wenn" in der Bedeutung des j,selbst wenn" wie 195, 14, vgl. 4, 17 s. v. a. "auch nur"; zum Schlusse 15, 59, 5 nach einem Zeitwort des Fürchtens s. v. a. "dass", s. Bernstein a. a. O. 268, Col. I. - Von Adversativpartikeln kommt besonders häufig vor Ali entweder mit (1 44, 30 μάλλον, aber auch μάλιστα δέ 174, 28, oder in letzterer Bedeutung auch mit o "und" 134, 30. 151, 12 (vgl. ohne 0 138, 27. 150, 5, λ) μλ... μ] 59, 10 άλλα... μάλλον 70, 9, Διζωλική πόλυ μάλλον 151, 21 und Διζωλικο 65 (36 (em 24); die pleonastischen Ausdrücke (35, 26. 11, 25, dagegen = >> Σία δμως δε Tit. B. 3, 24, vgl. > = |  $d\lambda\lambda^2$   $\delta\mu\omega\varsigma$  78, 2.<sup>1</sup>)

Von den in beiden Schriften verwandten Wörtern fehlt bei Castellus-Michaelis nur das Infinitivnomen 120143, 27 (s. zu der Stelle), das denominative Abstractnomen | Zasan 44, 3 und das Nomen actionis  $\lim_{n \to \infty} 47, 6$ , das Murmeln" von  $\lim_{n \to \infty}$  "murmeln"; ebenso fehlt 12012000, das Abstractnomen von production motos = Zuverlässigkeit, bei Castellus und Payne Smith (s. 43, 23).

1) Diese pleonastische Ausdrucksweise erklärt sich aus der ursprünglichen Bedeutung von 'e ; entstanden aus eigentlich , ausser dass"; vgl. meine "Nachträge und Berichtigungen" zur 3. Auflage von J. Fürst's Hebr. und Chald. Handwörterbuch über d. A. T. B. II, S. 641.

# 1. Lexicalische Materialien zu der Schrift über die Wesensgleichheit.

S. 43: <sup>1</sup>Z. 3 (20 ), Wachsamkeit" wie 180, 23<sup>1</sup>), vgl. (so zu lesen statt (195, 29 für άγρυπνος; vgl. 5, 14. - 27. 5 Ιλλαλ απόδειξις Eus. S. 13, τεχμήριον Eus. S. 16; zu ple 101, 21. - 3Z. 6 مَعْرَ aναγχαίως Tit. B. 5, 8; und *Δ*-*μ* eigentlich utiliter, aber auch s. v. a. καλώς, s. PS. -4Ζ. 7 (21) (2. 14, εξ άνάγκης 79, 19; auch für άκούσιος 171, 12 im Gegensatze zu σιλείς = έχουσιος 171, 11, vgl. o freiwillig 22, 12; - إسمام Z. 6 δήλον δτι 152, 16. - 5Ζ. 12 = 12 = 2, 2, 3, - 3π2 = τούτων των προειρημένων nach 42, 27 12/2/2 (2) (12) 12 εν τοϊς προειρημένοις ρητοΐς; vgl. 140, 16 <a> 16 (2) - προειρημένος. -6Z. 13 [14] (δέα "Art" 151, 28. 153, 20. - 7ib. 15 [14] πίπτω είς resp. είσπίπτω, vgl. 44, 11. 12 [2] Sal: dagegen mit ΔΔΔ = ύποπίπτω, vgl. z. B. Arist. Metaph. 13, 6: ένείχετο τα διαφέροντα ύπό τον αύτον άριθμον πίπτειν, vgl. auch ύποπίπτω c. Dat. in der Schrift Gregors über die Seele (s. Vossius p. 137). - 8 Ueber Law und Z. 15 vgl. die Schrift über die Leidensunfähigkeit; in sprachlicher Hinsicht zu 46, 15. - 9Z. 16 Licher Ofors 141, 10; vielleicht stand im griechischen Original für المصنعة وحديثة das Compositum όνοματοθεσία. - <sup>10</sup> Ζ. 17 (1) = 2 = 3 = griechisch πρόσθεν ποδών (s. o. S. 136); verbunden mit dem Zeitwort مقد (vgl. 33, 18 tr. μετατίθημι, hier intr. sich verändern, μετατίθεσθαι) ungefähr: sogleich aus den Augen schwinden. - "Z. 18 1122 Wirklichkeit; der Genetiv s. v. a. wirklich, thatsächlich; s. zu 49, 4.  $-$ <sup>12</sup> Ζ. 20 λ<sub>ηγ</sub>οσ imaginatio = griechisch δόκησις nach PS. -<sup>13</sup> Πλώ Ζ. 21 = παραβολαί (s. z. B. Mt. 13, 18. 35) und zwar in dem Sinne: dictum obscurum (vgl. Suicerus, der es durch apyaiot λόγοι erklärt). - 14 Z. 22 120, 32 sudosßeta, nach 21, 32 sudosßwe

I) Die Zahlen ohne weitere Angabe beziehen sich auf Lagarde's Analecta Syriaca; Sach. bedeutet die Inedita Syriaca von Sachau (Wien 1870), Tit. B. die syrische Uebersetzung der vier Bücher des Titus Bostrenus gegen die Manichäer (herausgegeben von Lagarde 1859), PS. den Thesaurus Syriacus von Payne Smith.

 $IO^*$ 

42, 13. - <sup>15</sup>ib. A say voyua 32, 27; vgl. z. B. Gen. 6, 5; hier = διαλογισμός, s. PS. -  $16$  Z. 23 |2015 - (fehlt bei Cast. und PS.) ist Abstractnomen von μίχριας πιστός Luc. 19, 17. Joh. 20, 27, also: Zuverlässigkeit, wahrscheinlich πιστότης (resp. βεβαιότης), oder το πιστόν. - <sup>17</sup> Ζ. 23 λεοπής κόπητε nach όθεν 79, 19 s. v. a. αύτόθεν sogleich, oder übertragen: ohne Weiteres, aus dem Stegreif, bedeuten; richtiger jedoch = έντεῦθεν in causaler Bedeutung: hanc ob causam, s. PS. - 18 Z. 25 2/22 TOLTROOV, S. V. a. dreifach, wie 32, 5 COSAS 2/22 (s. o. S. 132). - <sup>19</sup> Z. 28 steht  $\Box \rightarrow$ , gewöhnlich "preisen" = δοξάζω, in der Bedeutung von δοχείν, vgl. μοσα δόξα, auch in der Bedeutung "Meinung", z. B. xaxoookla übersetzt durch 2000  $\frac{1}{2} \left( \frac{1}{2} \right) \left( \frac{1}{2} \right) \left( \frac$ nomen des Af.  $\leftarrow j' =$  descripsit, effinxit, expressit (vgl.  $22222$ complanatio), also s. v. a. genaue Bezeichnung mit Namen. - <sup>21</sup>Z. 29 Les έαν (zulassen) wie 1. Cor. 13, 10; Les cast = απολογείσθαι (sich entschuldigen oder sich vertheidigen) 156, 12, vgl. auch Luc. مُحْصَد ذَعِيْهِ Luc. das zusammengesetzte Nennwort das Afel لَقْفَ أَوْهُدا (s. Bernstein's Lex. p. 321<sup>a</sup>). — S. 44: <sup>22</sup>Z. 3 11 Lease U wahrscheinlich = άδιαίρετος vgl. διαίρετος in der Schrift des Gregorius Thaumaturgus über die Seele (Vossius p. 139, Z. 4 v. u.). - <sup>23</sup> Z. 3 12 min. Körperlichkeit" fehlt bei Cast., vgl. auch Z. der DMG B. 29, S. 301. - 24Z. 4 c. gen. = διαιρέσεις c. gen. eigentlich: Unterschiede d. i. "verschiedene" 41, 27, vgl. 1. Cor. 12, 4 ff., oder = griech. adj.  $\pi$ 01xίλοι 42, 17. - <sup>25</sup> Ζ. 8 ΙΔΔΙΣ, ΔΣ τα νοητά intelligibilia; opp. τά αίσθητά quae sub sensum cadunt; das Prädicat wird gebildet von den Wörtern come al und dem Genetiv des Besitzes, wie 31, 21 ebenfalls anoal mit , = eivat c. gen. "haben". Ebenso prädicativ steht der Genetiv der Eigenthümlichkeit (s. Curtius §. 417), den die Syrer ebenfalls durch , wiedergeben, z. B. ו- עבו 190, 21 μεγάλης έστί... Ισχύος und απ (Ζαπαλο) πραύτητός έστι 191, 11.  $-$  26 Ζ. 10 λλαο προςηγορία 35, 26 (vgl. λλαδ Ζ. 14 προςαγορεύεσθαι 76, 29) d. i. der Name, der jemandem nur für sich allein zukommt, wie z. B. xoptos für Gott den Sohn; also nicht in der Bedeutung, welche die griechischen Grammatiker mit προσηγορία verbinden: nomen appellativum im Gegensatz zum nomen proprium (L) 21 Δ Ζ. 19 όνομα χύριον), so DMG. 22, 478, l.Z. Vgl. zur Stelle: Z. der DMG. B. 32, S. 481 f. und speciell 484, 3 ff. und 11 f. - 27 Z. 12 pais alodyois 149, 27, vgl. 12014 ebenfalls αίσθησις 198, 17. - <sup>28</sup> Ζ. 23 , **120** nach S. 49, Ζ. 4 s. v. a. άχόλουθον "folgerichtig, entsprechend" (s. 141, 6). -29 Z. 24 11902 bedeutet nicht "significans, intelligens" (dies oredi- (محدودية), sondern "id, quod intelligi potest" (vgl. المحدودية), sondern "id, quod intelligi potest" bilis; d. i. der Erlösung fähig und deshalb bedürftig 66, 2) und der Plural steht wahrscheinlich für τα επιστητά της άληθείας "das, was von der Wahrheit erkannt werden kann." 28: Der gen. 1201 (201 pm) ist abhängig von dem substantivisch gebrauchten part. (22 = γεννητής (vgl. 38, 13 μερίου und 49, 4 (2) and mit ?), wie (2) mit ? γενέτωρ c. gen. 149, 29; s. 148, 15. - S. 45: 317. 1 (λοσει (λ) λόγος προφορικός nach 32, 8 (Δροσελο) (λλλο λόγος κατά προφοράν; vgl. (22, 32, 484, 1. Af. 491, 9 vgl. Nennwort Z. 24. - 32 Z. 2 f. Διμερίοπ μ ούχ  $\tilde{\eta}$ ττον nihilominus; ebenso خد صرمة 32, 4 (mit lom zur Verstärkung, s. Hoffm. Gramm. Syr. § 146, 2a, z. B. 178, 11). - 33 Z. 3 σέ με σί εν ταύτότητι 32, 11. - 34 Ζ. 6 f. x με με τό αύτό c. Dativ (als adj. mit der Bedeutung der Gleichheit), wie gewöhnlich im Griechischen; sonst auch = δτιούν 135, 20. - 35 Z. 7 μοσι λογισμός 153, 18, d. i. Verstand, vgl. DMZ. 32, 484, 16, vgl. DMZ. 29 don die höchste, geistige Potenz (d. i. der vous), der die إعدام d. h. die Sinne, Gedanken, als untergeordnete Seelenkräfte unterworfen sind; auch sonst ist es nach PS. das gewöhnliche Wort für vous. - 36 Z. 12 LA gewöhnliches Wort für die Sonnenscheibe, s. PS.; eigentlich: Scheibe τμήμα 144, 26, auch mit gen. 2020). - 37Z. 14 100 3VVEXTS 137, 17. 140, 1, vgl. 2u 49, 4 der Schrift über die Leidensunfähigkeit. - 38 Ζ. 14 -1 καταχέω Sach. S. 1, Z. 4, wo es von der Dunkelheit gesagt wird, ebenso

wie an unserer Stelle vom Licht). - 39 Z. 21 wie ist wie 2. 22 nach Merx p. 87 part. pass. (dagegen سمعة 2. 29 act., vgl. 77, 14 ήνωται): "bewirkt" (λειτουργούμενος) d. i. "gebracht", vgl. auch *Δ* (γίγνεσθαι Sach. S. 5, Z. 6. - <sup>40</sup> Z. 27 1201 - 67, 2. ενέργεια 39, 4. 75, 14. 151, 30, parallel mit (3) = 67, 2. 45, 27 (plur. ένεργήματα 41, 28), so auch hier: die thatsächliche, wirkliche Wassermenge, denn die eigentliche Bedeutung "Wirksamkeit" (vgl.  $12223$  46, 2, hervorbringend") ist hier nicht am Platze. -S. 46: <sup>41</sup> Z. 1 (2014) φυτόν 156, 23; auch speciell δένδρον 154, 16; hier steht φυτόν wahrscheinlich in der Bedeutung Senkreis, Pflanzreis (was eigentlich φυτάς, φυτευτήριον heisst), da an φυτεία "Pflanzung", d. i. übertragen = "Erzeugung" nicht wohl zu denken ist. - <sup>42</sup> Z. 4 13 Alangel, Fehler, so 186, 29; Z. 5 120 defectus (nach PS.); vgl. zu 51, 2. - 43 Z. 10 [2]  $\rightarrow$  vielleicht wörtliche Uebersetzung von διά βραχέων (in Kürze). - 44Z. 11 Listed oluar nach 135, 12 Listed

# 2. Lexicalische Materialien zu der Schrift über die Leidensunfähigkeit Gottes.

Ueberschrift: " πάσχω 72, 19 u. 0.; LA sing. πάθος 72, 19. 197, 22; plur. πάθη 34, 19. 71, 22. 79, 11, auch παθήματα 34, 23 (wofür syrisch auch  $\tilde{\mathcal{L}}_{01}^{57}$  39, 5, sowie ethisch  $\tilde{\mathcal{L}}_{12}$ 195, 22), <del>Lean παθητός</del> 72, 18 und Lean μ άπαθής 71, 22 (Laio έν τοις πάθεσιν ib.), verbunden mit Locan 72, 18; Lassau τό παθητικόν 32, 13; [Δαλαλλ | άπάθεια 32, 15. 34, 19, verbunden mit La cò απαθές έχτων παθημάτων; paraphrastisch steht in den sogenannten Sentenzen des Pythagoras Anal. 199, 9 für aπαθής μοθενο | μιο μένο - S. 46: 27. 21 - 3. von just, dem gewöhnlichen Wort für oldo; Freund, z. B. 168, I. - 3Z. 27 *Δ (λ)* (*α*) (*λ)* (*a*) (*a*) (*a*) (*a*) (*a*) (*a*) (*a*) (*a*) (*a*) (*a*) (*a*) (*a*) (*a*) (*a*) (*a*) (*a*) (*a*) (*a*) (*a*) (*a*) (*a*) (*a*) (*a*) (*a*) (*a*) (*a*) (*a*) (*a*) (*a*) (*a*) (*a*) (*a* hier offenbar =  $\overset{\circ}{\alpha}\lambda\lambda\omega\varsigma$  in der Bedeutung: überdies, vollends; vielleicht auch s. v. a. aλλοίως Geop. 23, 18 "auf verschiedene Weise". - 4Z. 28 12 | ΗΔραλ, εναντίοι άλλήλοις 148, 7, ohne

1200); oft 68, II. 143, 4. 147, 8. II. 16. 19. 30. 152, II; Lood; τουναντίον 176, 2; vgl. auch **Προσω** 15, 17. 18, 4. 22, 5. 31, 3. - 5Z. 30 Alass hinlänglich, s. 106, 16. 25; für Lass 196, 22 für das adv. διαρχώς, vgl. σελλ του αύταρχής 197, 4, ohne σιολί τος, 21. - 68. 47: Ζ. 2 ΙΔρομό δόσις 31, 23, vgl. μέγα δώρον 74, 26. - 7Ζ. 10 1 - 36 βία 155, 4, vgl. 11 = 3 1 - 30 τό άναγκαΐον της φύσεως Tit. B. 4, 4. - 8Ζ. 13 10σι 110 Σω. ο μή γένοιτο Ephr. III, 98, 114; vgl. Ewald, Gramm. arab. I, 369 not. - 9Z. 27 11 2015 1 άφθαρτος (incorruptibilis), vgl. 11 2012 corruptibilis Fragm. Jacob. Edess. ed. Wright S. 3, Col. 2, 1. 15, s. PS. - <sup>10</sup> Z. 30 <u>Lasan</u> pl. 50, 9 λογισμός 74, 4, auch in der Bedeutung "Absicht" 50, 1; pl. λογισμοί Tit. B. 1, 21, έπίνοιαι Anal. 154, 8. - S. 48: IIZ. 3 Define (cf. DMZ. 25, 372, Anm. 32) άπλώς 72, 10. Sach. 8, 4, vgl. 7, 24. 28, 15 (adj. auch κοινός Eus. 5, 10, s. 194, 15 | A Le einfache Dinge; id. DMZ. 31, 381, 1 Niedriges); hier in übertr. Bedeutung: nicht unbedacht, so 95, 23, oder s. v. a. nicht ohne Ueberlegung, Berechnung. - 12 Z. 10 lasoi divients 32, 5. - 13 Z. II -2, VS and vgl. Act. 7, 23 άνέβη επί την καρδίαν, als Citat in der κατά μέρος πίστις 37, 11, vgl. auch Anal. 2, 16. - <sup>14</sup> Z. 12 12 häufiges Wort für Schöpfer z. B. Tit. B. 5, 27; DMZ. 32, 485, 3. - <sup>15</sup> Z. 13 1sl auch 60, 11 φορά 145, 6; vgl. auch Ephrem II, 474e = impetus. -<sup>16</sup> Ζ. 14 (162) vgl. An ελαύνω Jac. 3, 4 Pesch., vgl. Sachau S. 4, Z. 7 für σύρω; das part. د. د. ebenso wie hier als Prädicat 102, 25 (er wird zur Sünde gezogen). - 17 Z. 16 Hamo 1, 22 γένεσις και φθορά 147, 6; μα allein διαφθορά Eus. 5, 18. <sup>18</sup> Ζ. 18 **ΔΔΔΔ μο WO 26 μο άρδητος** και ανέκφραστος z. B. Theoph. ad Aut. 1, 5 (bei Hag. S. 78 fälschlich c. 3), oder interminabilis, so die lateinischen Väter. Ueber die Vorstellung s. Hagenbach, Dogmengesch. S. 78. - 19 Z. 19 12 وَشَعْدًا وَالْمَسْتَ وَالْمَسْتَ وَالْمَسْتَةِمْ وَالْمَسْتَة s. v. a. ašlouna, d. h. 1) Schätzung, 2) Würde, Hoheit, Herrlichkeit; hier dagg. scheint es dem Zusammenhange nach s. v. a. [2]. "Wachsthum" 66, 12 (vgl. 15, 25 Ernährung des Leibes und 138, 14 plur. die Sprossen der Pflanzen) zu bedeuten, indem es mit poiso

#### Sprachliche Nachträge.

die Veränderungen des Leibes bezeichnet (vgl. Louis 1, 2006) Z. 16). - <sup>20</sup> Z. 24 122 με πλήρης των άγαθών "vollkommen", ebenso wie pozz = paxápios (vgl. pozz e dixastós Eus. de mart. Pal. 6, 3 und **L**ois = Verb. den. μακαρίζω 199, 13). Da aber die Seligkeit Gottes nicht, wie die Epicuräer lehren, in einer absoluten Ruhe besteht, sondern in der fürsorgenden Thätigkeit zu Nutzen der Menschheit (vgl. 50, 15 und 60, 27 ff.), so erscheint die Uebersetzung dieses dem griechischen uaxapios entsprechenden Wortes durch das Adjectiv "selig" nicht geeignet. Wir geben dieses Attribut Gottes, welches seine Selbstgenügsamkeit bezeichnet, am besten durch "vollkommen" wieder. In der Anrede von Menschen gesagt, bedeutet es wie im Griechischen "o Lieber", so 64, 5. - <sup>21</sup>Z. 21 מלס השל ,,an und für sich" für griechisches καθ<sup>3</sup> έαυτό 68, 27 ff., 74, 5; ίδίως 76, 5. 77, 12; ίδιαζόντως 79, 2. - S. 49: <sup>22</sup> Ζ. 2 *Δ* Δ *υπόστασις*, vgl. 34, 28. 40, 22, s. auch d. i. nach Lagarde ύποστατικός 39, 19, parall. La 15 ύφεστώς. - <sup>23</sup> Ζ. 4 (20) 2m entweder "im Thun und Handeln", wie ένέργεια 76, 25, so z. B. 48, 14 (vgl. 52, 1. 54, 4 s. v. a. Wirksamkeit, Einwirkung), oder wahrscheinlicher: in Wirklichkeit, wie μιλικ πράγμα 35, 21; 1; 10 0 μιλικο (in der That und in Wahrheit), auch im Gegensatz zu post 76, 20; sonst Thätigkeit, Handlung, z. B. 196, 11 für den inf. πράττειν (plur. πράγματα 35, 1, πράξεις 34, 22. 154, 9); vgl. zu 45, 27. - <sup>24</sup> Z. 4 (in ursprünglich sinnlicher Bedeutung 55, 14, vgl. noch 106, 30 ff. 109, 8, vgl. 24, 5 und 12001 55, 10, vgl. 108, 11 u. ö.) mit S entspricht hier dem griechischen ακόλουθον mit Dativ: einer Sache entsprechend, vgl. (2015) = Ζw. άκολουθείν 41, 23, έπεσθαι 153, 13, wie auch das syrische Zw. 37, 26. - 25 Z. 7 1:00 xáλλos (wie stets = xalós als göttliche Eigenschaft. Es ist übrigens nicht nöthig Lissa des Zusammenhangs wegen zu lesen. Oder es ist  $\Delta$ <sup>2</sup> zu lesen; dann = xαλοκαγαθία. - <sup>26</sup> Z. 7 und 8 + λως μ ού πεπερατωμένος 136, 8; dagegen das active Zeitwort περατόω 157, 29 (vgl. pass. = περαίνεται 158, 12). - 27 Ζ. 9 11 - 120 13 άφθαρτος wie 47, 27; hier in ethischem Sinne gebraucht, wie auch

Les d. i. άπλους Ζ. 11. - <sup>28</sup> ib. 1225, auch 51, 6, άπηλλοτριωμένος nach 74, 15; vgl. محمد dλλότριος Tit. B. 2, 21; Anal. 32, 3. 40, 2. 196, 3, mit gen. 31, 20. 40, 1; auch = ξένος 32, 1; 40, 27 (das verb. fin. = διίστημι 187, 1). - <sup>29</sup> Z. 12. Zu نديد: 11 u. s. w. vgl. aus der Rede des Gregorius Thaumaturgus an Origenes § 15: ακαθαίρετος και ανύβριστος; ferner ασάλευτος ούδέν βλαπτόμενος, auf Origenes bezüglich. - 30 Z. 15 Les gewöhnlich von der unruhigen Bewegung des Meeres, wie 193, 10; so auch das Zeitwort (λ) εκταράσσεσθαι 189, 19; auch von Lärm ταραχή 187, 18; hier aber, wie 12 Δ Σ. 12 (άσάλευτος, oder einfach άτάρακτος), bezogen auf Gemüthsbewegung (ταραχή, auch σαλεία), vgl. 1 (urbulentus 198, 1. Das negative war im Syrischen ein oft gebrauchtes Attribut Gottes, weshalb es in der Uebersetzung der Rede des Melito (Cureton, Spic. Syr. p. co, Z. 5) irrthümlich für  $\frac{1}{2}$  steht. - 31Z. 17 doχυρότατος 154, 11 (was Aristoteles an dieser Stelle ebenfalls von Gott aussagt). - 32 Z. 21 das part. [2] wird nach dem Zusammenhang als part. pass. des Pa'el aufzufassen sein: freigemachte, d. h. absolute (d. i. unbedingte) Freiheit, wie e freischaltender, d. i. unbeschränkter (resp. allesvermögender) Wille; vgl. Anal. 5, 22 als Attribut zu Lonie παρρησία. Die Fassung als part. act. έλευθεροποιός, frei machend, sc. die Menschen", passt nicht. Nach PS. ist es übrigens auch nur in der Bedeutung "immunis, liberatus, expers" gebräuchlich, so z. B. I Cor. 7, 39 = έλεύ-Ospos, - 33 Z. 26 1 d. i. ganz allgemein: Sache, Gegenstand, vgl.  $178, 8 = \pi p 6$ ς c. acc., d. h. betreffs, unser: in Bezug auf; auch fast pleonastisch in Redeweisen wie [2012] ? d. i. durch die Philosophie 177, 23. - S. 50: Zu S. 50, Z. 11 ff. vgl. Röm. 1, 23. 25 und 24. 26; übrigens erinnert auch passe etc. Z. 9 an Röm. 2, 15. - 34 Z. 18 11322 vgl. 120322 eryugla Eus. 9, 15. -35 Z. 20 120200, auch 54, 10, entw. μετουσία 38, 2 opp. ούσία, vgl. ezonel ustrévar 135, 30, oder wahrscheinlicher xorvavia 77, 17, wie ce LoA | xotvové 71, 16, z. B. mit = 53, 14 vgl. Hebr. 2, 14 κοινωνέω und μετέχω. - 3<sup>6</sup> Ζu 12,000 1200,

Z. 23 vgl. das oben Bemerkte S. 137. - 37 Z. 23 (2) άποσχευάζεσθαι Sach. S. 8, Z. 16 (vgl. auch άπείρως έχειν Anal. 177, 2) = wegthun, beseitigen, aber auch: bei Seite setzen. Das fem. 1:022 bezieht sich auf 120. diese gehoffte Freude beseitigt, d. h. hilft dem Arzt vergessen die Schmach u. s. w. - 38 Z. 24  $\frac{1}{2}$ وخلا = مَخَلَّل دَوْنَا d. i. nach Bernstein Lex. syr. 214<sup>b</sup>: occupatio (Beschäftigung), sonst adjectivisch "vorüber gehend" (zeitlich), Carm. Nis. 44, 83. 72, 91; als Nennwort auch in anderer Bedeutung, wie 193, 15 (122 = Verzögerung, διάχρουσις. Vielleicht ist "einen Augenblick, nur kurze Zeit" (Carm. Nis. 2, 70. 141) zu lesen. - 39 Ζ. 29 ΙΔΔΙΣ κατά λόγον = convenienter Act. 18, 14, s. PS.; ohne gen. = εὐλόγως Tit. B. 2, 4. - S. 51: <sup>40</sup> Z. 2 521, auch 56, 13, έλαττούσθαι 77, 8 (Ζ. 18 ήλλακται); 13,025 μ von Christus gesagt: ανελάττωτος; = ελαττούμενος 176, 19. 41Z. 2 (314 = τό προσήχον nach Eus. 8, 2. - 42Z. 6 من عنوها xενοδοξία Cureton, Spic. syr. -, Ζ. 13 (vain glory), so auch 12.0222, Anal. 9, 27. 14, 3. 16, 2. 17, 16. 19. 23, 21. 29, 30. - 43Z. II = ήττάομαι; mit = 55, 3. 56, 10. - 43Z. 13 λληγή "der Schlag", auch von äusseren Eindrücken auf das Gefühl und von Eindrücken auf das Gemüth, so 51, 15 |2010 1. vgl. griechisch πληγάς έχειν, vom Geiste gesagt. - 44 Z. 20 xρατείσθαι ύπό θα-<br>
μ 22], wie 52, 26, verbunden mit (200 = χρατείσθαι ύπό θαvárou nach 71, 17 (vgl. die ganze Stelle), auch با 2014 ILas adjectivisch άχράτητος θανάτφ 39, 6, zu vergleichen zu 51, 21. 53, 4. 18. 62, 10, vgl. auch ohne  $\mu$ : was erfasst, d. h. wahrgenommen werden kann, so 55, 15. 62, 10; auch Nennwort [20] المحدث سود الله عن الله عن الله عن الله عن ال 55, 20; in dieser Bedeutung vielleicht auch 52, 4 als Synonymon von بَاصْحَة فِي 15. Vgl. Anm. 18. - S. 52: 45 Z. 8 رَبْعات (auch 54, 15. 55, 21. 56, 28. 58, 20 u. ö.; ferner 86, 29. 92, 18. 197, 12. 200, 25; vgl. noch 16, 10. 19, 14 zweimal) gewöhnlich tadeln (so auch Bar Ali: هَجَدٌ), daher z. B. مُحْمَقْدًا) = part. v. é $\pi$ tπλήττω, schelten" 176, 15; gewöhnlich steht [21] für das griechische ελέγχω und seine Composita, z. B. mm-21 192, 26 εξελεγχθείς, vgl. 92, 18, s. auch 1201mas škeyyos Sach. 16, 9. Aber in der

Schrift des Gregorius ist ελέγχω immer in der Bedeutung "verachten" gebraucht, d. h. sowohl: den Tod nicht zu scheuen brauchen, als' auch: thatsächlich diese Verachtung beweisen durch Uebernahme und Ueberwindung des Todes; so auch Z. 14. 56, 27 u. s. w. (s. o.). In derselben Bedeutung findet es sich z. B. (nach Stephanus, Thesaurus 1. Gr.) in einer Homilie des Chrysostomus, verbunden mit του πυρός δύναμιν (= reprimere, coercere). -46 Z. 11 من ύπέρ, hier in der Bedeutung über ... hinaus, d. h. erhaben über (so auch 4, 18); auch in anderer Bedeutung, z. B. um ... willen 75, 21 (ύπέρ ήμας). - 47 Z. 12 Lές 3 αίσθητής (vielleicht auch αισθητικός); denn in immer αισθάνομαι, 2. Β. auch (λ, i) αίσθησις 149, 27. S. zu 44, 10. - <sup>48</sup> Z. 14 21 - 21 (2012), auch Z. 25, βεβαίως 37, 21. - 49 Z. 21 (2012), auch 53, 12, immer = loxus nach PS. - 50 Z. 23 Zu |2010 Lade 1, auch 54, 16, vgl. 10 ΣΔΔΔ επίχηρος 137, 29; vgl. überhaupt die ganze Stelle Z. 27 ff., die von der Unveränderlichkeit der göttlichen Natur handelt; mit  $\mathbf{u} =$  griechisch αναλλοίωτος (oder αναλλακτος?); vgl. 34, 13. - <sup>51</sup>Ζ. 27 *φ* λλω μ άπερίληπτος Tit. B. 6, 15; positiv επάφητος Anal. 198, 20; vgl. das Verbum (2) χρατείν 198, 25; (252) c. c. freie Uebersetzung von περιπίπτω c. Dat. "in Krankheit gerathen" Tit. B. 2, 6. - 52 Z. 29 لمحكمة άνώτερος 35, 29; auch s. v. a. ύψιστος 44, 5. - S. 53: 53 Z. 29 (oder (2252) (210 d. i. nach 33, 3 τά της ... μορφώσεως (oder μορφη 38, 26 resp. δμοιότης) "Todesmerkmale"; vgl. <a>
σ. gen. (s. S. 130) = τά c. gen. 34, 4. 5. 37, 13. 74, 19. - S. 54: 54Z. 1 5Δ etwa χρείττων 135, 24 (vgl. das Ethpa.mit = α = περισσεύει c. gen. s. Hoffm., de Hermeneuticis apud Syros Aristoteleis), als Comparativ mit dem gen. verbunden; aber auch = superl. άριστος 135, 30. - 55 Z. 8 Apyov TOLELY 33, 18. - 56 Z. 17 ? Les pl? 00 0105 TE mit Infinitiv (auch = 0005 TE). - 57 Z. 22 pp20 201200uevos Act. 7, 24, hier allgemeiner: Zwang erleiden; ebenso 56, 22. — S. 55: 58 Ζ. 7 1 - 2 διατομή 68, 26; das Zeitwort = 2ναρήγυμι 155, 24. - 59 Ζ. 11 (Δαελα) συνάφεια 76, 22. 78, 20; auch 108, 11 und sonst. - 60 Z. 24 120140 subtilitas, wahrsch.

λεπτότης, so Ephr. II, 492c., III, 139 f., 140a.; vgl. adj. 1120 55, 28. 56, 7 λεπτομερής 137, 30; das adv. Allaho 56, 6 wahrsch. λεπτώς. - S. 56: <sup>61</sup> Z. 22 1320 πλούτος, z. B. 169, I. 199, 9; von Gott gesagt im Sinne von Röm. 11, 33. Apoc. 5, 12. — S. 57: <sup>62</sup> Ζ. 6 ( gewöhnlich "Ruhe" ανάπαυσις u. a., so 57, 12; aber auch Infinitivnomen des Zeitwortes  $\mu$ , aufhören" = defectus etc., vgl. ανάπαυσις, παύλα; darum Line 100 vohl zu übersetzen: der hört auf sc. Gott zu sein, vgl. griechisch év παύλη είναι; vgl. , μλεί θ ούποτε μή ούχί (nunquam non) Tit. B. 2, 13. - 63Z. 7  $\triangle \triangle A$  c. \ transformatus est in ..., s. PS.  $-$  <sup>63</sup>Z. 20 μνιλιο προδότης (nach 12016) = παράδοσις 70, 12). - <sup>64</sup> Z. 22 A κολακεύω 173, I und 200, 25. -S. 58: 65 Z. 20 1, 200 LA entweder: das Erleiden der Scham, oder: das Leiden der Scham, als gen. epexegeticus. - 66 Z. 25  $[II]$ ... > a  $[Li = 0$ υγ Όπως... άλλ' ούδε weit entfernt dass... vielmehr. - S. 59: <sup>67</sup> Z. 9 dunkel sein; so heisst z. B. He-77, 5 κενώσας έαυτόν; sonst = exaninare 66, 16. 59, 15. <sup>69</sup> Z. 18 محمد 18 für etwas gehalten, angesehen werden (fehlt bei PS. (?)). -  $7^{\circ}Z$ , 20  $|2^{\circ}Z|$  = Schein  $\delta$ oxyous 65, 23, opp.  $|3; \bullet \rangle$ , so auch 64, 16 ff. - <sup>71</sup>Z. 26 massacroj autovros = 1) Salamander, 2) Talk. -  $^{72}Z$ . 27  $\mu_{\text{on}}$ ,  $\mu_{\text{on}}$   $\sigma_{\text{on}}$   $\mu_{\text{on}}$   $\sigma_{\text{on}}$   $\sigma_{\text{on}}$   $\sigma_{\text{on}}$   $\sigma_{\text{on}}$   $\sigma_{\text{on}}$   $\sigma_{\text{on}}$ - S. 60: 73 Ζ. 1 (302) διατρίβη 79, 11; hier einfaches Infinitivnomen von ",versari in aliqua re". - 74 Z. 2  $12\sqrt{2}$  = ganz allgemein "Sachen, Zustände, Verhältnisse", entsprechend dem arab. اسباب, mit dem es schliesslich auch die Bedeutung "Geräthe" theilt (s. Bäthgen, Sindban S. 37). - <sup>75</sup> Z. 3 μιο Δ. So erinnert an πιθανολογία Col. 2, 4 (μως Ιm.) und εν πειθοΐς σοφίας λόγοις I Cor. 2, 4. -  $7^6$  Z. 17 115; vous 173, 17. -  $77$  Z. 29 f. 1200; materiae. - S. 61:  $7^8$  Z. 1 ff.  $\int_{1}^{6}$  and pl. ist nicht die That (Thätigkeit) selbst, sondern das Product derselben, = έργον 154, 6; - ΙΔ, δ αίσθησις "die Wahrnehmbarkeit" ist s. v. a. το αίσθητόν und so wie 120 120, το τέλειον durch das Adjectiv zu übersetzen; vgl. 149, 27, pl. 44, 12. - 79 Z. 7 Lol vgl. Joh. 14, 2 µoval.

#### II. Lexicalische Materialien.

- <sup>80</sup> Ζ. II **ΠΛΑΟΣ** examinatio, vielleicht δοχιμή (z. B. 2 Cor. 13, 3 δοχιμήν ζητείν), denn das Zeitwort Los dient nach PS. meist zur Wiedergabe des griechischen δοχιμάζω; seltener steht es für σχέπτεσθαι. - 81 Ζ. 20 ΙΔομάλ, το τέλειον wie 1. Cor. 13, 10 (sonst τελειότης, πλειότης, s. PS.), durch das adj. "vollkommen" wiederzugeben, wie 13, 13, wo es das bildliche culmen vertritt: "culmen autem pietatis amicitia ad deum." - 82 Z. 30 your oder yours, νgl. (26. - S. 62: <sup>83</sup> (0π/2) eigentlich "gemäss dem, was sie sind und vermögen", d. h. aus eigener Kraft; auch sonst  $22 = \pi a \rho a$  c. Dat. (secundum) 34, 3. - 84 Z. 13 August Wahrsch. τολμηρώς, vgl. 1220 τολμάν 79, 14, vgl. 29, 24. - 85 Z. 24 2011, c. gen. gebraucht zum Ausdruck des à privativum, wie Sach. S. 16, Z. 14 12- 2012 άγνοια (sonst 125, μ, z. B. Anal. 21, 5. 29, 13). - 86 Z. 26 Lioz εθισμός 192, 8. - S. 63: 87 Z. 21 ist das as vielleicht Abkürzung von محدوط: dann wäre عدد الله zu verbinden in der Bedeutung "antea": Isokrates (geb. 436, gest. 338) war vor ihm, d. h. vor dem Z. 8 erwähnten Diogenes (geb. 412 oder 414, gest. 323 oder 324), was aber loo vood heissen müsste. Darum ist die Form mit Suffix zu ergänzen; alsdann ist die Stelle zu übersetzen: "Isokrates ist sein Vorgänger, indem er folgender Maassen an die Abderiten schrieb."

## Anhang:

# Bemerkungen zu der Schrift über die Auferstehung.

Der Charakter der Uebersetzung ist dem der übrigen Schriften nahe verwandt und bietet deshalb zu allgemeinen Bemerkungen keinen Anlass. Das Citat S. 65, Z. 6 aus Gal. 4, 4 ist nicht der Peschitta entnommen. Folgende einzelne Wörter sind zu beachten:

S. 64: Z. 18 Little Status, d. i. gezwungener Weise, nach Ιμλο βία 155, 4. - Ζ. 23 (17 στενοχωρεΐν (in die Enge treiben), wofür Rufinus in seiner Uebersetzung coangustare setzt, nach 41, 11 plur.  $\text{has}$  =  $\sigma$ τενοχωρίαι. - Z. 25  $\text{has}$  ;  $\text{has}$  mt. gegengesetzte, das Gegentheil" = τα εναντία, nach 176, 2 ωσι μολ.

τούναντίον τούτων, vgl. auch DMZ. 32, 481, 3. 483, 10. - Ζ. 27 Af. αμελεΐν "cessare" 2 Petr. 1, 12. - ib. 19 00 β ούχ  $\frac{1}{4}$ ττον s. zu 45, 2. - Z. 28 ++ bedeutet gewöhnlich: übrig sein, auch = άπολήγειν "aufhören" 153, 2, vgl. 74, 25; hier s. v. a. "schliesslich werden" (Rufinus: cedere in substantiam spiritualem). - Z. 29 line... Lae1 vgl. DMZ. 31, S. 398 = σώμα ψυχικόν (vgl. 1. Cor. 15, 44. 46 citirt 37, 15 in der x. µ.  $\pi$ .) d. i. ein mit einer Seele begabter Körper. Der Ausdruck und Begriff kommt häufig bei den christologischen Untersuchungen zur Verwendung; wie z. B. die Monophysiten betonten, dass sie trotz der Annahme Einer Natur in Christo die Seele und den Geist, welche zur menschlichen Natur nothwendig gehören, auch von Christo nicht ausschlössen. - S. 65, Z. 6 Citat aus Gal. 4, 4 (aber Peschitta hat marked statt (منا (2. von بال), - S. 65, Z. 10 (منا) für etwas angesehen, gehalten werden, so DMZ. 32, 487, Z. 5 v. u. und 488, 4. 490, 11.

# Index der Eigennamen und Schriften.

Die Schriften Gregors sind mit einem Sternchen (\*) bezeichnet. Alcibiades 97. Alexander von Comana 61. Alexandrien 13. 60. Amasia 14. Anastasius Sinaita 40. 52. Anaxarchus 89. Andronicus Camaterus 40. Anthimus von Tyana 33. Antiochien, Synoden zu 17. 117. Antonius Melissa 52. Apollinaris der Jüngere von Laodicea 8. 41. 114. Apologie des Origenes s. Pamphilus. Aristodemus 90. 91. Aristoteles 76. 86. 112. Arnobius 67. Athanasius 8. 31. 84. 92. 119.  $-$  der Syrer 114. Athenodorus 3. 14. 17. Augustinus 112. Aurelianus 18. 19. Bar-Hebraeus 20. Basilius d. Gr. 6. 7. 19. 20. 21. 31. 33. Bellarminus 15. 29. 34. 36. 43. Berytus 2. 54. Breviarium Romanum 20. Cäsarea 3. 12. Cappadocien 6. Casaubonus 12. 109. Cedrenus 20. Chiron 90. Clemens von Alexandrien 67. 96. 106. Constantinus Meliteniota 40. Cyrill von Alexandrien 113. \*Dankrede s. Panegyricus. Decische Verfolgung 15. Demetrius Cydonius 40. Diagoras 89. \*Διάλεξις πρός Αίλιανόν 8. 33. 100.<br>Diogenes der Cyniker 98. Dionysius v. Alexandrien 21. 31. 34. 105. Dionysius von Rom 17. 18. 21. 105. du Pin 15. 27. Ebedjesu 46. \*"Εχθεσις της πίστεως s. Glaubensformel.

Epaminondas 88. Ephraem 36. Eucherius von Lyon 20. Eulogius von Alexandrien 40. 41. Eumenes 90. Eurytas (nicht Eurotas) 90. Eusebius von Cäsarea 12. 15. 17. 47. 112. 114. Eustathius 82. 115. Euthymius Zigadenus 51. 109. Eutyches 43. Evagrius 37. 40. 41.<br>Fabricius 23. 43. 64. Facundus von Hermiane 34. Felix von Rom 8. Firmilianus von Cäsarea in Cappadocien 12. 17. \* Fragmente aus den Schriften Gregors 43 ff. Fronto Ducaeus 23. Gallandi 24. Gallienus 15. 17. Georgius Metochita 40. Ghislerius, Michael 55.<br>\*Glaubensformel 11. 31. 107. Gothen 4. 15. 16. 30. Gregor der Grosse 20. 62. Gregor von Antiochien 37. Gregor von Nazianz 6. 32. 47. 62. 102. 113. Gregor von Neocäsarea 37. Gregor von Nyssa 1. 6. 12. 13. 14. 15. 19. 20. 31. 59. 107. Hieronymus 1. 12. 14. 20. 28. 30. 109. 114. Hilarius 119. 122. Hippolytus 37. \*Homilien 36. Huetius 17. 64. Johannes Damascenus 32. 46. 83. 87. 122. Johannes Veccus 40. Josephus Bryennius 40. Isokrates 98.-124.

Julius von Rom 8.

### Index der Eigennamen und Schriften.

Justinus Martyr 67. 104. Kallimachos 89. \*Kanonischer Brief 4. 15. 16. 29. \*Kapitel, die zwölf 42. \* χατά μέρος πίστις, die 8. 38. 51. Kodros 88. Kritias 97. Kynaigeiros 90. Lambecius, Petrus 46. Leben des Gr. Th. von Gregor von Nyssa 59. Lebensbeschreibung des Gr. Th., Syrische 22. \*Leidensunfähigkeit Gottes, Schrift über die 10. 71. 118. Leo Allatius 1. 29. 36. 41. 43. 64. Leontius von Byzanz 40. 41. 52. Leucippus 88. Liberatus Diaconus 113. Macrina 31. Martyrologium Romanum 19. 20. Maximinus Thrax 12. Maximus 18. Maximus von Alexandrien 17. Melito von Sardes 99. Menologium, griechisches 20. 21. \*Metaphrase zum Prediger Salomo 27. Methodius 113. 114. Montfaucon 54. Musonius 61. Neocäsarea 14. 21. 60. Nestorius 43. Nicephorus 47. 112. Nikokles 89. Origenes 2. 3. 12. 13. 25. 26. 62. 68. 92. 93. 106. 116. 124.<br>- Brief an Gregor d. W. 62. Pamphilus 47. 112. \*Panegyricus 2. 11. 12. 24. 70. 107.<br>Panoplia des Euthymius 51. Paulus von Samosata 17. 106. 117. Perkins 38. Petrus von Alexandrien 31. Phädimus von Amasia 14. 60. Philagrius 65. 113. Philo 67. Philocalia des Origenes 62.

Philostorgius 113. Philoxenos 89. Pison 89. Pontus 6. 14. 16. 30. 60. Porphyrius 66. 110 ff. Possevinus 29. Proclus von Constantinopel 37. Pythagorassprüche 53. 98. Riccardus, Vinc. 37. Rivetus, Andr. 38. Rufin 19. 28. 31. 47. Sabellius 106. Sabarjesus 46. \*Seele, Schrift über die Seele 34. \*Sentenzen aus Gregors Schriften 52. Sextus, Sentenzen des 53. 68. Sigebertus 38. Sokrates (Kirchenhistoriker) 5. 21. 47. II2. Sokrates (Philosoph) 89. Sozomenus 21. Stobaeus 88. Suidas 18. 30. 43. 62. 109. Susa 97.<br>Syrische Uebersetzungen 47. 51. 53. Tatianus 34. 51.<br>Tertullianus 103. 104. 105. Theodoret 17, 119, 121,<br>Theodorus 89,<br>Theodorus Balsamon 17, Theodorus, ursprünglicher Name Gregors 1. 17.<br>Theodorus Lector 20. Theophanes 20. Theophilus 81. 104. Theopompus 71 ff. 124. Theos s. Kodros. Tillemont 14. 64. Troadius 61. Usuardus 19. Valerianus 15. 16. Valerius Maximus 88. 89. 118. \*Wesensgleichheit, Schrift über die 9. 65. 100.<br>Xystus von Rom 15. Zonaras 31. Zosimus 16.

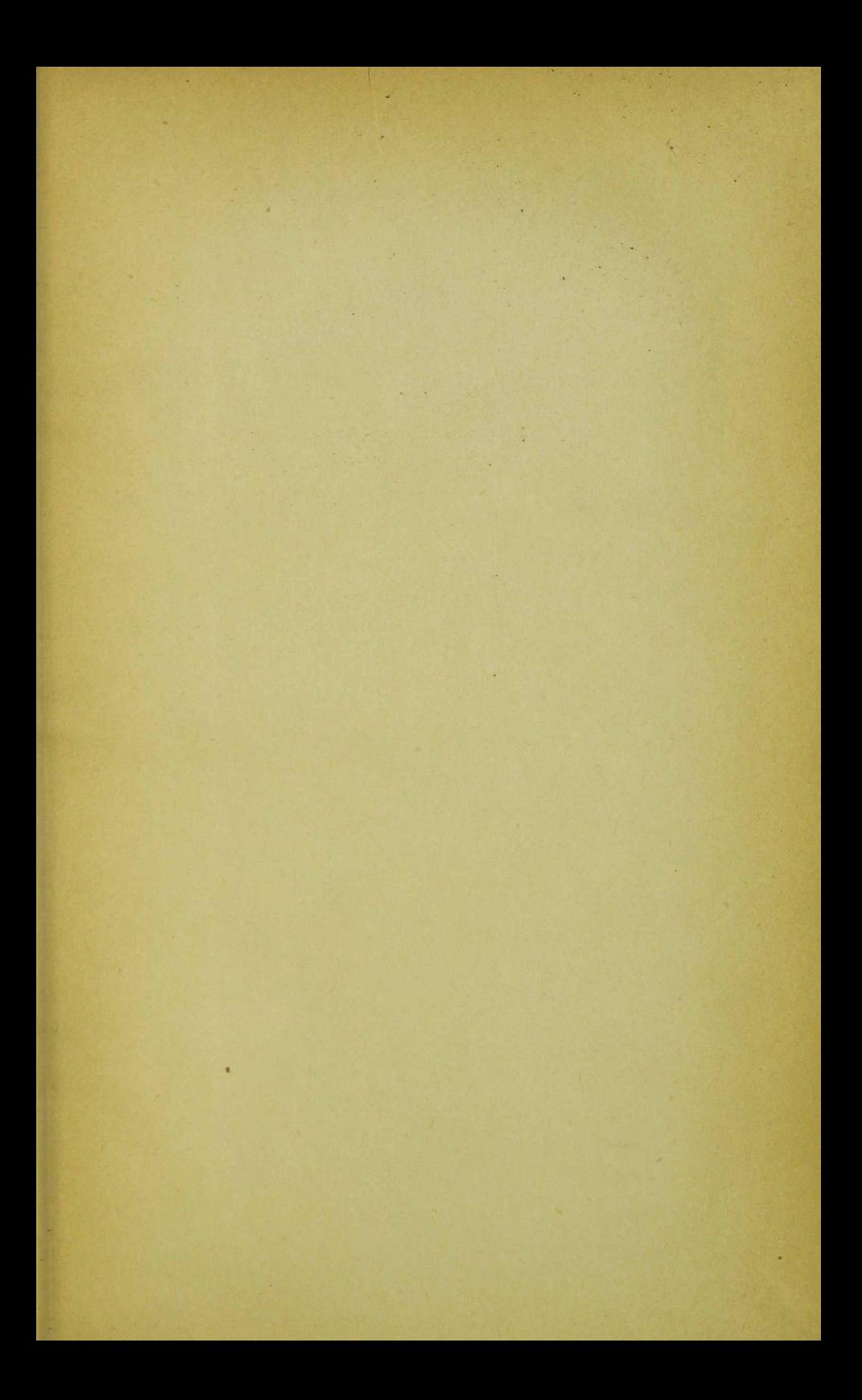

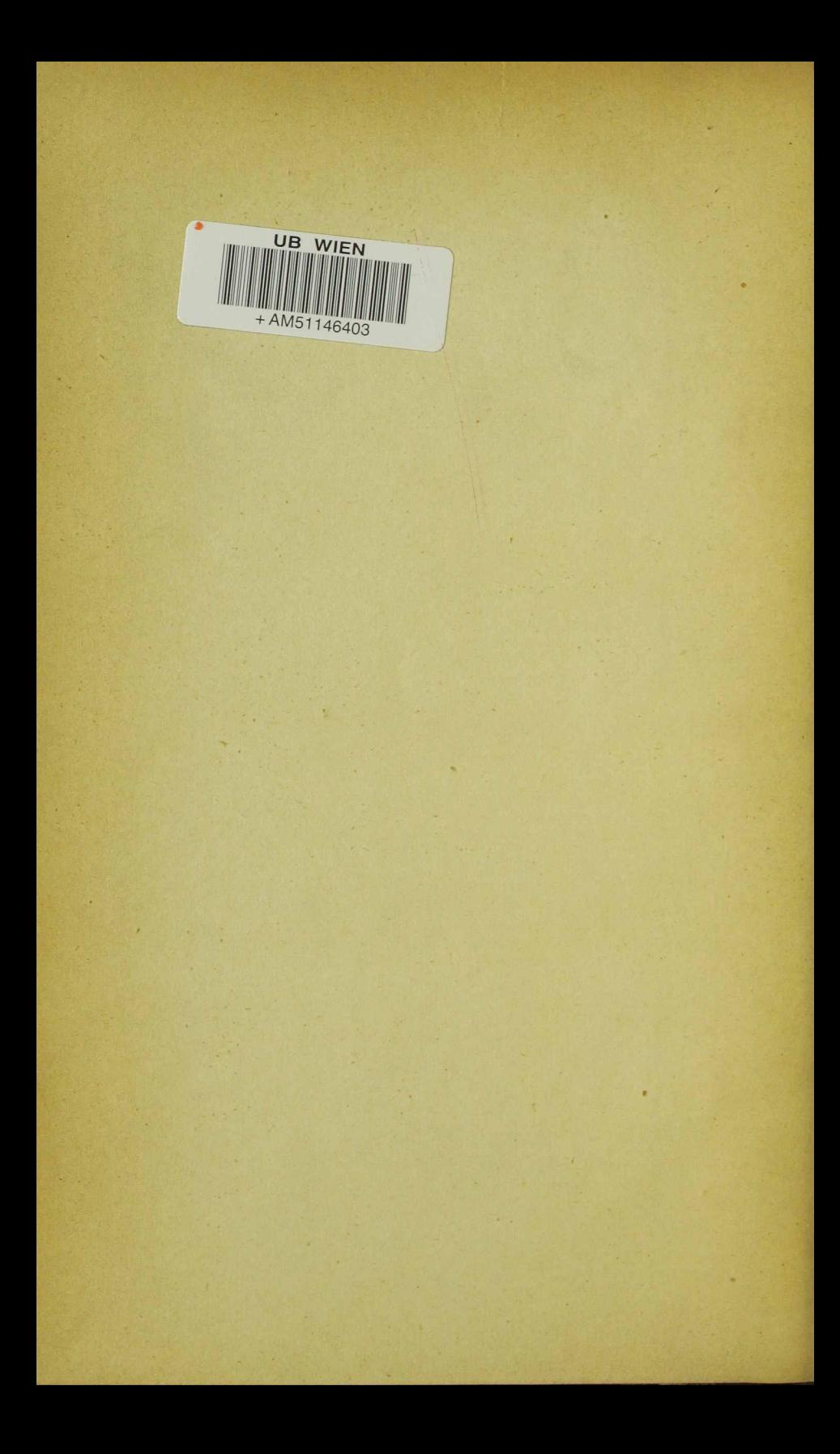

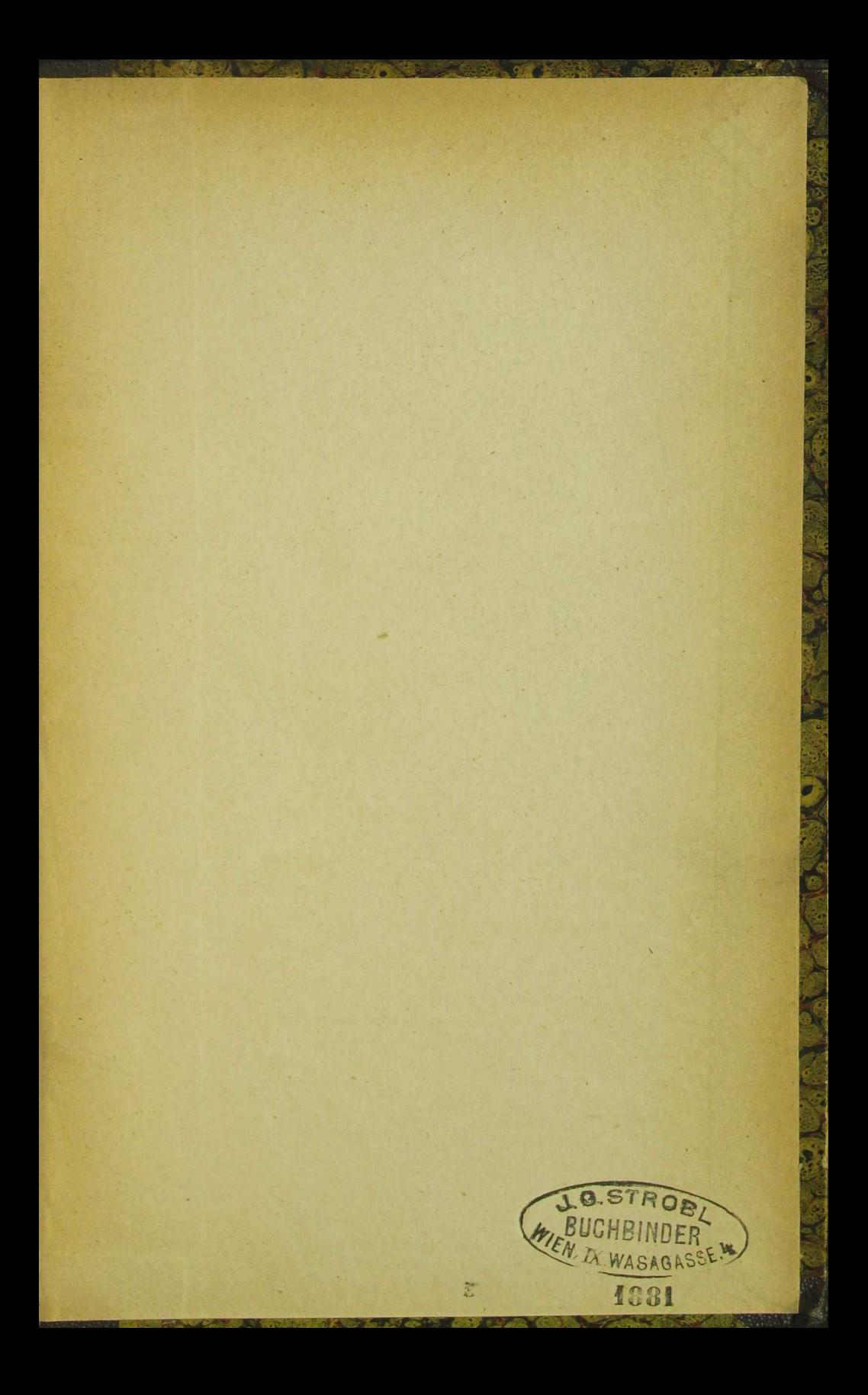

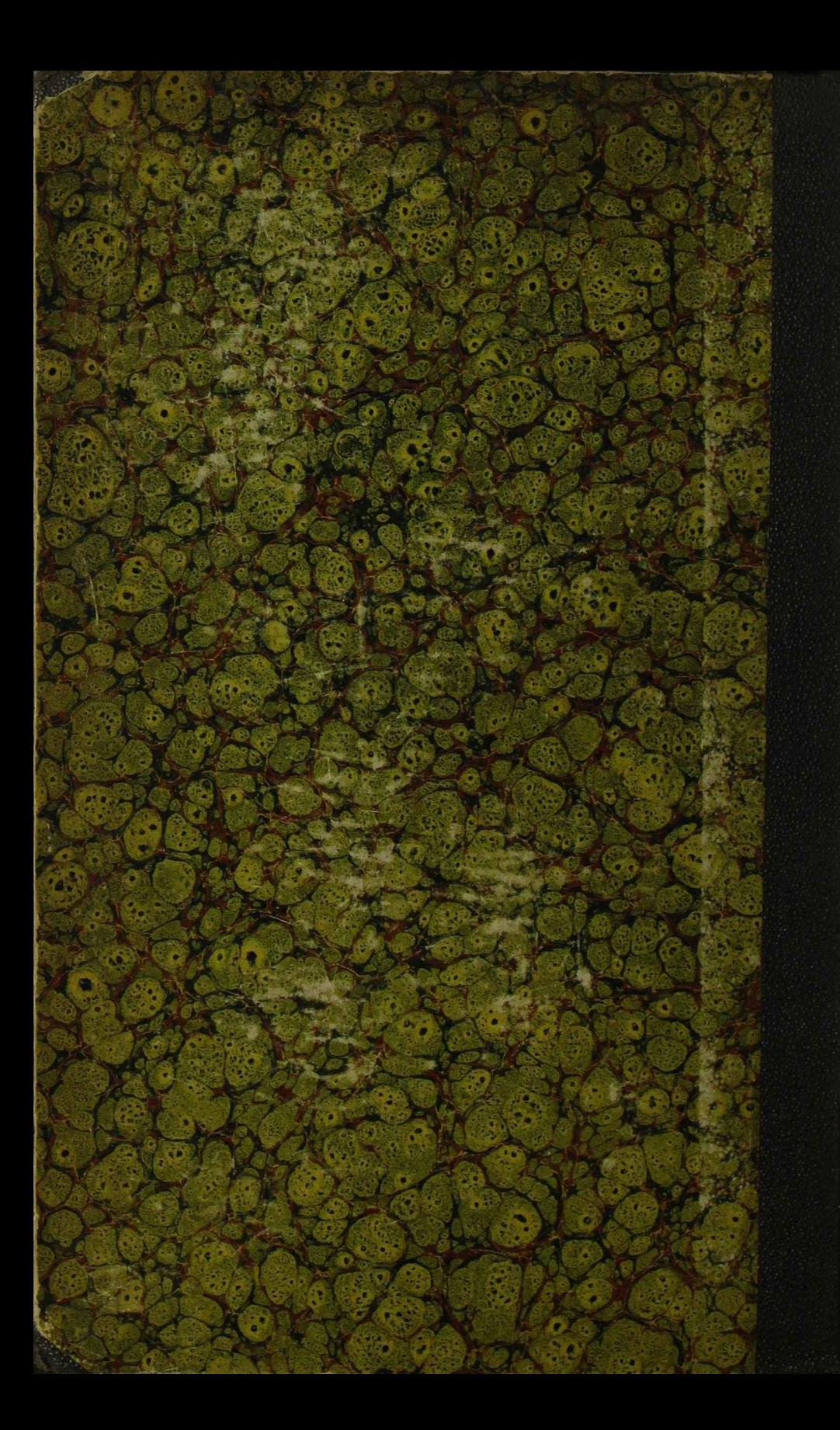
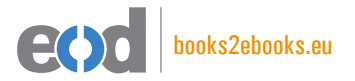

## www.books2ebooks.eu

eBooks from your library by digitised by digitised by

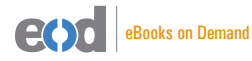

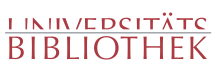